### **UNIVERSIDAD NACIONAL DE INGENIERÍA**

**FACULTAD DE INGENIERÍA ELÉCTRICA Y ELECTRÓNICA** 

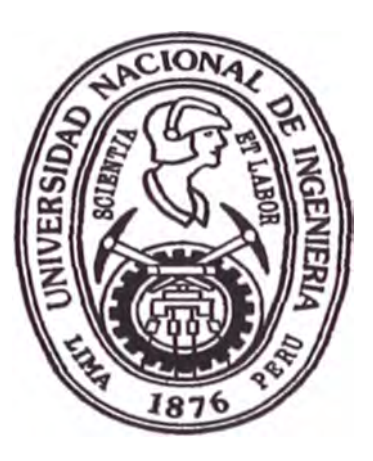

# **ANÁLISIS E INTRODUCCIÓN AL DISEÑO DE UN SISTEMA DE CONTROL DE VELOCIDAD DE MOTOR DE CORRIENTE CONTINUA**

# **INFORME DE SUFICIENCIA**

**PARA OPTAR EL TÍTULO PROFESIONAL DE** 

# **INGENIERO ELECTRÓNICO**

**PRESENTADO POR:** 

### **ABRAHAM DAVID ROMERO SOTO**

**PROMOCIÓN 1975 • 11** 

**LIMA-PERÚ 2002** 

**A los hombres y mujeres de la Facultad que han permitido mantener el espíritu de progreso y desarrollo de nuestra**  Universidad.

**ANÁLISIS E INTRODUCCIÓN AL DISEÑO DE UN SISTEMA DE CONTROL DE VELOCIDAD DE MOTOR DE CORRIENTE CONTINUA** 

#### **SUMARIO**

El siguiente sistema tiene por objeto controlar la velocidad de un motor corriente continua excitado independientemente, controlando el voltaje de armadura.

e emplean dos circuitos de control y un circuito de potencia.

El Circuito de Control están implementados por diodos ZENER, UJT, SCR, resistencias, condensadores y transformadores.

El Circuito de Potencia empleará un semiconvertidor monofásico, diodo de marcha libre, un motor monofásico DC excitado en forma independiente de 15 K watts.

En la parte del diseño del sistema se calculará las magnitudes de los parámetros y se definirá los valores fundamentales de los componentes del circuito.

Utilizaremos las curvas características de los dispositivos para establecer las condiciones de operación de los mismos.

n el análisis del circuito de potencia estudiaremos los motores CD, específicamente motores con excitación independiente, en derivación y serie.

Analizaremos el control de velocidad de los motores controlando el voltaje de armadura; así mismo veremos las características Par - Velocidad de los motores según sus curvas correspondientes. Simularemos la operación del circuito total mediante software ( $SPICE$  V7.1) e imprimiremos las curvas de voltaje – corriente y el circuito completo a diseñar.

Finalmente, consideraremos dos formas alternativas de disparo del SCR, las cuales son: a) el disparo empleando Circuitos Operacionales y Timer y b) el disparo empleando microcontroladores.

### **ÍNDICE**

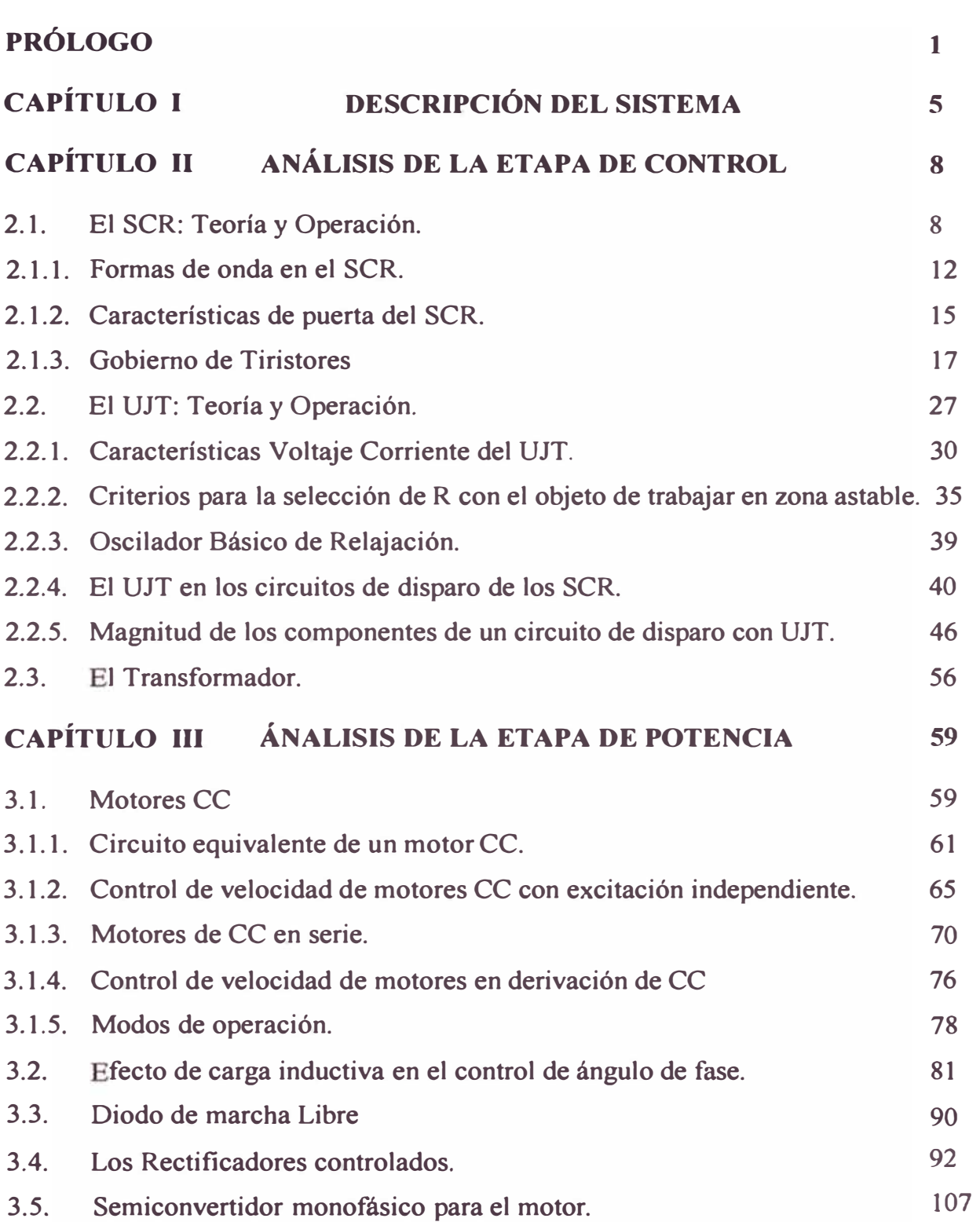

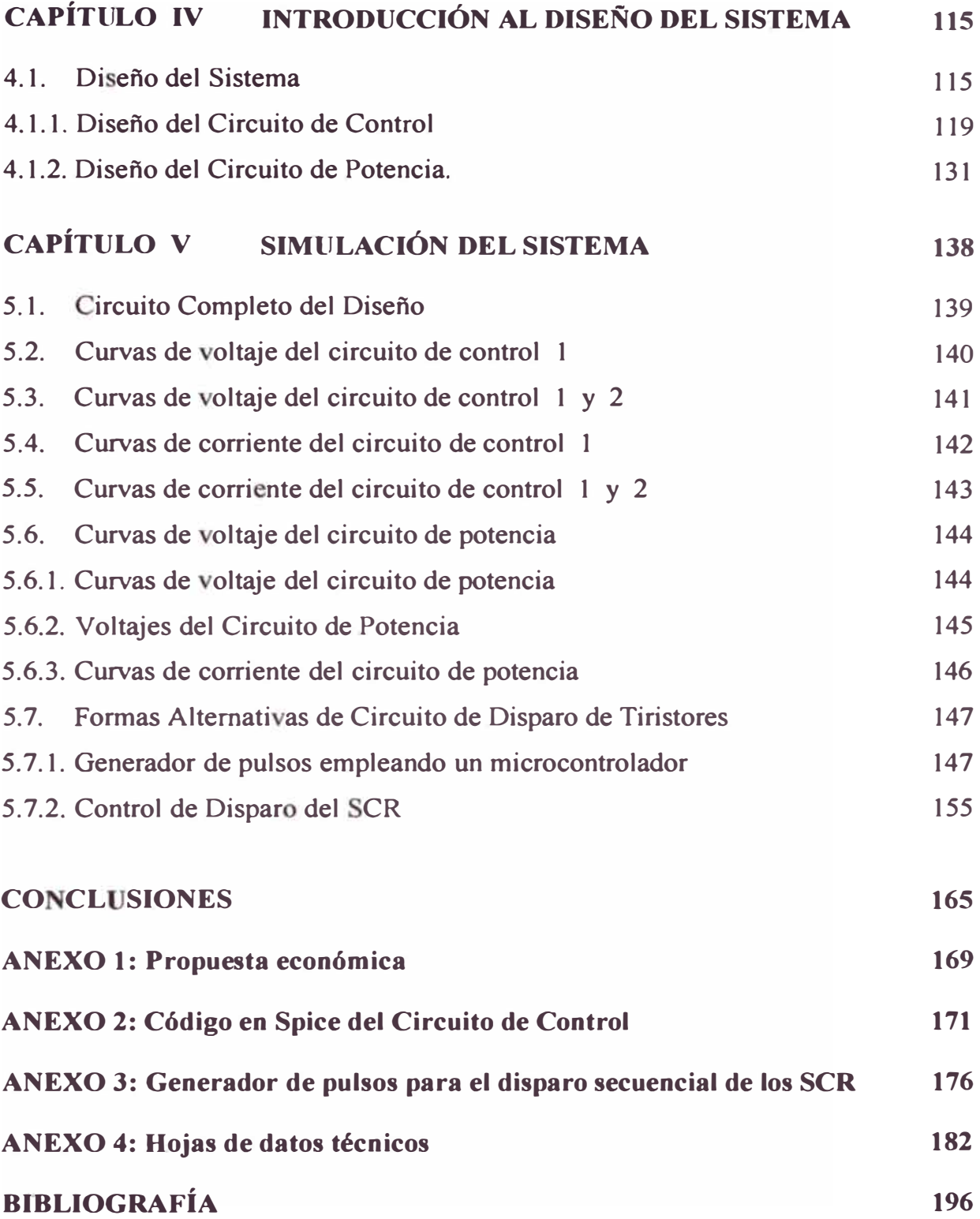

### **PRÓLOGO**

En los últimos afios el desarrollo de los controles de estado sólido para motores ha progresado a tal punto, que cualquier problema de Control de Potencia puede resolverse mediante su utilización. Los controles de estado sólido pueden manejar motores CA a partir de fuentes de CC.

Los costos de los sistemas de control de estado sólido disminuyen rápidamente mientras su confiabilidad aumenta. La versatilidad y bajo costo de los dispositivos controladores de estado sólido **han** permitido nuevas aplicaciones de los motores de CA en aquellos trabajos que formalmente se realizaban con motores CC pero, estos también han aumentado su flexibilidad con la aplicación de los dispositivos semiconductores. Entre los más importantes mencionamos el UJT, SCR, TRIAC.

La tendencia es que los sistemas de potencia CA aventajen, cada vez más, a los sistemas CC. Sin embargo los motores de CC aún representan una gran parte de la maquinaria instalada, esto se debe a que los sistemas de potencia de CC aún son comunes en carro, camiones, aviones los cuales utilizan motores CC. Otra utilización para los motores CC son los casos donde se requieren amplias variaciones de velocidad, los cuales obtienen mayor eficiencia cuando se utilizan rectificadores de estado sólido para crear la potencia necesaria.

**Aparte de las aplicaciones en vehículos eléctricos en los que los bancos de baterías son una fuente de potencia conveniente, es probable que las fuentes senoidales de CA con voltaje y frecuencia constante ( mono o polifásico) sean las más fácilmente disponibles para sistemas accionadores eléctricos. Se pueden emplear simples circuitos rectificadores para convertir dichas fuentes en suministros de CD de voltaje constante con fluctuaciones CD empleando características de operación no muy diferentes de las obtenidas usando una fuente DC pura.** 

**La mayor parte de las instalaciones de rectificación aprovechan la oportunidad de**  controlar el voltaje medio de salida de CD del convertidor para proporcionar un control de velocidad del motor vía voltaje de armadura.

El método más común de control se designa como "control de fase", cuando los **tiristores de control en serie se "puentean" o "disparan" repetidamente en el mismo instante de cada ciclo de la frecuencia de suministro, pudiéndose ajustarse ese instante con respecto a una referencia definida, por ejemplo, voltaje cero, hacia el positi o de la fase de suministro. Desde el punto de vista operativo, los sistemas de con ers · ón CA/CD que emplean circuitos puente polifásico son más adecuados para este servicio, aunque por otra parte, las configuraciones más simples, como el semiconvertidor monofásico, tienen la ventaja del costo y la complejidad reducidos que pueden superar ciertas desventajas en relación con la flexibilidad y el rendimiento.** 

**Los tiristores usados en los semiconvertodores monofásico' operan a frecuencia de**  línea y se desactivan por frecuencia natural. El tiempo de desactivación es del orden de 50 a 100 useg. Esto es adecuado para aplicaciones a baja velocidad. Se le conoce **como tiristores convertidores� dado que un tiristor es básicamente un dispositivo controlado y fabricado de silicio, se las conoce como rectificador controlado de silicio (SCR).** 

**El voltaje en estado activo por lo común varía aproximadamente 1.15 volt. para 600 volt. hasta 2,5 volt para 4000 volt y para un SCR de** *5500* **amp. a 1200 volt es típicamente 1.25 volt.** 

**Para obtener voltajes de salida controlados se utilizan tiristores de control de fase en vez de diodos. Es posible modificar el voltaje de salida de los rectificadores a tiristores controlando el retrazo o ángulo de disparo de los mismos. Un tiristor de control de fase se activa aplicándole un pulso corto a su compuerta y se desactiva debido a la conmutación natural o de línea** 

**En el caso de una carga altamente inductiva, como el motor, se desactiva mediante el disparo de otro tiristor del semiconductor durante el medio ciclo negativo del voltaje de entrada.** 

Los rectificadores por fase son sencillos y menos costosos y, en general, sus **eficiencia es superior al** *95%.* **dado que estos rectificadores controlados convierten CA en CD se conocen como convertidores CA - CD y se utilizan en forma extensa en aplicaciones industriales.** 

**Un semiconvertidor es un convertidor de un cuadrante y tienen una misma polaridad, el voltaje y la corriente de salida. Para analizar el rendimiento de los semiconvertidores controlados por fase con carga RL, por ejemplo un motor DC, se puede aplicar el método de las Series de Fourier; sin embargo a fin de simplificar el análisis se supone que la inductancia de carga es lo suficientemente alta como para que la corriente de carga se considere continua y tenga una componente ondulatoria despreciable.** 

**En el presente trabajo se utilizará un motor de CD de excitación independiente con el objeto de controlar su velocidad controlando su voltaje de armadura. El motor de e citación independiente se excita por una corriente de campo la cual es independiente de la corriente de armadura.** 

**El motor desarrolla una fuerza contraelectromotriz y un par motor a una velocidad determinada, para equilibrar el par motor de la carga.** 

**La corriente de campo es mucho menor que la corriente de armadura y la velocidad que corresponde al voltaje especificado de la armadura se conoce como velocidad base.** 

Para una velocidad menor que la velocidad base, las corrientes de campo y armadura **se mantienen constantes, variándose el voltaje de armadura para controlar la velocidad. Para velocidades mayores que la velocidad base, el voltaje de armadura se mantiene en el voltaje especificado, variándose la corriente de campo a fin de controlar la velocidad.** 

# **CAPÍI'ULO I DESCRIPCIÓN DEL SISTEMA**

**El presente trabajo tiene por objeto el control de velocidad de un motor DC, con excitación independiente, controlando el voltaje de armadura.** 

**En el sistema se establecen dos tipos de circuitos: los circuitos de control y los circuitos de potencia.** 

**Los circuitos de control tienen en su entrada un transformador de 220/50 volt, la tensión del secundario del transfomador es aplicado a los diodos ZENER. los diodos D 11 y D21 reciben la tensión desfasada en 180° y sirven para limitar y regular los picos de tensión.** 

**Los condensadores Cl 1 y C12 se cargarán a través de las resistencias respectivas y se descargarán inmediatamente cuando alcancen el voltaje de pico de los UJT, Xl 1 y X21 respectivos.** 

Los impulsos de salida de los UJT, ocasionados por las descargas de los condensadores, producirán el cebado de los Tiristores Tl y T2, los cuales dejarán pasar la corriente de carga al motor cuya velocidad queremos controlar.

Los impulsos de salida V(Bl) de los UJT se aplican directamente a la puerta del SCR a través de transformadores de pulsos a fin de que el valor de R(B 1) del UJT sea lo bastante pequeffo para evitar que la tensión continua producida por la corriente de interbase I<sub>B2B1</sub> del UJT, tome un valor superior a tensión máxima de puerta del SCR y no lo cebe adecuadamente.

El Circuito de Potencia recibe la tensión de alimentación de 220 volt, la cual es aplicada a un circuito semiconvertidor. El semiconvertidor produce una rectificación de onda completa, el cual debido a la alta inductancia del motor se considera que produce una corriente de carga continua y libre de componentes ondulatorios. Los tiristores Tl y T2 del semiconvertidor son controlados por fase, disparándolos por la acción de la corriente de puerta en los semiciclos respectivos.

El semiconvertidor opera en un solo cuadrante y el voltaje y corriente de salida tienen la misma polaridad. También posee un mejor factor de potencia debido a la operación del diodo de Marcha Libre (D3) y es de uso común en aplicaciones hasta de 15 Kw donde la operación en un cuadrante es aceptable.

Se instala un diodo de marcha libre (D3) en paralelo con el circuito de armadura. El diodo de marcha libre (D3) impide un corto circuito directo de la fuente pero permite un corto circuito de armadura si el flujo de corriente continúa en el medio ciclo de voltaje de suministro que va a negativo.

**6** 

La incorporación de D3 permite cesar la conducción al final del medio ciclo positivo de Tl o T2. Con los valores correctos de Vl, V3, L el flujo de la corriente de armadura será continuo proporcionando un desarrollo más uniforme al Torque.

En lo que respecta al motor, emplearemos un motor DC con excitación independiente de 15 Kw cuya velocidad la regularemos controlando el voltaje de armadura.

Finalmente se simulará el funcionamiento de valores y corriente del circuito completo con el empleo del software, en este caso el SPICE V7.1 , cuyas curvas de voltaje y corriente serán representadas.

## **CAPÍTULO 11 ANÁLISIS DE LA ETAPA DE CONTROL**

### **2.1. El SCR: Teoría y Operación**

**Desde 1960, está disponible un dispositivo electrónico, el Silicon Controlled Rectifier (SCR).** El SCR es pequeño y relativamente barato, no necesita **mantenimiento y su consumo de potencia es muy pequefio. Algunos SCR modernos pueden controlar corrientes del orden de varios cientos de amperios en circuitos que operan a voltajes tan elevados como 1.000 V. Por estas razones, los SCR son muy importantes en el campo del control industrial moderno.** 

**En esta parte del trabajo se pretende:** 

**1. Explicar el funcionamiento de un circuito de control de potencia con SCR para controlar cierta carga.**

- **2. Definir ángulo de disparo y ángulo de conducción y mostrar como afectan el valor promedio de la corriente de carga.**
- **3. Definir algunos de los parámetros eléctricos importantes asociados a los SCR, tales como corriente de disparo de puerta, corriente de mantenimiento, voltaje directo en estado de CONDUCCIÓN, etc. y dar el rango aproximado de valores esperados para dichos parámetros.**
- **4. Calcular aproximadamente la magnitud de la resistencia y de la capacitancia para un circuito de disparo de un SCR.**
- *5.* **Explicar el funcionamiento y ventajas de los dispositivos de disparo utiliz.ados con los SCR.**

**Un rectificador controlado de silicio (SCR, silicón controlled rectifier) es un**  dispositivo de tres terminales utilizados para controlar corrientes **relativamente grandes de una carga. La siguiente figura 1 muestra el símbolo esquemático de un SCR, junto con los nombres y letras de identificación de sus terminales.** 

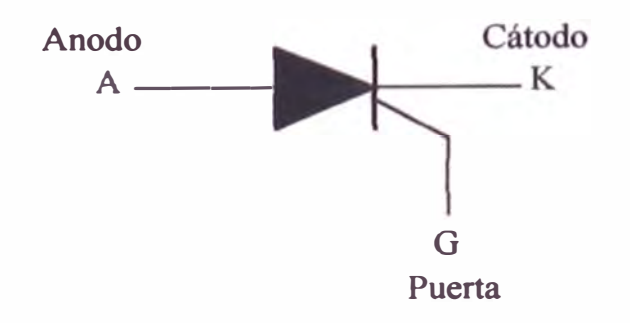

**Fig. I Símbolo Esquemático de un SCR** 

**Un SCR actúa de una manera muy similar a un interruptor. Cuando está CONDUCIENDO presenta un camino de baja resistencia ( casi cero) para el flujo de corriente de ánodo a cátodo; por consiguiente, actúa como un**  interruptor cerrado. Cuando está **BLOQUEADO**, no puede fluir corriente de **ánodo a cátodo; por consiguiente, actúa como un interruptor abierto. Debido a que es un dispositivo de estado sólido; la conmutación de un SCR es muy rápida.** 

El valor promedio del voltaje (o corriente) que tiene la carga, puede **controlarse colocando un SRC en serie con la carga. Esta disposición se muestra en la siguiente figura 2. En donde la fuente de alimentación es generalmente una fuente AC de 60 Hz, pero puede ser una fuente DC en circuitos especiales.** 

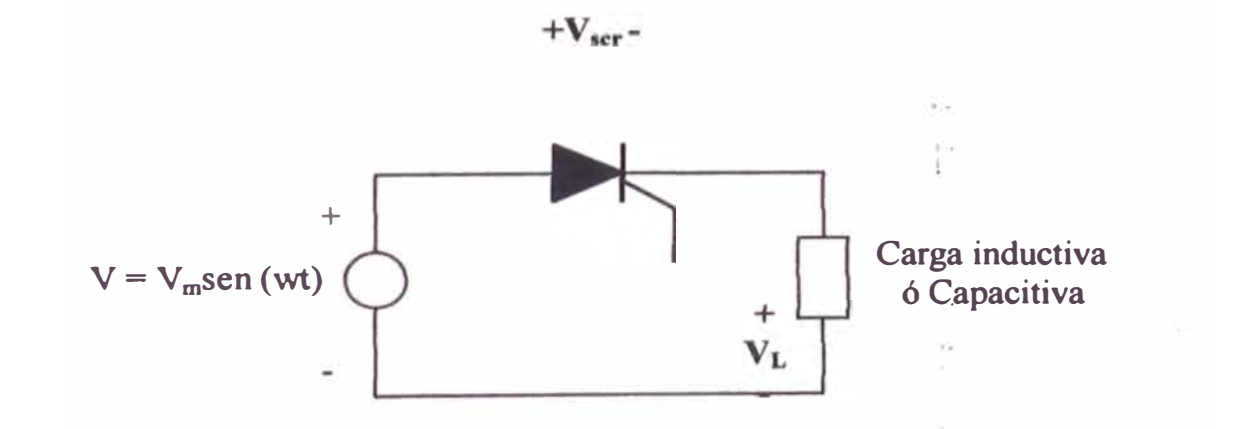

**Fig. 2 Circuito SCR en serie con la carga** 

**Si la fuente de alimentación es AC (alterna), el SCR permanece una cierta porción del periodo en el estado de CONDUCCIÓN y el resto del periodo en el estado BLOQUEADO. En una fuente AC de 60** Hz, **el periodo es:** 

$$
T=\frac{1}{60}\,\text{seg}\,=16{,}67\,\text{mseg}
$$

**Son estos 16,67 mseg los que deben repartirse entre el estado de CONDUCCIÓN** y **el estado BLOQUEADO.** La **cantidad de tiempo que permanece en cada estado se controla por medio de la puerta. Más adelante describiremos como se realiza.** 

Si el SCR permanece en el estado de CONDUCCIÓN durante una pequeña porción **del periodo, la magnitud promedio de la corriente por carga es pequefía. Esto es debido a que la corriente puede fluir de la fuente a la carga y a través del SCR**  solamente durante un tiempo pequeño. Si la señal de puerta se cambia de tal manera **que el SCR permanece en CONDUCCIÓN durante una gran porción del periodo, entonces la magnitud promedio de la corriente será grande. Esto es debido a que ahora la corriente puede fluir desde la fuente a la carga** y **a través del SCR durante un tiempo relativamente grande. En esta forma, la corriente por la carga puede variarse ajustando la magnitud de la porción del periodo en la cual el SCR está en CONDUCCIÓN.** 

Como su nombre lo sugiere, el SCR es un rectificador, de modo que solamente permite el paso de corriente durante el semiciclo positivo de la fuente AC. El semiciclo positivo es el semiciclo en el cual el ánodo del SCR es mas positivo que el cátodo. Esto significa que el SCR de la figura anterior no puede estar en CONDUCCIÓN por mas de medio ciclo. Durante el otro medio ciclo, la polaridad de la fuente es negativa, y esta polaridad negativa hace que el SCR quede inversamente polarizado, lo cual impide que circule cualquier corriente hacia la carga.

#### **2.1.1. Formas de Onda en el SCR**

Los términos popularmente utilizados para describir como está operando un SCR, son ángulo de disparo y ángulo de conducción. El ángulo de conducción es el numero de grados de un ciclo AC durante los cuales el SCR está en CONDUCCIÓN. El ángulo de disparo es el numero de grados de un ciclo AC que transcurren antes que el SCR pase al estado de CONDUCCIÓN. Desde luego, estos términos están basados en la noción que el periodo equivale a 360 grados (360°).

La siguiente figura muestra las formas de onda del voltaje en la carga y el SCR del circuito de anterior, para dos ángulos de disparo distintos.

12

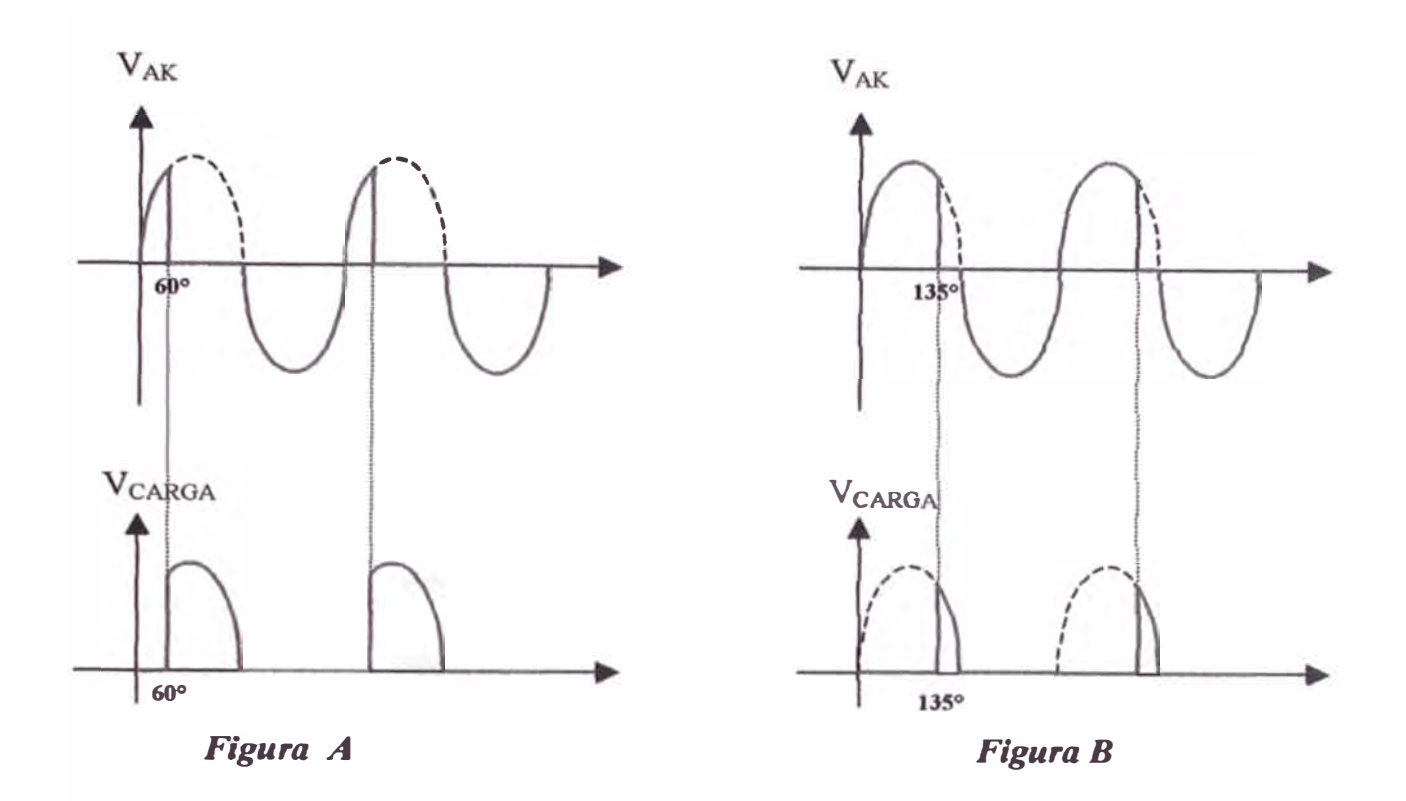

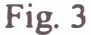

Interpretemos primero la figura A. Cuando el ciclo de ac comienza su **alternancia positiva, el SCR está BLOQUEADO. Por tanto, el voltaje**  instantáneo a través de sus terminales ánodo y cátodo, es igual al voltaje de la fuente. Esto es justamente lo que sucedería si se colocara un interruptor **abierto en lugar del SCR. 1 SCR está soportando la totalidad del voltaje de**  la fuente, el voltaje a través de la carga (V<sub>carga</sub>) es cero durante este tiempo. El **extremo izquierdo de las formas de onda de las figuras A y B ilustran este hecho. Más adelante, a la derecha del eje horizontal, la figura A muestra que el voltaje de ánodo a cátodo (V AK) cae a cero después de cerca de un tercio del semiciclo positivo; este es el punto correspondiente a 60<sup>º</sup> . Cuando V** AK.

**cae a cero; el SCR ha sido "cebado" o ha pasado al estado de CONDUCCIÓN. Por tanto en este caso, el ángulo de disparo es 60° . Durante los próximos 120<sup>º</sup>el SCR actúa como un interruptor cerrado.** 

**La forma de onda del voltaje de la carga en la figura A muestra que cuando el SCR es cebado, el voltaje de la fuente se aplica a la carga. El voltaje de la carga sigue al voltaje de la fuente por el resto del semiciclo positivo, hasta cuando el SCR se BLOQUEA de nuevo. EL BLOQUEO del SCR ocurre cuando el voltaje de la fuente pasa por cero.** 

**En general, estas formas de onda muestran que antes de cebado el SCR, la totalidad del voltaje de la fuente cae en los terminales del SCR y la carga**  recibe cero voltaje. Después de cebado el SCR, la totalidad del voltaje de la fuente cae en la carga, y el SCR alcanza cero voltaje. El SCR actúa como un interruptor de acción rápida.

**La figura B muestra las mismas formas de onda para un ángulo de disparo**  diferente. En estas formas de onda, el ángulo de disparo es del orden de 135<sup>°</sup> **y el ángulo de conducción del orden de 45° . La carga recibe el voltaje de la**  fuente durante un tiempo mucho más corto comparado con el de la figura A. **Como resultado, la magnitud del promedio de la corriente resultante es más pequefl.a.** 

#### **2.1.2. Características de Puerta del SCR**

**Un SCR es cebado por la inyección de un pulso de corriente en la puerta. Esta**  corriente de puerta l<sub>G</sub> fluye a través de la unión entre puerta y cátodo y sale **del SCR por el terminal de cátodo. La magnitud de la corriente de puerta**  necesaria para cebar un SCR en particular se simboliza por I<sub>GT</sub>.

**La mayoría de los SCR requieren una corriente de puerta comprendida entre**  0.1 y 20 mA para cebarse  $(I_{GT} = 0.1$  a 20 mA). Dado que entre puerta y cátodo hay una unión pn estándar, el voltaje entre estos terminales (V<sub>GK</sub>) será **ligeramente mayor que 0.6V. La siguiente figura 4 muestra las condiciones que deben existir en la puerta de un SCR para el cebado.** 

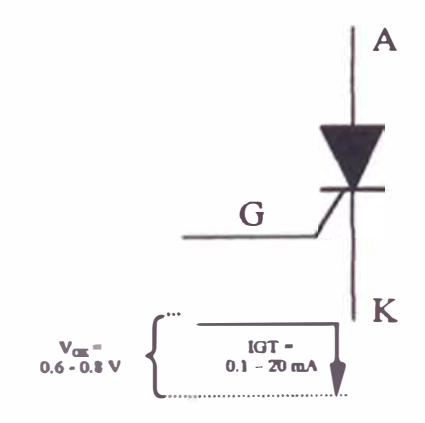

**Fig. 4 Circuito de Puerta de un SCR** 

**Una vez cebado el SCR, no es necesario que continúe fluyendo corriente por la puerta. El SCR permanece en CONDUCCIÓN por el tiempo que fluya corriente a través de sus terminales principales, de ánodo a cátodo.** 

Cuando la corriente de ánodo a cátodo (i<sub>AK</sub>) caiga por debajo de algún valor mínimo, denominado corriente de mantenimiento, simbolizada por I<sub>H</sub> el SCR **se BLOQUEARA. Esto generalmente ocurre cuando el voltaje ac de alimentación pasa por cero hacia su zona negativa. Para la mayoría de los**  SCR de mediana potencia, l<sub>H</sub> es del orden de 10 mA

**CURVA CARACTERISTICA DEL SCR.** 

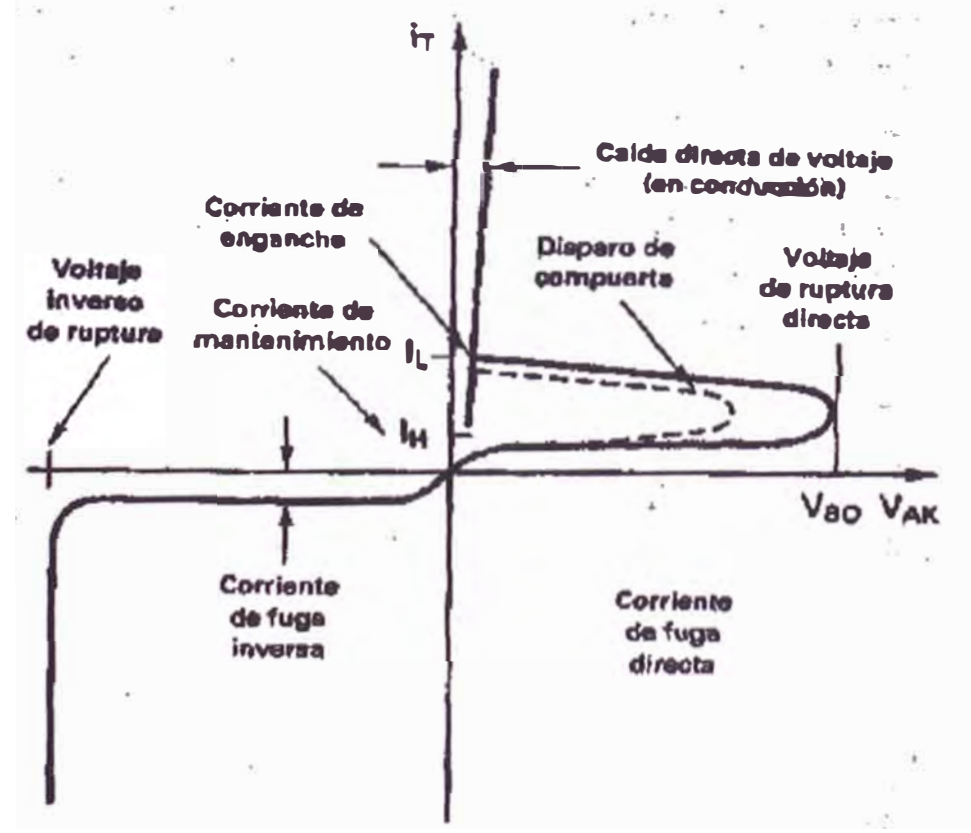

**Fig. 5 Características v-i del SCR** 

#### **2.1.3. Gobierno de Tiristores**

Considerando como método para disparar tiristores la aplicación de una señal **en la puerta, se consideran tres modalidades:** 

**Disparo en CC** 

Tiristor de la familia C35 de General Electric (ZN681).

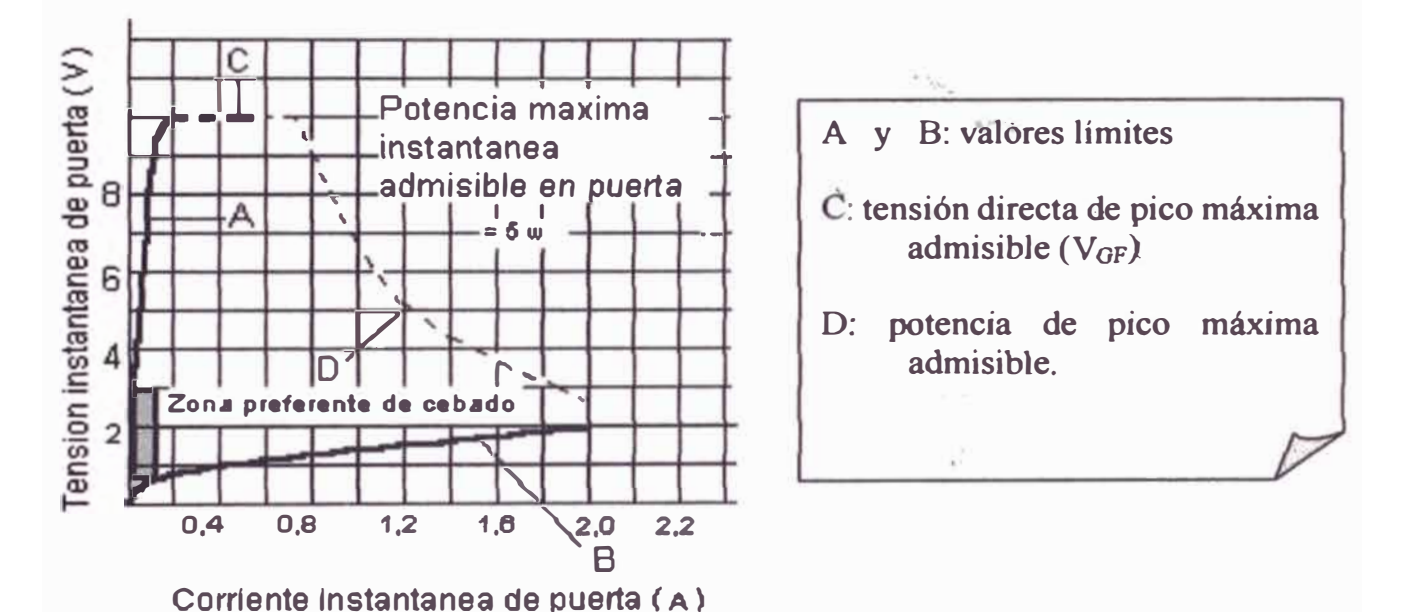

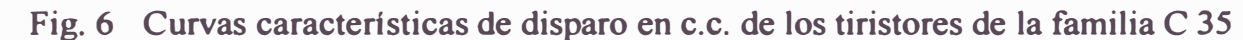

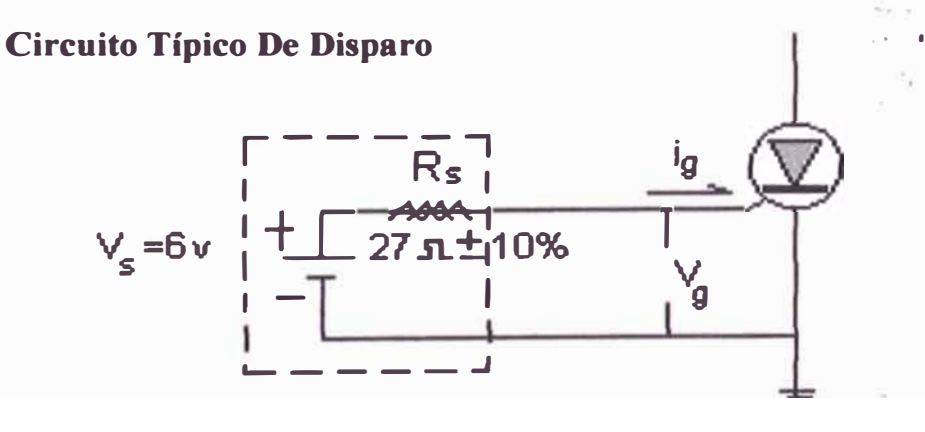

**Fig. 7 Circuito Clásico de Disparo** 

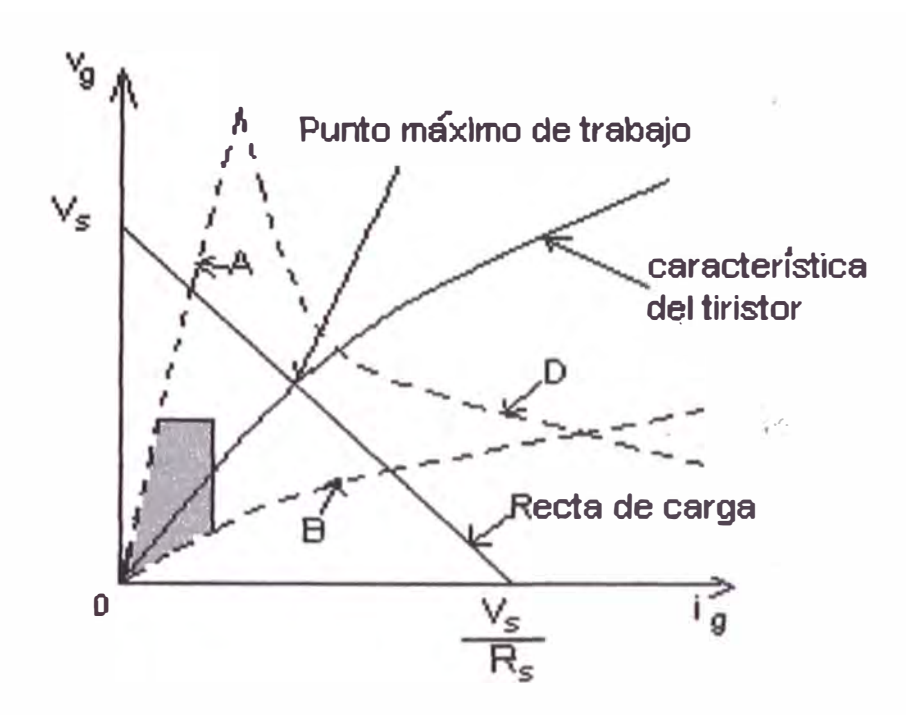

**Fig. 8 Determinación del punto de funcionamiento del tiristor en el cebado ( característica de puerta)** 

**Recta de carga del Circuito de Disparo.** 

$$
V_S = R_S I_G + V_G
$$

$$
I_G = 0 \implies V_G = V_S
$$

$$
V_G = 0 \Longrightarrow I_G = V_S / R_S
$$

**La recta de carga del circuito de disparo, debe cortar la característica de puerta en la región marcada "zona preferente de cebado", lo más cerca posible a la curva D.** 

**Ejemplo de Cálculo.**

**Consideramos el cebado de un Tiristor BTY19 a partir de una tensión** continua  $V_S = 6 V$ 

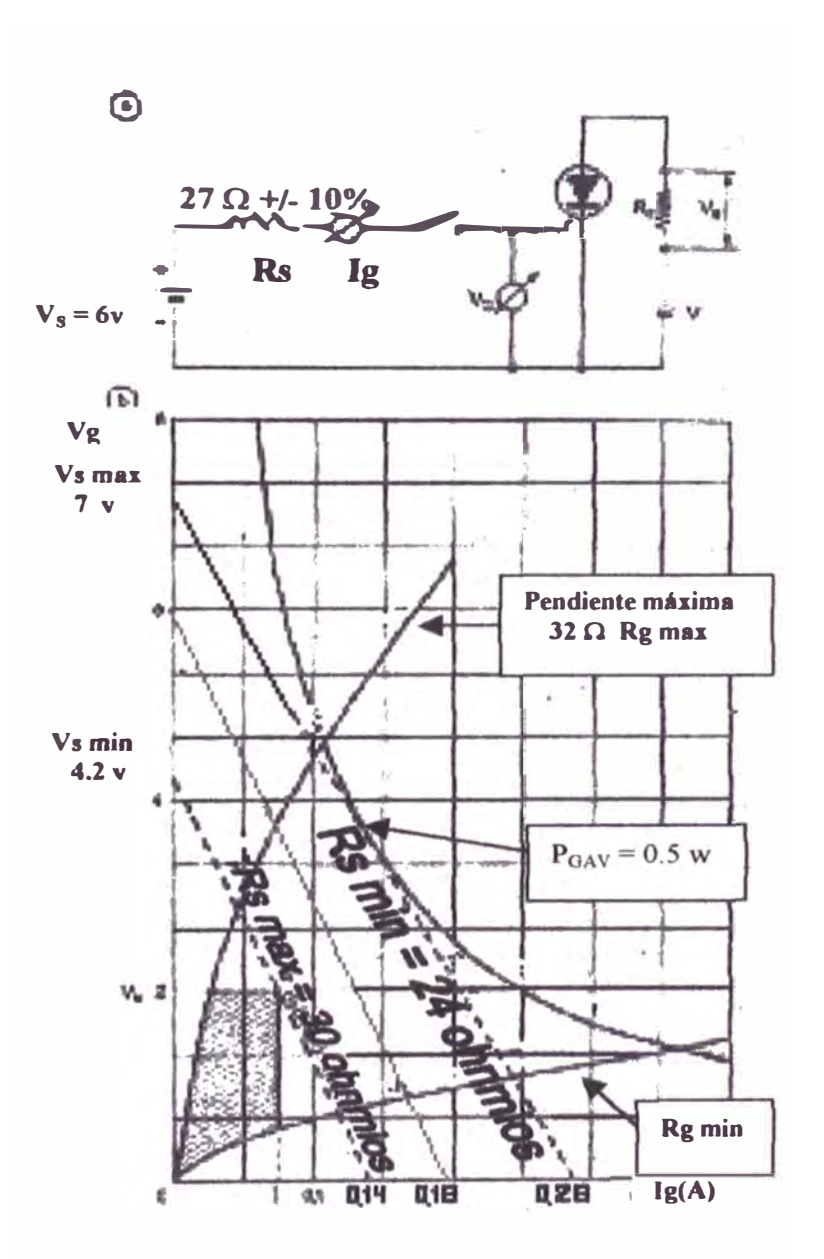

**Fig. 9 Circuito de cebado en e.e. (a) y especifiaciones máximas y tolerancias (b)**

Potencia media máxima de puerta ( $P_{\text{GAV}}$ )  $\leq 0.5$  watts.

Valores mínimos tomados de la curva:  $V_0 = 2$  v,  $I_0 = 75$  mA.

**Ecuación del circuito de puerta:** 

$$
V_S = R_S I_G + V_G
$$

Valor mínimo:  $V_S$  min =  $R_S$ , MAX .  $I_o + V_O$ 

 $V_S min = (27 + 2.7) 0.075 + 2 = 4.2$  volt.

$$
I_{G} = \frac{V_{S} \text{ min}}{29.7}
$$

$$
I_{G} = 0.14 \text{ A}
$$

Potencia máxima disipada en la puerta, accidental y no recurrence, P<sub>GFS</sub>, max  

$$
P_{GFS} max = \left(\frac{V_S max}{R_S min + R_G max}\right)^2 R_G max
$$

$$
\frac{P_{GFS}max}{R_Gmax} = \left(\frac{V_Smax}{R_Smin + R_Gmax}\right)^2.
$$

$$
V_{\rm s} \, max = \left(R_{\rm s} \, min + R_{\rm G} \, max\right) \sqrt{\frac{P_{\rm GFS} \, max}{R_{\rm G} \, max}}
$$

**Igualando** P<sub>GFS</sub> max = P<sub>GAV</sub>

$$
V_{\rm s}max = (24.3 + 32)\sqrt{\frac{0.5}{32}}
$$

$$
V_S max = 7
$$
 volt.

**Por lo tanto:** 

 $V_S$  max =  $R_S$  min.  $I_G + V_G$ 

$$
I_G = 0 \implies V_G = V_S \max
$$

$$
V_G = 0 \implies I_G = V_S \max / R_S \min = 7/24.3
$$

$$
I_G = 0.28 A
$$

Por lo tanto la fuente de V<sub>S</sub> = 6 volt operará garantizadamente en la zona **estable.** 

 $V_S = 6$  volt.

 $I_G = V_S / R_G = 6 / 32 = 0.18 A$ 

Disparo en CA

Considerando el circuito básico figura 10, para el cebado en CA

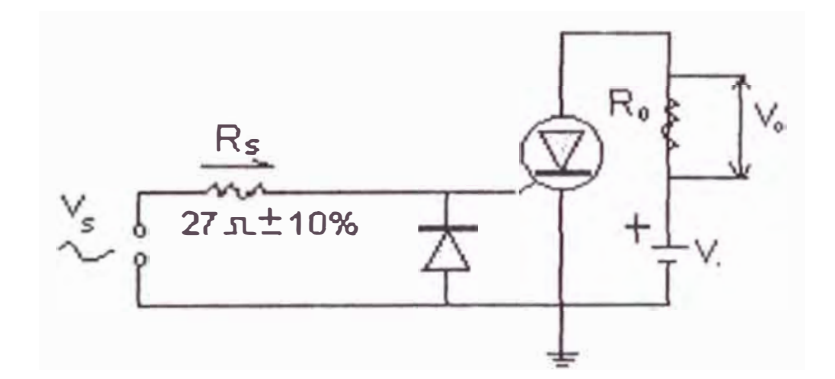

Fig. 10 Circuito básico para cebar en CA

El diodo protege a la puerta SCR de la máxima excursión negativa de la fuente. La potencia máxima de pico accidental no recurrente aplicada directamente a la puerta (PGFs) puede aumentarse a condición de no sobrepasar la potencia media de puerta (P<sub>GAV</sub>).

El valor de V<sub>s</sub>, min es el mismo que el calculado para el disparo en CC.

**V** min =  $I_0$ .  $R_s$  max +  $V_0$  = 0.075 ( 27 + 2.7) + 2 = 4.2

El valor V<sub>s</sub> max viene dado por:

$$
P_{GAV \, MAX} = I^2_{G, MAX} R_G = \left(\frac{V_{eflcaz, MAX}}{R_{S, MIN} + R_G}\right)^2 R_G.
$$

**Representa la potencia media max disipada en la puerta durante un periodo completo.** 

**Considerando sólo medio ciclo, obtendremos** 

$$
P_{GAV} \text{ max} = \frac{1}{2} \left( \frac{\frac{V_s \text{ max}}{\sqrt{2}}}{R_s \text{ min} + R_G} \right)^2 R_G
$$

$$
\frac{2P_{GAV} \text{ max}}{R_G} = \left( \frac{\frac{V_s \text{ max}}{\sqrt{2}}}{R_s \text{ min} + R_G} \right)^2
$$

$$
V_{S} \text{max} = \left(R_{S} \text{min} + R_{G}\right) \sqrt{\frac{2P_{GAV} \text{max}}{R_{G}} \sqrt{2}}
$$

$$
V_{s}max = (24 + 32)\sqrt{\frac{2 \times 0.5}{32}}\sqrt{2}
$$

$$
V_{s}max = 56 \times 0.176\sqrt{2} \approx 13.89 \text{volt}
$$

 $V_s$  eficaz = 9.85 volt.

**Definiendo la Relación Cíclica Efectiva de Potencia (RCE)** 

**Considerando medio período:** 

$$
RCE = \frac{PotenciamediaporPeríodo}{PotenciaPico} \times 100\%
$$
  

$$
\frac{1}{2} \left( \frac{V_s \text{ max}}{R_s + R_G} \right)^2 R_G
$$
  

$$
RCE = \frac{V_s \text{ max}}{\left( \frac{V_s \text{ max}}{R_s + R_G} \right)^2 R_G} \times 100 = \frac{1}{2} \times \frac{1}{2} \times 100
$$

 $RCE = 25%$ 

**Comprobamos así que la potencia media por período ( con una de las semiondas bloqueadas ) es igual a la que se obtendría con impulsos**  rectangulares de una duración igual a un cuarto de período y de amplitud V<sub>S</sub>.

**La potencia de pico máxima accidental no recurrente:** 

$$
P_{GFS} \, max = \left(\frac{13.89}{R_S \, min + R_G}\right)^2 x R_G
$$

$$
P_{GFS} \, max = \left(\frac{13.89}{24 + 32}\right)^2 x 32 = 1.96 \approx 2w \, at
$$

Vemos que  $P_{GFS}$  max = 4  $P_{GAV}$ .

**Lo que corresponde a una relación cíclica efectiva (REC) de 25%, sm sobrepasar la potencia media admisible.** 

**Disparo por Impulsos o Trenes de Onda** 

**Cuando se aplican impulsos de una o varias decenas de microsegundos de**  duración se suele considerar que el disparo se hace en C.C.

**l cebado por impulsos permite una potencia de pico superior a la potencia media de puerta admisible.** 

**Es posible reducir a un valor mínimo el retardo entre la sefial de puerta y la subida de la corriente de ánodo, lo que permite obtener una sincronización en la potencia disipada.** 

**Criterios para obtener resultados óptimos con el disparo por pulsos:** 

- **• El circuito de puerta debe activarse directamente, en preferencia, con un generador de corriente.**
- **• La corriente de mando debe ser mayor que la corriente mínima de puerta ( l**<sub>GT</sub>), entre 3 y 5 **l**<sub>GT</sub> el tiempo de subida debe ser lo más corto posible, de **0.1 a 1 mseg.**
- **• La duración del impulso debe ser tal que la corriente de mando permanezca por encima de**  $\tau$  en tanto no se alcance la corriente de **enganche anódica ( IL) Conviene reservar un margen de seguridad, obligatoriamente importante en el caso de los circuitos con carga inductiva. Ya que la corriente en el elemento inductivo persiste algún tiempo después de la vuelta a cero del primer semi-ciclo de tensión en la que se produjo el cebado.**

**Puede suceder que esa corriente no se anule hasta después de iniciado el semi-ciclo negativo aplicado al tiristor, permaneciendo este cebado y bloqueándose luego.** 

A fin de evitar esta situación se conecta un diodo de marcha libre  $(D_M)$  en paralelo con la carga inductiva, el cual corta la conducción del tiristor cuando concluye el semi-ciclo positivo.

Es necesario aislar el generador de impulsos aplicados a la puerta del tiristor y a la etapa de potencia del circuito para lo cual se utiliza un transformador de impulsos con relación 1: 1

#### **2.2. El UJT: Teoría y Operación**

El transistor monojuntura (UJT, unijunction transistor) es un dispositivo de conmutación del tipo ruptura. Sus características lo hacen muy útil en muchos circuitos industriales, incluyendo temporizadores, osciladores, generadores de onda, y más importante aún, en circuitos de control de puerta para SCR y Triacs. En esta parte se introducirán su teoría y características de operación y algunos ejemplos de cómo pueden utilizarse en tales circuitos.

En esta parte del trabajo se trata de:

Interpretar la curva característica voltaje corriente de un UJT e identificar el voltaje de pico, la corriente de pico, el voltaje de valle, y la corriente de valle.

**- Explicar le problema del enganche del UJT, porque ocurre y como resolverlo.**

**El UJT es un dispositivo de tres terminales, los cuales se denominan emisor, base 1, y base 2. La figura a continuación muestra el símbolo esquemático y la localización de los terminales. No es buena idea tratar de relacionar mentalmente los nombres de los terminales del UJT con los de un transistor bipolar. Desde el punto de vista del funcionamiento, no hay similitud entre el**  .... **emisor de un UJT y el emisor de un transistor bipolar. Lo mismo sucede con los terminales de base del UJT y con los del transistor bipolar.** 

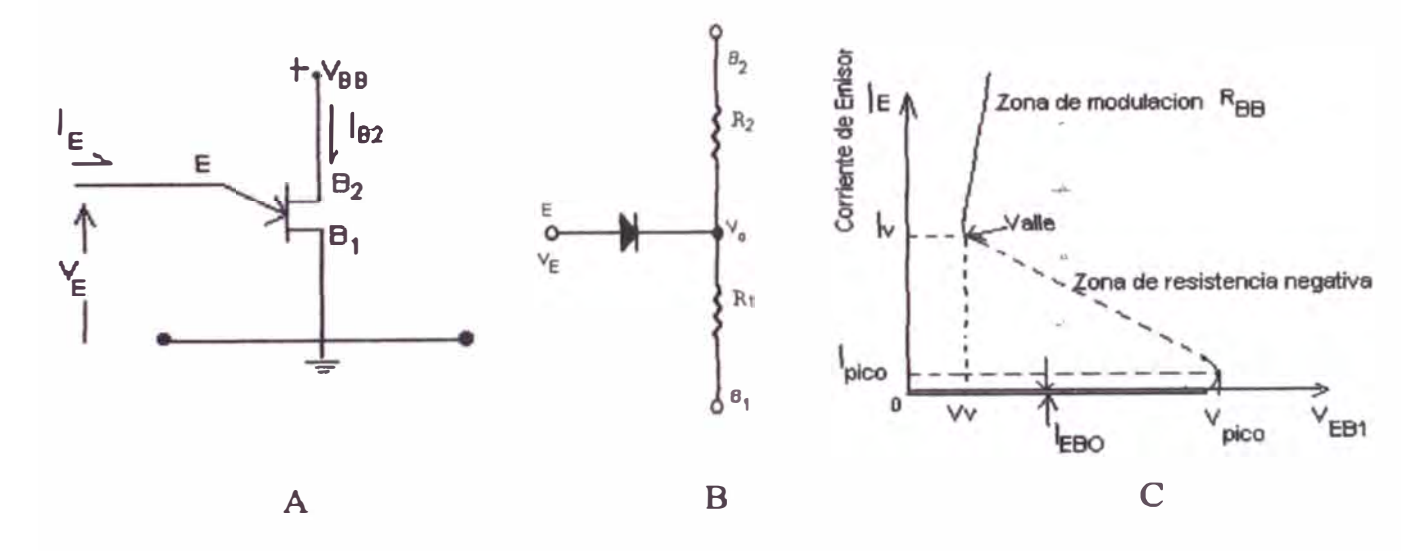

**Fig 11 Polarización del UJT (A), Esquema Equivalente (B) y Curva Característica (C)** 

**En realidad, los nombres de los terminales obedecen a su funcionamiento interno, el cual considera la acción de los portadores de carga, pero el funcionamiento interno del dispositivo no es de importancia para nosotros.** 

**En pocas palabras, el UJT funciona como sigue. Refiérase a la figura anterior.** 

- a. Cuando el voltaje entre emisor y base 1, V<sub>EB1</sub>, es menor que un cierto **valor denominado voltaje de pico, V<sup>p</sup> , el UJT está CORTADO, y no**  puede fluir corriente de E a B1 ( $I_E = 0$ ).
- **b.** Cuando V<sub>EB1</sub> sobrepasa a V<sub>p</sub> en una pequeña cantidad, el UJT se dispara **o CONDUCE. Cuando esto sucede, el circuito E a B 1 es prácticamente un cortocircuito, y la corriente fluye instantáneamente de un terminal a otro. n la mayoría de los circuitos con UJT, el pulso de corriente de E a B 1 es de corta duración, y el UJT rápidamente regresa al estado de CORTE.**

**Para la siguiente figura 12, una fuente DC externa aplicada entre B2 y B 1 siendo B2 el terminal mas positivo. Como se indica, el voltaje entre**  los terminales de base se simboliza por V<sub>B2B1</sub>. Para un voltaje de 0,6V. **Este porcentaje fijo se denomina la relación intrínseca entre contactos, o**  simplemente la relación entre contactos, del UJT y se simboliza por n.

 $+$   $\delta\sigma$ 

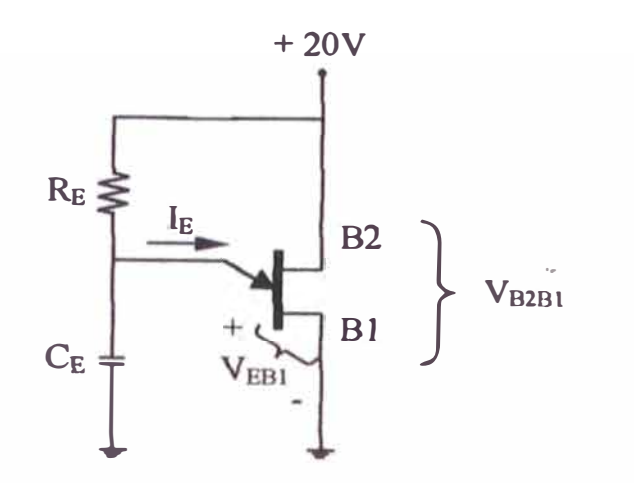

**Fig. 12 Circuito básico de montaje del UJT** 

**Por tanto, el voltaje de pico de un UJT puede escribirse como:** 

 $V_p = nV_{B2B1} + 0.6 V$  .........(1)

**Donde los 0.6 V corresponden a la caída de voltaje en sentido directo de la unión pn de silicio que existe entre emisor y base 1.** 

#### **2.2.1. Curvas Características Voltaje-Corriente del UJT**

**Hay una cierta resistencia interna que existe entre los terminales de base**  B2 y B1. Esta resistencia es del orden de  $5$  a  $10$  k $\Omega$  en la mayoría de los UJT y se representa en la siguiente fig. 13 por r<sub>BB</sub>. En la estructura física **de un UJT, el terminal de emisor toca el cuerpo del UJT en un sitio entre el terminal B2 y el terminal B 1. Por consiguiente, se forma un divisor de**
voltaje, dado que r<sub>BB</sub> queda dividido en dos partes, r<sub>B2</sub> y r<sub>B1</sub>. Esta **construcción se muestra en el circuito equivalente de la figura 13. el diodo en esta figura indica que el emisor es material tipo p, mientras que el cuerpo del UJT es material tipo n. Por tanto entre el terminal de emisor y el cuerpo del UJT se forma una unión pn.** 

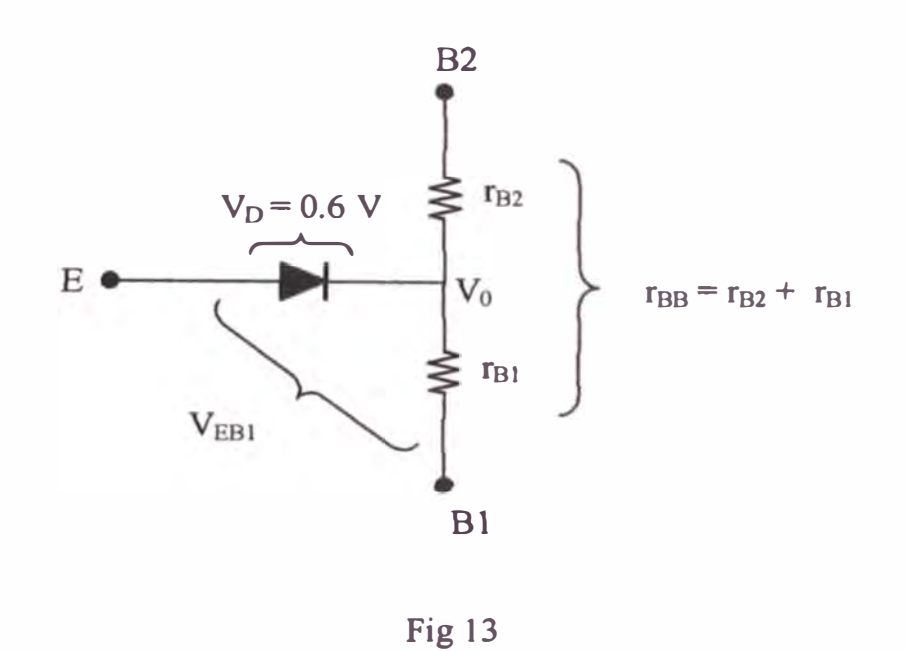

Cuando la tensión de emisor  $V_E < V_0$ , el diodo tiene polarización inversa, por lo que sólo circula una corriente muy débil de fuga, l<sub>EB0</sub>

Cuando  $V_E > V_0$  el diodo tiene polarización directa y circula una corriente  $I_E$ que inyecta portadores minoritarios en la r<sub>B1</sub>, disminuyendo su valor; la tensión V<sub>0</sub> también disminuye y si V<sub>E</sub> es constante, I<sub>E</sub>, aumenta lo que contribuye a disminuir aun más r<sub>B1</sub>

El fenómeno es acumulativo y se produce en cuanto I E supera el valor de la corriente de pico ( $I_P$ ). La corriente,  $I_E$  está limitada por  $r_{B1}$  que es entonces **de algunos ohms.** 

**n se denomina Relación futrfnseca, su valor varía según los tipos UJT entre**  0.45 y 0.82.

**I voltaje total aplicado, V<sub>B2B1</sub> está dividido entre las dos resistencias internas**  $r_{B2}$  y  $r_{B1}$ . La porción de voltaje que aparece a través de r<sub>B1</sub> está dada por:

$$
V_{RB1} = \frac{r_{B1}}{r_{B1} + r_{B2}} V_{B2B1} \quad (2)
$$

**La cual es simplemente la ecuación de un divisor de voltaje en serie, aplicada al circuito de la figura 13.** 

Para disparar el UJT, el voltaje de E a B1 debe ser lo suficiente para polarizar directamente el diodo en la figura 13 y entregar una pequeña corriente al terminal de emisor. El voltaje V<sub>EB1</sub> necesario para realizar esto, debe ser igual

**a la suma del voltaje directo en el diodo, mas la caída de voltaje a través de ra1 o:** 

$$
V_{EB1} = V_D + \frac{r_{B1}}{r_{B1} + r_{B2}} V_{B2B1} \quad (3)
$$

**para poder disparar el UJT. Comparando esta expresión con la ecuación** (1), se encuentra que la relación entre contactos no es otra cosa que la relación r<sub>B1</sub> **con la totalidad de la resistencia interna ó:** 

$$
\eta = \frac{r_{B1}}{r_{B1} + r_{B2}} = \frac{r_{B1}}{r_{BB}} \qquad \qquad \dots \dots \dots (4)
$$

La resistencia interna total, r<sub>BB</sub>, se denomina resistencia interbase.

**El mecarusmo por el cual el UJT se dispara, se muestra en el siguiente**  gráfico. Cuando el voltaje de emisor a base 1 alcanza el voltaje de pico V<sub>p</sub> y **comienza a fluir una pequefia corriente, el UJT cae bruscamente a un pequefio voltaje entre los terminales de emisor** y **base 1. este pequefio voltaje se denomina voltaje de valle** y **se simboliza por Vv.** 

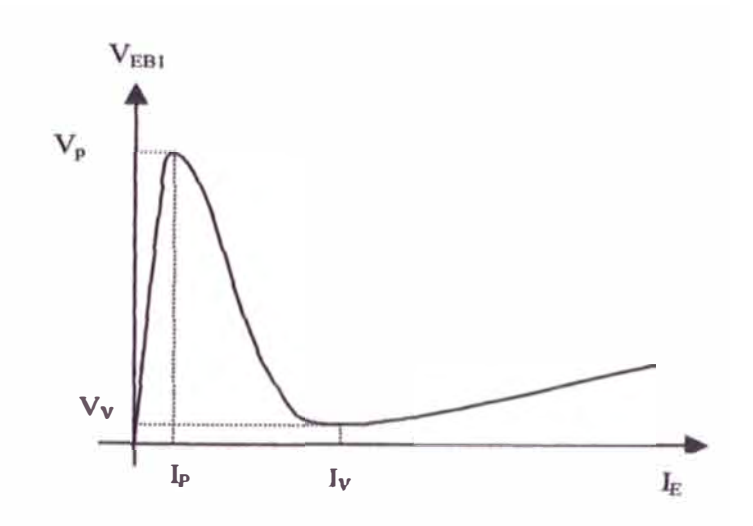

**Fig. 14 Curva característica del UJT** 

**Esta caída brusca ocurre debido al drástico crecimiento del numero de portadores**  de carga disponibles en la región de B1 cuando la corriente de emisor comienza a fluir hacia el cuerpo del dispositivo. Visto de fuera, aparece como si r<sub>B1</sub> cayese casi a cero ohmios en un tiempo muy pequeño.

Es conveniente pensar en r<sub>B1</sub> como una resistencia cuyo valor varia drásticamente, desde su valor original en estado de CORTE a un valor cercano a cero ohmios. I valor de resistencia r<sub>B2</sub> por el contrario, permanece fijo en su **valor original de estado de C R** . Cuando  $r_{B1}$  cae a un valor cercano a cero **ohmios, el circuito emisor a base 1 permite que un condensador externo vacie su**  carga a través del dispositivo. Dado que r<sub>B2</sub> mantiene su valor original de alta **resistencia durante este periodo, no se** 

produce una corriente instantánea grande proveniente de fuente y de B2 hacia Bl.

El condensador se descarga rápidamente hasta el punto donde ya no puede entregar el mínimo de corriente requerida para mantener el UJT en CONDUCCIÓN. Esta corriente mínima requerida se denomina corriente de alle y está simbolizada por Iv como se muestra en la Figura 14.

Cuando la corriente de emisor a base 1 cae por debajo de la corriente de valle, el UJT regresa al estado de CORTE y  $R_{B1}$  vuelve a su valor inicial.. Una vez esté nue amente en CORTE, no fluye corriente de E hacia B1 y  $V_{EB1}$ nue amente comienza a aumentar hasta V<sub>p</sub> para disparar el UJT por segunda vez.

# **2.2.2. Criterios para la selección de R con el objeto de trabajar en la Zona Astable**

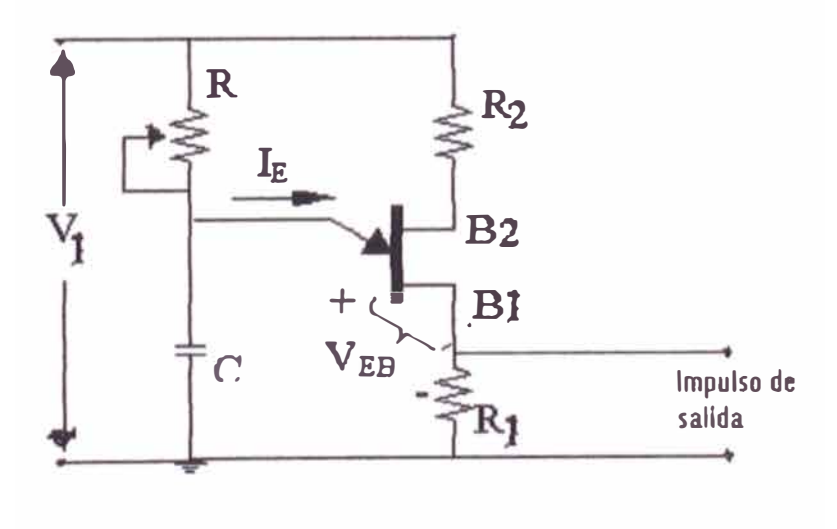

Fig. 15

#### **Circuito de Relajación UJT**

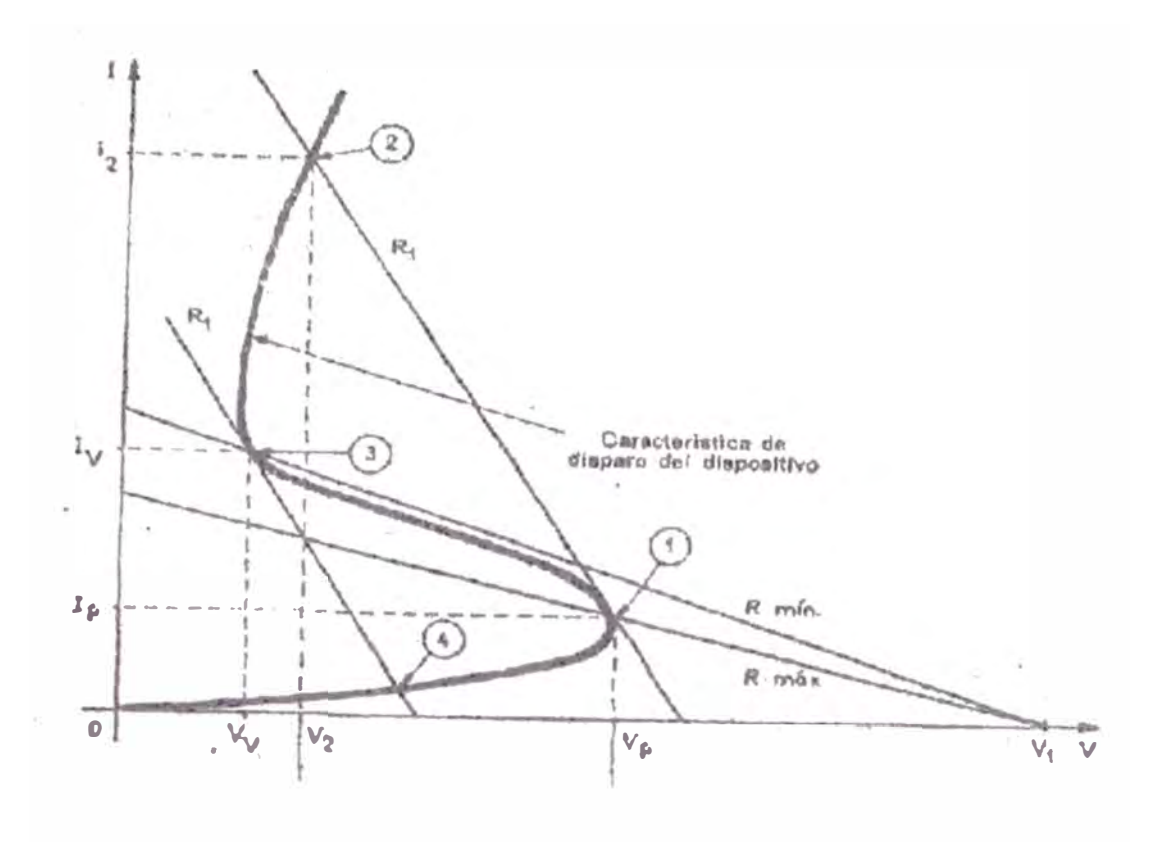

**Característica de Disparo del Circuito de Relajación del UJT ig. 16** 

**En el circuito de relajación mostrado se aprovechará el fenómeno de resistencia negativa.** 

i aumentamos R al valor máximo (R<sub>MAX</sub>) que mantiene las oscilaciones, su **recta de carga corta a la curva característica del UJT en el punto , en el cual la pendiente de la resistencia negativa es igual a la de la recta de carga de R**1.

$$
V_1 = I_E R + V_{EB1} + I_E R_1
$$
,  $V_{EB1} = V_P$ ,  $R >> R_1$ 

$$
(V_1 - V_P) / I_P = R_{MAX}, \qquad R_1 = (V_P - V_2) / (I_P - I_2) \le 0
$$
 (pendiente)

Cuando se alcanza el punto de disparo 1 el punto de trabajo se desplaza a 2 descargando el condensador un pulso de corriente I<sub>P</sub> produciendo un pulso de tensión  $V_P$  en R<sub>1</sub> ( en el que se incluye la impedancia presentada por la puerta del tiristor ). La descarga del condensador lleva de nuevo al punto de trabajo de 2 a 3 donde la pendiente de la resistencia negativa es otra vez tangente a la recta de carga  $R_1$ .

El punto de trabajo pasa entonces de 3 a 4 y el condensador vuelve a cargarse a través de R y la oscilación prosigue.

Para el caso  $R = R_{min}$  que permite las oscilaciones, su nueva recta de carga corta la curva característica en el punto 3,. R  $_{min} = (V_1 - V_v) / I_v$ .

Todo valor inferior a  $R_{min}$  tiende a dejar al UJT en conducción en un punto de funcionamiento estable entre 2 y 3 (región de saturación). Por el contrario si  $R > R_{max}$  el UJT queda en un punto de funcionamiento estable situado entre 1 y el origen

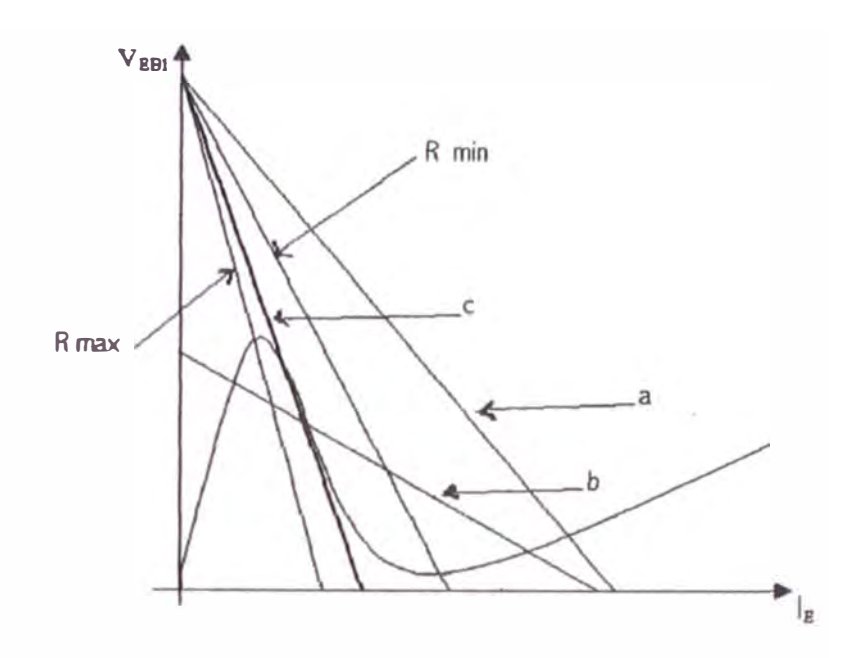

Fig. 17 Rectas de Carga del Circuito de Relajación UJT

**Las rectas de carga a y b no producen oscilaciones; la recta c produce oscilación al estar polarizada en la zona correcta ( zona de resistencia negativa).** 

**Cuando se tiene valores diferente en orden de magnitud se acostumbra a**  calcular la Media Geométrica, por lo que obtenemos  $R = \sqrt{R_{min}} x R_{max}$ ), **este valor permite trabajar al UJT en la zona de oscilación.** 

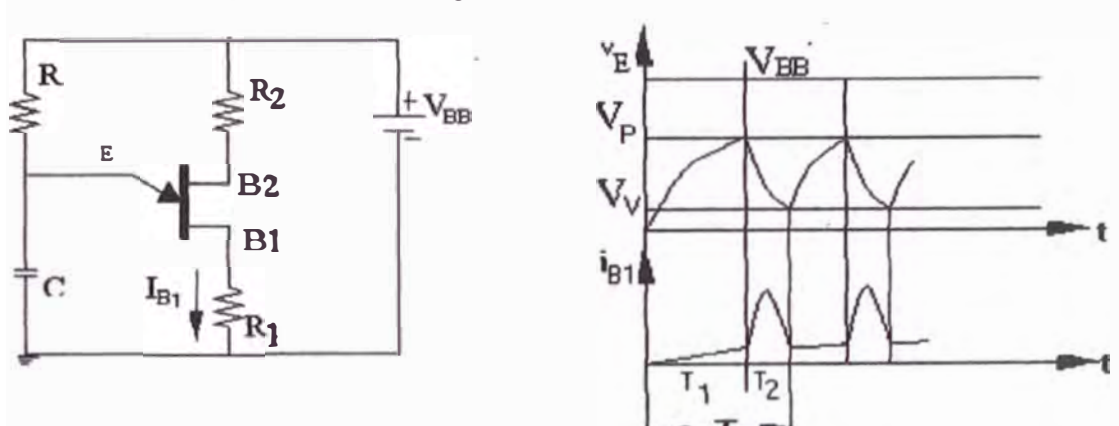

**2.2.3. Oscilador Básico de Relajación** 

**Fig. 18 Circuito básico de relajación y curvas de voltaje - corriente** 

Para proceso de carga  $\tau = R C$  y descarga  $\tau = R_1 C$  $T_1 + T_2 = T$  ,  $T_1 >> T_2$  ,  $T \cong T_1$  $v_c = V_{BB} - (V_{BB} - V_v)e^{-\frac{t}{RC}}$ **<sup>1</sup><sup>t</sup>** <sup>=</sup>T **Vo <sup>=</sup>Vp**  *T*   $V_{\overline{P}}=V_{\overline{B}\overline{B}}-(V_{\overline{B}\overline{B}}-V_{\overline{V}})e^{-\overline{RC}}$  $T = \frac{1}{f} = RC \ln \frac{(V_{BB} - V_{V})}{(V_{BB} - V_{p})}$  $V_P = n V_{BB} + V_D$ 

**Vo caída de tensión en el diodo emisor cuando por el pasa lp,** 

$$
V_{D} \cong 0.6 \text{ v a 25 °C}
$$
  
\n
$$
V_{P} \cong n V_{BB} , \qquad V_{V} \cong 0
$$
  
\n
$$
T = RC \ln \frac{1}{1-n}
$$

**Por consideración de estabilidad térmica y evitar una avalancha térmica se podría usar la siguiente fórmula empírica:** 

$$
R_2 = \frac{0.7R_{BB}}{nV_{BB}} + \left(\frac{1-n}{n}\right)R_1
$$

 $R_2$  típico de 100  $\Omega$  ó más

10  $\Omega \le R_1 \le 100 \Omega$ , sirve para que i<sub>E</sub> < I<sub>E max</sub>

valores típicos para:  $3 K \Omega < R < 3 M \Omega$  y  $10v < V_{BB} < 35v$ 

### **2.2.4. El UJT en circuitos de disparo de los SCR**

**1 UJT es casi el dispositivo ideal para el disparo de los SCR .. La mayoría de los principios de disparo del UJT discutidos en este trabajo en asociación con los SCR, se aplican igualmente bien a los triacs.** 

**Básicamente en esta parte se pretende:** 

- **plicar el funcionamiento de un circuito de disparo sincronizado con la linea, que utilizan un UJT para el cebado de un SCR, y calcular los valores apropiados de los componentes de tiempo y de estabilización.**
- Con la teoría explicada, se realizara el diseño del circuito de Îм. **control.**

## **Compatibilidad entre los UJT y SCR**

Hay **varias razones para la compatibilidad entre los UJT** y **los SCR:** 

- **a 1 UJT produce una salida tipo pulso, la cual es excelente para efectuar con seguridad el paso a CONDUCCIÓN de un SCR.**
- **b. El punto de disparo del UJT es prácticamente estable en un amplio rango de temperatura.**
- **c. Los circuitos de disparo con UJT se facilitan para el control realimentado.**

#### **Circuito de disparo con UJT (sincronizado) para un SCRr.**

**El método clásico para disparar un SCR con un transistor monojuntura, se**  muestra en la figura 19. n este circuito, el diodo ZENER DZ1 recorta la

forma de onda de Vs al voltaje ZENER (generalmente del orden de 20 V para positivo de la línea ac). Durante el semiciclo negativo, DZ1 está directamente polarizado y mantiene a Vz cercano a 0 V. La forma de onda de Vz se muestra en la figura 20 - a.

Una vez se ha estabilizado  $V<sub>Z</sub>$  lo cual ocurre prontamente cuando la línea ac cruza por cero hacia positivo, C<sub>E</sub> comienza a cargarse a través de R<sub>E</sub>. Cuando CE alcanza el valor de pico del UJT, el UJT se dispara, produciendo un pulso de voltaje a través de R1. Este pulso ceba al SCR; de este modo hace que fluya corriente por la carga durante el resto del semiciclo positivo. Las formas de onda de  $V_{R1}$  y  $V_{carea}$  se muestran en las figuras 20-b y 20-c respectivamente.

Este circuito proporciona una sincronización automática entre el pulso de disparo del UJT y la polaridad del SCR, es decir, cada vez que el UJT entregue un pulso, hay garantía de que el SCR se encuentra con el voltaje de ánodo a cátodo en la polaridad correcta, para que pase al estado de CONDUCCIÓN. Un oscilador de relajación simple y alimentado con una fuente de, no proporciona dicha sincronización; los pulsos del UJT tienen la misma probabilidad de ocurrencia tanto para el semiciclo negativo como para el positivo. Desde luego, los pulsos que ocurran durante el semiciclo negativo, serán inútiles.

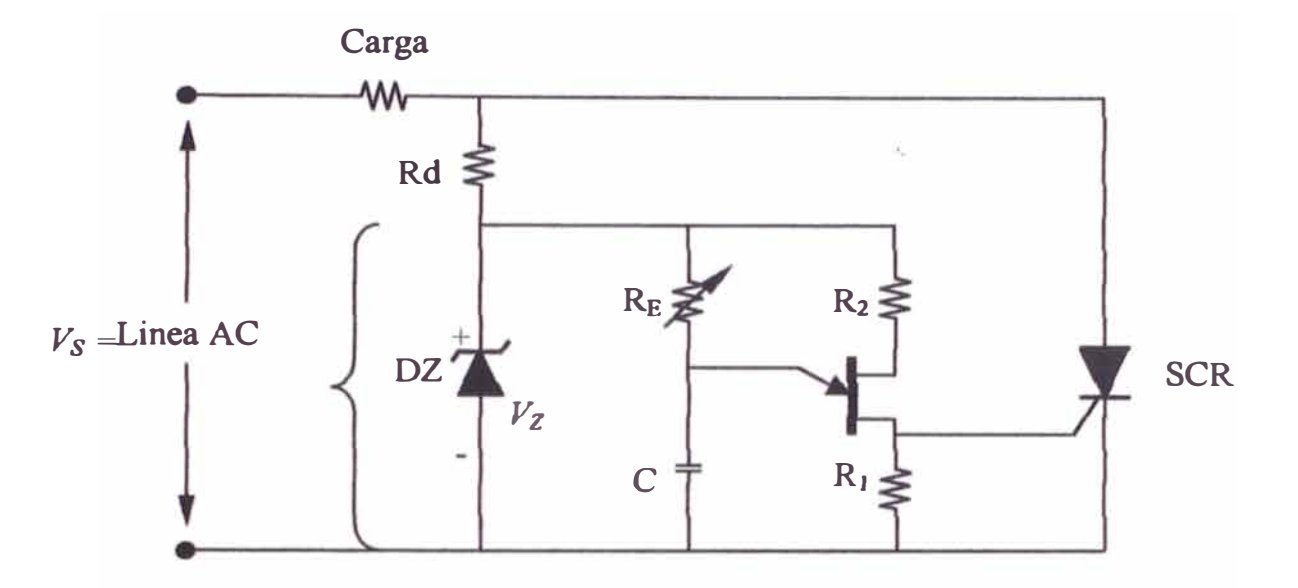

**Fig. 19 Circuito Clásico de Disparo de SCR con UJT** 

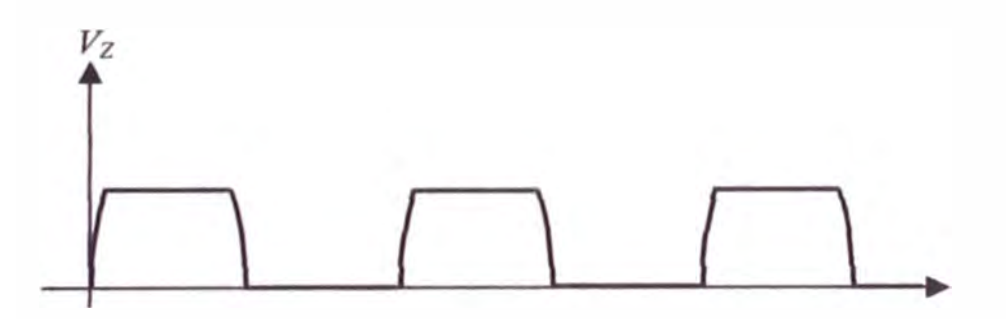

**ig. 20 - a Onda de Voltaje de Diodo Zener** 

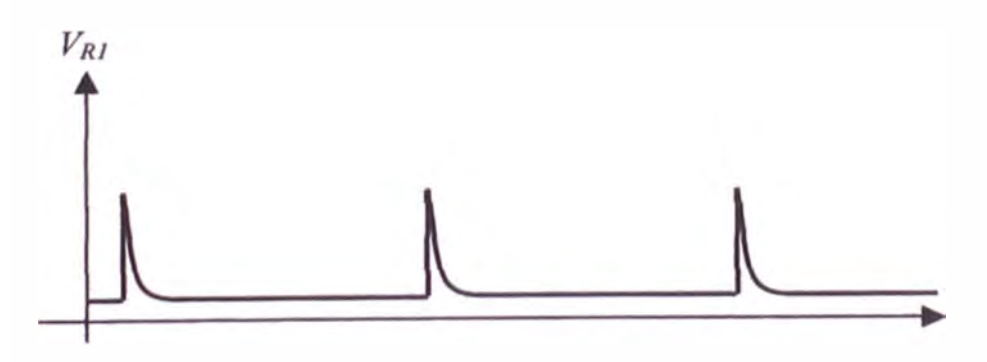

**Fig. 20 - b** 

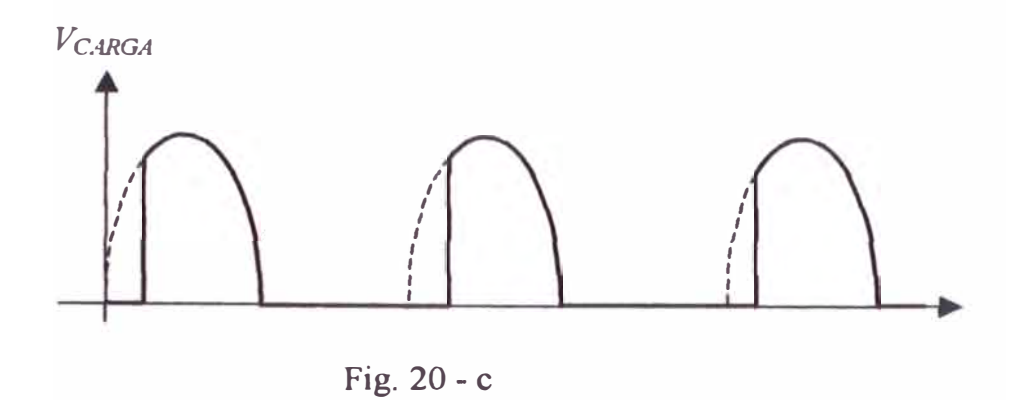

La potencia en la carga se controla por medio del potenciómetro R<sub>E</sub>. Cuando  $R_E$ es baja,  $C_E$ se carga rápidamente, lo cual produce un disparo temprano del UJT y de hecho del SCR. Cuando  $R_E$  es grande,  $C_E$  se carga mas lentamente, lo cual produce un disparo retardado y de hecho un bajo promedio de corriente de carga.

### Sincronización Del UJT

En el circuito se indica una forma de sincronizar el circuito de disparo del UJT a partir de la red.

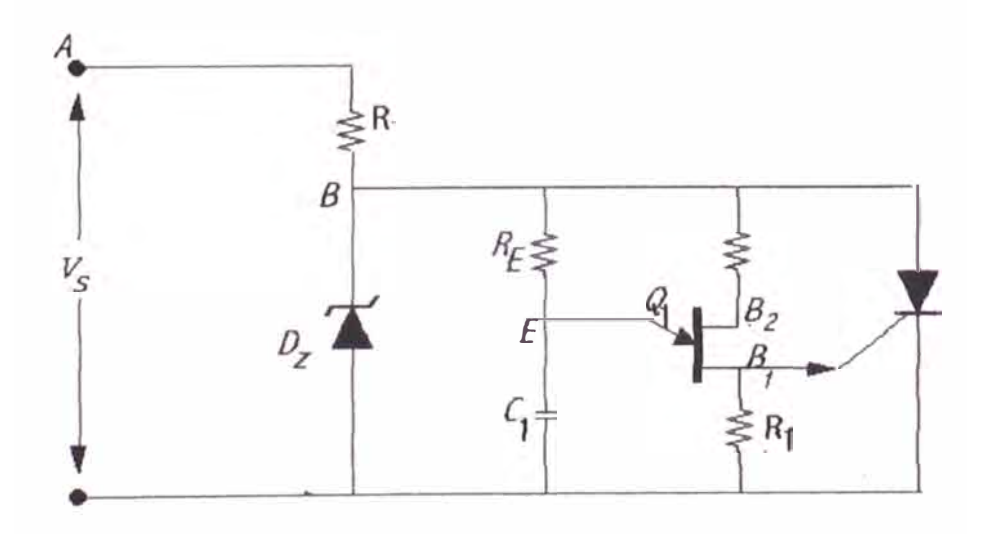

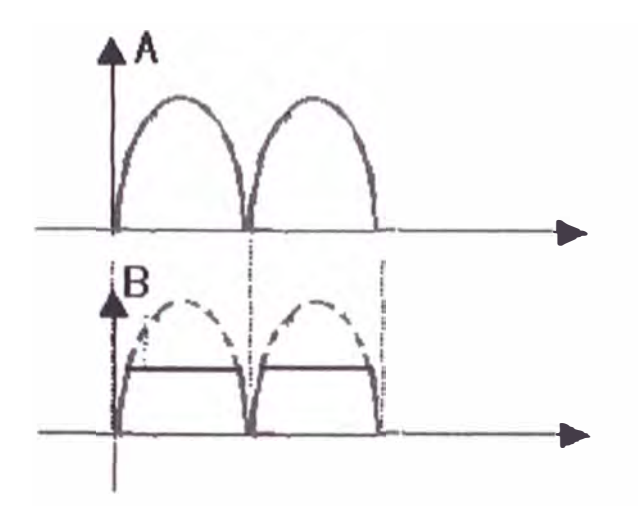

**Fig. 21- b Voltaje de Entrada (A), Voltaje en el diodo Zener (B)** 

En la entrada se utiliza una tensión rectificada de onda completa. El diodo **ZENER Dz sirve para limitar y regular los picos de tensión.** 

Al término de cada semi-onda la Base 2 de Q<sub>1</sub> cae a cero, dando lugar a  $V_{B2B1} = 0$  **y**  $V_0 = 0$ 

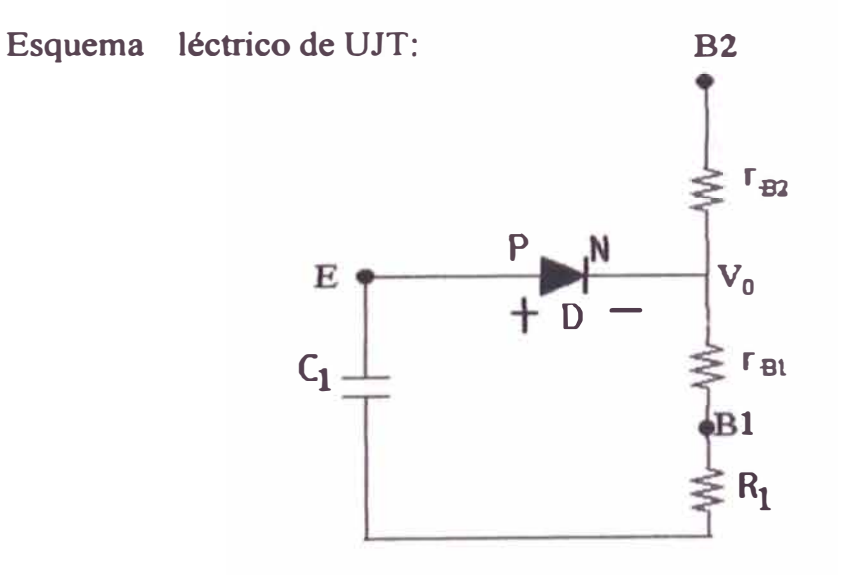

**Fig. 22 squema léctrico de UJT** 

El diodo D estará polarizado directamente y el voltaje en C<sub>1</sub> descargará inmediatamente provocando el disparo de  $Q<sub>1</sub>$ .

El condensador  $C_1$  estará pues descargado al empezar cada semiciclo y el circuito estará sincronizado por la tensión en la red.

En el circuito se obtiene un impulso de salida al final de cada semi-ondal, lo que produce el cebado del tiristor que deja pasar la corriente de carga. El tiempo de carga de  $C_1$  será el correspondiente a medio ciclo ( T = 8.33 ms)

El impulso de salida  $V_{B1}$  del cto se aplica directamente a la puerta del SCR a través de un transformador de pulsos, a fin de que el valor de  $R_1$  sea la bastante pequefia para evitar que la tensión continua producida por la corriente de interbase 1**8281** tome un valor superior a la tensión máxima de puerta del CR y no cebe adecuadamente el tiristor a la temperatura de unión máxima a la que éste debe funcionar

# **2.2.5. MAGNITUD DE LOS COMPONENTES DE UN CIRCUITO DE DISPARO CON UJT**

n el circuito de la figura 19, se debe tener especial cuidado en selección de R**<sup>1</sup> •** 1 valor de R**1** debe mantenerse tan bajo como sea posible y a la vez que **sea capaz de generar un pulso de voltaje suficiente para cebar realmente al SCR. hay dos razones para esto:** 

**a. Aún después de disparado el UJT, hay flujo de corriente a través R1, debido a la conexión entre el cuerpo del UJT y Vs, Esta corriente fácilmente puede alcanzar varios miliamperios dado que** la resistencia de CORTE del UJT, R<sub>BB</sub>, es solamente del orden de  $10 k\Omega$ . Esto se muestra por la ecuación siguiente:

$$
I_{R1} = \frac{V_Z}{R_2 + R_{BB} + R_1} = \frac{20 V}{10 k \Omega} = 2 mA
$$

En este cálculo, R<sub>1</sub> y R<sub>2</sub> se han despreciado, dado que siempre son pequeñas comparadas con R<sub>BB</sub>. Debido a esta corriente no despreciable R<sub>1</sub> debe **mantenerse en un valor bajo, para que el voltaje en sus terminales, el cual se aplica a la puerta del SCR, sea también bajo. De otra forma el SCR puede cebarse inadvertidamente.** 

**Con un valor pequefio de R1, hay menos posibilidad que un pulso ruido pueda cebar falsamente al SCR. Las fuentes externas de ruido (la armadura de motores de, soldadores, cajas de control, etc.), crean seftales de ruido indeseables, las cuales pueden hacer que suceda esto. Las resistencias de valor pequefio son menos propensas a captar sefiales de ruidos que las de** 

**gran valor. Específicamente, cuando R**1 **se mantiene en valores bajos, hay menos posibilidad que una sefial de ruido que aparezca en ella pueda disparar el SCR.** 

**Un método para seleccionar los componentes de la figura 19 se presentará enseguida. Asumamos que el** UJT **es del tipo** 2N494 7, **el cual tiene las características típicas siguientes a una tensión de alimentación de 20 V:** 

$$
r_{BB} = 6k, \tI_V = 4 mA
$$
  
n = 0.60,  $V_v = 3v$   

$$
I_p = 2 uA
$$

Si DZ1 tiene un voltaje de ruptura ZENER de 20V, entonces la corriente a **tra és de R**1 **antes del disparo está dada por:** 

$$
I_{RI} = \frac{20V}{R_2 + r_{BB} + R_I}
$$

**Nuevamente despreciando R2 y R1 dado que son pequefias comparadas con**   $r_{BB}$ , la corriente vale aproximadamente:

$$
I_{RI} = \frac{20 V}{r_{BB}} = \frac{20 V}{6 K \Omega} = 3.3 mA
$$

Dado que la mayoría de los SCR se ceban a un V<sub>GK</sub> del orden de 0.7 a 1.0 V, es por tanto razonable hacer que V<sub>R1</sub> no sea mayor que 0,3 V mientras el **UJT está esperando la sefial de disparo. Esto nos da un margen de ruido del orden de 0.4V (0,7V -0,3V), el cual es generalmente adecuado. Por lo tanto:** 

$$
R_{I} = \frac{V_{RI}}{I_{RI}} = \frac{0.3V}{3.3 \text{ mA}} = 100 \Omega
$$

**Además, RE debe ser lo suficientemente pequefia para permitir la circulación de la corriente necesaria, Ip hacia el emisor para disparar el UJT. También RE debe ser lo suficientemente grande para impedir que el UJT quede enganchado; es decir, RE no debe permitir que por el emisor circule una corriente igual o mayor a la corriente de valle, Iv después que CE se haya descargado. Si una corriente igual a Iv continúa fluyendo, el UJT no regresará al estado de CORTE y se dice que está enganchado.** 

**Como el UJT no debe estar habilitado para drenar una corriente de emisor a través de una RE cualquiera, RE debe ser lo suficientemente grande para impedir el paso de una corriente igual ó mayor a Iv (ver su gráfica**  característica). La ecuación que permite calcular este valor mínimo de R<sub>E</sub> es:

$$
R_{E \text{ min}} = \frac{V_Z - V_V}{I_v}
$$

**Luego:** 

$$
R_{E,min} = \frac{20V - 3V}{4mA} = 4.25k\Omega
$$

Lo cual significa que R<sub>E</sub> debe ser mayor que  $4,25$  k $\Omega$  para garantizar el **CORTE del UJT.** 

**Es necesario hace notar en el circuito de la figura 19, que el enganche del UJT no puede durar mas allá de un semiciclo, puesto que Vz desaparece cuando la linea ac se invierte. Sin embargo, aun un enganche durante medio ciclo es indeseable debido a que podría resultar en una corriente de puerta hacia el SCR en forma continua durante la totalidad del ángulo de**  conducción. Este efecto hace que se incremente la disipación de potencia de **la puerta y podría producir dafto del a puerta del SCR por acción térmica.** 

Siguiendo, encontramos que V<sub>p</sub> está dado por:

$$
V_p = nV_{B2B1} + V_D = (0.60)(20V) + 0.6V = 12.6V,
$$

Donde V<sub>B2B1</sub> ha sido tomado como 20 V, lo cual es correcto debido a los valores de R<sub>2</sub> y R<sub>1</sub>.

Nue amente, otra limitación es necesaria R<sub>E</sub> no debe ser demasiado grande **porque debe entregar una cierta corriente mínima de la fuente al emisor para que el UJT se dispare una vez se alcance el valor de Vp. Dado que esta corriente se debe llegar al emisor a través de RE, el valor de R**8 **debe ser lo suficientemente pequefio para permitir el paso de la corriente mínima**  necesaria. Esta corriente mínima se denomina punto de corriente de pico ó simplemente "Corriente de Pico" simbolizada por I<sub>P</sub> y es del orden de **algunos microamperios para la mayoría de los UJT. Por tanto, la ecuación que da el máximo alor permitido de RE se obtiene aplicando la ley de Ohm al circuito del Emisor y se obtiene:** 

$$
R_{E\max} = \frac{V_Z - V_\rho}{I_\rho}
$$

$$
R_{E_{\text{max}}} = \frac{20V - 12.6V}{2\mu A} = 3.7M\Omega
$$

Lo cual significa que  $R_E$  debe ser menor que 3,7 M $\Omega$  para poder que **entregue suficiente corriente al emisor para el disparo del UJT.** 

**El valor de RE puede calcularse promediando RE** min **y R<sup>E</sup>max, este valor de hecho es adecuado, tendríamos entonces:** 

$$
R_E = \frac{4.25k + 3.7M}{2} = 1.85M
$$

**Sin embargo, en situaciones en las cuales se desea encontrar el valor óptimo entre dos valores que difieren en varios órdenes de magnitud, se acostumbra a tomar la media geométrica, en lugar del promedio (la media aritmética). Haciendo esto tenemos:** 

$$
R_E = \sqrt{R_{E \text{ min}} \times R_{E \text{ max}}} = \sqrt{4.25 \times 10^3 \times 3.7 \times 10^6}
$$

$$
R_E = 125k\Omega
$$

**El potenciómetro de valor estándar más cercano es 1 00k.O, de modo que:** 

$$
R_E = 100k
$$

**Para calcular el valor correcto de C<sup>E</sup>, se admite que cuando toda resistencia**  variable esté en el circuito, el tiempo de carga para alcanzar V<sub>P</sub> será casi igual a la mitad del periodo de la línea ac (tiempo de un semiciclo). Esto nos **permitirá un amplio rango de ajuste en el ángulo de disparo.** 

**Para el tiempo de carga del condensador se asume que el condensador**  alcanza el valor de V<sub>P</sub> cuando:  $t_{carg a} = R_E C_E$ 

**Esto significa que se esta asumiendo, que el tiempo de carga (para alcanzar**  el V<sub>P</sub>) se da cuando en el circuito RC, formado por R<sub>E</sub> y C<sub>E</sub>, el voltaje del **condensador se carga a un 63** % **de la totalidad del voltaje aplicado, luego**  como el disparo y el corte son muy rápidos (debido a que R<sub>E</sub> >> R<sub>1</sub>) **comparados con el tiempo de carga, el periodo estará dado por el periodo del voltaje ( en este caso la del diodo zener).** 

**Luego, como el tiempo de carga del condensador es del orden de 8 mseg ( debido a la frecuencia de 60 Hz de la fuente), aplicando la formula anterior.** 

$$
R_{\text{E TOTAL}} C_{\text{E}} = 8 \times 10^{-3}
$$
  
6,  

$$
C_E = \frac{8 * 10^{-3}}{100 * 10^3} = 0.08 \,\mu\text{F}
$$

**12** valor estándar más cercano es  $C_E = 0.068 \mu F$ 

**R2 es dificil de calcular y generalmente se determina experimentalmente o con ayuda de gráficas. Para la mayoría de los UJT, la mejor estabilidad con temperatura se consigue con un valor de R<sub>2</sub> comprendido entre 100**  $\Omega$  **y 3k.** 

**Las hojas de características detalladas que proporciona el fabricante, contienen gráficos los cuales ayudan al usuario a escoger R2 para una respuesta deseada con la temperatura. En la mayoría de los casos, se consigue buena estabilidad cuando**  $R_2 = 1k$ **.** 

Una manera para determinar el valor de DZ1 y R<sub>d</sub> sigue. Asumamos que **DZ 1 es un diodo zener de no más de 1 W. Esta es una condición razonable dado que las características de regulación del zener tienden a inclinarse a grandes márgenes de potencia,** y **su costo aumenta considerablemente.** 

**Si DZl puede disipar una potencia promedio de 1 W, puede disipar casi 2W durante el semiciclo positivo, porque la potencia disipada durante el semiciclo negativo es despreciable, debido a la pequef\a caída de voltaje**  cuando el diodo se polariza directamente  $(P = VI)$ . Por tanto, la corriente **promedio permitida por el zener durante el semiciclo positivo será:** 

$$
I = \frac{P_{semi+}}{V_Z} = \frac{2W}{20V} = 100 \, mA
$$

Ri **debe seleccionarse de tal manera que deje pasar más de 100 mA en promedio durante el semiciclo positivo. n una aproximación aceptable, el**  voltaje promedio a través de R<sub>d</sub> durante el semiciclo positivo será de 100V, porque:

$$
V_{\text{linea}} - V_{z} = 120V - 20V = 100V
$$

por tanto,

$$
R_d = \frac{100V}{100 \, \text{mA}} = Ik
$$

Naturalmente, R<sub>d</sub> debe escogerse de mayor valor, para así obtener un margen de seguridad. Si un margen de seguridad en la disipación de potencia de 2 a 1 se considera aceptable, esto nos lleva a hacer una elección:

$$
R_{d}=2,2k\Omega
$$

El rango de potencia de R<sub>d</sub> puede determinarse asumiendo una caída de 100 Vrms a través de la resistencia.

$$
P_{Rd} = \frac{V^2}{R_d} = \frac{(100)^2}{2.2k} = 4.5W
$$

Esto nos lleva a seleccionar una resistencia de SW, que es el valor estándar mas cercano por encima de 4.SW. desde luego, todos estos cálculos son aproximados y deberán probarse experimentalmente 6 por medio de simulaciones.

## **2.3 Transformador (Ideal)**

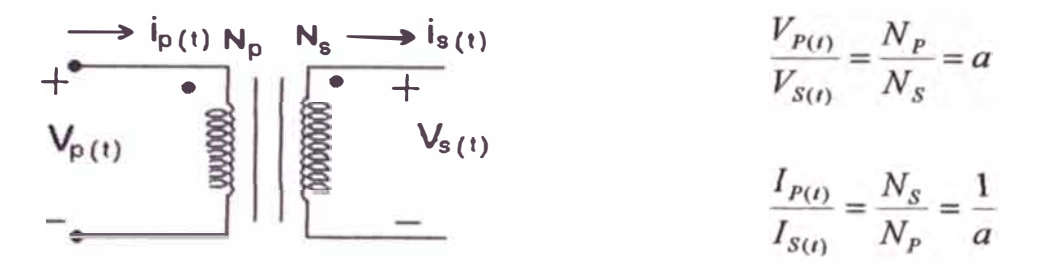

Fig. 23 Esquema Eléctrico del Transformador

#### **Convención del punto:**

- **1. Si el oltaje primario es positivo en el extremo punteado con respecto al extremo no punteado del mismo arrollamiento, entonces el voltaje** secundario también será positivo en el extremo punteado. Las polaridades de los voltajes son las mismas con respecto a los puntos de cada lado del **núcleo.**
- **2. Si la corriente primaria del transformador penetra en el extremo punteado del arrollamiento primario, la corriente secundaria sale por el extremo punteado del respectivo arrollamiento.**

**Potencia Activa: (P)** 

$$
P_{ent} = V_p I_p \cos \theta_p
$$
  

$$
P_{sal} = V_s I_s \cos \theta_s \implies \theta_p = \theta_s = \theta
$$

**El primario y secundario tienen el mismo factor de potencia.** 

$$
\frac{V_P}{V_S} = a \Longrightarrow V_S = \frac{V_P}{a}
$$
\n
$$
\Longrightarrow \qquad P_{\mathcal{S}AL} = \frac{V_P}{\mathcal{A}} \bullet \mathcal{A}_P \cos \theta
$$
\n
$$
\frac{I_P}{I_S} = \frac{1}{a} \Longrightarrow I_S = aI_P
$$
\n
$$
P_{\mathcal{S}AL} = V_P I_P \cos \theta = Pent
$$

**Potencia Reactiva: (Q) y Aparente(S)** 

$$
Q_{ent} = V_p I_p \text{sen}\theta = V_s I_s \text{sen}\theta = Q_{SAL}
$$

$$
S_{ent} = V_p I_p = V_s I_s = S_{SAL}
$$

**''La relación de espiras del transformador ideal afecta las magnitudes de los**  voltajes y corriente, pero no sus ángulos"

Transformación de Impedancias

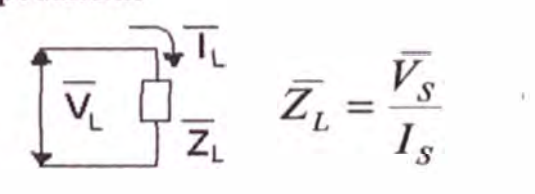

**Fig. 24** 

**Una propiedad del transformador "es que modifica los niveles de voltaje y de corriente también cambia la relación entre voltaje y corriente, y por lo tanto, la impedancia aparente de un elemento".** 

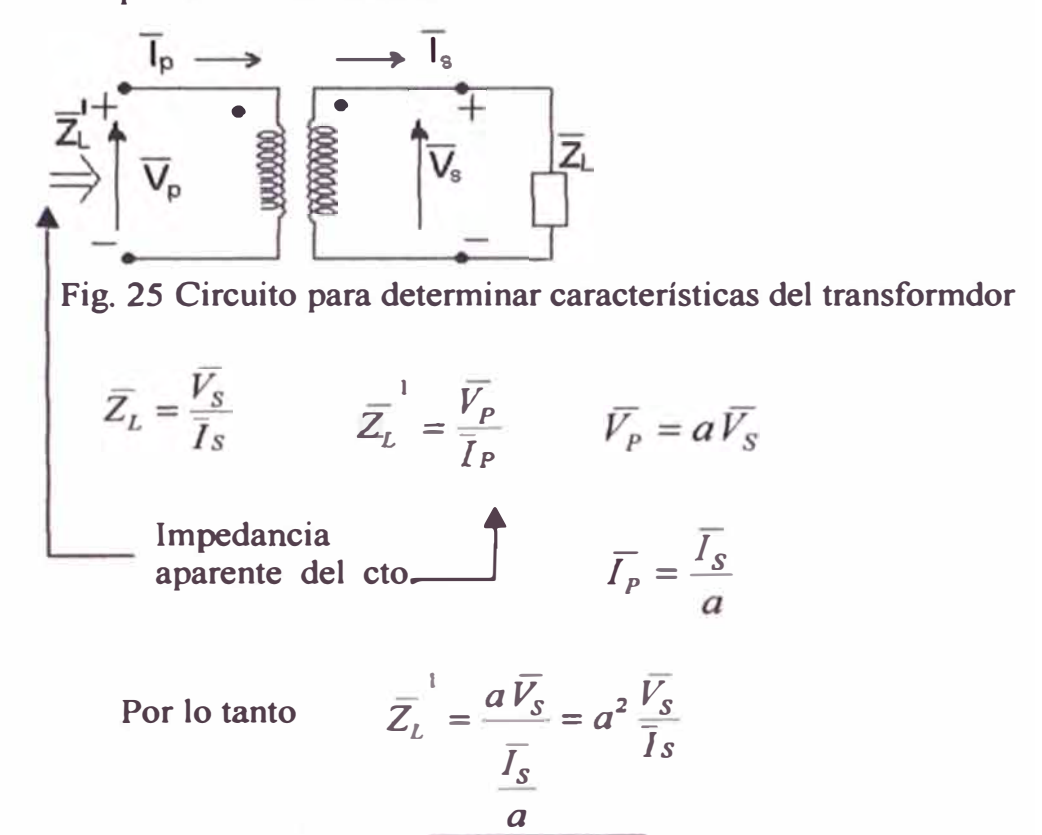

En el caso de un transformado de impulsos con relación

$$
a = \frac{n_p}{n_s} = 1
$$
 tendremos  $\overline{Z_L}' = \overline{Z_L}$ ,  $\overline{Z_L}' / \Theta = \overline{Z_L} / \Theta$ 

**Luego: z·<sup>L</sup>** = **ZL (módulos), también se cumplirá:** 

$$
\frac{V_p}{V_s} = a = 1 \Longrightarrow V_p = V_s \qquad \qquad \frac{I_p}{I_s} = \frac{1}{a} = 1 \Longrightarrow I_p = I_s
$$

# **CAPÍTULO III ANÁLISIS DE LA ETAPA DE POTENCIA**

## **3.1 Motores de CD**

**Los motores de corriente directa CD) tienen características variables y su uso es extenso en los propulsores de velocidad variable. Los motores de CD proporcionan un alto par motor de arranque y también permiten obtener control de la velocidad en un amplio rango. Los métodos de control de la velocidad, por lo general son más simples y menos costosos que los de los propulsores de CA.** 

**Los motores de CD juegan un papel significativo en las propulsiones industriales modernas. Tanto los motores de CD e citados en serie como los de excitación independiente se utilizan normalmente en propulsores de velocidad variable, aunque tradicionalmente los motores en serie se han utilizado para aplicaciones de tracción. Debido a los conmutadores, los** 

**motores de cd no son adecuados para las aplicaciones de muy alta velocidad y requieren más mantenimiento que los motores de CA. Con los recientes adelantos en la conversión de energía, las técnicas de control y las microcomputadoras, las propulsiones motoras de ca se vuelven cada vez más competitivas en relación con las propulsiones motoras de cd. Aunque la tendencia futura mira hacia las propulsiones de ca, las propulsiones de CD se utilizan actualmente en muchas industrias. Tal vez pasen una cuantas décadas antes de que las propulsiones de cd sean totalmente reemplazadas por las propulsiones de ca.** 

**Los rectificadores controlados proporcionan un voltaje de salida de cd variable a partir de un voltaje fijo de ca, en tanto que los pulsadores pueden**  entregar un voltaje de cd continuamente variable, los rectificadores **controlados y los pulsadores de cd causaron una revolución en el equipo moderno del control industrial y en las propulsiones de velocidad variable, con niveles de potencia que van desde fracciones de caballos de fuerza hasta varios megavatios. Por lo general, los rectificadores controlados se utilizan para controlar la velocidad de los motores de cd.** 

## **3.1.1. Circuito Equivalente de un motor CC**

**Bajo condiciones de Régimen permanente, el circuito equivalente de un**  motor CC con excitación independiente:

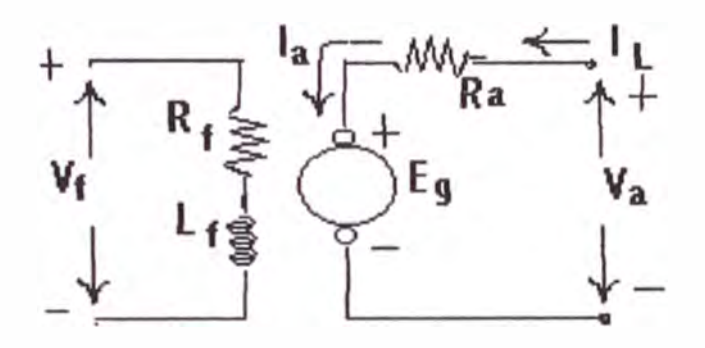

**Fig. 26** 

$$
\begin{aligned} \nabla_a &= \mathbf{E}_g + \mathbf{I}_a \; \mathbf{R}_a \\ \mathbf{I}_f &= \mathbf{V}_f \ / \ \mathbf{R}_f \end{aligned} , \qquad \mathbf{I}_L = \mathbf{I}_a
$$

El voltaje inducido: **8**  $=$  **K**<sub>v</sub> I<sub>f</sub> W

**y** par producido por el motor  $T_m = K_T I_f I_a$ 

**Circuito Equivalente de un motor en derivación de CC** 

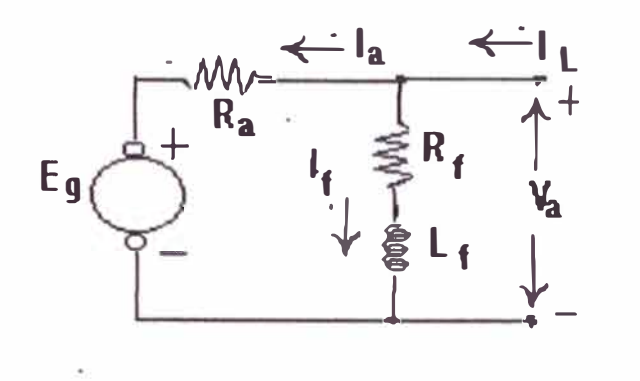

**Fig. 27** 

$$
V_a = E_g + I_a R_a
$$
  

$$
I_f = V_a / R_f , \qquad I_L = I_a + I_f
$$

**Cuando se asume la fuente de alimentación de Voltaje constante, no hay diferencia práctica en el comportamiento de estas dos máquinas.** 

**Para un motor, las cantidades de salida, las cuales representan la característica terminal. son el par en el eje y la velocidad.** 

**para el motor en derivación:** 

$$
V_a = E_g + I_a R_a
$$
  

$$
V_a = K_v I_f W + I_a R_a
$$

$$
W = \frac{V_a - I_A R_A}{K_V I_f}
$$
,  $I_a = \frac{T_m}{K_T I_f}$   
\n
$$
W = \frac{V_a}{K_V I_f} - \left(\frac{T_m}{K_T I_f}\right) \frac{R_a}{K_V I_f}
$$
,  $K_T = K_V = K$   
\n
$$
W = \frac{V_a}{K_V I_f} - \frac{T_m R_a}{(K_V I_f)^2}
$$

**Esta ecuación es una linea recta con pendiente negativa obteniendo la característica resultante Par - Velocidad del motor, como se observa en la figura 28:** 

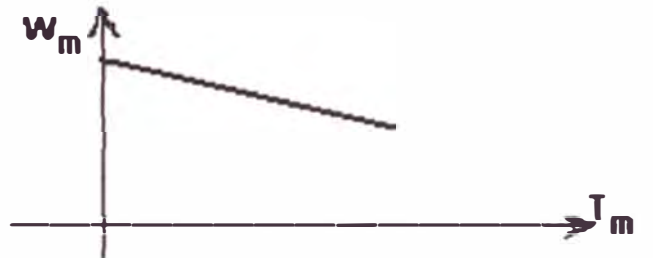

**Fig. 28 Característica par - elocidad de un motor de CC en derivación** 

**Es importante seftalar que Va, Ir,** Ra **permanecen constantes con la variación de la carga e indicar que la potencia desarrollada por el motor es:** 

$$
P_m = E_g I_a = T_m W
$$

**La curva de magnetización de un motor típico de CC mostrada es una curva de 8 Vs Ir, para velocidad constante,** 

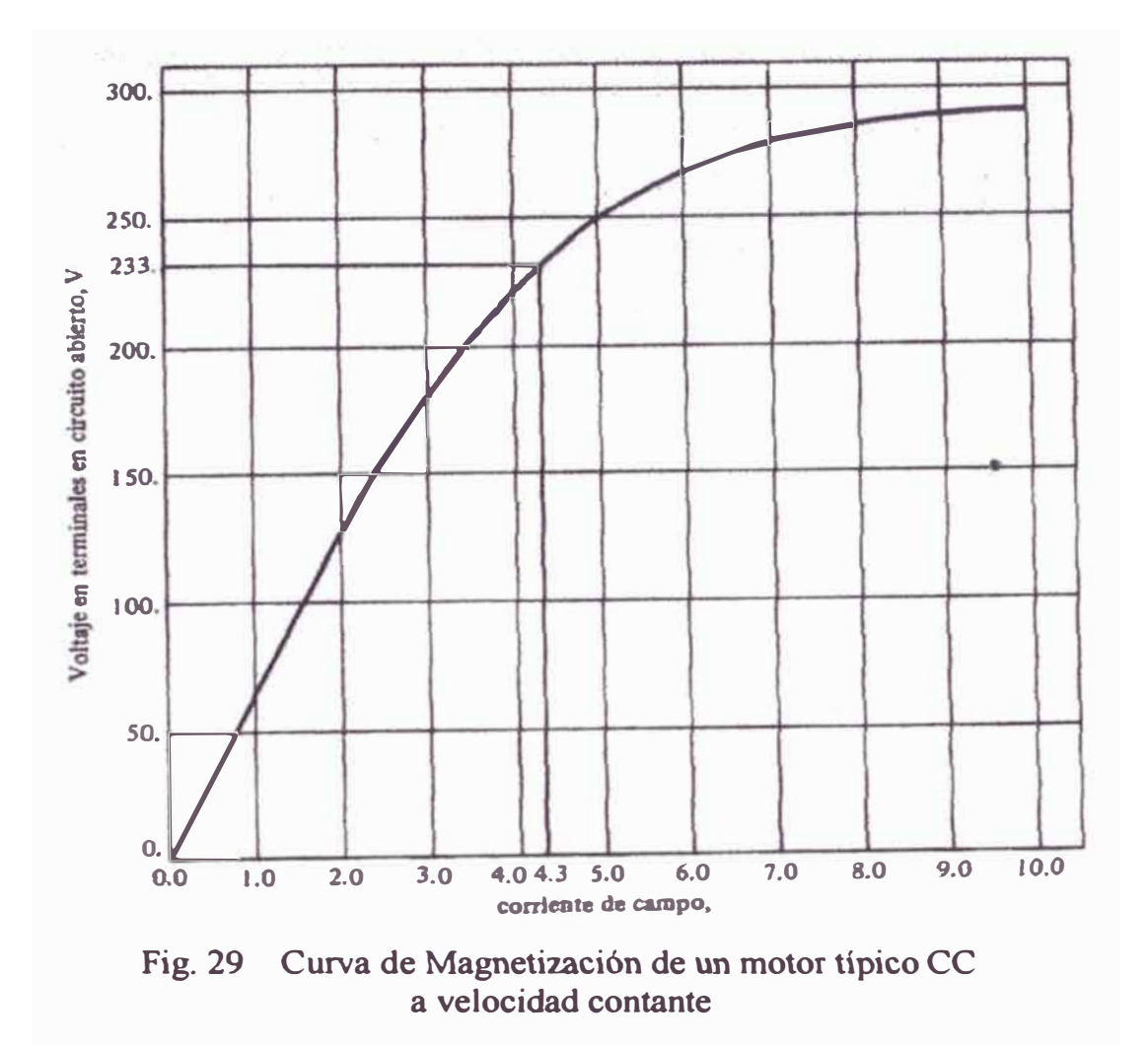

**Puesto que la velocidad de un motor de CC real varía es necesario corregirla por la diferencia de velocidad cuando se está usando la curva de magnetización.** 

Fórmula de corrección : 
$$
\frac{E_g}{E_{g0}} = \frac{n}{n_0}
$$

**E8 voltaje generado a una velocidad n y** 

**<sup>80</sup>voltaje generado a la velocidad de referencia** no **de la curva de magnetización** 

## **3.1.2. Control de Velocidad de los Motores de CD con Excitación Independiente**

**El circuito equi alente de un motor de cd de excitación independiente ó separada se muestra a continuación.** 

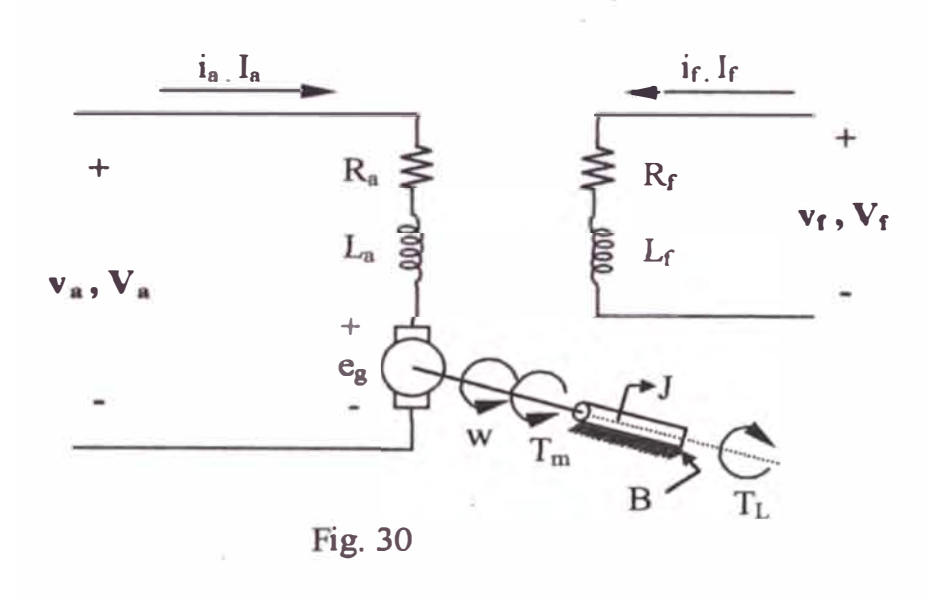

**Cuando un motor de e citaci n independiente es e citado mediante una corriente del campo ir y en el circuito de la armadura fluye una corriente de la armadura ia, el motor desarrolla una fuerza contraelectromotriz y un par motor a una velocidad determinada, para equilibrar el par motor de la carga.**  La corriente del campo i<sub>f</sub> de un motor de e citación separada es **independiente de la corriente de la armadura ia, por lo que cualquier modificación n la corriente de la armadura no tiene efecto sobre la corriente del campo. La corriente del campo, por lo general, es mucho menor que la corriente de la armadura.** 

**Las ecuaciones que describen las características de un motor de excitación independiente pueden determinarse a partir de la figura anterior. El voltaje instantáneo del campo vr se describe como** 

$$
\mathbf{v}_{\mathbf{f}} = \mathbf{R}_{\mathbf{f}} \, \mathbf{i}_{\mathbf{f}} + \mathbf{L}_{\mathbf{f}} \, \frac{di_f}{dt}
$$

**El voltaje instantáneo de la armadura se puede determinar a partir de** 

$$
v_a = R_a i_a + L_a \frac{di_a}{dt} + e_g
$$

**La fuerza contraelectromotriz del motor, que también se conoce como voltaje de velocidad, se expresa como** 

$$
e_g = K_v wi_f
$$

El par desarrollado por el motor es  $T_m = k_T i_f i_a$ 

**1 par motor desarrollado deberá ser igual al par motor de la carga:** 

$$
T_m = J\frac{dw}{dt} + BW + T_L
$$

**donde:** 

w **= velocidad del motor, rad/s** 

**B == constante de la fricción viscosa, N-m/rad/s** 

**Kv<sup>=</sup>constante de voltaje, V/A rad/s**
$K_T = K_v =$  constante del par motor **La = inductancia del circuito de armadura H Lr = inductancia del circuito del campo H Ra = resistencia del circuito de la armadura** *n*  $R_f$  = resistencia del circuito del campo,  $\Omega$  $T_L$  = par motor de la carga N.m

**Bajo condiciones de regímenes permanente, las derivadas de tiempo de estas ecuaciones son cero y las cantidades promedio son:** 

> $V_f = R_f I_f$  .......(1)  $E_{\alpha} = K_{\nu}wl_{f}$  ......(2)  $V_{a} = R_{a}I_{a} + E_{g}$  ... ... (3)  $=$   $R_aI_a + k_vW I_f$  $T_m = k_t I_f I_a$  ....... (4)  $=$ BW +  $T_L$  ......(5)

**La potencia desarrollada es:** 

$$
P_m = T_m W \qquad \dots (6)
$$

La relación la corriente del campo  $I_f$  y la fuerza contraelectromotriz  $E_g$  no es **lineal debido a la saturación magnética. La relación, que se muestra en la figura** 31 **se conoce como característica magnéticas del motor.** 

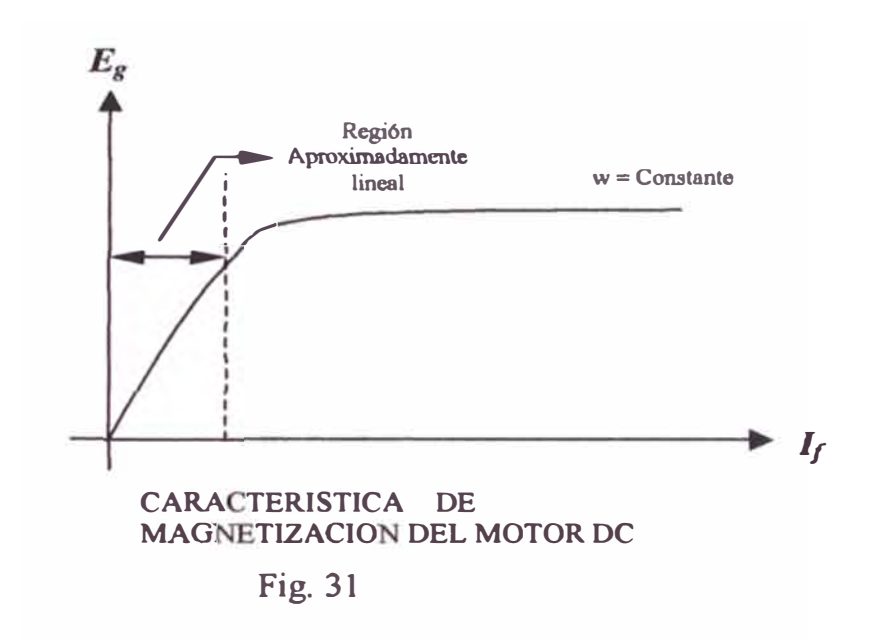

A **partir de la ecuación** (3 ), **la velocidad del motor de excitación separada se puede determinar:** 

$$
w = \frac{V_a - R_a I_a}{k_V I_f} = \frac{V_a - R_a I_a}{k_V V_f / R_f}
$$
 ......(7)

**Podemos observar de la ecuación (7) que la velocidad del motor puede variar mediante:** 

**l. El control del voltaje de la armadura Va que se conoce como control de voltaje.** 

- **2. El control de la corriente del campo Ir, conocido como control del campo.**
- **3. La demanda del par motor, que corresponde a una corriente de armadura, la para una corriente fija del campo Ir.**

La velocidad que corresponde al voltaje especificado de la armadura, a la **corriente especifica del campo y a la corriente de la armadura, es conocida como velocidad base.** 

**En la practica, para una velocidad menor que la velocidad base, la corriente de la armadura y la corriente del campo se mantienen constantes, para hacer frente a la demanda del par motor, a fin de controlar la velocidad se varía el**  voltaje de la armadura V<sub>8</sub>.. Para velocidades mayores que la velocidad base, **el voltaje de la armadura se mantiene en el voltaje especificado a fin de controlar la velocidad se varía la corriente del campo. Sin embargo, la potencia desarrollada por el motor (= par motor x velocidad) se conserva constante. La figura 32 muestra las características del par motor, la potencia, la corriente de la armadura y la corriente del campo en función de la velocidad.** 

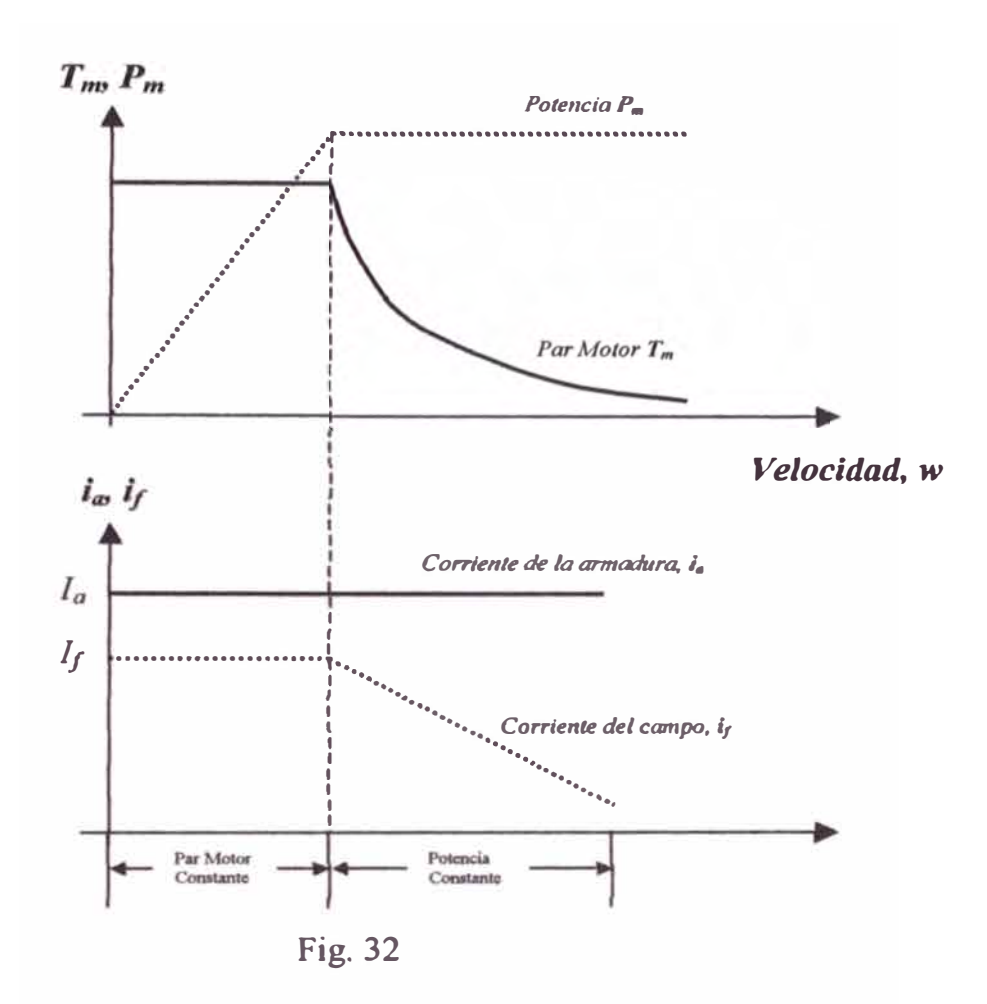

3.1.3. Motor de CC en Serie

El campo de un motor de CD se puede conectar en serie con el circuito de la armadura, tal y como se muestra en la figura 33

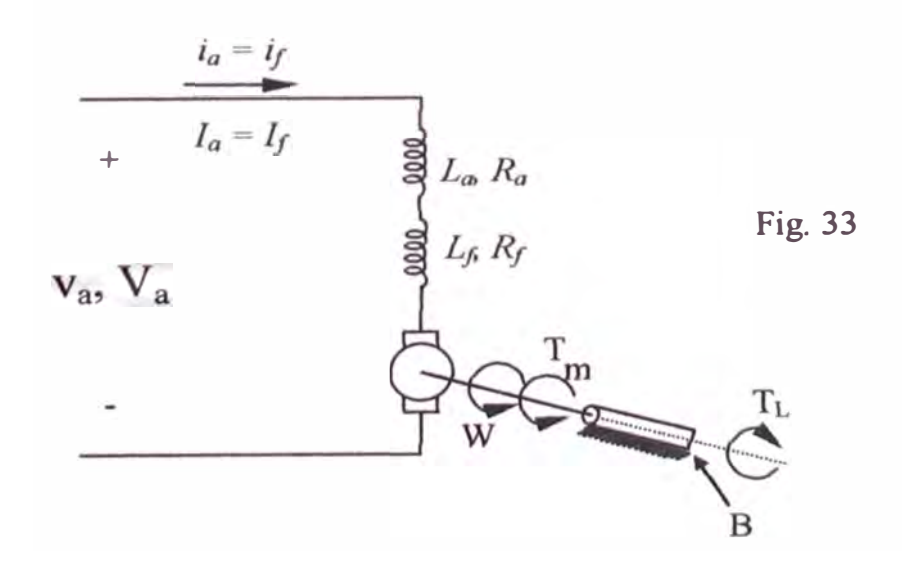

**Este tipo de motor se conoce como un motor serie. El circuito del campo se disefia de tal forma que pueda conducir la corriente de la armadura. Las cantidades promedios en régimen permanente son:** 

$$
E_g = k_v W I_f
$$
 ......(8)  

$$
V_a = (R_a + R_f) I_a + E_g
$$
 ......(9)  

$$
= (R_a + R_f) I_a + k_v W I_f
$$
  

$$
T_m = k_t I_a I_f = BW + T_L
$$
 ......(10)

**A partir de la ecuación (9) se puede determinar la velocidad de un motor en serie:** 

$$
w = \frac{V_a - (R_a + R_f)I_a}{k_v I_a} \quad , \quad I_f = I_a \quad \dots (11)
$$

**La velocidad puede variarse controlando:** 

- **a El voltaje de la armadura, Va.**
- **b La corriente de la armadura, que es una medida de la demanda del par motor.**

La ecuación (10) indica que un motor serie puede proporcionar un par motor alto, especialmente en el arranque; por esta razón los motores serie son comúnmente utilizados en aplicaciones de tracción.

Para una velocidad hasta la velocidad base, el voltaje de la armadura se arfa manteniendo constante el par motor. Una vez aplicado el voltaje de especificación de la armadura, la relación velocidad par motor sigue la característica natural del motor, y la potencia (= par motor x velocidad) se conserva constante. Conforme la demanda de par motor se reduce, aumenta la velocidad.

A una carga muy baja, la elocidad puede resultar muy alta por lo que no es aconsejable operar sin carga un motor serie de cd. La figura 34 muestra las características de los motores serie.

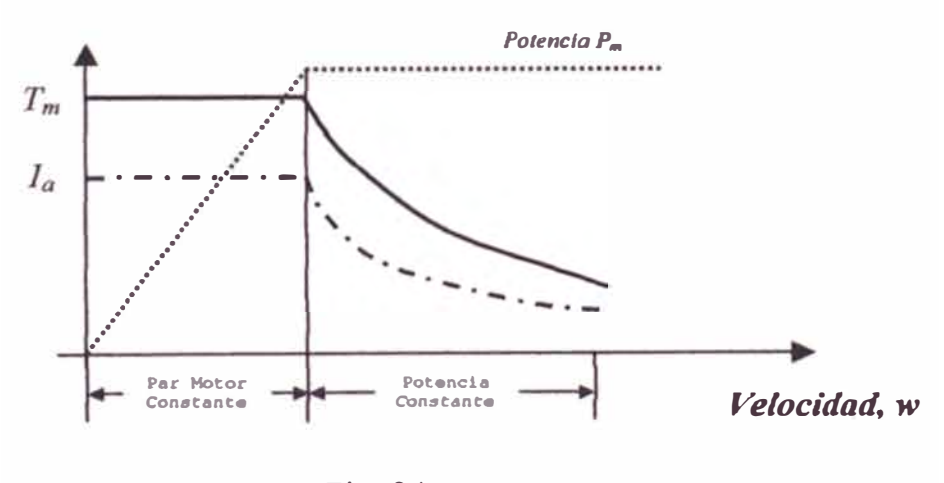

Fig. 34

**En el motor serie el flujo (0) es directamente proporcional a la corriente de armadura (l<sup>a</sup> ), al menos hasta alcanzar la saturación:** 

 $\theta = c I_a$ , c : constante de proporcionalidad

$$
T_m = K_T I_a^2 \dots (12)
$$

**Un motor serie da más par por amperio que cualquier otro motor CC, por esto se utiliza en aplicaciones que requieren pares muy altos, como motores de arranque en carros, motores de elevadores y motores de tracción en locomotoras.** 

Si:  
\n
$$
V_a = E_g + (R_a + R_f)I_a \qquad \qquad \dots (13)
$$
\n
$$
I_a = \sqrt{\frac{T_m}{K_T}} \qquad , \qquad E_g = K_v W I_a
$$
\n
$$
V_a = K_v W I_a + (R_a + R_f)I_a
$$
\n
$$
V_a = K_v W \sqrt{\frac{T_m}{K_T}} + (R_a + R_f) \sqrt{\frac{T_m}{K_T}} \qquad \dots (14)
$$

$$
W = \frac{V_a}{\left(\frac{K_v}{\sqrt{K_T}}\right)\sqrt{T_m}} - \frac{R_a + R_f}{K_v} \qquad \dots (15)
$$

**Obsérvese que para un motor serie no saturado la velocidad del motor varia con el in erso de la raíz cuadrada del par, como se observa en la figura 35 para una velocidad mayor a la velocidad base.** 

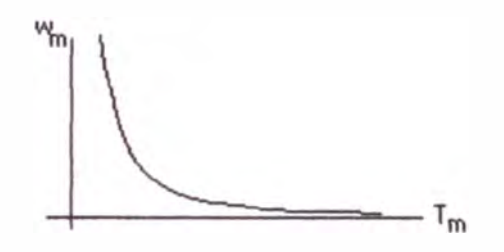

**Fie. 35** 

**Característica par - velocidad de un motor serie de CC** 

**De la ecuación 15 puede verse una desventaja del motor serie, cuando el par en este motor va a cero, su elocidad va a infinito; es decir si no se conecta otra carga al motor este puede girar lo suficientemente rápido para dafiarse a sí mismo.** 

**Un motor en serie NUNCA puede estar completamente descargado** 

La única forma eficiente para cambiar la velocidad de un motor serie de CC es cambiar el voltaje terminal del motor (Va), si este se aumenta, el primer término de la ecuación 15 se incrementa, resultando una velocidad más alta para cualquier par dado.

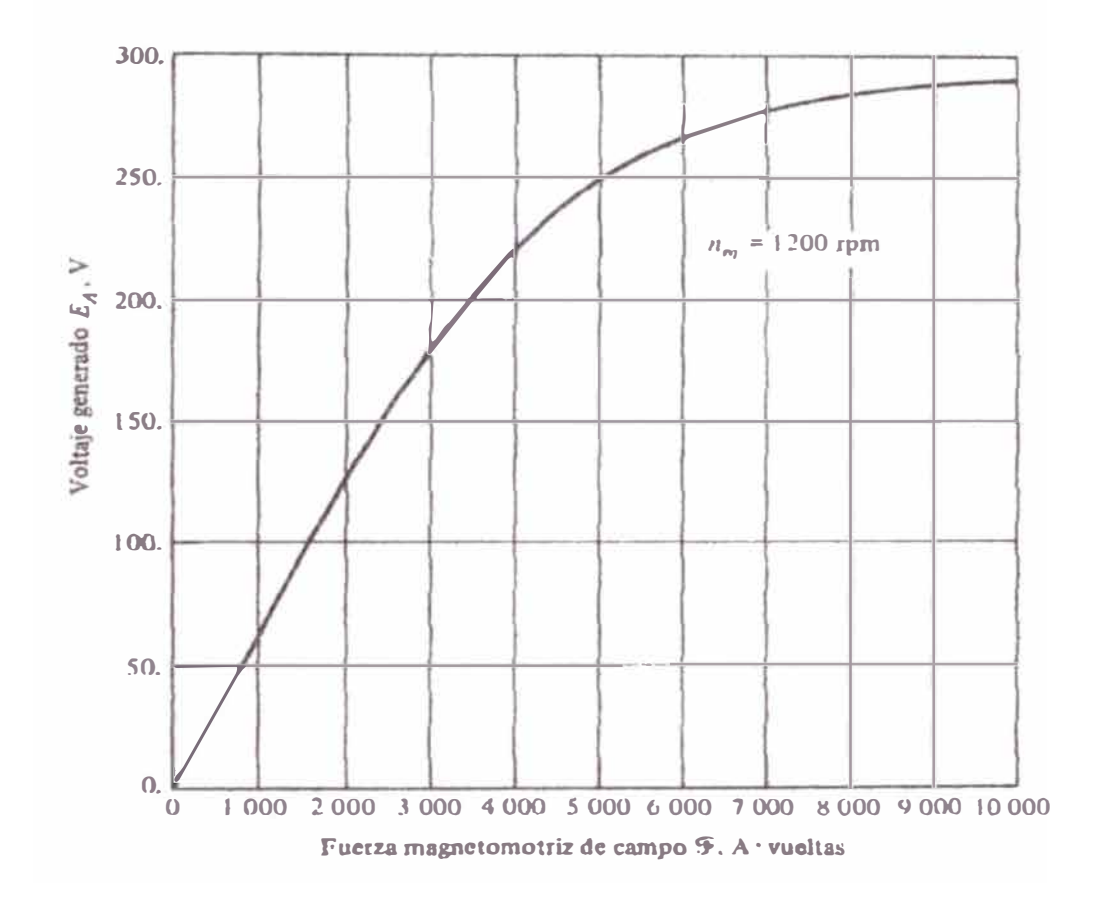

Fig. 36

Curva de magnetización de motor serie

**3.1.4. Control de Velocidad en los Motores en Derivación de CC** 

**El control de velocidad que involucre cambio en el voltaje de armadura sin cambiar el voltaje aplicado al campo, necesita la siguiente conexión a fin de que el motor se excite independientemente.** 

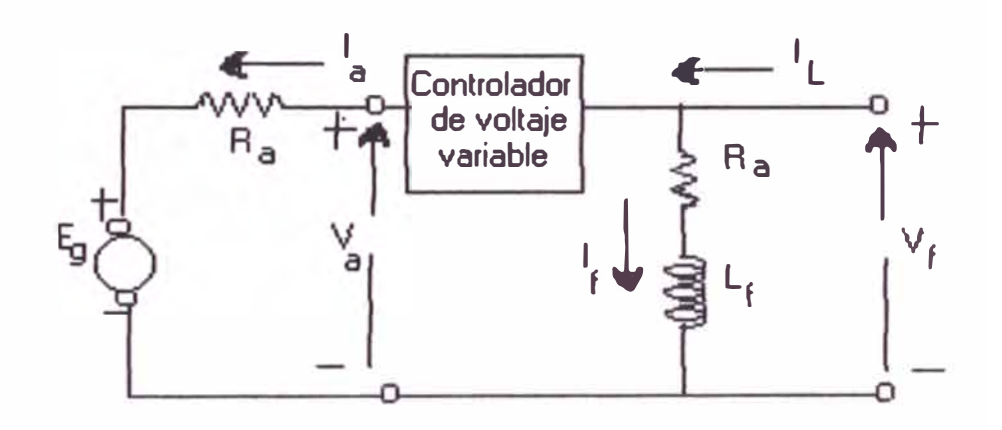

**ig. 37 Control del voltaje de armadura de un motor de CC en derivación** 

 $I_a = (V_a - E_g) / R_a$ , aumenta cuando  $V_a$  crece

 $T_m = K_T I_f I_a$ , aumenta cuando  $I_a$  crece,

Por lo tanto  $T_{MOTOR} > T_{CARGA}$  y la velocidad del motor ( W ) **aumenta.** 

 $E_g = K_v I_f W$ , aumenta cuando W aumenta

 $I_a = (V_a - E_g) / R_a$ , **disminuye cuando**  $E_g$  **aumenta.** 

 $T_m = K_T I_f I_a$ , **disminuye cuando l<sub>a</sub> disminuye** 

Por lo tanto:  $T_m = T_{carga}$  a una velocidad más alta.

**La siguiente figura muestra el efecto del control de velocidad por voltaje de armadura sobre las características par velocidad de un motor en derivación.** 

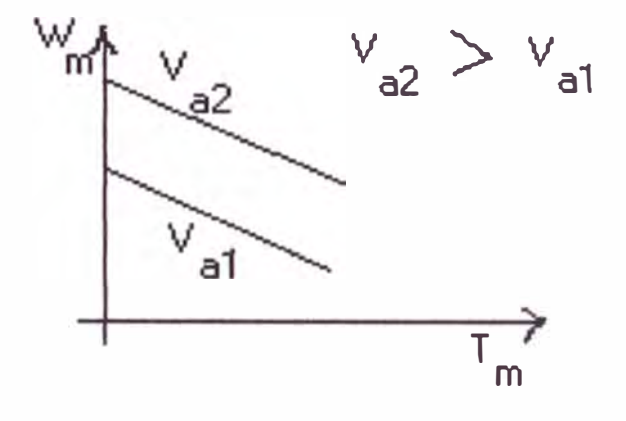

**Fig. 38** 

**Existen otros dos métodos de control de la velocidad de motores en derivación de CC, el de cambiar la resistencia de campo Rr y por consiguiente el flujo de campo ( uso común); y el de insertar una resistencia en serie con el circuito de la armadura ( uso menos frecuente ).** 

**Los dos últimos métodos no los desarrollaremos por no ser parte del presente trabajo; sin embargo presentaremos los diagramas del par y potencia máxima como una función de la velocidad para un motor en derivación bajo control del voltaje de armadura y de la resistencia de campo.** 

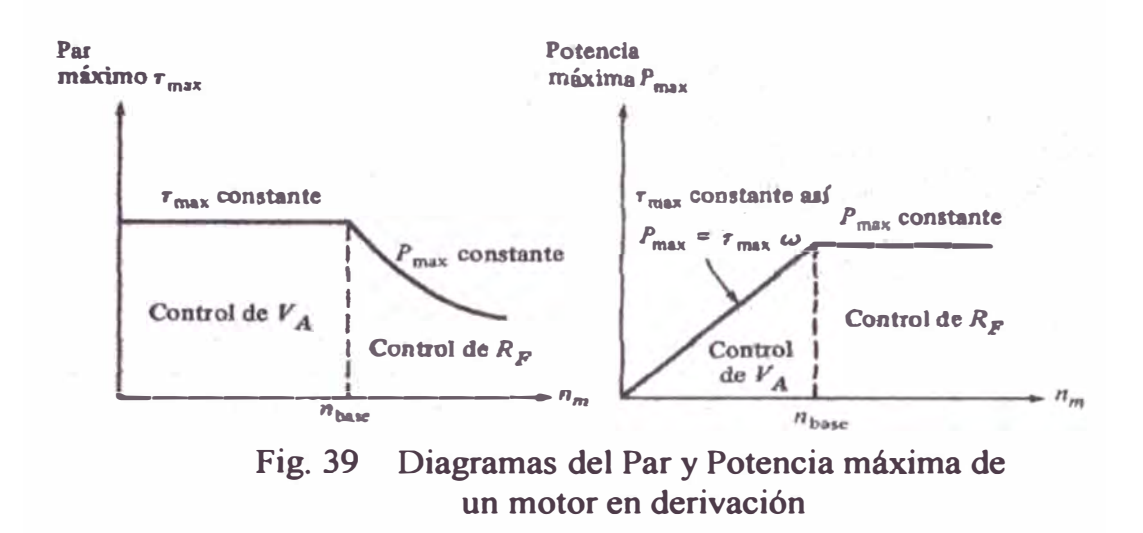

### **3.1.5. Modos de Operación**

**n las aplicaciones de velocidad variable, un motor de cd puede operarse en uno o más modos; como motor, como freno regenerativo, como freno dinámico, como freno invirtiendo rotación y en cuatro cuadrantes.** 

### **Como motor.**

La fuerza contraelectromotriz  $E_{\rm g}$  es menor que el voltaje de alimentación  $V_{\rm a}$ , **además, tanto la corriente de la armadura como la del campo son positivas. El motor desarrolla un par motor para cumplir con la demanda de la carga.** 

### **Frenado regenerativo.**

Aquí, el motor actúa como un generador y desarrolla un voltaje inducido E<sub>g.</sub> E**8** debe ser mayor que el voltaje de alimentación Va, La corriente de la armadura es negativa, pero la corriente del campo es positiva. La energía cinética del motor es devuelta a la alimentación. Un motor serie es por lo general conectado en forma de generador autoexcitado. Para la autoe citación, es necesario que la corriente del campo ayude al flujo residual. Esto se obtiene normalmente mediante la inversión de las terminales de la armadura o las terminales del campo.

## **Frenado dinámico.**

Su configuración es similares a la del frenado regenerativo, excepto porque el voltaje de alimentación  $V_a$  es reemplazado por una resistencia de frenado  $R_v$ . La energía cinética del motor se disipa en Rv.

### **Frenado invirtiendo rotación.**

Aquí, los terminales de la armadura se invierten durante la operación. El voltaje de la alimentación V<sub>a</sub> y el voltaje inductivo E<sub>8</sub> actúan en la misma **dirección. La corriente de la armadura se invierte, y produce por lo tanto un par motor de frenado. La corriente del campo es positiva. En el caso de un motor serie, deberán invertirse las terminales de la armadura o las del campo, pero no ambas.** 

# **Cuatro cuadrantes.**

**Es cuando el motor tiene una configuración tal que le permite funcionar en cualquiera de las 4 condiciones anteriores.** 

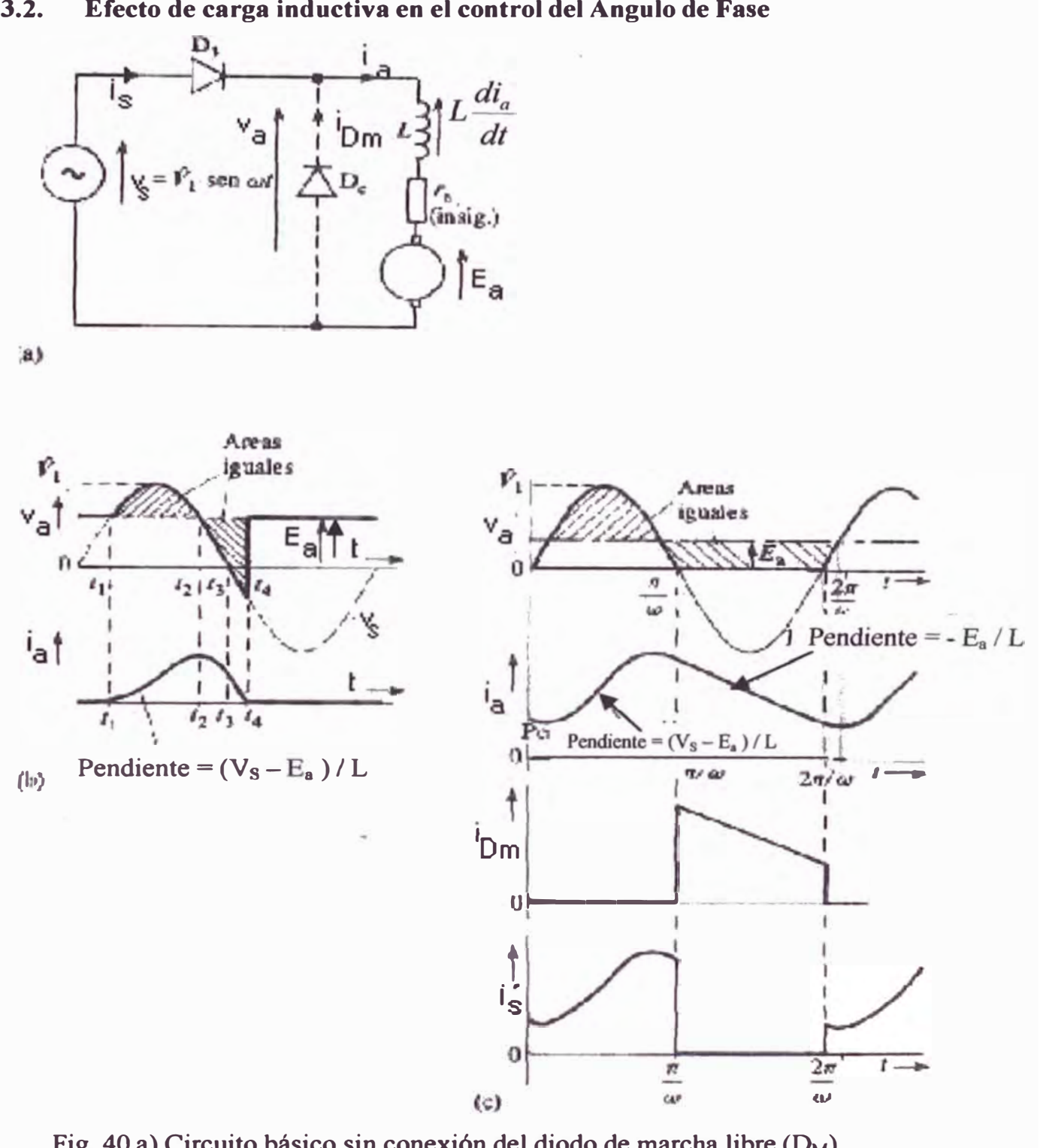

# **3.2. Efecto de carga inductiva en el control del Angulo de Fase**

Fig. 40 a) Circuito básico sin conexión del diodo de marcha libre (D<sub>M</sub>)

- **b)** Onda de voltaje y corriente sin conectar  $(D_M)$
- **c) Onda de voltaje y corriente con** CDM) **conectado**

Entre t<sub>1</sub> y t<sub>4</sub> la corriente fluye por el circuito en serie, en otro momento  $v_a = E_a$ 

**Cuando:**  $0 \le t \le t_1$ ,  $E_a > V_s$ ,  $D_1$  **no conduce y**  $va = Ea$ 

$$
t > t_4 \quad , \quad E_a > v_s \Longrightarrow V_a = E_a
$$

Cuando:  $t_1 < t < t_2$ ,  $v_s > E_a$  y  $D_1$  conduce.

**Se nota la naturaleza discontinua de ia el voltaje de armadura Va se define por el oltaje de suministro de AC (vs), entre instantes t1 y 4 cuando la corriente fluye por el circuito en serie; en otros momentos V<sup>a</sup> =**

**Si W = cte y se aumenta la carga mecánica de la máquina, la velocidad W cae debido a que Tcarga > Tmotor. Ea = kWIf disminuirá, la =**  $(v_a - E_a) / r_a$ **aumentara y VL = Vs sen Wt - estará expuesta un período más largo, el consiguiente pulso** ia **contribuirá a un pulso mayor y más extendido del Tmotor;**  $i_a$  iniciada en  $t_1$  ( $v_s = Ea$ ) continúa hasta que  $i_a$  alcanza su valor pico **positivo en t**<sub>2</sub> cuando de nuevo  $v_s = Ea$ , en ese trayecto  $V_L = L(d_i / d_i) > 0$ **y la energía almacenada en L es ( 1 / 2 ) i<sup>a</sup> <sup>2</sup>max.** 

**Para t** >  $t_2$ ,  $i_a$  decrece  $v_L = L d i_a$  /  $d_t < 0$ ,  $v_L$  invierte su polaridad para **mantener conduciendo a D<sup>1</sup> :**  +

**La bobina mantiene el flujo de corriente hasta que la energía almacenada llegue a cero, suministrando de esta manera energía para la conversión electromecánica permitiendo el flujo de potencia desde la fuente de AC**  mientras va > 0 ( $t_2 > t > t_4$ ). Esto se debe a la fuente cuando va < 0 **(t3 < t < 4 ). sto se debe a que el inductor ideal no disipa la energía eléctrica que se le suministra sino almacena energía en la forma de un campo magnético.** 

Cuando  $t_1 < t < t_2$  el área bajo la curva  $v_s - E_a$  equivale a  $v_L = L \, di_a / dt$  trazada respecto al tiempo entre los limites  $t_1$   $y$   $t_2$  que corresponden a los valores cero y máximo de i<sub>a</sub>. El área es igual al enlace del flujo máximo desarrollado **en L, como en seguida cae a cero la energía almacenada, la reducción a cero**  del enlace de flujo viene dado por la curva bajo  $E_a$  -  $v_s$  en el tiempo entre  $t = t_2$  **y**  $t = t_4$ 

**Puede forzarse el pulso de corriente a perdurar más tiempo para que no caiga a cero, aumentando el valor medio de la corriente de armadura y en**  consecuencia  $T_{MOTOR}$  (  $T_M = K_T I_f I_a$  ), instalando un diodo de marcha libre **( � ) en paralelo con el circuito de armadura.** 

La polaridad del diodo D<sub>M</sub> impide un corto circuito directo a la fuente, pero **permite el cortocircuito de armadura si el flujo de corriente continúa en el medio ciclo de voltaje de suministro que va a negativo.** 

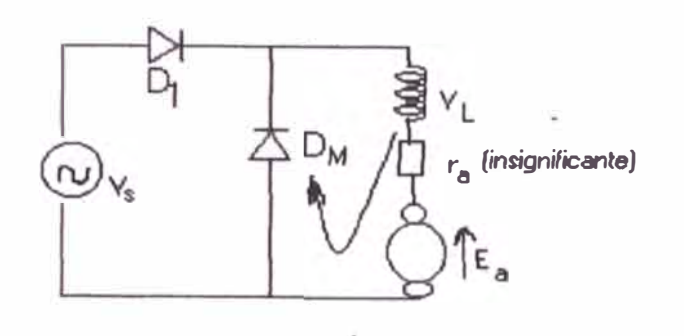

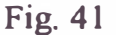

 $V_{\text{Dm}} = V_1 + i_a r_a + E_a = 0$  $V_L = -i_a r_a - E_a$  $L \, di_a / dt = - i_a r_a - E_a \approx -E_a$  $\text{-}$  ( L di<sub>a</sub> / dt ) =  $\text{E}_a$ , v<sub>L</sub> invierte su polaridad.

Con  $V_1$ ,  $E_a$ , L correctos el flujo de i<sub>a</sub> será contínuo proporcionando un desarrollo más uniforme al torque. La incorporación de D<sub>M</sub> permite a D<sub>1</sub> cesar la conducción al final del medio ciclo positivo. D<sub>M</sub> mantiene el cátodo de D<sub>1</sub> cerca al potencial de no conducción mientras i<sub>a</sub> circula por  $D_M$ .  $D_M$  permite a **D1 "conmutar" o apagar su corriente proveniente de la fuente cuando ésta aplica una polaridad inversa a D1.** 

**1 diodo de marcha libre (** DM ) **se describe como un diodo de conmutación.** 

84

Cuando  $t = \pi / \omega$  se cierra el circuito e i<sub>Dm</sub> conduce por D<sub>M</sub> manteniendo i<sub>a</sub>; cuando  $\pi / \omega < t < 2 \pi / \omega$  D<sub>1</sub> no conduce y D<sub>M</sub> mantiene al cátodo de D<sub>1</sub> **sin conducir.** 

**Por la naturaleza de la inductancia la corriente en una carga inductiva no puede cambiarse instantáneamente, esto significa que la corriente en la carga no crecerá inmediatamente al encender el SCR y tampoco dejará de circular**  exactamente al final del semiciclo. Esto se debe al principio conocido como la **Ley de Lenz.** 

**ley de Ienz** 

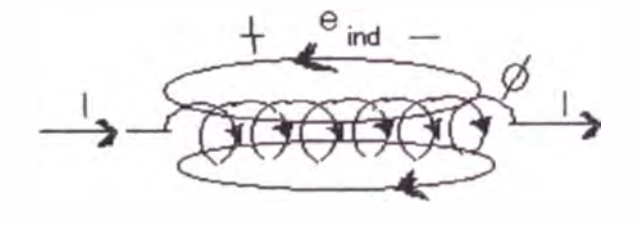

**N: número de vueltas** 

**Fig. 42** 

**Si la corriente que pasa en la bobina aumenta en magnitud, se incrementa**  también el flujo que enlaza a la bobina =>  $e_{ind} = N \, d\phi / dt$  para la bobina se **desarrolla una fem inducida a lo largo de la misma, debido al cambio de corriente a través del devanado. La polaridad de esa fem inducida tiende a establecer una corriente en la bobina, que produce un flujo original, principio**  **conocido como Ley de Lenz. "un efecto inducido es siempre de índole tal que se opone a la causa que lo produce".**

$$
L = N \frac{d\phi}{di}
$$
 N número de veletas  
\nhujo en webers  
\ni corriente que pasa por la bobina de amperes.

**Si :**

$$
\mathcal{C}_L = N \frac{d\phi}{dt} = N \frac{di}{dt} \cdot \frac{d\phi}{dt} = \left( N \frac{d\phi}{dt} \right) \frac{di}{dt} = L \frac{di}{dt} \text{volt}
$$

**La tensión inducida en la bobina se opone a la fem que la produjo, llamándose fuerza contraelectromotriz a veces se indica V** $_{\text{fcem}} = -L \frac{di}{dt}$ 

**La inductancia de una red es una medida de cuánto se opondrá a un cambio en la corriente de la red.**

**Una carga fuertemente inductiva puede causar dos problemas serios en un controlador de ángulo fase:**

**1. Cuando el SCR se pone en conducción la inductancia puede hacer que la corriente crezca en forma demasiada lenta y no alcance el valor de mantenimiento ( IH ) antes que desaparezca la corriente de compuerta, por lo tanto el SCR no se mantendrá en conducción, porque su corriente es menor que IH.**

**2. Si la corriente, después del final de un ciclo dado, continúa lo suficientemente** grande, antes de llegar a I<sub>H</sub>, el voltaje aplicado en el siguiente ciclo podría ser **lo suficientemente alto para mantener la corriente circulante y el SCR nunca dejarla de conducir.**

**La solución a 1 es usar un circuito especial para suministrar al SCR un pulso**  de corriente de puerta más grande, el cual suministrara la cantidad de tiempo **suficiente para que la corriente a través del SCR crezca por encima de IH, permitiendo al elemento mantenerse en conducción por el resto del ciclo.** 

La solución a 2, como hemos visto D<sub>M</sub> no conduce durante la circulación **normal de corriente, pero al final de un semi-ciclo la corriente en la carga**  inductiva procurará mantenerse circulando en la misma dirección en que **estaba fluyendo, Sobre la carga inductiva aparecerá un voltaje con la**  polaridad requerida para mantener fluyendo la corriente a través de D<sub>M</sub> **(polarizándolo directamente) y este suministrará un camino para descargar la corriente de carga.** 

**De esta manera el SCR puede apagarse sin necesidad que la corriente del inductor caiga instantáneamente a cero.** 

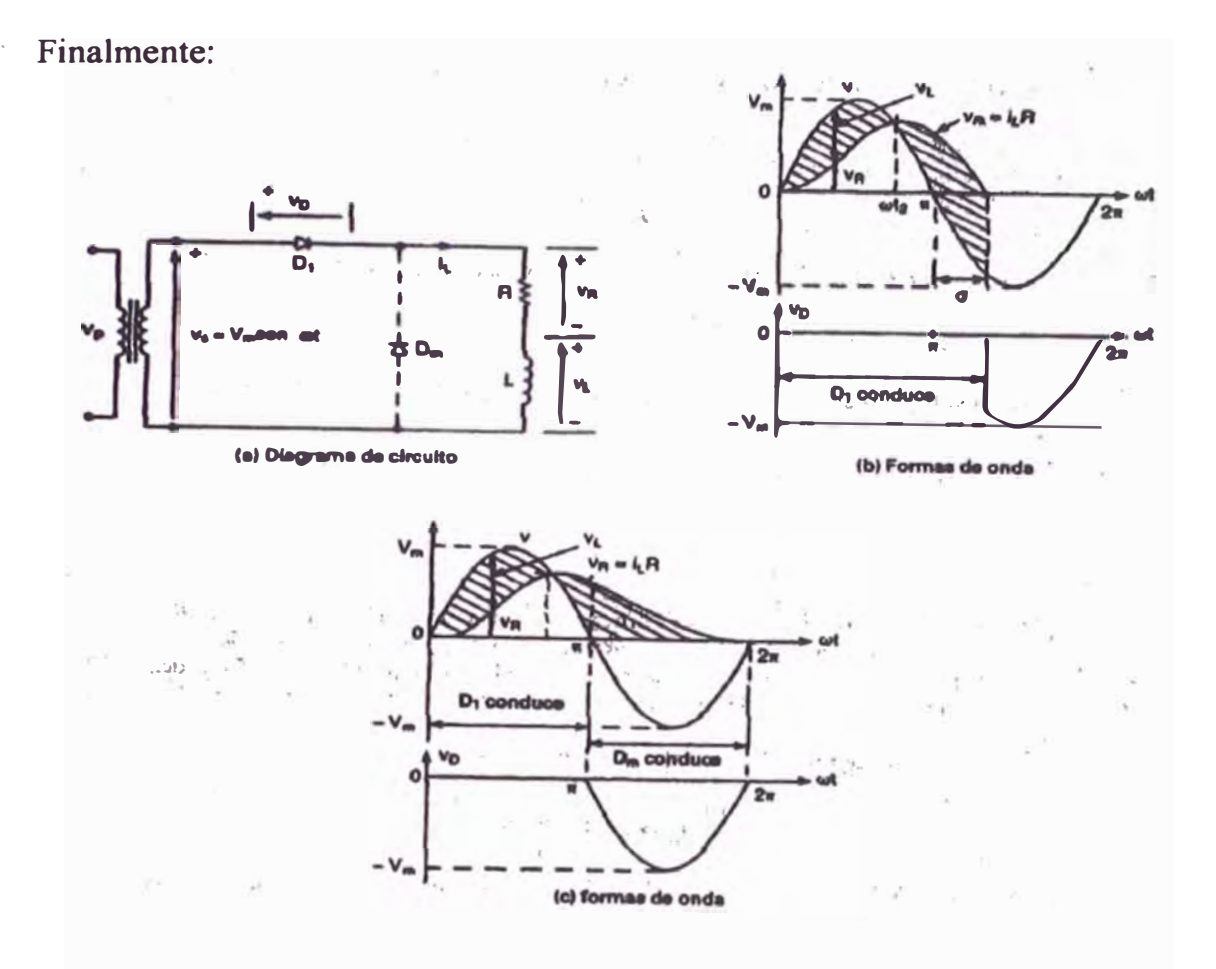

Fig. 43 Rectificador de media onda con carga inductiva

$$
V_{cd} = \frac{V_m}{2\pi} \int_0^{\pi+\sigma} \text{sen}(\omega t) d\omega t
$$

$$
V_{cd} = \frac{V_m}{2\pi} \left[ -\cos \omega t \right]_0^{\pi+\sigma}
$$

$$
V_{cd} = \frac{V_m}{2\pi} \left[ 1 - \cos(\pi + \sigma) \right]
$$

El voltaje  $V_1$  (promedio) del inductor = 0

Corriente de carga promedio  $I_{DC} = V_{DC}$  / R

Es posible aumentar  $V_{cd}$  ( y la corriente ) haciendo  $\sigma = 0$ , añadiendo  $D_M$ . El efecto de D<sub>M</sub> es evitar que aparezca un voltaje negativo a través de la carga **inducti a y como resultado aumente la energía electromagnética almacenada.** 

En  $t = t_1 = \pi / \omega$  la corriente proveniente de  $D_1$  se transfiere a  $D_M$ , proceso **conocido como conmutación de diodo.** 

**Dependiendo de la constante de tiempo, la corriente ia con una carga resistiva puede resultar discontinua, pero con una carga muy inductiva la continuidad**  de la corriente de carga dependerá de su constante de tiempo  $(\tau = L / R)$ . Para los valores de L mayores la constante de tiempo es más grande y la carga **de la corriente en la bobina es más lenta y menos abrupta.** 

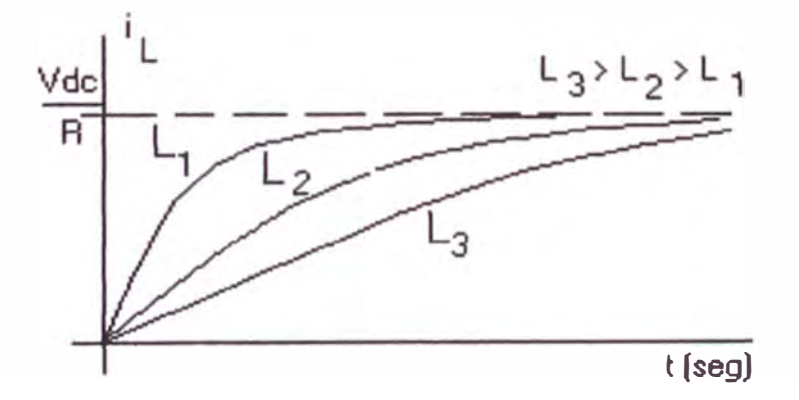

**Fig. 44** 

### **3.3 Diodo de Marcha Libre**

Si el interruptor s<sub>1</sub> de la figura 45 - a se cierra durante el tiempo  $t = t_1$ , se **establece una corriente a través de la carga; si entonces se abre el interruptor, se debe encontrar una trayectoria para la corriente de la carga inductiva. Esto se efectúa normalmente conectando un diodo Dm tal como aparece en la figura, este diodo usualmente se llama diodo de marcha libre. La operación**  del circuito se puede dividir en dos modos. El modo 1 empieza cuando el interruptor se cierra en  $t = 0$ , y el modo 2 empieza cuando se abre el **interruptor. Los circuitos equivalentes para cada uno de los modos aparecen**  en la figura b. i<sub>l</sub> e i<sub>2</sub> se definen como los valores instantáneos correspondientes a los modos 1 y 2 respectivamente  $t_1$  y  $t_2$  son las duraciones **correspondientes de dichos modos.** 

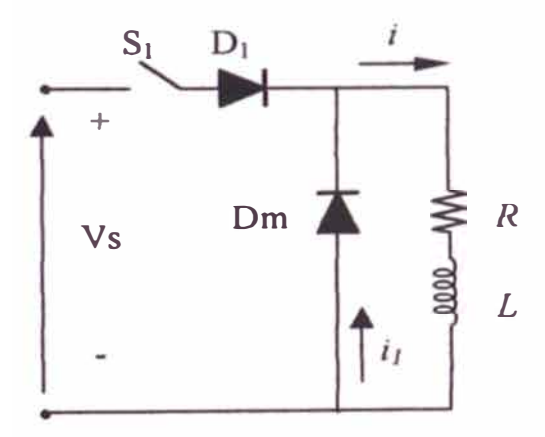

**Diagrama de Circuito Figura a** 

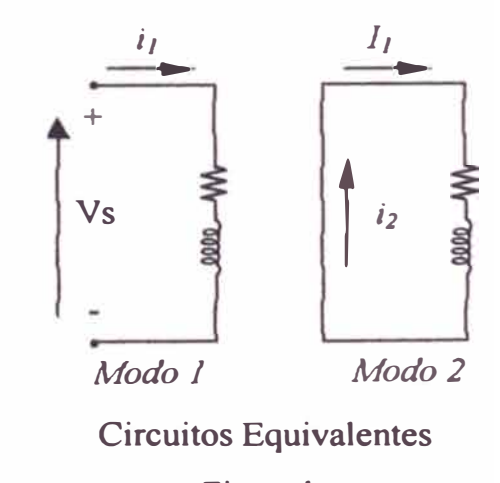

**Figura b** 

**Fig. 45** 

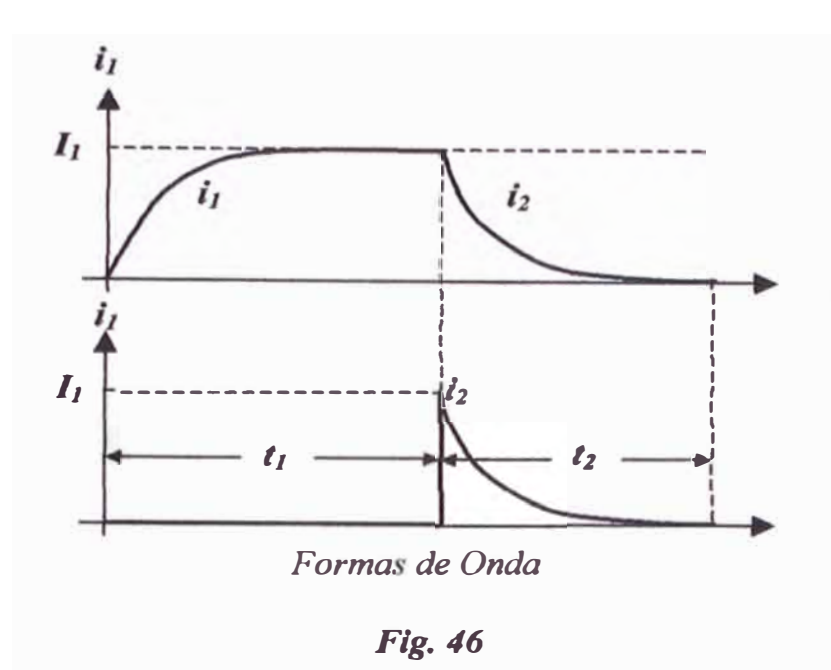

**Modo l.**  Durante este modo, la corriente del diodo i<sub>l</sub> esta dado por:

$$
i_{I(t)} = \frac{V_s}{R} \left( I - e^{-tR/L} \right)
$$

Cuando el interruptor se abre en  $t = t_1$  (al final de este modo), la corriente de **dicho momento se convierte en:** 

$$
i_{I} = i_{I(t=t_{I})} = \frac{V_{s}}{R} (I - e^{-t_{I}R/L})
$$

**Si el tiempo t**1 **es lo suficientemente largo, corriente al valor de régimen permanente, una corriente**  $I_s = V_s / R$  **fluye a través de la carga.** 

**Modo 2. Este modo empieza cuando se abre el interruptor y la corriente**  de carga empieza a fluir a través del diodo de marcha libre D<sub>M</sub>. Si **redefinimos el origen del tiempo al principio de este modo, la corriente a través del diodo de marcha libre se encuentra a partir de:** 

$$
\theta = L\frac{di_2}{dt} + Ri_2
$$

Con la condici n inicial  $i_{2(t=0)} = I_1$ . La solución correspondiente a la ecuación anterior da la corriente libre  $i_f = i_2$  como:

$$
i_{2(t)} = I_1 e^{-tR/L}
$$

Esta corriente decae en forma exponencial hasta cero en el momento  $t = t_2$ **siempre y cuando t2 >> L/R.. Las formas de onda de las corrientes aparecen en la figura 46.** 

### **3.4. Los Rectificadores Controlados**

**Como se sabe, los diodos rectificadores sólo suministran** tifi **voltaje de salida** .,., **fijo. Para obtener voltajes de salida controlados, se utilizan tiristores de** 

**control de fase en vez de diodos. Es posible modificar el voltaje de salida de los rectificadores a tiristores controlando el retraso o ángulo de disparo de los mismos. Un tiristor de control de fase se activa aplicándole un pulso corto a su compuerta y se desactiva debido a la conmutación natural o de línea; en el caso de una carga altamente inductiva, se desactiva mediante el disparo de otro tiristor del rectificador durante el medio ciclo negativo del voltaje de entrada.** 

Estos rectificadores controlados por fase son sencillos y menos costosos, y en **general, su eficiencia es superior al 95%. Dado que estos rectificadores controlados convierten ca en cd, se conocen también como convertidores ca - d, y se utilizan en forma extensa en aplicaciones industriales,**  especialmente en propulsores de velocidad variable, con potencias desde **fraccionarias hasta niveles de megawatts.** 

**Los convertidores de control de fase se pueden clasificar en dos tipos,**  dependiendo de la fuente de alimentación:

- **1 - Convertidores monofásicos**
- 2 Convertidores trifásicos

**Cada tipo se puede subdividir en:** 

- **1 - Semiconvertidor.**
- **2 - Convertidor completo.**
- **3 - Convertidor dual.**

**Un semiconvertidor es un convertidor de un cuadrante, y tiene una misma polaridad de voltaje y de corriente de salida.** 

**Un convertidor completo es un convertidor de dos cuadrantes, la polaridad**  de su voltaje de salida puede ser positiva o negativa. Sin embargo, la corriente **de salida del convertidor completo sólo tiene una polaridad.** 

**Un convertidor dual puede operar en cuatro cuadrantes, y tanto su voltaje como su corriente de salida pueden ser positivo o negativos. En algunas aplicaciones, los convertidores se conectan en serie, a fin de que operen a voltajes más altos y para mejorar el factor de potencia de entrada.** 

**Para analizar el rendimiento de los convertidores controlados por fase con carga RL se puede aplicar el método de las series de Fourier, similar al de los rectificadores con diodos. Sin embargo, a fin de simplificar el análisis, se** 

puede suponer que la inductancia de carga es lo suficientemente alta como para que la corriente de carga se considere continua y tenga una componente ondulatoria despreciable.

Para el diseño del circuito de potencia, se utilizará un semiconvertidor monofásico, cuyas características generales se desarrollaran a continuación.

### Semiconvertidores Monofásicos

La disposición del circuito de un semiconvertidor monofásico aparece en la figura 47 con una carga altamente inductiva.

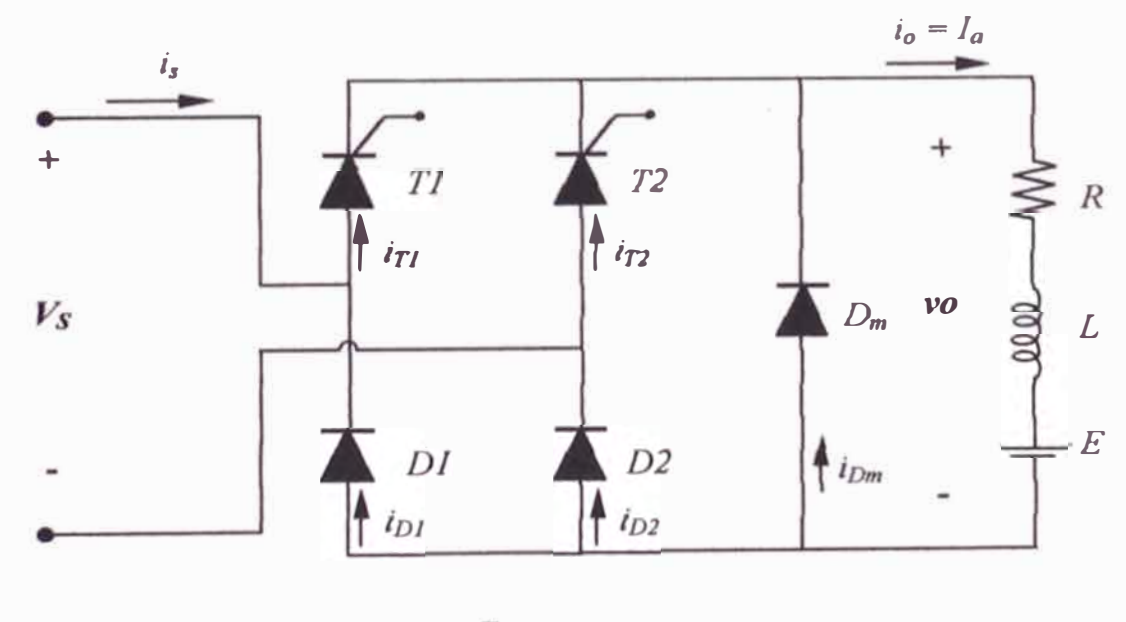

 $\frac{1}{2}$ ig. 47

Para la simplificación del análisis, la corriente de carga se supone continua y libre de componentes ondulatorias. Durante el medio ciclo positivo, el tiristor  $T_1$  tiene polarización directa. Cuando el tiristor  $T_1$  se dispara en  $\omega t = \alpha$ , la carga se conecta a la alimentación de entrada a través de T<sub>1</sub> y D<sub>2</sub> durante el periodo  $\alpha \leq \omega t \leq \pi$ .. Durante el periodo  $\pi \leq \omega t \leq (\pi + \alpha)$ , el voltaje de entrada es negativo y el diodo de marcha libre  $D<sub>m</sub>$  tiene polarización directa. Dm conduce para proporcionar la continuidad de corriente de la carga inductiva. La corriente de carga se transfiere de  $T_1$  y  $D_2$  a  $D_m$  y el tiristor  $T_1$ **así** como el diodo D**2** se desactivan. Durante el medio ciclo negativo del voltaje de entrada, el tiristor T<sub>2</sub> queda con polarización directa y el disparo del tiristor  $T_2$  en  $\omega$  t =  $\pi$  +  $\alpha$  invierte la polaridad de D<sub>m</sub>. El diodo D<sub>m</sub> se desactiva y la carga se conecta a la alimentación a través de T<sub>2</sub> y D<sub>1</sub>.

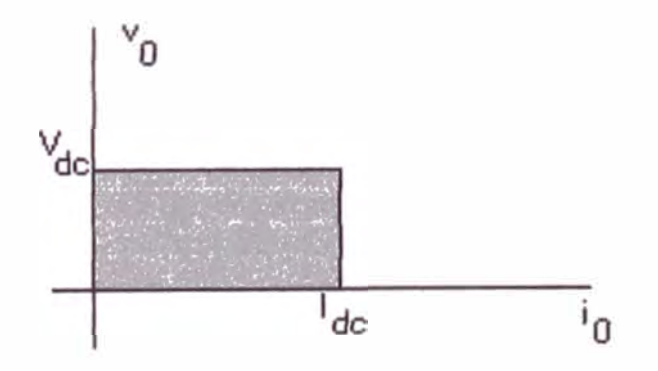

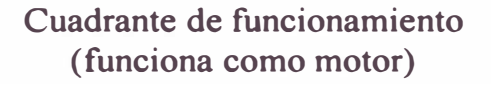

Fig. 48

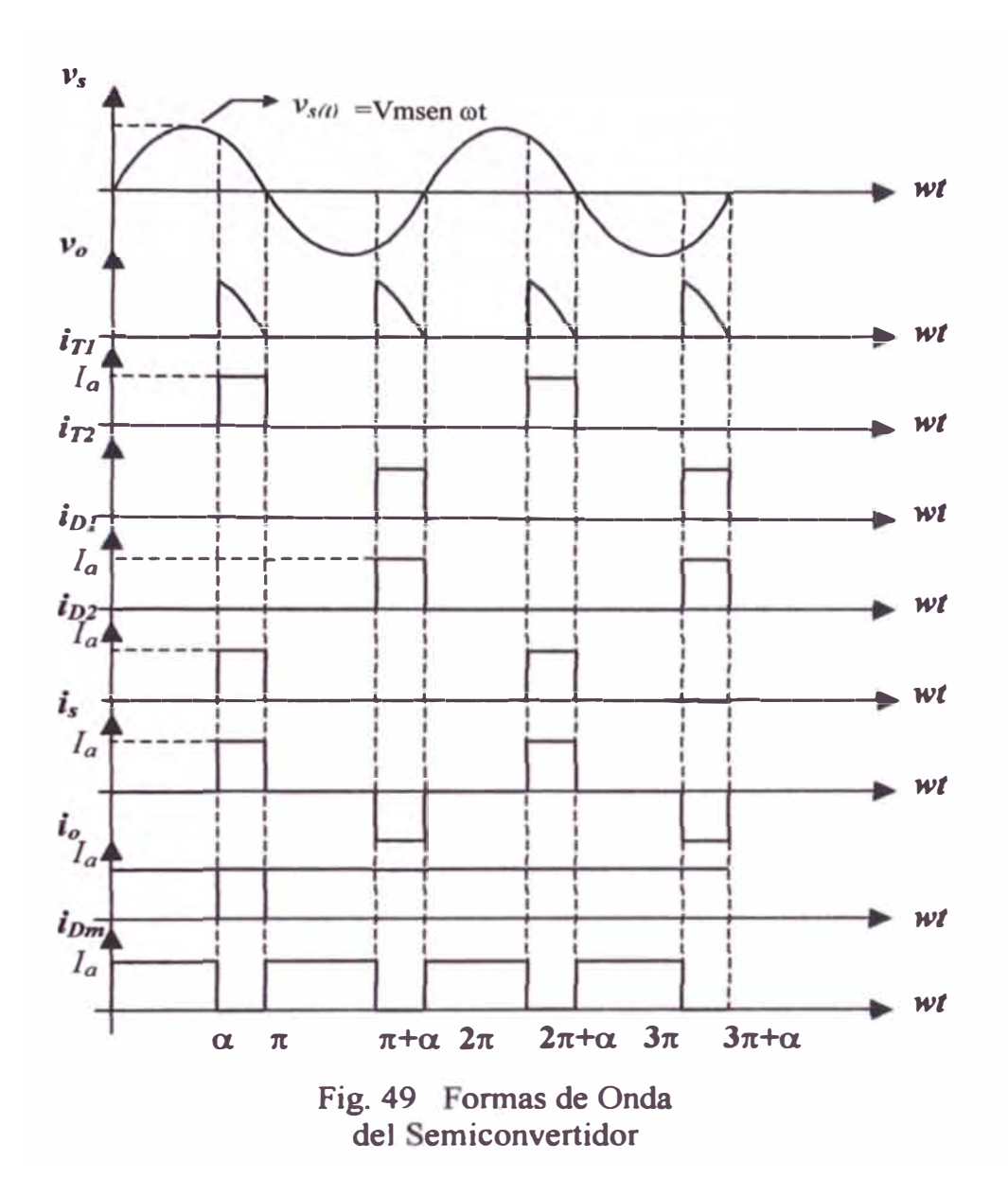

La figura 48 muestra la región del convertidor, donde tanto el voltaje como la corriente de salida tienen polaridad positiva. La figura 49 muestra las formas de ondas para el voltaje de entrada, el voltaje de salida, la corriente de entrada y la corriente a través de  $T_1$ ,  $T_2$ ,  $D_1$  y  $D_2$ . Este convertidor tiene un mejor factor de potencia, debido a la operación del diodo de marcha libre y es de uso común en aplicaciones hasta de 15 kW, donde la operación en un cuadrante es todavía aceptable

El voltaje promedio de salida se puede encontrar a partir de

Using problemed use small as the potential a pair in the

\n
$$
Vdc = \frac{1}{T} \int_{0}^{T} v d(\omega t) = \frac{1}{2\pi} \left[ \int_{0}^{\alpha} v d(\omega t) + \int_{\alpha}^{\pi} v d(\omega t) + \int_{\pi+\alpha}^{\pi+\alpha} v d(\omega t) + \int_{\pi+\alpha}^{2\pi} v d(\omega t) \right]
$$
\n
$$
Vdc = \frac{1}{2\pi} \left[ -\int_{\alpha}^{\pi} Vmsen(\omega t) d(\omega t) + \int_{\pi+\alpha}^{2\pi} (-Vm)sen(\omega t) d(\omega t) \right]
$$
\n
$$
Vdc = \frac{1}{2\pi} \left[ -\int_{\alpha}^{\pi} (-Vm)sen(\omega t) d(\omega t) + \int_{\pi+\alpha}^{2\pi} (-Vm)sen(\omega t) d(\omega t) \right]
$$
\n
$$
Vdc = \frac{Vm}{2\pi} \left[ -\int_{\alpha}^{\pi} d\cos(\omega t) + \int_{\pi+\alpha}^{2\pi} d\cos(\omega t) \right]
$$
\n
$$
Vdc = \frac{Vm}{2\pi} \left[ -\cos \pi + \cos \alpha + \cos 2\pi - \cos(\pi + \alpha) \right]
$$
\n
$$
Vdc = \frac{Vm}{2\pi} \left[ 1 + \cos \alpha + 1 + \cos \alpha \right]
$$

$$
V_{dc} = \frac{V_m}{\pi} (I + \cos \alpha) \qquad \qquad \dots (1)
$$

 $y \nabla_{\alpha}$  puede modificarse o variar, desde  $2V_m/\pi$  hasta 0 al variar  $\alpha$  desde 0 hasta  $\pi$ . El voltaje promedio máximo de salida es  $V_{dm} = 2V_m/\pi$  y el voltaje **promedio de salida normalizado es:** 

$$
V_n = \frac{V_{cd}}{V_{dm}} = 0.5 [I + \cos \alpha] \qquad \qquad \dots (2)
$$

**el voltaje de salida rms se determina a partir de** 

$$
Vms = \left[\frac{1}{T}\int_{0}^{T} v^2 d(\omega t)\right]^{\frac{1}{2}}
$$
  
= 
$$
\left[\frac{1}{2\pi}\int_{\alpha}^{T} V_m^2 sen^2(\omega t) d(\omega t) + \frac{1}{2\pi}\int_{\pi+\alpha}^{2\pi} V_m^2 sen^2(\omega t) d(\omega t)\right]^{\frac{1}{2}}
$$

**Desarrollando primera integral:** 

$$
\sum_{\alpha} \int_{\alpha}^{\pi} \text{sen}^{2}(\omega t) d(\omega t)
$$
  
= 
$$
\int_{\alpha}^{\pi} \frac{1}{2} (1 - \cos(2\omega t)) d(\omega t)
$$
  
= 
$$
\int_{\alpha}^{\pi} \frac{d(\omega t)}{2} - \frac{1}{2} \int_{\alpha}^{\pi} \cos(2\omega t) d(\omega t)
$$
;  $d(\text{sen } 2\omega t) = 2 \cos(2\omega t) d(\omega t)$ 

$$
= \frac{\pi - \alpha}{2} - \frac{1}{2x^2} \int_{\alpha}^{\pi} 2\cos(2\omega t) d(\omega t) = \frac{\pi - \alpha}{2} - \frac{1}{4} \int_{\alpha}^{\pi} d(\sec 2\omega t)
$$

$$
= \frac{\pi - \alpha}{2} - \frac{1}{4} [\sec 2\omega t]_{\alpha}^{\pi} = \frac{\pi - \alpha}{2} - \frac{1}{4} [\sec 2\pi - \sec 2\alpha]
$$

$$
= \frac{\pi - \alpha}{2} + \frac{1}{4} \sec 2\alpha
$$

Desarrollando la segunda integral:

$$
\sum_{\pi+\alpha}^{2\pi} \int \sin^2(\omega t) d(\omega t) = \int_{\pi+\alpha}^{2\pi} \frac{1}{2} (1 - \cos(2\omega t)) d(\omega t)
$$
  
\n
$$
= \frac{2\pi - \pi - \alpha}{2} - \frac{1}{2\pi 2} \int_{\pi+\alpha}^{2\pi} 2\cos(2\omega t) d(\omega t)
$$
  
\n
$$
= \frac{\pi - \alpha}{2} - \frac{1}{4} \int_{\pi+\alpha}^{2\pi} d(\sec 2\omega t) = \frac{\pi - \alpha}{2} - \frac{1}{4} [\sec 2\omega t]_{\pi+\alpha}^{2\pi}
$$
  
\n
$$
= \frac{\pi - \alpha}{2} - \frac{1}{4} (\sec 4\pi - \sec 2(\pi + \alpha))
$$
  
\n
$$
= \frac{\pi - \alpha}{2} + \frac{1}{4} \sec 2(\pi + \alpha)
$$
  
\n
$$
= \frac{\pi - \alpha}{2} + \frac{1}{4} \sec 2\alpha
$$

$$
V_{rms} = \left[\frac{Vm^2}{2}\left(\frac{\pi-\alpha}{2} + \frac{1}{4}sen2\alpha\right) + \frac{V^2_m}{2\pi}\left(\frac{\pi-\alpha}{2} + \frac{1}{4}sen2\alpha\right)\right]^{\frac{1}{2}}
$$
  

$$
V_{rms} = \left[\frac{Vm^2}{2\pi}\left((\pi-\alpha) + \frac{sen2\alpha}{4}\right)\right]^{\frac{1}{2}}
$$
  

$$
V_{rms} = \frac{Vm}{\sqrt{2}}\left[\frac{1}{\pi}\left((\pi-\alpha) + \frac{sen2\alpha}{2}\right)\right]^{\frac{1}{2}}
$$

Ejemplo Aplicativo:

En el semiconvertidor de la figura 47 la corriente de carga l<sub>o</sub> se puede suponer **continua y su contenido de componentes ondulatorias despreciable. La**  relación de vueltas del transformador es la unidad

**Expresar la corriente de entrada en una serie de Fourier; luego determinar el factor armónico de la corriente de entrada HF, el factor de desplazamiento DF, y el factor de potencia de entrada PF.** 

**Solución:** 

**La forma de onda para la corriente de entrada aparece en la figura 49 y la corriente de entrada instantánea se puede expresar con una serie de Fourier de la forma.** 

$$
i_{s(t)} = I_{dc} + \sum_{n=1,2,3,...}^{\infty} (a_n \cos nwt + b_n \text{sennwt}) \qquad \qquad \dots \dots (4)
$$

$$
I_{dc} = \frac{1}{2\pi} \int_{0}^{2\pi} i_s(t) d(wt) = \frac{1}{2\pi} \int_{\alpha}^{\pi} I_a d(wt) - \frac{1}{2\pi} \int_{\pi+\alpha}^{2\pi} I_a d(wt)
$$

$$
I_{dc} = 0
$$

$$
a_n = \frac{1}{\pi} \int_0^{2\pi} i_s(t) \cos mwt * d(wt)
$$

$$
a_n = \frac{1}{\pi} \left[ \int_a^{\pi} I_a \cos(nwt) d(wt) - \int_{\pi+\alpha}^{2\pi} I_a \cos(nwt) d(wt) \right]
$$

$$
a_n = \frac{I_a}{\pi n} \left[ \int_{\alpha}^{\pi} d \left( \text{sen} \left( nwt \right) \right) - \int_{\pi + \alpha}^{2\pi} d \left( \text{sen} \left( nwt \right) \right) \right]
$$

$$
a_n = \frac{I_a}{\pi n} \big[ \operatorname{sen}(n\pi) - \operatorname{sen}(n\alpha) - \operatorname{sen}(2\pi n) + \operatorname{sen}[n(\pi + \alpha)] \big]
$$

a) para  $\Omega$  impar => n=1,3,5,.....

$$
a_n = \frac{-2I_a}{n\pi} \text{sen} \left(n\alpha\right)
$$

b) para  $n$  par => n=2,4,6,.....

$$
a_n = 0
$$
$$
b_n = \frac{1}{\pi} \int_0^{2\pi} i_s(t) \text{sen} \, (nwt) \, d\left(wt\right)
$$
\n
$$
b_n = \frac{1}{\pi} \left[ \int_a^{\pi} I_a \text{sen} \, (nwt) \, d\left(wt\right) - \int_{\pi+\alpha}^{2\pi} I_a \text{sen} \, (nwt) \, d\left(wt\right) \right]
$$
\n
$$
b_n = -\frac{I_a}{\pi n} \left[ \int_a^{\pi} d\left(\cos(\, nwt\,) \right) \right] + \frac{I_a}{\pi n} \left[ \int_{\pi+\alpha}^{2\pi} d\left(\cos(\, nwt\,) \right) \right]
$$
\n
$$
b_n = -\frac{I_a}{\pi n} \left[ \cos(n\pi) - \cos(n\alpha) \right] + \frac{I_a}{\pi n} \left[ \cos(n2\pi) - \cos(n\pi) \cos(n\alpha) \right]
$$

c) para  $n$  impar => n = 1, 3, 5, ......

$$
b_n = \frac{2I_a}{n\pi} \big(1 + \cos n\alpha \big)
$$

d) para  $n$  par => n = 2, 4, 6, ......

$$
b_n = 0
$$

Dado que  $I_{dc} = 0$ , la ecuación puede escribirse como:

$$
i_{s(t)} = \sum_{n=1,3,5,\dots}^{\infty} (a_n \cos(\; nwt \;) + b_n \, \text{sen} \; (\text{nwt} \;)) \; \dots \quad (5)
$$

Efectuando las siguientes transformaciones:

$$
a_n \cos(\; nwt\;) + b_n \sin(\; nwt\;) = \sqrt{a_n^2 + b_n^2} \left( \frac{a_n \cos(\; nwt\;)}{\sqrt{a_n^2 + b_n^2}} + \frac{b_n \sin(\; nwt\;)}{\sqrt{a_n^2 + b_n^2}} \right)
$$

Representando el triángulo rectángulo:

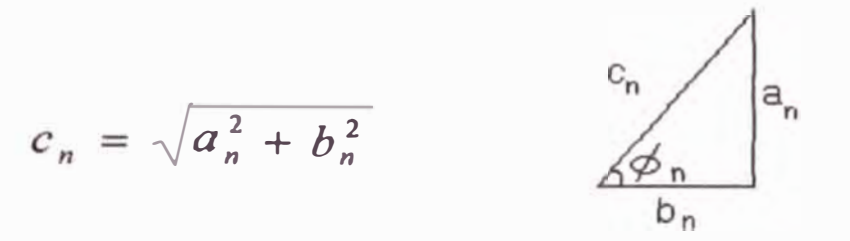

 $a_n \cos(nwt) + b_n \sin(nwt) = \sqrt{a_n^2 + b_n^2} (\sin(\phi_n) \cos(nwt) + \cos(\phi_n) \sin(nwt))$ 

$$
= \sqrt{a_n^2 + b_n^2} \text{sen} \left( \text{nwt} + \phi_n \right)
$$

Por lo tanto

$$
i_{s(t)} = \sum_{n=1,3,5,...}^{\infty} \left( \sqrt{a_n^2 + b_n^2} \text{sen} \left( nwt + \phi_n \right) \right)
$$
  
\n
$$
= \sum_{n=1,3,5,...}^{\infty} I_{n,\text{max}} \text{sen} \left( nwt + \phi_n \right) \quad \text{......}(6)
$$
  
\n
$$
I_{n,\text{max}} = \left[ a_n^2 + b_n^2 \right]^{\frac{1}{2}} = \left[ \left( -\frac{2I_a}{n\pi} \right)^2 \text{sech} \alpha + \left( \frac{2I_a}{n\pi} \right)^2 \left( 1 + \cos \alpha \right)^2 \right]^{\frac{1}{2}}
$$
  
\n
$$
I_{n,\text{max}} = \left( \frac{2I_a}{n\pi} \right) \left[ \text{sen}^2 n \alpha + 1 + 2 \cos n \alpha + \cos^2 n \alpha \right]^{\frac{1}{2}}
$$

$$
= \frac{2I_a}{n\pi} \left[2 + 2 \cos n\alpha \right]^{\frac{1}{2}}
$$
  
=  $\frac{2I_a\sqrt{2}}{n\pi} \left[1 + 2 \cos^2 \frac{n\alpha}{2} - 1\right]^{\frac{1}{2}} = \frac{2I_a\sqrt{2}}{n\pi} \left[1 + \cos n\alpha \right]^{\frac{1}{2}}$   
=  $\frac{2\sqrt{2}I_a}{n\pi} * \sqrt{2} \cos \frac{n\alpha}{2}$   
 $I_{n,\text{max}} = \frac{4I_a}{n\pi} \cos \frac{n\alpha}{2}$  ......(7)

El valor RMS de la componente armónica de orden n de la corriente de entrada será:

$$
I_{sn} = \frac{I_{n,\text{max}}}{\sqrt{2}} = \frac{4I_a}{\sqrt{2}n\pi} \cos \frac{n\alpha}{2}
$$

$$
I_{sn} = \frac{2\sqrt{2}I_a}{n\pi} \cos \frac{n\alpha}{2} \quad \dots (8)
$$

$$
tg\phi_n = \frac{a_n}{b_n} = \frac{-\frac{2I_a}{n\pi}sen(n\alpha)}{\frac{2I_a}{n\pi}(1+\cos n\alpha)} = -\frac{sen(n\alpha)}{1+\cos(n\alpha)}
$$

$$
tg\phi_n=\frac{-2sen(\frac{n\alpha}{2})\cos(\frac{n\alpha}{2})}{1+2\cos^2(\frac{n\alpha}{2})-1}=-\frac{sen\frac{n\alpha}{2}}{\cos\frac{n\alpha}{2}}=tg(-\frac{n\alpha}{2})
$$

Por lo tanto:

$$
\phi_n = -\frac{n\alpha}{2} \quad \text{......}(9)
$$

**Entonces** 

$$
i_{s(t)} = \sum_{n=1,3,5,\dots}^{\infty} \frac{4I_a}{n\pi} \cos \frac{n\alpha}{2} \text{ sen } (nwt - \frac{n\alpha}{2}) \text{ ......} (10)
$$

El valor RMS de la corriente fundamental es:

$$
I_{s1} = \frac{2\sqrt{2}I_a}{\pi} \cos \frac{\alpha}{2}
$$

La corriente de entrada RMS se puede calcular como:

$$
I_{s} = \left(\sum_{n=1,2,3,...}^{\infty} I_{sn}\right)^{\frac{1}{2}}
$$

I<sub>s</sub> se puede obtener directamente de:

$$
I_s = \left(\frac{2}{2\pi} \int_a^{\pi} I_a^2 d(wt)\right)^{\frac{1}{2}} = I_a \left(1 - \frac{\alpha}{\pi}\right)^{\frac{1}{2}}
$$

Para el Factor Armónico (HF) se cumple:

$$
HF = \left( \left( \frac{I_s}{I_{s1}} \right)^2 - 1 \right)^{\frac{1}{2}}
$$

Reemplazando valores tenemos:

$$
HF = \left(\frac{\pi(\pi - \alpha)}{4(1 + \cos \alpha)} - 1\right)^{\frac{1}{2}}
$$

El Factor de Desplazamiento (DF) se halla como:

$$
DF = \cos \phi_1 = \cos(-\frac{\alpha}{2})
$$

ángulo de desplazamiento o ángulo entre las componentes  $\phi_1$ fundamentales del voltaje y corriente.

Para el Factor de Potencia (PF):

$$
PF = \frac{I_{s1}}{I_s} \cos \phi_1 = \frac{I_{s1}}{I_s} \cos(-\frac{\alpha}{2}) = \frac{I_{s1}}{I_s} \cos(\frac{\alpha}{2})
$$
  

$$
PF = \frac{\sqrt{2}(1 + \cos \alpha)}{[\pi(\pi - \alpha)]^{\frac{1}{2}}}
$$

De las ecuaciones anteriores se deduce que, los parámetros de rendimiento del convertidor dependen del ángulo de retraso α. (ángulo de disparo).

# **3.5 Semiconvertidor Monofásico para el Motor**

Según se explicó en la sección correspondiente al diodo de marcha libre, el semiconvertidor monofásico es un tipo de rectificador controlado, por lo que, **para nuestro disefio del circuito de potencia, se utilizara un semiconvertidor monofásico que alimentara el circuito de armadura, controlando su voltaje, tal como se muestra en la figura siguiente:** 

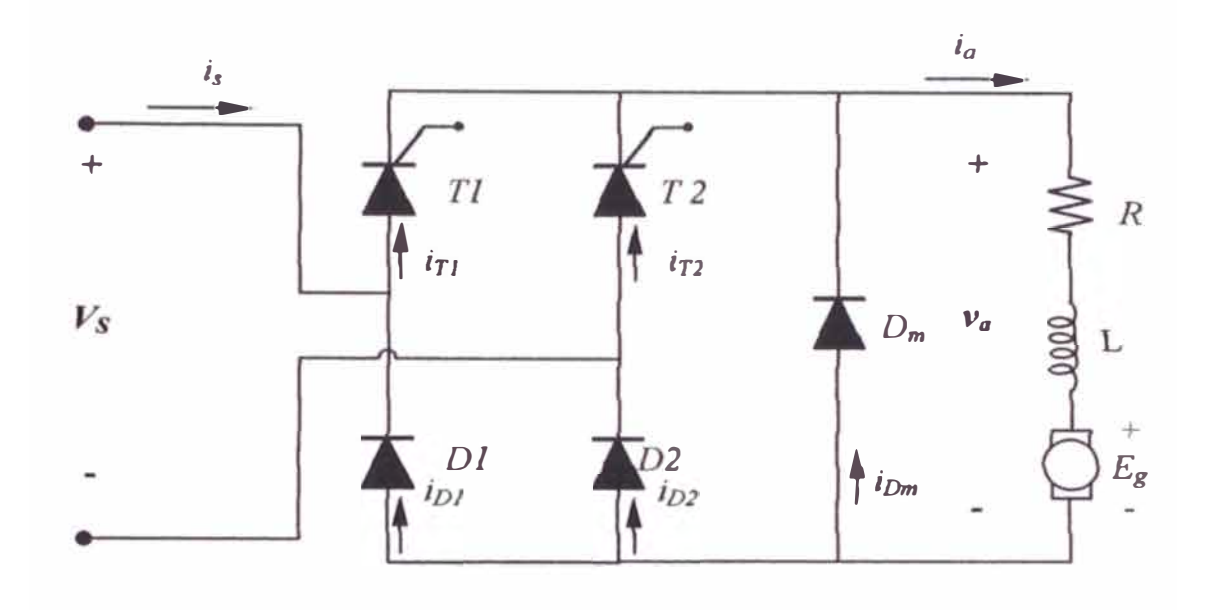

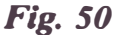

**Como se sabe, en la práctica, la inductancia del motor tiene un alor finito. La corriente de carga depende de los valores de la resistencia de carga R y de la inductancia de carga L. La operación del convertidor se puede dividir en dos modos: modo 1 y modo 2.** 

**Modo 1.** Este modo es válido para  $0 \leq \omega t \leq \alpha$ , durante el cual conduce el diodo de marcha libre D<sub>m</sub>, la corriente de carga i<sub>L1</sub> durante el modo 1 queda **descrita por:** 

$$
V_{Dm} = L \frac{di_{L1}}{dt} + Ri_{L1} + E = 0 \qquad \qquad \dots \dots (1)
$$

la misma que, con la condición inicial  $i_{L1(\omega t = 0)} = I_{L0}$  en el estado de régimen **permanente, da** 

$$
i_{L1} = I_{L0}e^{-(R/L)t} - \frac{E}{R}(I - e^{-(R/L)t}) \qquad para \, i_{L1} \ge 0 \qquad \qquad \dots (2)
$$

al final de este modo en  $\omega t = \alpha$ , la corriente de carga se convierte en I<sub>L1</sub>, es **decir:**  $t = \alpha / \omega$  **i**<sub>L1</sub> = I<sub>L1</sub>

$$
I_{LI} = i_{LI(\omega t = \alpha)} = I_{LO} e^{-(R/L)(\alpha/\omega)} - \frac{E}{R} \Big[ I - e^{-(R/L)(\alpha/\omega)} \Big] \qquad \dots \dots (3)
$$
  
para  $I_{L1} \ge 0$ 

**Modo 2.** Este modo es válido para  $\alpha \leq \omega t \leq \pi$ , donde el tiristor T<sub>1</sub> conduce. Si  $v_8 = \sqrt{2} V_S$  sen( $\omega t$ ) es el voltaje de entrada, la corriente de carga i<sub>L2</sub> **durante el modo 2 se puede encontrar mediante:** 

$$
L\frac{di_{L2}}{dt} + Ri_{L2} + E = \sqrt{2} V_s \text{ sen}(\text{wt}) \qquad \qquad \dots (4)
$$

**cuya solución es de la forma:** 

**109** 

$$
i_{L2} = \frac{\sqrt{2} V_S}{Z} \text{sen} \left( \omega t - \theta \right) + A_L e^{-(R/L)t} - \frac{E}{R} \qquad \text{para } i_{L2} \ge 0
$$

donde la impedancia de la carga  $Z = [R^2 + (\omega L)^2]^{1/2}$  y el ángulo de la **impedancia de la carga**  $\theta = \tan^{-1}(\omega L/R)$ .

**La constante Ai, se puede determinar a partir de la condición inicial: en**  $\omega t = \alpha$ ,  $i_{L2} = I_{L1}$ , se encuentra :

$$
I_{L1} = \frac{Vm}{Z} \operatorname{sen}(\alpha - \theta) + A_1 e^{-\frac{R\alpha}{L\omega}} - \frac{E}{R}
$$
  

$$
I_{L1} + \frac{E}{R} - \frac{Vm}{Z} \operatorname{sen}(\alpha - \theta) = A_1 e^{-\frac{R\alpha}{L\omega}}
$$
  

$$
A_1 = \left[ I_{L1} + \frac{E}{R} - \frac{Vm}{Z} \operatorname{sen}(\alpha - \theta) \right] e^{\frac{R\alpha}{L\omega}}
$$

**La sustitución de A1** da **como resultado:** 

$$
i_{L2}=\frac{\sqrt{2}\,\nu_{S}}{z}\,\text{sen}\,\big(\omega t-\theta\big)-\frac{E}{R}+\left[I_{L1}+\frac{E}{R}-\frac{\sqrt{2}\,\nu_{s}}{Z}\,\text{sen}\,\big(\alpha-\theta\big)\right]e^{\left(R/L\right)\left(\alpha/\omega_{-t}\right)}\,\dots\tag{5}
$$

para i<sub>L2</sub>  $\geq$  0

Al final del modo 2 en la condición de régimen permanente:  $i_{L2}(\omega t = \pi) = I_{Lo}$ . Al aplicar esta condición a la ecuación (2) y resolviendo en función de I<sub>Lo</sub>. Obtenemos

$$
I_{L0} = \frac{Vm}{Z} \text{set}_{\overline{C}} - \Theta + \left[ I_{L0} e^{\frac{R\alpha}{L\omega}} - \frac{E}{R} \left( 1 - e^{\frac{R\alpha}{L\omega}} \right) + \frac{E}{R} - \frac{Vm}{Z} \text{set}_{\overline{C}} - \Theta \right] e^{\frac{R(\alpha)}{L(\omega)}} - \frac{E}{R}
$$

$$
I_{L0} = \frac{Vm}{Z} \text{sech}(\pi - \theta) + i_{L0} e^{\frac{R\alpha}{L\omega}} e^{\frac{R(\alpha - \pi)}{\omega \omega}} - \frac{E}{R} \left(1 - e^{\frac{R\alpha}{L\omega}}\right) e^{\frac{R(\alpha - \pi)}{\omega \omega}} +
$$

$$
+\frac{E}{R}e^{\frac{R(\alpha-\pi)}{L(\omega-\omega)}}-\frac{Vm}{Z}ser(\alpha-\theta)e^{\frac{R(\alpha-\pi)}{L(\omega-\omega)}}-\frac{E}{R}
$$

 $\mathcal{L}$ 

$$
I_{L0} = \frac{Vm}{Z} \text{sech}(\pi - \theta) + i_{L0} e^{\frac{Ra}{L\omega} \frac{Ra}{L\omega} \frac{R\pi}{L\omega} + \frac{E}{R} e^{\frac{Ra}{L\omega} \frac{Ra}{L\omega} \frac{R\pi}{L\omega} + e^{\frac{R}{L} \left(\frac{\alpha - \pi}{\omega}\right)} + \cdots}
$$

$$
-\frac{Vm}{Z} \text{sech}\alpha - \theta e^{\frac{R}{L}\left(\frac{\alpha - \pi}{\omega}\right)} - \frac{E}{R}
$$

$$
I_{L0}\left(1-e^{\frac{R\pi}{L\omega}}\right)=\frac{Vm}{Z}se\eta(\pi-\theta)-\frac{Vm}{Z}se\eta(\alpha-\theta)e^{\frac{R}{L}\left(\frac{\alpha-\pi}{\omega}\right)}+\frac{E}{R}e^{\frac{R\pi}{L\omega}}-\frac{E}{R}
$$

$$
I_{L0}\left(1-e^{\frac{R\pi}{L\omega}}\right)=\frac{Vm}{Z}\left[
$$
sen( $\pi-\theta$ )-sen( $\alpha-\theta$ )e <sup>$\frac{R\left(\alpha-\pi\right)}{\omega}$</sup>   $\frac{1}{R}\left(1-e^{\frac{R\pi}{L\omega}}\right)$ 

$$
I_{L0} = \frac{\frac{Vm}{Z} \left[ \text{sech}(\pi - \theta) - \text{sech}(\alpha - \theta) e^{\frac{R}{L} \left( \frac{\alpha - \pi}{\omega} \right)} \right]}{\left( 1 - e^{\frac{R\pi}{L\omega}} \right)} - \frac{E \left( 1 - e^{\frac{R\pi}{L\omega}} \right)}{R \left( 1 - e^{\frac{R\pi}{L\omega}} \right)}
$$

$$
I_{L0} = \frac{Vm}{Z} \frac{\left( \text{sech}(\pi - \theta) - \text{sech}(\alpha - \theta) e^{\frac{R\left( \alpha - \pi \right)}{\omega}} \right)}{\left( 1 - e^{\frac{R\pi}{L\omega}} \right)} - \frac{E}{R} \quad \dots (6)
$$

$$
(\mathcal{A},\mathcal{A})\in\mathcal{A}
$$

para  $I_{Lo} \ge 0$  y  $\theta \le \alpha \le \pi$ 

**La corriente rms de un tiristor se puede determinar a partir de la ecuación (5) como** 

$$
I_R = \left[\frac{1}{2\pi} \int_{a}^{\pi} i_{L_2}^2 d(\omega t)\right]^{1/2}
$$

**La corriente promedio de un tiristor también se puede determinar de la ecuación (5) como** 

$$
I_A = \frac{1}{2\pi} \int_{-\infty}^{\pi} I_{L2} d(\omega t)
$$

La corriente de salida rms puede encontrarse de las ecuaciones (2) y (5) como

$$
I_{rms} = \left[\frac{1}{2\pi} \int_0^{\alpha} i_{L_1}^2 d(\omega t) + \frac{1}{2\pi} \int_{\alpha}^{\pi} i_{L_2}^2 d(\omega t)\right]^{1/2}
$$

**La corriente de salida promedio se puede encontrar de las ecuaciones (2) y (5) como** 

$$
I_{\text{dc}} = \frac{1}{2\pi} \int_{0}^{\alpha} i_{L1} d(\omega t) + \frac{1}{2\pi} \int_{\alpha}^{\pi} i_{L2} d(\omega t)
$$

**Si se analiza la figura 50 de las secciones dedicadas al diodo de marcha libre y los rectificadores controlados, vemos que el semiconvertidor monofásico es el mismo ya que para cierto voltaje fijo de excitación ( continuo y constante) de campo del motor de de, la fuerza contraelectromotriz será continua y constante por lo que el comportamiento de ambos circuitos será exactamente**  igual.

**ste circuito es un propulsor de un cuadrante, como se muestra en la figura 48 y técnicamente está limitado a aplicaciones hasta de 10 kW.** 

**Para el calculo de los parámetros eléctricos, se puede usar todas las ecuaciones de la sección correspondiente al diodo de marcha libre. Para obtener un resultado aproximado ( que es el caso cuando la inductancia es grande); sin embargo, si se desea obtener una solución exacta, debe utilizarse** 

**las ecuaciones de la sección referida al semiconvertidor monofásico, ya que su calculo es exacto pero no considera el fenómeno transitorio.** 

**Cabe resaltar que el calculo del voltaje de armadura depende directamente del ángulo de disparo del circuito de control.** 

**Finalmente, todo lo resumido en este trabajo es necesario para el diseño del circuito de control de velocidad completo por medio del voltaje de armadura.** 

# **CAPÍTULO IV INTRODUCCIÓN AL DISEÑO DEL SISTEMA**

## **4.1 Diseño del Sistema**

**Existen muchos tipos de circuitos de potencia para controlar un motor DC por medio de su voltaje de armadura, sin embargo, para este trabajo, se disefiara con un "Semiconvetidor monofásico de onda completa".** 

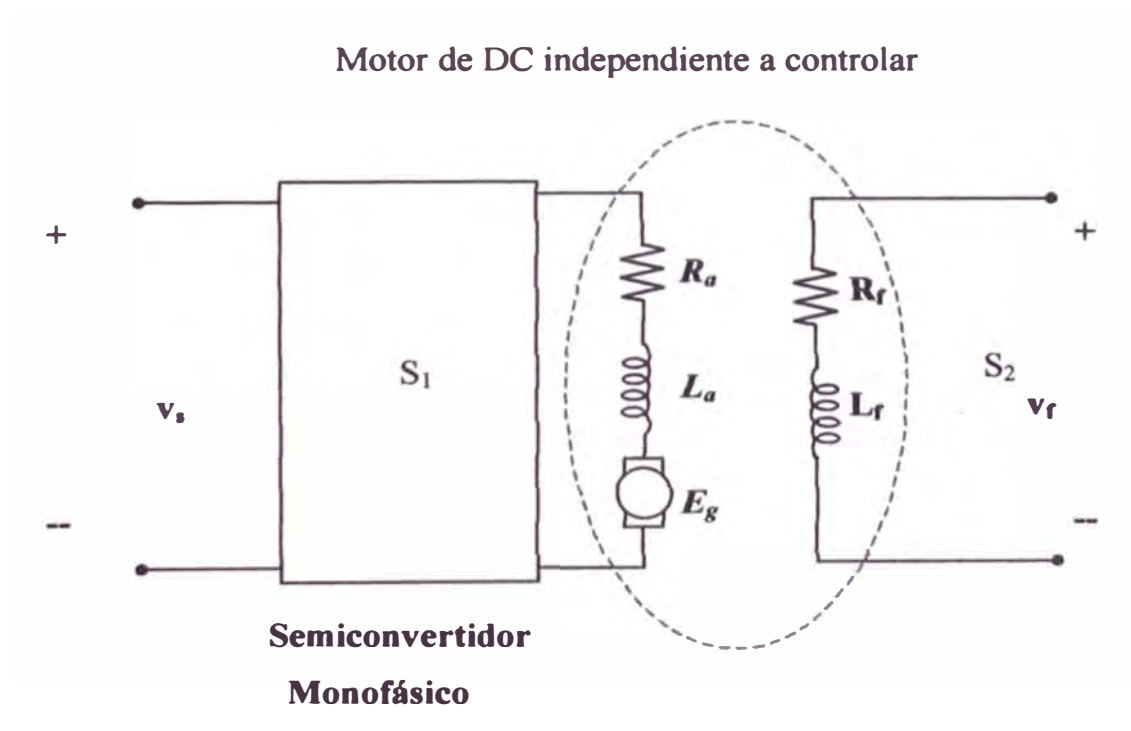

**Fig. 51. Circuito de potencia para controlar un motor DC por armadura.** 

**Control de Motor.-** El control se desarrollara por medio del "control del **voltaje de armadura", utilizando para ello el ángulo de disparo de los SCR.** 

**El disefio del circuito completo será para "motores DC independiente" hasta 1 O kW de potencia, debido a las características de los dispositivos a utilizar y cuestiones técnicas explicadas en los capítulos anteriores de este trabajo.** 

**Definiciones** 

 $S1$  = Semiconvertidor  $1\phi$  para la armadura S2 = Semiconvertidor 1<sup>t</sup> para la excitación **Va <sup>=</sup>Tensión de Armadura (Valor a controlar) E8 ,** Ra, **<sup>L</sup>a = Parámetros de la armadura RF, LF = Parámetros de la excitación (6 campo) vr <sup>=</sup>Voltaje de campo** 

**Las ventajas más importantes del uso del SCR son:** 

- **- Es pequefio y relativamente barato.**
- **- No necesita mantenimiento.**
- **- El consumo de potencia es muy pequefio.**
- **1 tiempo de respuesta es relativamente rápido para estas aplicaciones.**

#### Circuito completo a diseñar

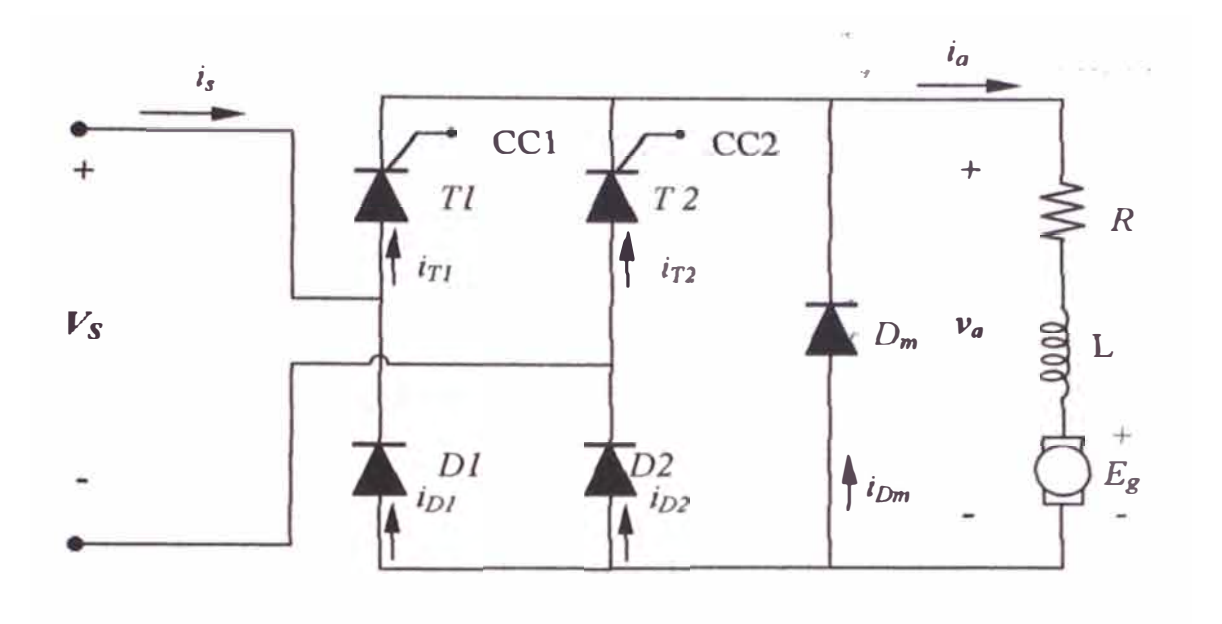

*Fig. 52* 

- **Dm = Es un diodo de marcha libre, el cual nos asegura darle un camino cerrado a la corriente ia, cuando Tl y D2 se abren debido al voltaje in erso entre sus bornes.**
- **CC 1 = Circuito de control 1 a disefiar.**
- **CC2 = Circuito de control 2 a disefiar.**

**Como nos piden controlar la velocidad del motor DC por medio de su voltaje Va., solo nos interesa considerar este circuito para el diseño ya que se supone que el circuito de campo generará una corriente de campo Ir que controlará el voltaje 8 dado por la expresión:** 

$$
E_g = K_V \le l_f
$$

**Sin embargo, es posible disefiar otro circuito (S2) tal que pueda controlar la**  corriente i<sub>f</sub>, y por tanto alimentar con tensión ac.

Proceso de control de la Velocidad

**El proceso de control de velocidad es el siguiente:** 

- S1 rectifica la tensión "v<sub>s</sub>" de entrada para obtener la tensión rectificada de "v<sub>a</sub>".
- $\sim$ CC1 y CC2 logran variar  $v_a$  por medio de los ángulos de disparo que hacen funcionar los SCR.
- **1** El circuito de control CC1 pone en funcionamiento a T1 y D2 y el **diodo "DM" logra desactivarlos cuando el voltaje de vs pasa un valor**  positivo a negativo .
- **- Una vez que**  $\mathbf{v}_s$  **es negativo,**  $D_m$  **se cierra para provocar la continuidad** del flujo de corriente de i<sub>a</sub>.
- Cuando CC2 realiza el otro disparo, T2 y D1 entran en **funcionamiento cambiando el recorrido de la corriente de armadura**   $(i_a)$ .
- **- Nuevamente, al pasar vs de valor negativo a positivo, el diodo**  $D_M$  **se cierra hasta el próximo disparo que será realizado por CC 1.**
- El proceso continua así periódicamente.

# **En resumen:**

 $\frac{1}{2}$ Se logra controlar la velocidad del motor DC, por medio del voltaje de armadura V<sub>a</sub>, cuya forma de onda depende solo de T1, T2, D1, D2 y el ángulo de disparo a realizar.

# **4.1.1. Diseño del Circuito de Control**

**Se implementará el circuito de control con un UJT y un SCR debido a la compatibilidad entre ambos ya que:** 

- **• El UJT produce una salida tipo pulso, el cual es excelente para efectuar con seguridad el paso a conducción de un SCR sin que se exceda la capacidad de disipación de potencia de la puerta del SCR.**
- **• El punto de disparo del UJT es prácticamente estable en un amplio rango de temperatura. Este hecho anula la inestabilidad en temperatura de los SCR.**
- **• Los circuitos de disparo con UJT se facilitan para el control realimentado.**

## **Circuito a Diseñar:**

**De las secciones anteriores estudiadas tenemos el siguiente circuito de disparo típico:** 

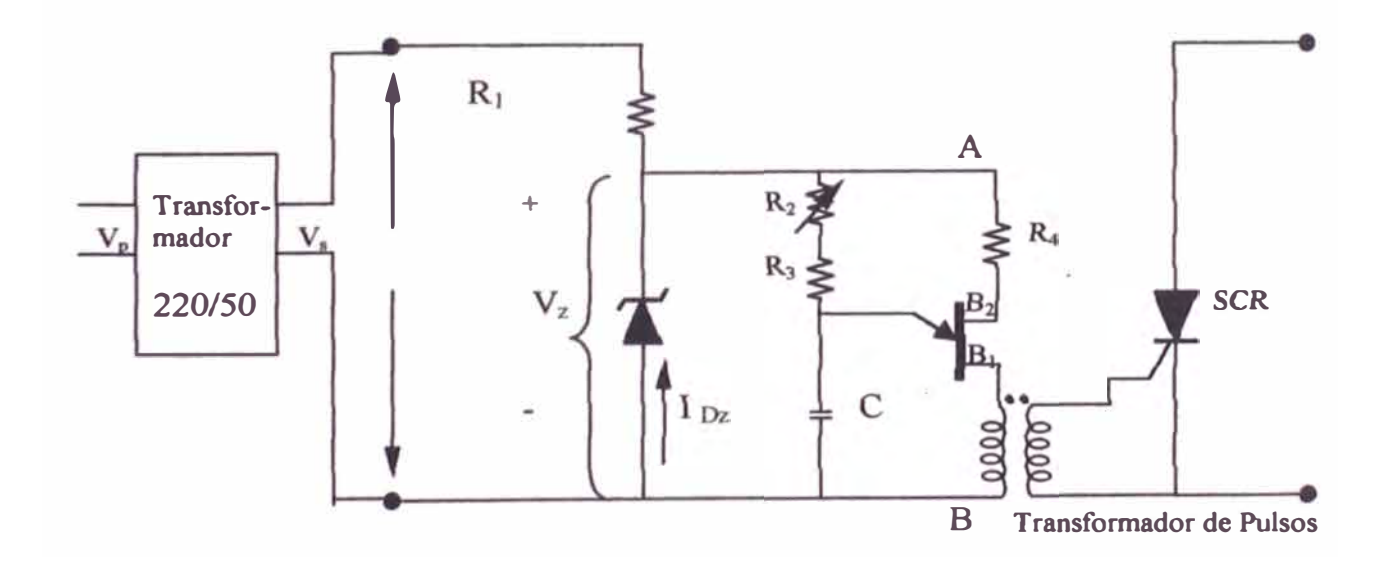

**Fig. 53.Circuito de disparo típico del SCR** 

**Es importante seftalar que este circuito es muy apropiado cuando se desea utilizar alimentación en AC para el disparo de los SCR (No se necesita tener alimentación DC para el funcionamiento de este circuito, lo cual es una gran ventaja).** 

#### **Proceso de Funcionamiento:**

- **El diodo Zener Dz recorta la toma de onda de V s al voltaje especificado por el Zener durante el semiciclo positivo del voltaje ac (Yac),**
- **Durante el semiciclo negativo, Dz esta directamente polarizado y**  mantiene a V<sub>z</sub> cercano a cero.
- Una vez que se ha estabilizado el voltaje V<sub>z</sub>, el capacitor C empieza a cargarse a través de R<sub>1</sub>, R<sub>2</sub> y R<sub>3</sub>.
- **Cuando el capacitor "C" alcanza el valor pico de UJT (V<sup>p</sup> ) el UJT se dispara produciendo un pulso de voltaje a través del transformador de**  pulsos. Este pulso ceba al SCR y de este modo fluye corriente entre el **ánodo y el cátodo del SCR (sf es que en ese momento esta polarizado directamente) durante el resto del semiciclo positivo.**
- **Este circuito proporciona una sincronización automática entre el pulso de disparo del UJT y la polaridad del SCR.**

**Más adelante se mostrara gráficamente como el disparo esta sincronizado con la polarización directa del SCR, es decir, que cuando se realiza el disparo, el SCR empieza a funcionar.** 

**Calculo de los valores de los elementos del Circuito de Control** 

Con venientemente, se usará los siguientes dispositivos.

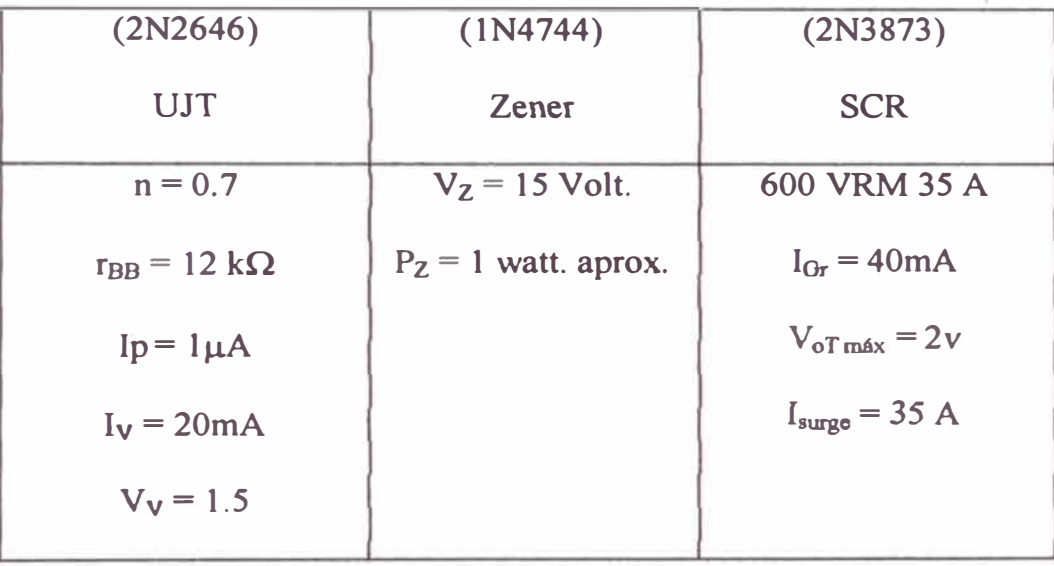

- $R_2$  = Potenciómetro que hay que variar para controlar el ángulo de **disparo.**
- $R_1$  = Sirve para limitar la tensión de  $V_Z$  en caso de que el potenciómetro **se ponga a cero ohmios accidentalmente.**
- **C = Condensador.**
- **Dz = Diodo Zener para estabilizar el voltaje.**

**De los datos del zener vemos que:** 

 $P_{Z}$  = Perdida promedio del diodo = 1 W.

Pero como esta especificación se trata de una onda senoidal (valores negativos y positivos), entonces en realidad la potencia que consume el diodo ZENER es  $P_{ZENER} = 2 W$ 

Luego, en el circuito vemos que:

$$
I_{DZ} = \frac{2w}{15V} = 133 \text{ mA}
$$

Cuyo valor representa la corriente máxima que debe pasar por el Zener.

#### **Calculo de R1**

Analizando, vemos que con el máximo valor de corriente que pasa por el diodo zener, considerando  $V_s = 50$  Vrms, obtenemos:

$$
R_1 = \frac{50\sqrt{2} - 15V}{133mA} = 0.41 k\Omega
$$

Asumiendo como valor de protección el doble del valor obtenido, a fin de no malograr el diodo ZENER, obtenemos  $R_1 \approx 0.82$  K. 靖

Por lo tanto podemos considerar para nuestro diseño el valor comercial:

$$
R1 = 1 k\Omega
$$

# **Calculo de R4:**

Analizando, la onda que se forma en el diodo zener es (Prácticamente se forma una onda cuadrada):

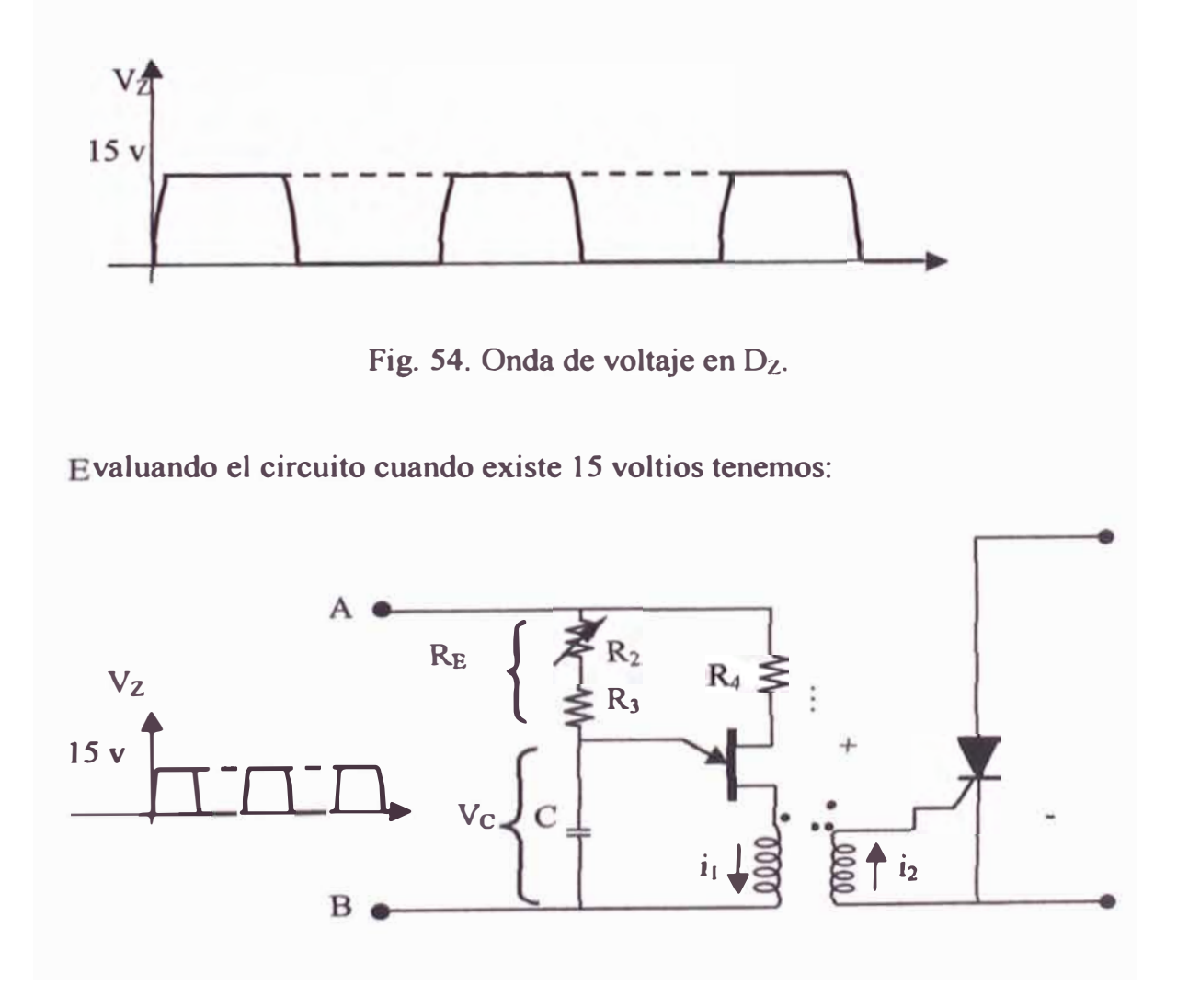

Fig. 55. Circuito de control aplicándole Vz.

$$
R_E = R_2 + R_3
$$

De los datos del SCR, este se disparara cuando (la relación del transformador **es de** 1 **a** 1):

$$
i_1 = i_2 = i_{GK} = 40 \text{ mA}
$$

**Cuando entre los puntos A y B existe una tensión de 15 V y además el UJT**  no se dispara, se tendrá que el máximo valor de i<sub>1</sub> es:

$$
i_l = \frac{15 V}{R_s + 12 k\Omega}
$$

Luego, para que no se dispare el SCR cuando  $V_Z = 15$  V se tiene que **cumplir que:** 

$$
i_1 = \frac{15 \text{ V}}{R_4 + 12 \text{ K}\Omega} \le 40 \text{ mA} \implies R_4 \ge -11.62 \text{ k}\Omega
$$

Este resultado indica que cualquier valor de R<sub>4</sub> es verdadero y cumple la **condición del circuito por lo tanto podemos asumir que** 

$$
R_4 = 0 k\Omega
$$

Calculo de C:

Consideraremos que  $R_E = R_2 + R_3$ 

Tal como se estudió anteriormente, los valores limites de RE son (de acuerdo a su gráfica):

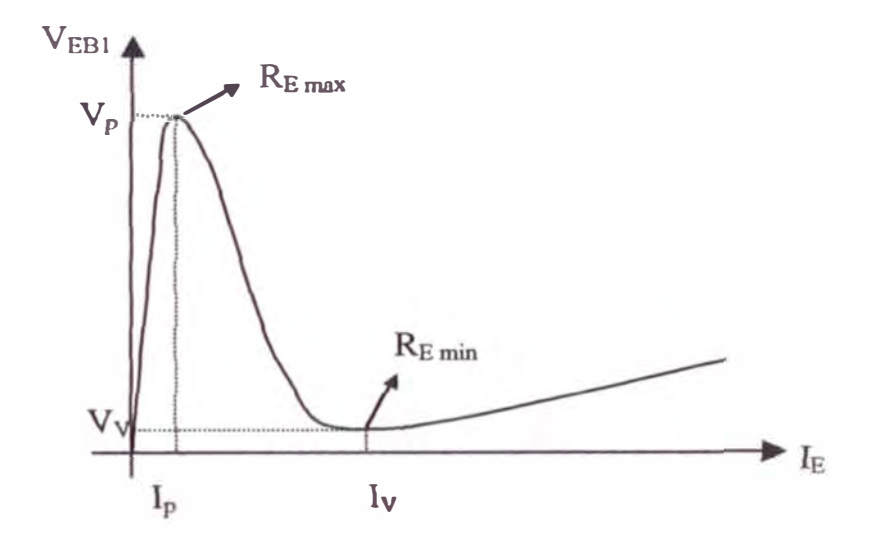

Fig. 56

$$
R_{\text{Emin}} = \frac{V_z - V_v}{I_v} \qquad y \qquad R_{\text{Emax}} = \frac{V_z - V_p}{I_p}
$$

 $(V_P = Voltage de disparo)$ 

$$
V_P = \eta V_{B1B2} + 0.6
$$
  $\rightarrow$   $V_P = (0.7x15+0.6)$ 

 $V_P = 11.1$  Volt.

Luego con los datos del UJT y de las formulas Para R<sub>E</sub> obtenemos:

$$
R_{E_{max}} = \frac{V_z - V_p}{I_p} = \frac{[15 - 11,1]}{I \mu A}V
$$

$$
R_{E_{min}} = \frac{V_z - V_p}{I_V} = \frac{[15 - 1,5]}{20 \mu A}V
$$

**Entonces:** 

$$
R_{Emax} = 3,9M\Omega
$$

$$
R_{\rm E} \text{Min} = 0{,}675 \text{ k}\Omega
$$

**Por lo tanto:** 

$$
0.675 \text{ k}\Omega \le R_E \le 3.9 \text{M}\Omega
$$

**Calculando el RE optimo para obtener el C óptimo tenemos:** 

$$
R_{\text{E option}} = \sqrt{R_{E\text{ max}} \cdot R_{E\text{ min}}}
$$
 =  $\sqrt{[3.9 \times 10^3 \times 0.675]} k\Omega$ 

$$
R_{\text{E optimo}} = 51.30 \text{ k}\Omega
$$

**Como se desea obtener el C optimo, entonces consideramos que el condensador se carga cuando el tiempo transcurrido es igual al valor de la**  constante de tiempo  $(\tau)$  es decir:

$$
\tau\equiv R_E.C
$$

Donde  $R_E$  es el valor optimo (51.30 k $\Omega$ )

**Además, como en medio ciclo:** 

$$
t = 8,33
$$

**entonces** 

8,333 msec = 
$$
51.30 \text{ k}\Omega \text{ x C}
$$

 $\therefore$  **C** = 0.16 $\mu$ F

**Comercialmente escogemos:** 

$$
C = 0.22 \mu F
$$

**Cálculo del Angulo de Disparo** 

**Del circuito:** 

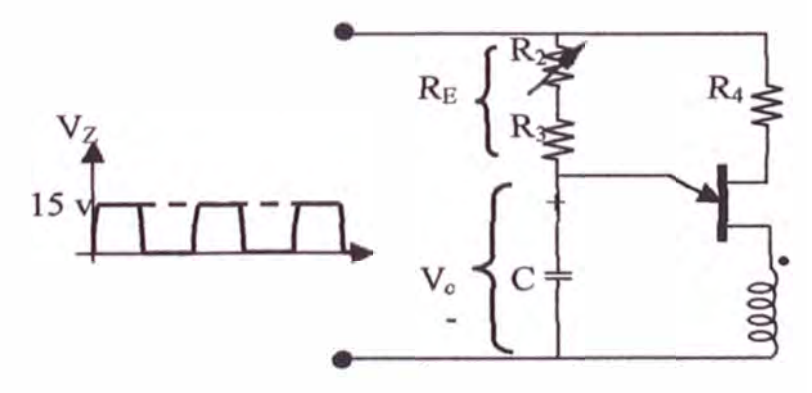

Cuando V<sub>C</sub> no alcanza el valor de V<sub>P</sub>, el circuito anterior equivale a (suponiendo que entre bornes se tiene  $V_Z = 15 V$ ):

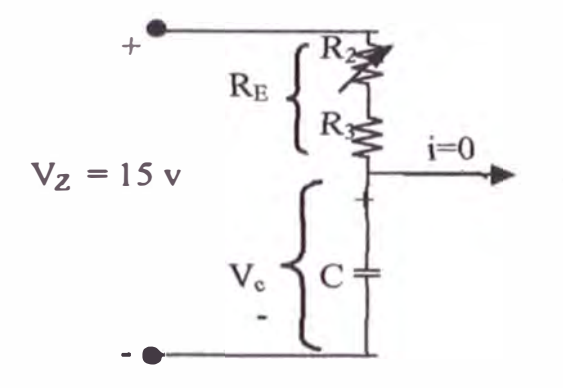

Fig. 58

donde el valor V<sub>c</sub> esta dado por:

$$
V_C(t) = A + B e^{-\frac{t}{R_E C}}
$$

Evaluando en  $t=0$  y en  $t=\infty$ , tenemos:

$$
V_{C(t=0)} = A + B = 0
$$
  

$$
V_{C(t=\infty)} = A = 15 \implies B = -15
$$

De donde:

$$
V_c(t) = 15 (1 - e^{-\frac{t}{R_E C}})
$$

Ecuación del voltaje cada vez que empieza a cargarse

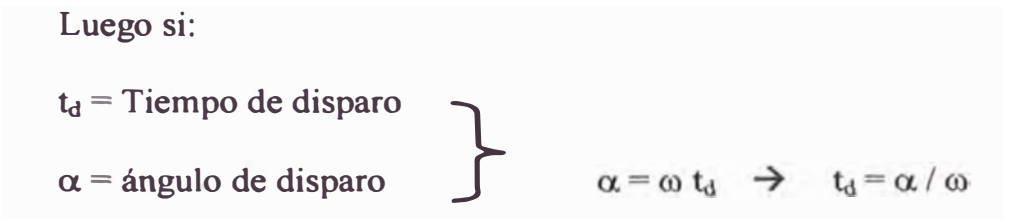

Y como el ángulo de disparo se da cuando:  $V_{C(\alpha)} = V_P = 11.1 V$ Entonces:

$$
V_{c(\alpha)} = 11.1 = 15(1 - e^{-\frac{\alpha}{R_g(0.22\mu F)x377}})
$$

Resolviendo:

$$
-1,34 = -\frac{\alpha}{R_g x 0.22 x 10^{-6} x 377}
$$

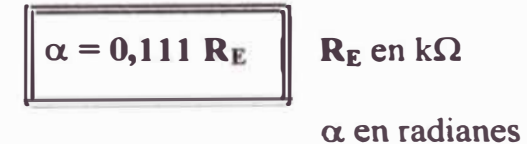

Como queremos  $\alpha_{\text{max}} = \pi$  entonces:

 $0,111R_{Emax} = \alpha_{max} = \pi$ 

$$
R_{E_{\text{max}}} \approx 28.8 \text{ k}\Omega
$$

129

# Cálculo de R<sub>3</sub>

Como  $R_E$  toma el valor mínimo de 0.675 k $\Omega$  y  $R_E = R_2 + R_3$ , fijamos el **valor de** R3 **como:** 

$$
\boxed{\qquad \qquad \mathbf{R3} = 0.7 \text{ k}\Omega}
$$

**y asumimos que R2 es el potenciómetro que se varia para ajustar el ángulo de**  disparo entre los valores  $0 \le R_2 \le 27.6$  k

**Finalmente el circuito de control diseffado es:** 

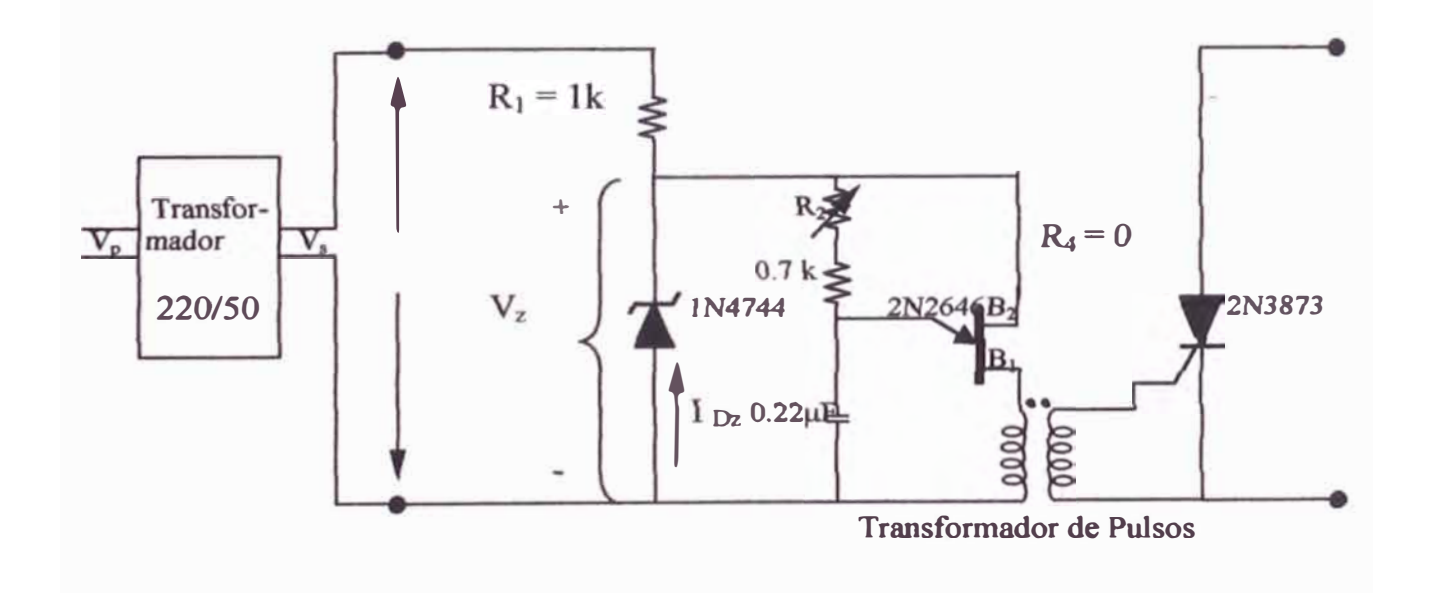

**Fig. 59. Circuito completo de control.** 

# **4.1.2 Disefio del Circuito de Potencia**

# **Fórmulas Usadas por el Motor DC**

**E8 = Fuerza contraelectromotriz que trata de equilibrar el par motor de la carga.** 

La corriente  $I_f$  por lo general es mucho menor que  $I_a$ .

$$
E_G = K_v \, W \, I_f \qquad T_m = K_t \, I_f \, I_a
$$

 $K_v$  y  $K_t$  = Constantes propicias del motor.

T<sub>m</sub> = Par motor que trata de equilibrar el par motor de la carga

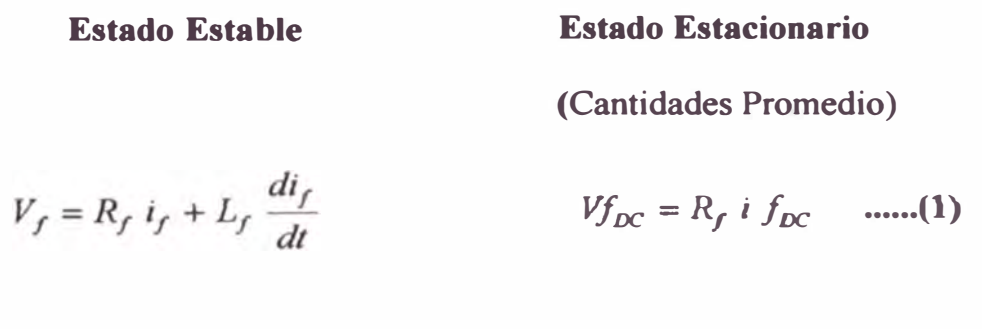

$$
Va = Ra \, ia + La \, \frac{dia}{dt} + Eg \qquad Va_{DC} = R_a i_a \, DC + Eg_{DC} \quad \text{......}(2)
$$

Aunque en realidad los componentes ondulatorios van a existir, se considerara que es pequeña en estado estacionario y son validas las ecuaciones anteriores.

De (1) y (2):  

$$
w_{DC} = \frac{Va_{DC} - Ra i_{DC}a}{k_V i f_{DC}}
$$
 → En valores promedio

Esta ecuación nos muestra claramente que variando Va, podemos controlar la velocidad del motor DC.

La ecuación completa considerando las componentes ondulatorias es

$$
w = \frac{Va - Ra \, ia - La \, \frac{dia}{dt}}{k_{v}i_{f}}
$$

El circuito a diseñar es el siguiente

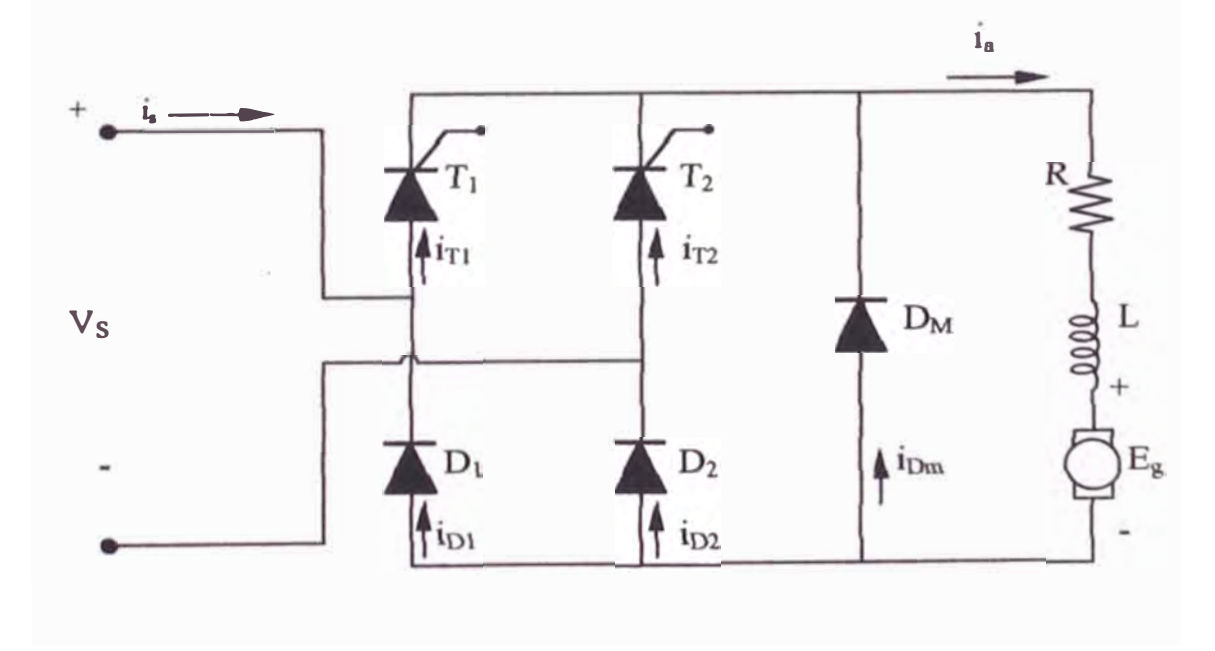

Fig. 60. Circuito de Diseño.

**Las características de este circuito se estudiaron en la sección anterior.** 

**Donde las ondas a formarse para los voltajes para un ángulo de disparo mayor que 90<sup>ª</sup>pero menor que 180<sup>ª</sup>es:** 

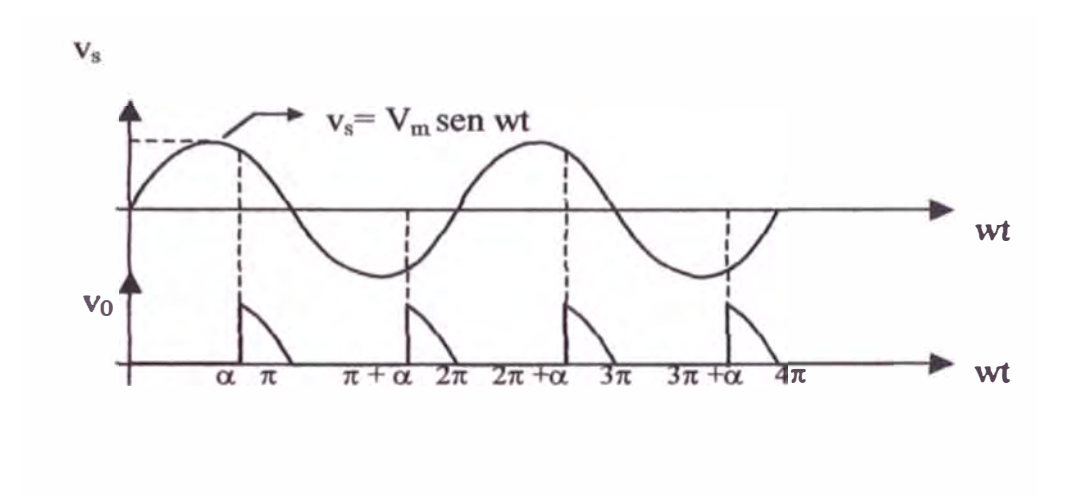

**ig. 61. Onda de voltaje para un ángulo de disparo.** 

**Analizando vemos que existen 2 modos de operaci n:** 

- **1- Cuando el diodo Dmt, conduce.**
- **2- Cuando el diodo Dm1 no conduce**

**Tal como se estudio en la sección anterior (Semiconvertidor Monofasico)**  vemos que se trata del mismo circuito por lo que, para el calculo de v<sub>a</sub> e i<sub>a</sub>, se **usaran las ecuaciones desarrolladas en esa sección.** 

# Cálculo de ia

Se tiene:

$$
i_{a} = I_{01} e^{-\frac{R_{a}}{L_{a}}} - \frac{E_{g}}{R_{a}} \left( 1 - e^{-\frac{R_{a}}{L_{a}}} \right) \qquad 0 \leq \omega \ t < \alpha \ , i_{a} \geq 0
$$
\n
$$
i_{a} = \frac{V_{m}}{Z} \text{ sen} \left( \omega \ t - \theta \right) - \frac{E_{g}}{R_{a}} + \left[ I_{a1} + \frac{E_{g}}{R_{a}} - \frac{V_{m}}{Z} \text{ sen} \left( \alpha - \theta \right) \right] e^{\frac{R}{L} \left( \frac{\alpha}{\omega} - 1 \right)}
$$
\n
$$
\alpha \leq \omega \ t \leq \pi
$$
\n
$$
i_{a} \geq 0
$$

Donde:

$$
Z = [R^{2}_{a} + (\omega L_{a})^{2}]^{1/2}
$$
  
\n
$$
\theta = \text{Arctg}\left(\frac{\omega L_{a}}{R_{a}}\right)
$$
  
\n
$$
V_{m} \text{ sen}(\pi - \theta) - \text{sen}(\alpha - \theta) e^{\frac{R_{a}(\alpha - \pi)}{L_{a}(\alpha - \theta)}} - E_{g}
$$

$$
I_{01} = \frac{V_m}{Z} \frac{\text{sen}(\pi - \theta) - \text{sen}(\alpha - \theta) e^{-\alpha \sqrt{2\pi}} - \frac{E_g}{R_a}}{1 - e^{-\frac{R}{L_a}(\frac{\pi}{\omega})}} - \frac{E_g}{R_a} \qquad \qquad 0 \le \alpha \le \pi
$$

$$
I_{a1} = I_{o1} e^{-\frac{R_a(\frac{\alpha}{\omega})}{L_a(\frac{\pi}{\omega})}} - \frac{E_g}{R_a} \left( 1 - e^{-\frac{R_a(\frac{\alpha}{\omega})}{L_a(\frac{\pi}{\omega})}} \right) , \qquad I_{a1 \ge 0}
$$

# Cálculo del Voltaje Promedio

De la figura (Periodo = 
$$
\pi
$$
)

 $v_a = 0$  $\dots 0 \leq \omega t \leq \alpha$ 

 $v_a = V_m$  sen  $\omega t$  ......  $\alpha \leq \omega t \leq \pi$ 

Hallando el voltaje DC de v<sub>a</sub> (Va) tenemos

$$
V_a = \frac{1}{\pi} \int_0^{\pi} v_a \, d(\omega \, t) = \frac{1}{\pi} \int_0^{\alpha} 0 \, d(\omega \, t) + \frac{1}{\pi} \int_{\alpha}^{\pi} V_m \, \text{sen} \, (\omega \, t) \, d(\omega \, t)
$$
\n
$$
V_a = -\frac{V_m}{\pi} \Big[ \left( \cos \left( \omega \, t \right) \right) \Big]_{\alpha = \alpha}^{\alpha = \pi} = -\frac{V_m}{\pi} \left( \cos \pi - \cos \alpha \right)
$$
\n
$$
V_a = \frac{V_m}{\pi} \left( 1 + \cos \alpha \right)
$$

# Análisis en DC de todo el Circuito

Se realizara este análisis porque nos interesa el comportamiento del motor en DC.

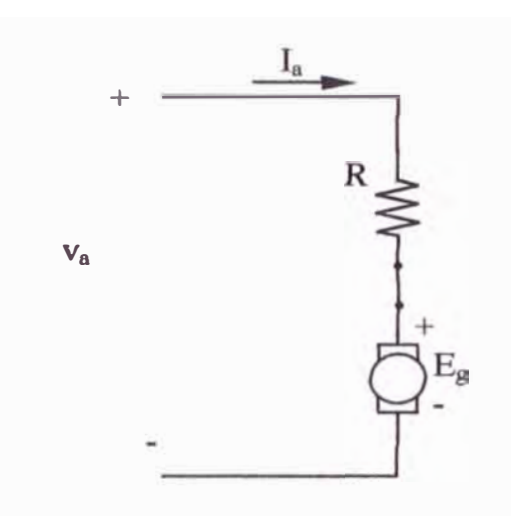

En DC tenemos el siguiente circuito: (Por el principio de superposición)

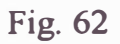

Donde:

 $Va =$  Componente DC del voltaje  $v_a$ .

Ia = Componente DC de la corriente  $i_a$ .

 $Eg$  = Fuerza contraelectromotriz para una corriente especifica de campo

 $Kv =$  Constante propia del motor DC.

Luego del circuito:

$$
V_a\,=V_{Ra}+E_g
$$

$$
\frac{V_m}{\pi} (1 + \cos \alpha) = R_a I_a + k_V \omega I_f
$$

 $I<sub>f</sub>$ .

Reemplazando el valor del ángulo de disparo  $(\alpha)$ :

$$
\frac{V_M}{\pi} (1 + \cos(0.111R_E)) = R_a I_a + k_v W I_f
$$

 $\hat{\mathbf{z}}$ 

De donde la velocidad del motor en función de la variación del Potenciómetro es:

$$
W = \frac{\frac{V_M}{\pi} (1 + \cos(0.111R_E)) - R_a I_a}{K_V I_f}
$$

**CAPÍTULO V** 

SIMULACIÓN DEL SISTEMA
#### Circuito Completo de Diseño  $5.1$

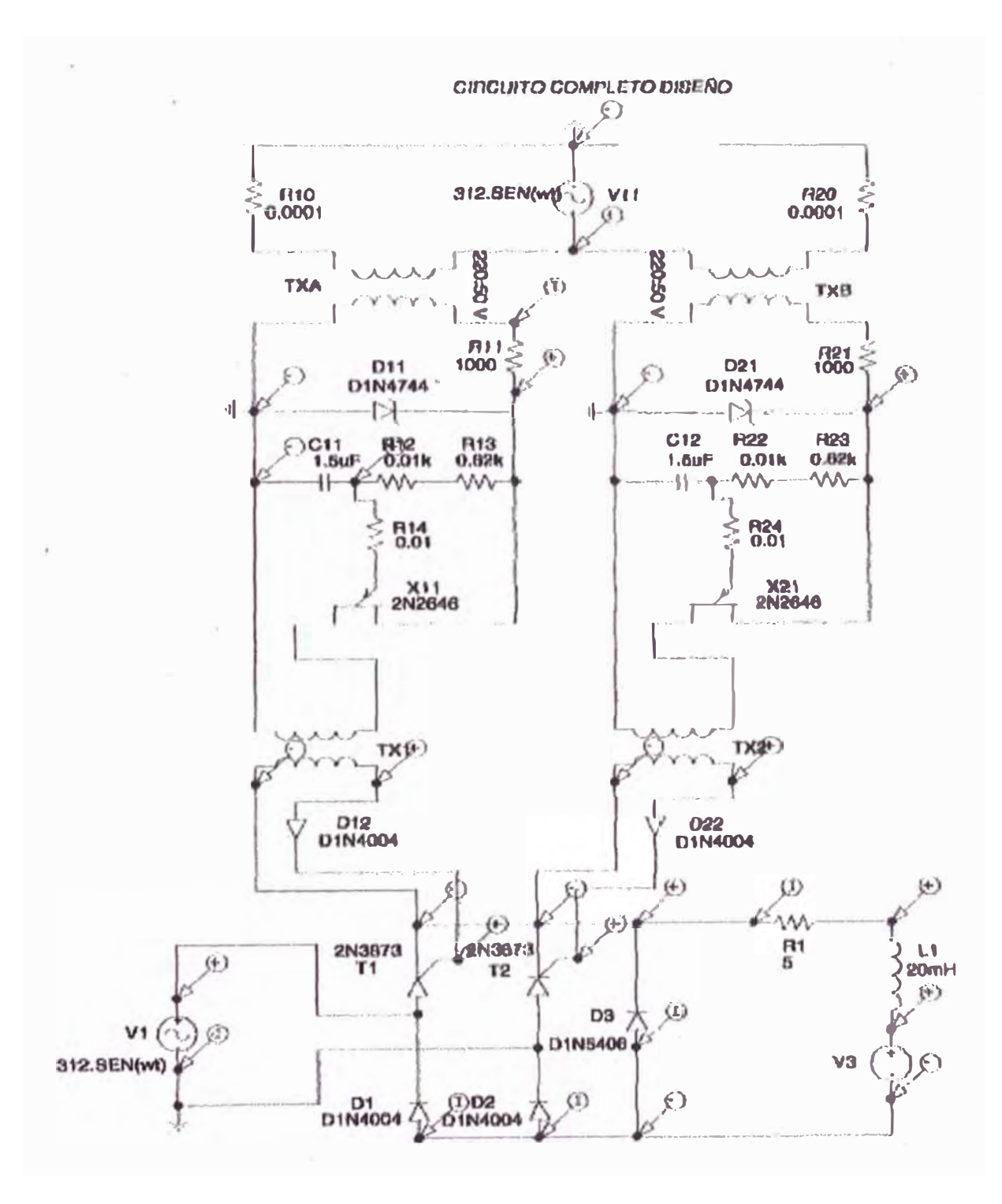

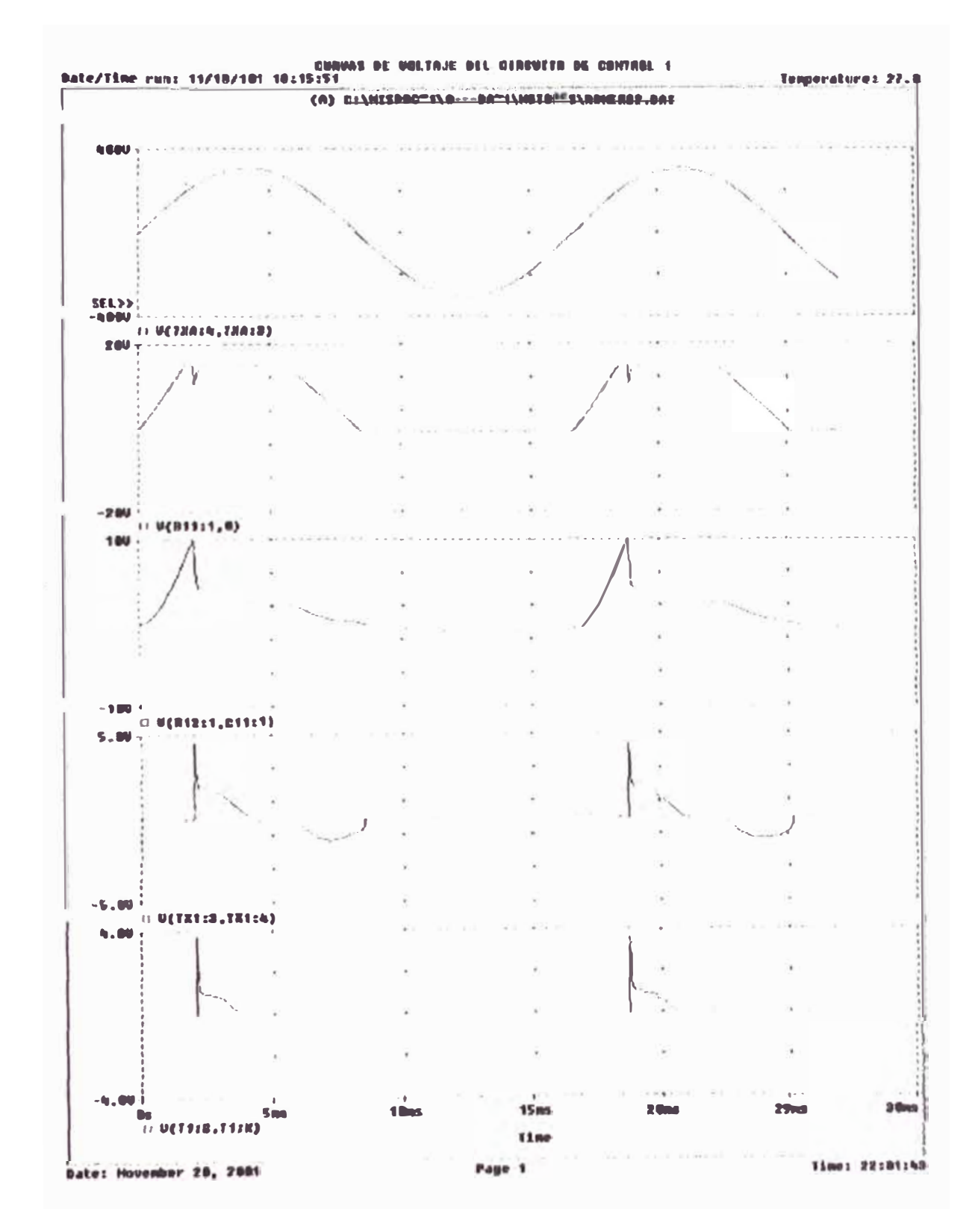

#### Curva de voltaje del Circuito de Control 1  $5.2.$

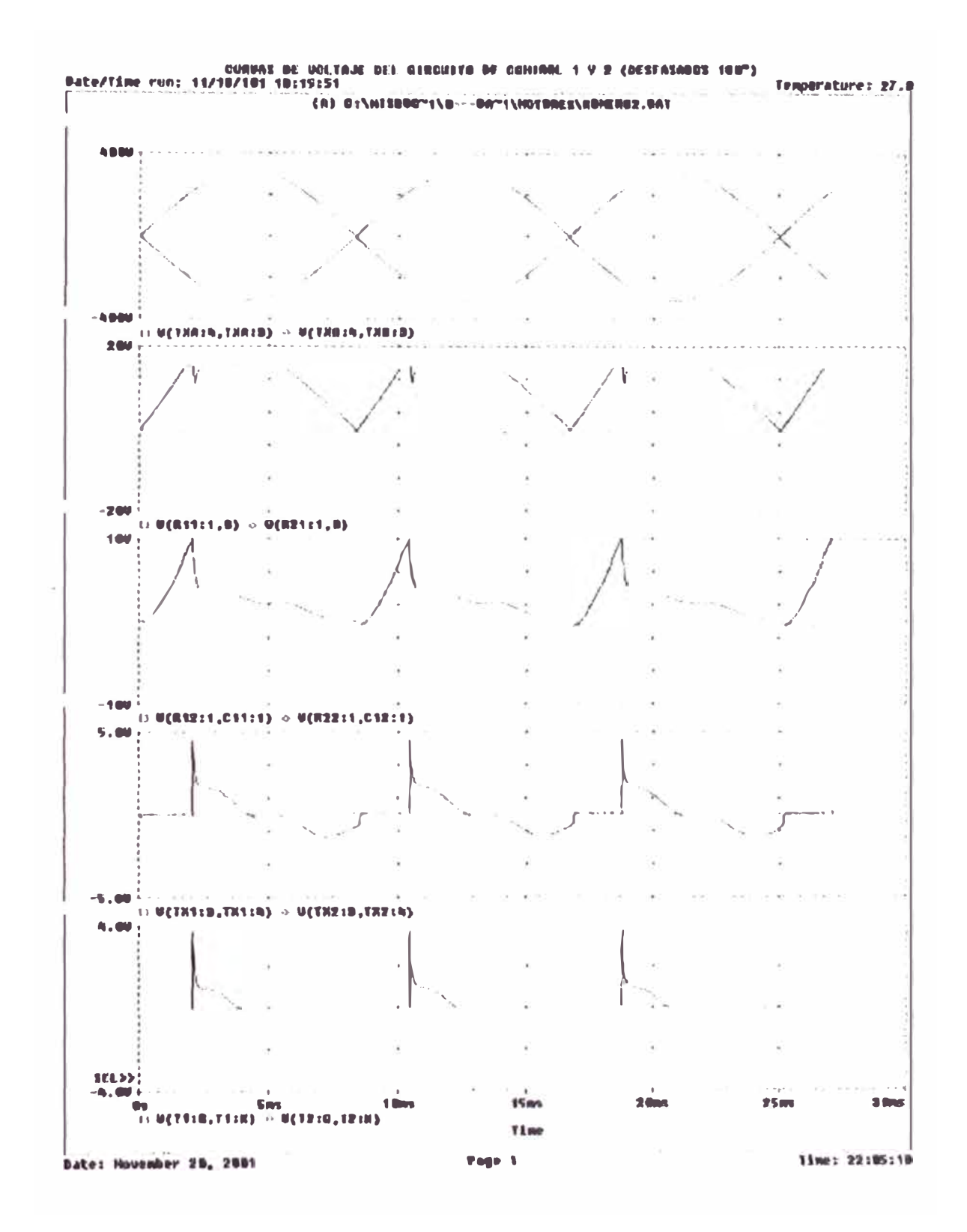

#### Curva de voltaje del Circuito de Control 1 y 2  $5.3.$

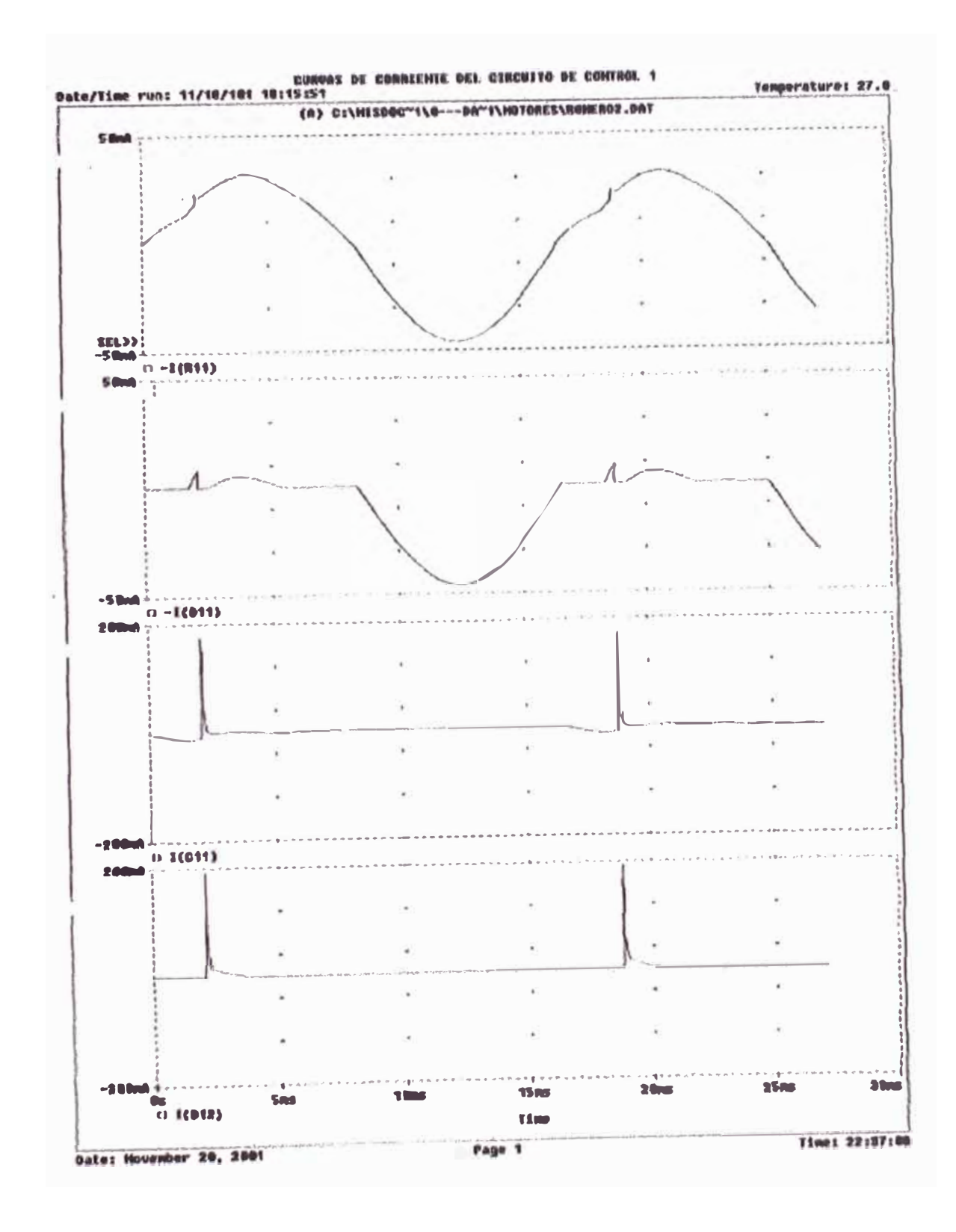

#### Curva de corriente del Circuito de Control 1  $5.4.$

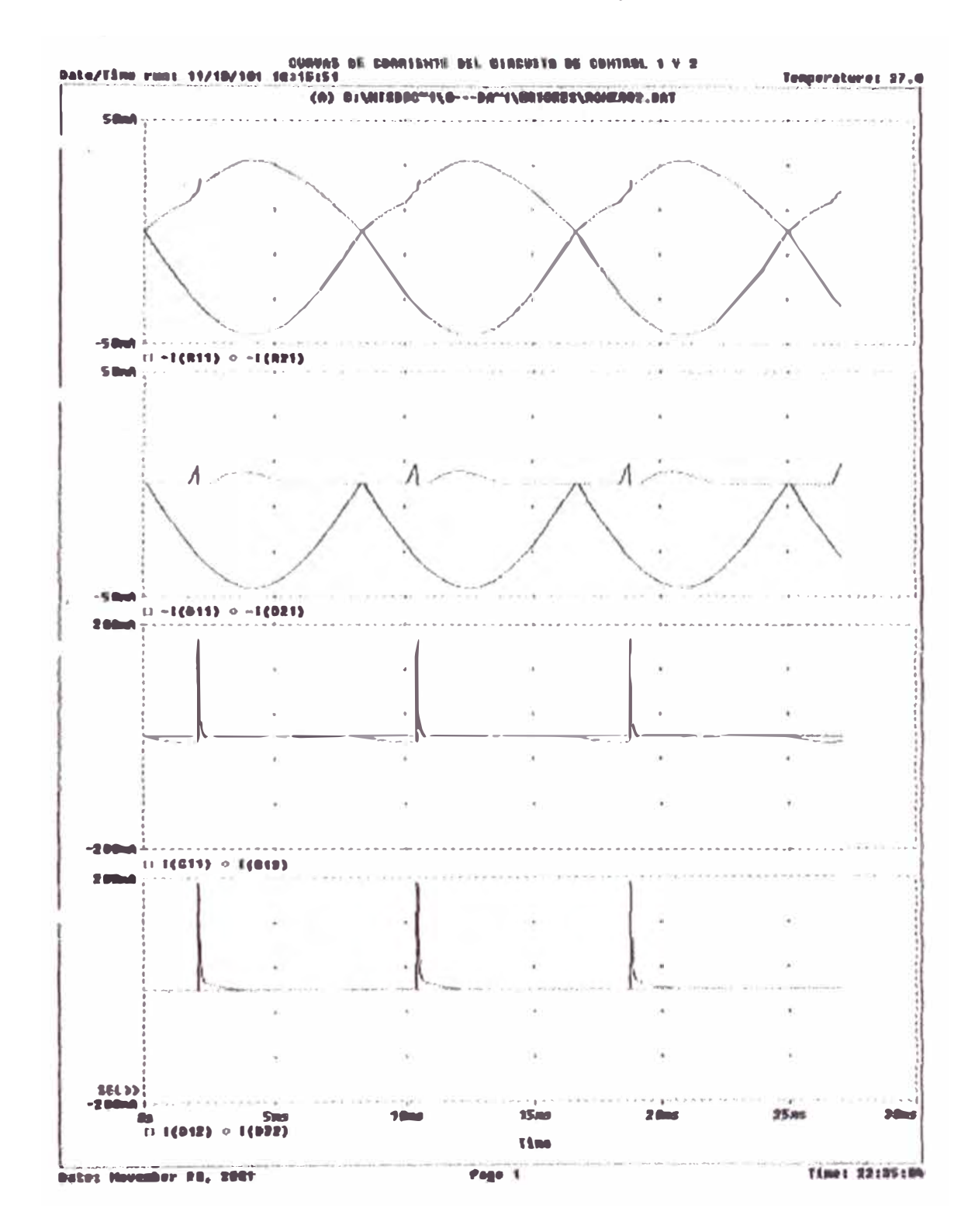

#### $5.5.$ Curva de corriente del Circuito de Control 1 y 2

#### $5.6.$ Curvas del Circuito de Potencia

## 5.6.1. Curvas de voltaje del Circuito de Potencia

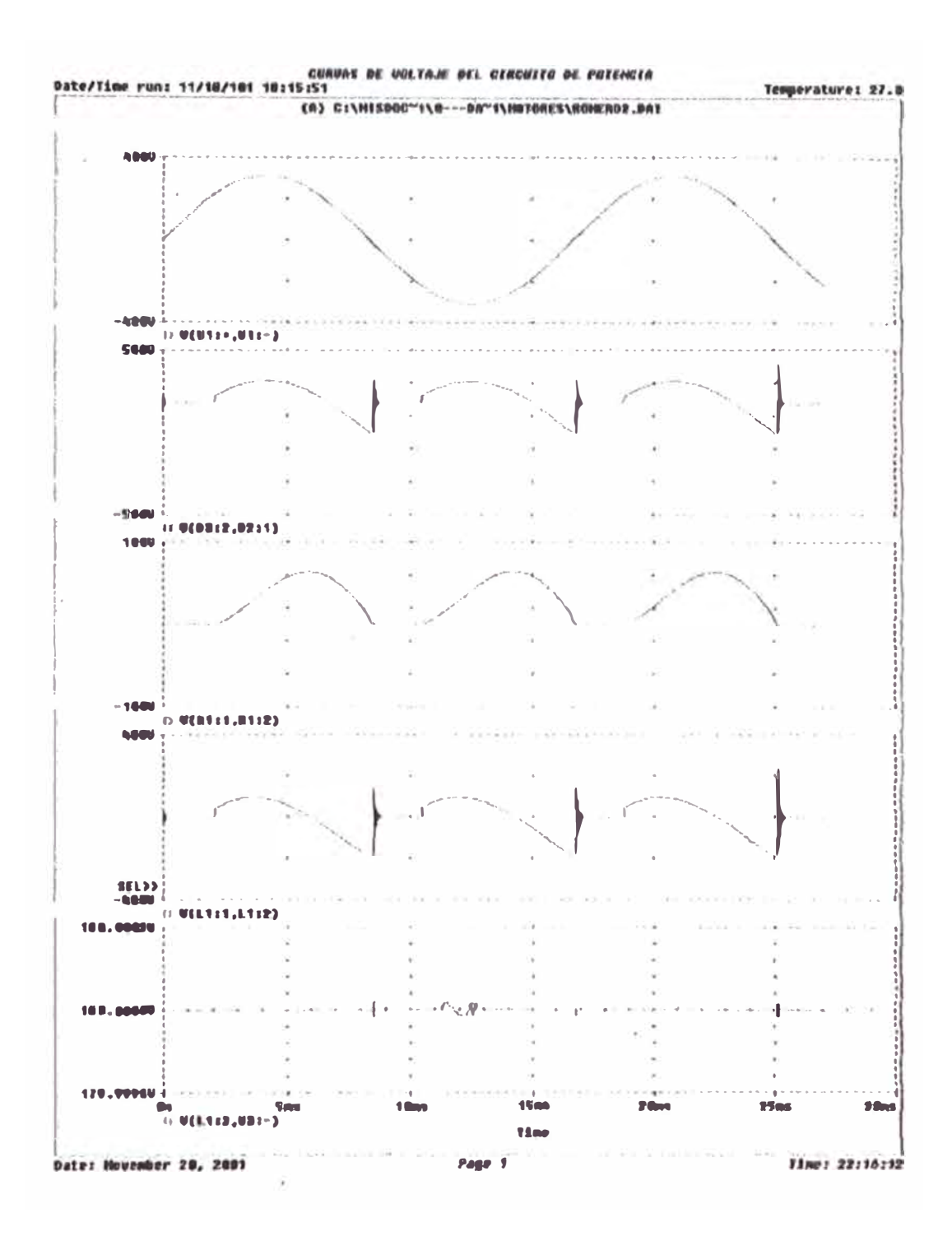

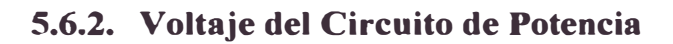

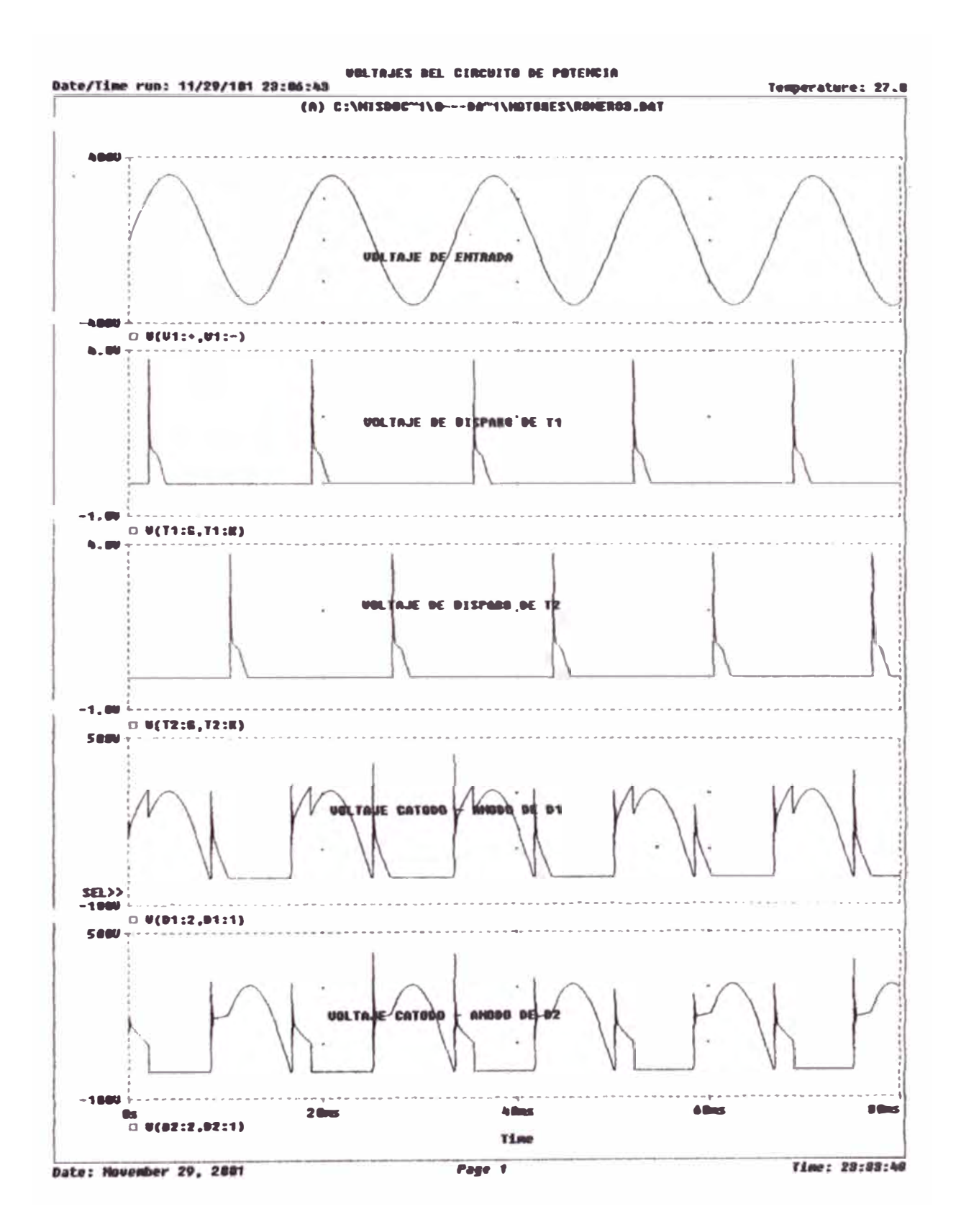

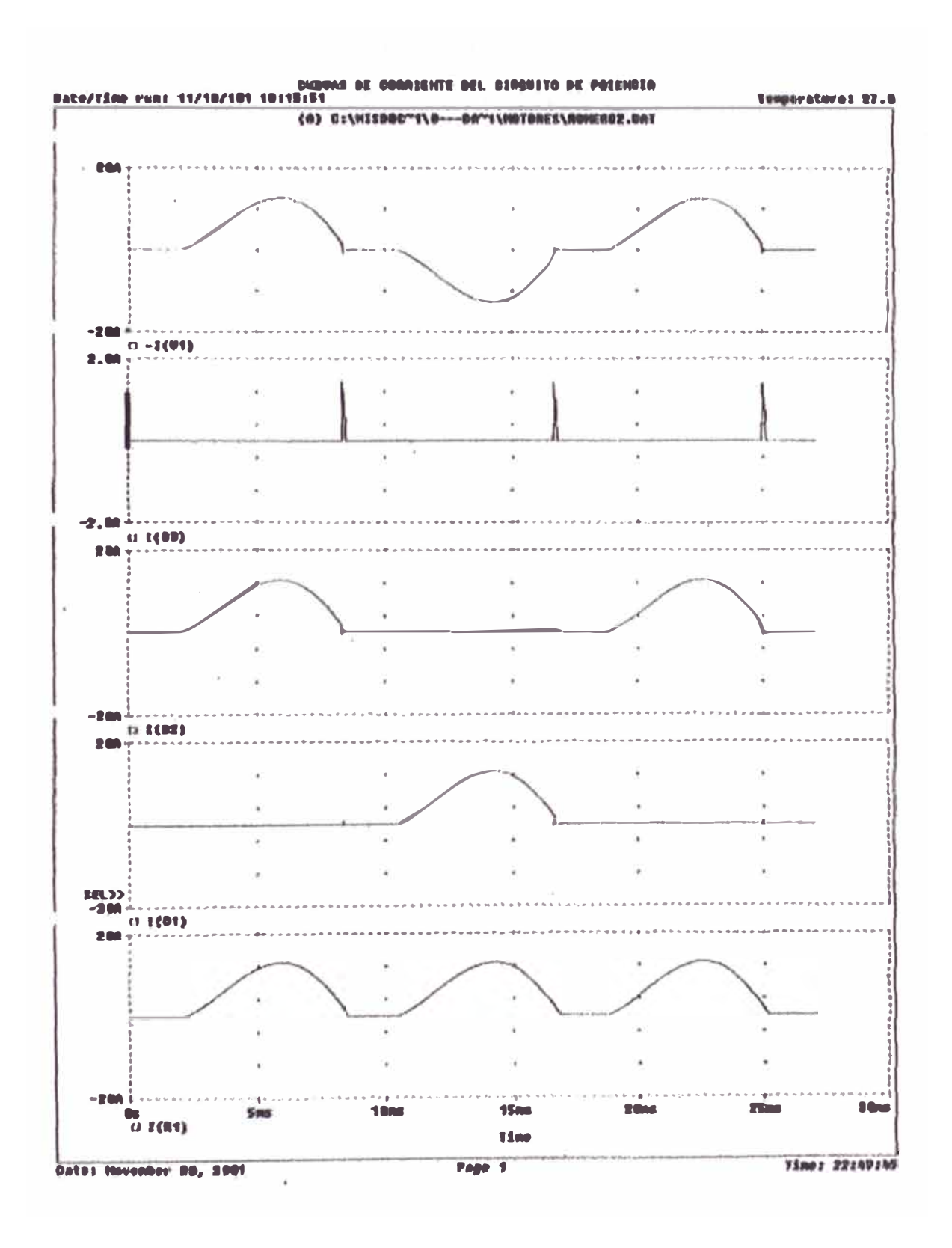

## 5.6.3. Curvas de corriente del Circuito de Potencia

### **5.7. Formas Alternativas de Circuito de Disparo de Tiristores**

#### **5.7.1. Generador de pulsos empleando un microcontrolador**

**En los inversores el circuito de poténcia está sujeto a un alto voltaje por lo general mayor de 100 volt. y el circuito de puerta o gate se mantiene a un voltaje bajo, tipicamente 12 a 30 volt.** 

**Se requiere de un circuito aislante entre el circuito generador de pulsos de puerta. El acoplamiento se puede llevar a cabo mediante transformadores de pulso o acopladores ópticos. El acoplador óptico puede ser un foto transistor,**  como se muestra en la figura (A).

Un pequeño pulso a la entrada del óptocoplador activa el diodo emisor de luz infrarojo (LED), esto activa el fototransistor y dispara el Tiristor de potencia **T.** 

**ste Tipo de aislamiento requiere de una fuente de alimentación de energía**  separada V<sub>CC</sub>

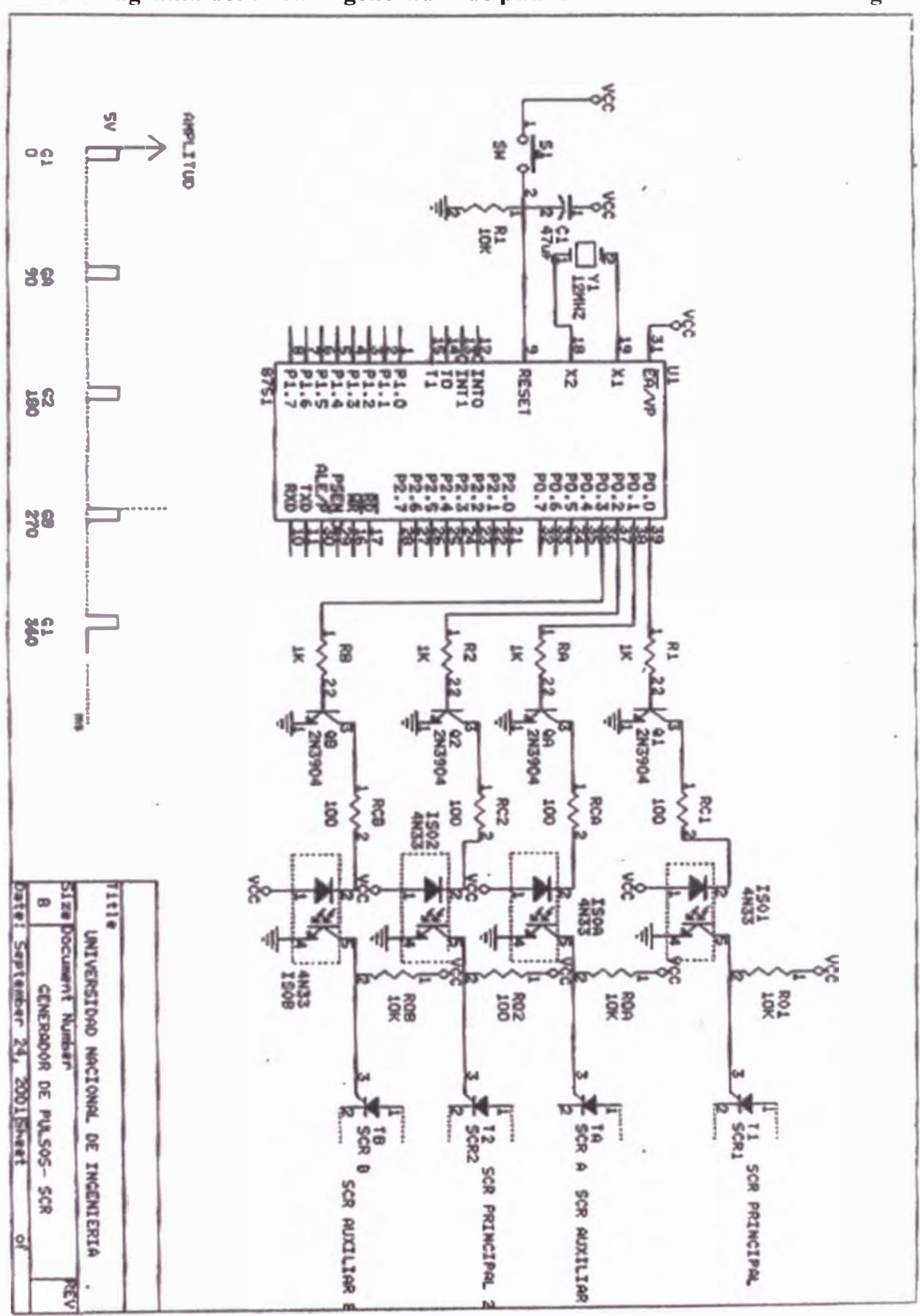

5.7.1.1 Diagrama del circuito generador de pulsos

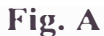

#### **5. 7.1.2. Procedimiento de generación de pulsos**

En el circuito de la Fig. A (Plano-Esquema) se muestra el plano completo del **generador de pulsos.** 

**Se dispone de un microcontrolador de la familia INTEL- 8751 para generar los pulsos de acuerdo a sus características y a la secuencia para disparar los SCR de potencia o principales.** 

**Denominaremos:** 

**SCR principales Tl,T2 (120 amperios) SCR auxiliares TA, TB (20 amperios) Fototransistor 4 N33 Transistores de baja poténcia para activar los fototransistores 2N3904**  Voltaje del optocoplador V<sub>CC</sub> = 12volt

**Los tiristores auxiliares TA y TB generán impulsos para bloquear a los tiristores principales.** 

En un instante inicial " t<sub>o</sub> " se requiere iniciar el bloqueo de T1 mediante el **disparo de TA para luego disparar T2 y originar el siguiente semiperiodo.** 

**La rama del circuito conformado por los tiristores Tl,T2 direccionan la**  corriente y la tensión a la carga, los tiristores son disparados alternativamente **a intervalos de 180° para generar la onda de salida.** 

Los circuitos de disparo se utilizan para activar, por ejemplo, un circuito inversor de bloque o forzado, el cual da una tensión de salida independiente de **la tabla.** 

Una de las labores más habituales en los programas de control de dispositivos suele ser determinar los intervalos concretos de tiempo y recibe el nombre de temporizador (Timer) el elemento encargado de realizar esta función. **También** suele ser frecuente contar los pulsos que se producen en el exterior del sistema, el elemento destinado a este fin se denomina contador (counter).

**El microcontrolador 8751 tiene dos Timers, el T0** y el T1 que pueden ser configurado para que operen como temporizadores o como contadores.

**La temporización se produce contando los ciclos maquina hasta sobrepasar un valor prefijado. Así se puede considerar que funciona corno un contador de ciclo maquina, de tal forma que, como a cada ciclo maquina le corresponde**  12 periodos de reloj, la razón de contaje es 1/12 de la frecuencia del **oscilador.** 

En la función de contador, el registro es incrementado en respuesta a la transición del alto nivel de tensión a nivel bajo (flanco descendente) de la

señal externa aplicada al pin 14 para el contador T0, al pin 15 para T1. El **contador se incrementa cuando la muestra seflala un nivel alto de la seflal de entrada en un ciclo y un nivel bajo en el ciclo siguiente. Puesto que se necesita dos ciclos máquina para reconocer la transición del flanco descendente, la máxima razón de contaje es 1/24 de la frecuencia del oscilador.** 

La función temporizador o contador se selecciona por el bit de control C/T **perteneciente al registro TMOD. El registro TMOD no es direccionable bit a bit.** 

**Estos Timer/Contadores tienen cuatro modos de funcionamiento que se seleccionan mediante los pares de bit (MO, Ml) en el registro TMOD. Característica de los pulsos:** 

**Voltaje Vl=Ov** 

**Voltaje V2=5v** 

**Ancho del pulso = 100 microseg.** 

**Retardo de pulsos que nos permite obtener las secuencias; que será de la siguiente forma:** 

T<sub>1</sub> retardo td=0

TA retardo  $td = T/4$  T=16,666.66 mseg.

 $T2$  retardo  $td = T/2$ 

 $TB$  retardo  $td=3T/2$ 

### **5.7.1.3. Caracteristicas del microcontrolador de 8 bits ( 8751-INTEL) <sup>o</sup>**

CPU o microprocesador de 8 bits (Información que puede enviar o recibir instrucciones que puede realizar).

Memoria RAM 256 bytes

Memoria ROM de 4 Kbytes

Timer/Counter de 16 bits : Timer 0 v Timer 1

Comunicación Serial

Puerto Paralelo 4: PO, Pl, P2, P3 donde:

PO: Datos (Instrucciones), direcciones para habilitar ROM, RAM e Interfaces

P2: Direcciones para habilitar ROM , RAM e Interfaces.

Los pulsos en este caso se obtienen a traves del puerto PO; el microcontrolador utilizado es el 8751-INTEL que dispone de memoria de programa interno de 4Kbytes disponible para el usuario.

## **5. 7 .1.4. Curvas características del circuito**

## **5.7.1.4.1. FORMAS DE ONDA DE LOS PULSOS GENERADOS PARA**

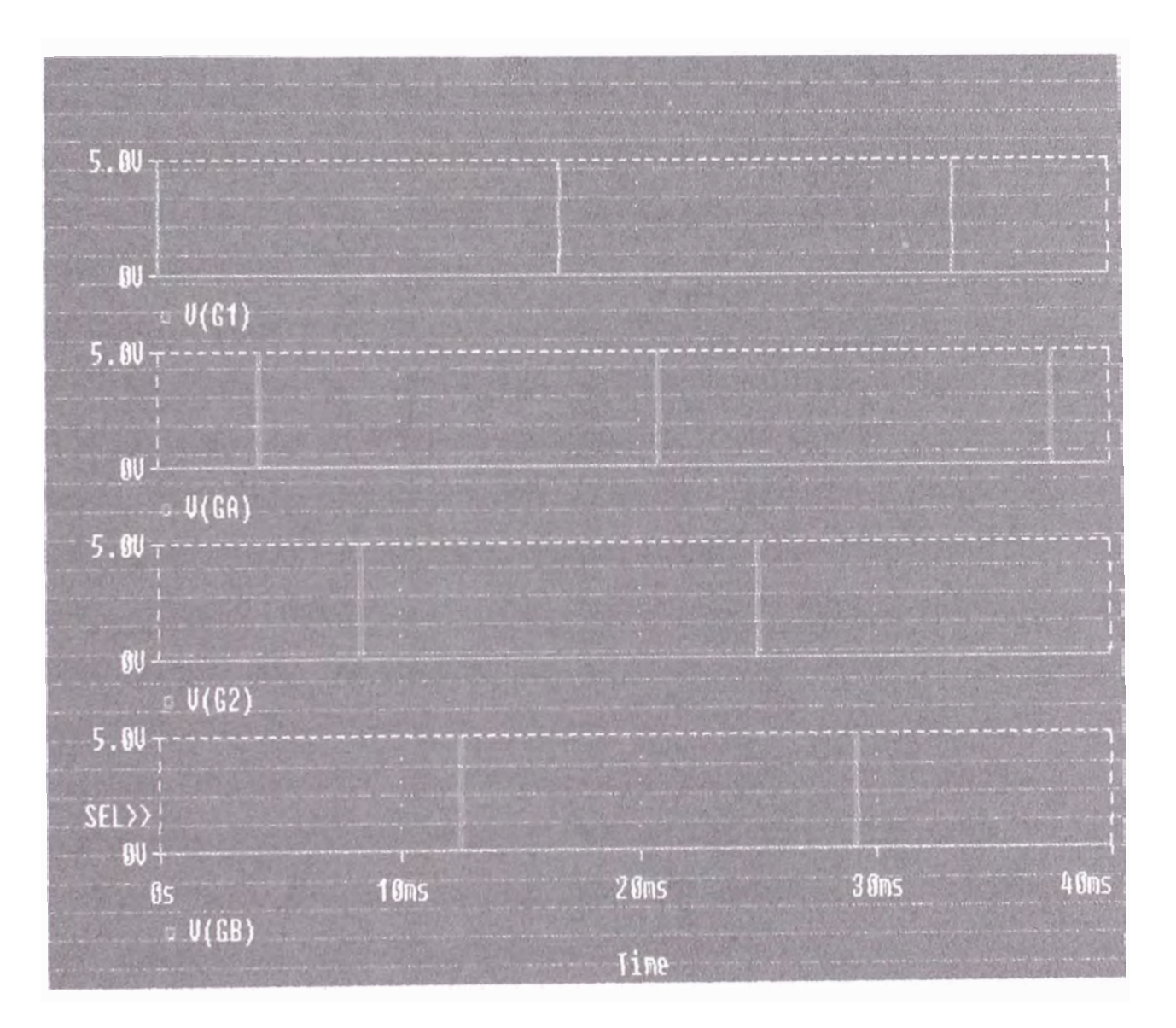

### **DISPARAR LOS SCR**

## 5.7.1.4.2 FORMAS DE ONDA Y TENSIÓN DE CORRIENTE EN LA **CARGA**

212.7720

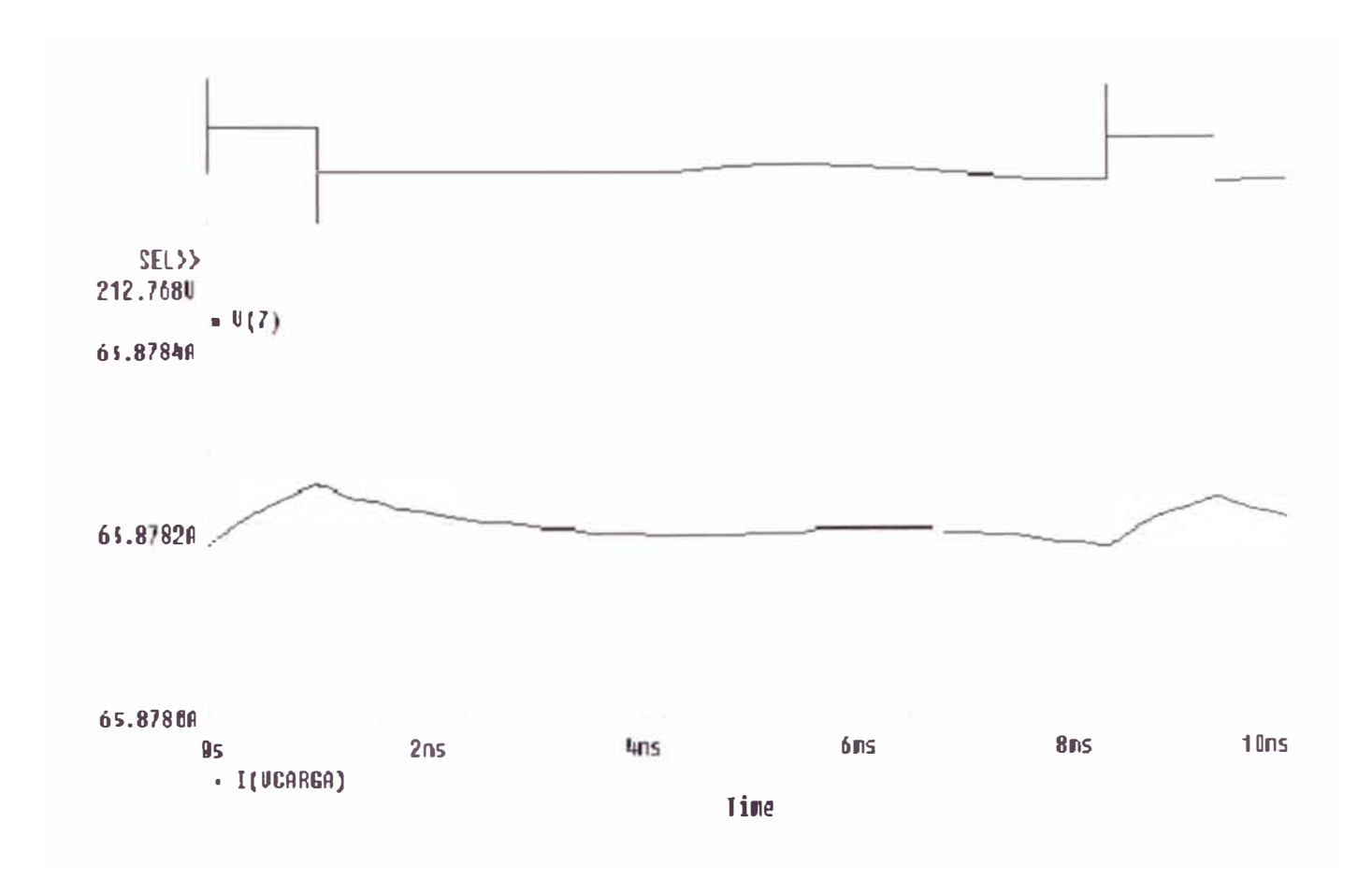

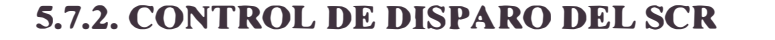

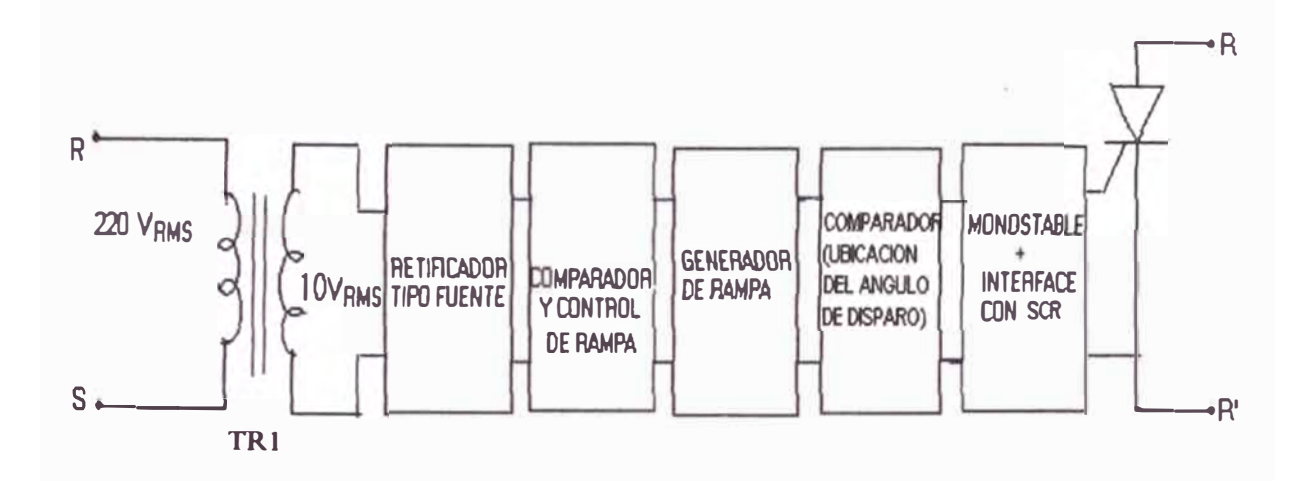

#### **5.7.2.1. Diagrama de bloques del control de disparos del SCR**

**5. 7 .2.2. Funcionamiento de circuito de control de disparos del SCR**

Los circuitos integrados utilizan tensiones de trabajo de  $+/-$  15 voltios. El **transformador TR.1, rectificador y comparador adecuan la seftal alterna a valores de pequefia seftal de tipo pulso que sincroniza al switch del generador rampa. El transformador disminuye el error de cruce por cero del rectificador.** 

**En el LM741 el pm de entrada inverso esta a una tensión positiva relativamente pequefia que origina los pulsos sincronizantes del generador rampa al disminuir la onda de linea rectificada por debajo de esta pequefia tensión, el nivel de dicha tensión se ajusta experimentalmente para descargar el condensador del generador rampa.** 

**El generador rampa controla pulsos de disparo en el rango de trabajo de 0 ° a 120° .** 

**El generador esta constituido por la fuente de corriente constante que carga al condensador** y **el switch de descarga de dicho condensador.** 

**1 transistor utilizado como fuente y switch es el 2N414 (Q2) y BC107 (Ql). l transistor BC107 actua en corte** y **saturación.** 

**Tensión en un condensador cargado linealmente:** 

$$
V = (I/C) t
$$

Datos de diseño:  $T = 8.3$  mseg

**v-10 volt (voltaje max. en C )**

**C<sup>=</sup>l0** uF.

**Por lo tanto 1<sup>=</sup>12 mA. (Corriente de colector de la fuente de corriente)** 

**El transistor debe permanecer en la zona activa durante el proceso de carga del condensador** 

En Q2, consideramos  $V_{CE}$ , min=2volt  $V_{CC}$  =15.volt,  $V_C$ =10 volt.

 $R_8 = 3 \text{V}/12 \text{mA} = 0.250 \text{ k } \Omega$ 

**Para obtener I <sup>=</sup>12 mA se tienen los siguientes valores:** 

 $R_7 = 3K$  $R_6 = 1K$ 

**1 potenciometro R3 sirve para uniformizar las rampas de los Circuitos de Control .(Control de disparo del SCR).** 

**El comparador ubica la posición del pulso de disparó. La salida de este comparador, conforma un pulso de disparo apropiado, el cual es aplicado a un**  monostable 556 con ancho de pulso 400  $\mu$ seg, R<sub>10</sub> = 0.4 K $\Omega$  y C<sub>2</sub> = 1  $\mu$ F **El Timer 556 es disparado por los flancos negativos de la salida del comparador.** 

**Se utiliza el transformador Tl (1:1) como aislamiento entre el circuito de control de baja sefial y el circuito de potencia.** 

**El transistor 3 conmuta el devanado primario de TI con la fuente de**  alimentación. El diodo D4 protege a Q3 de sobre voltage en Colector Emisor, **D3 rectifica la salida del secundario del transformador para no dafiar del SCR.**  La corriente de base de Q3 es :

 $I_B = 10$  vol - 0.7 $\sqrt{820\Omega} = 11.3$  mA

Lo cual es suficiente para excitar a T1.

**1 circuito de potencia está compuesto por el SCR, la carga respectiva y la fuente de voltaje AC.** 

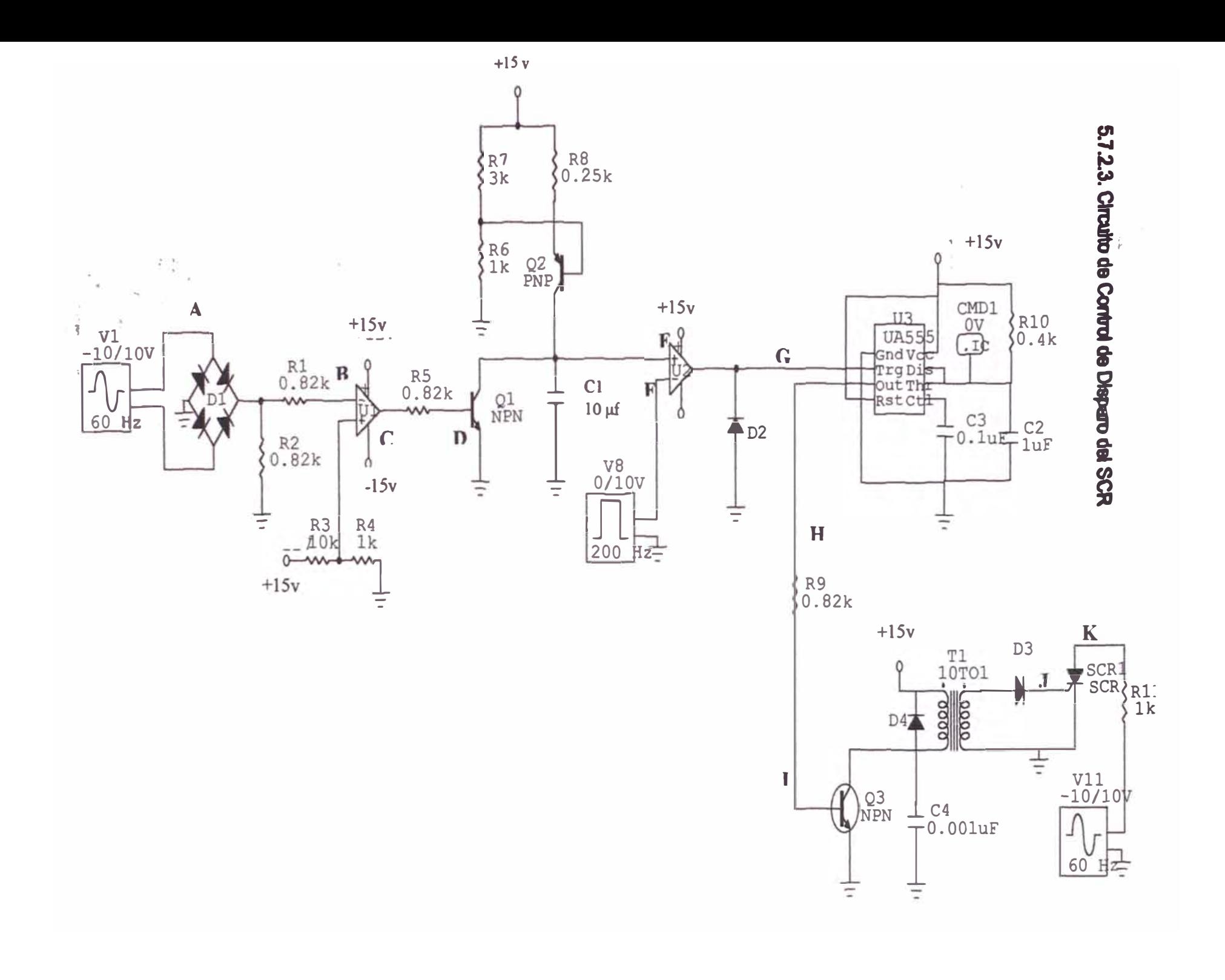

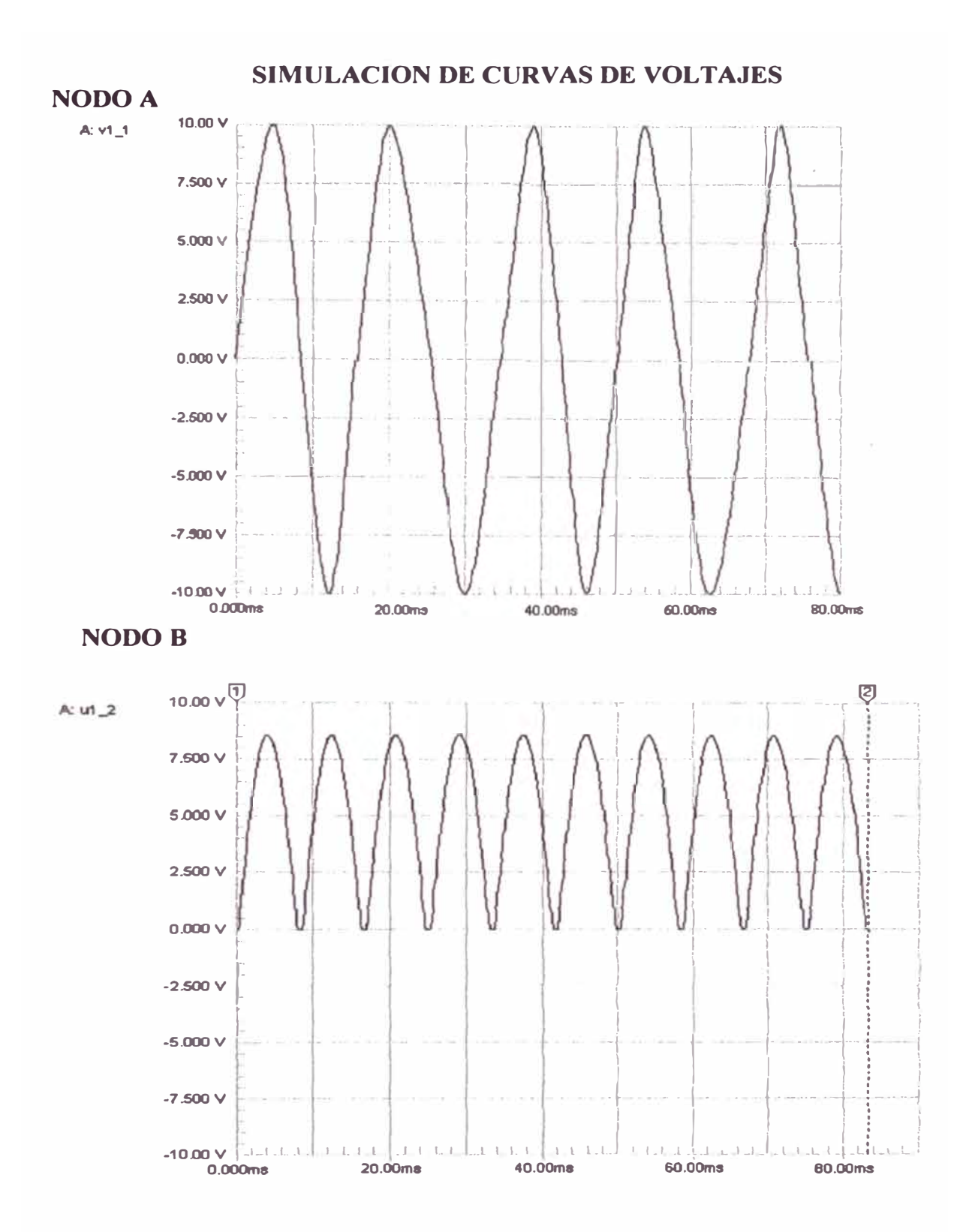

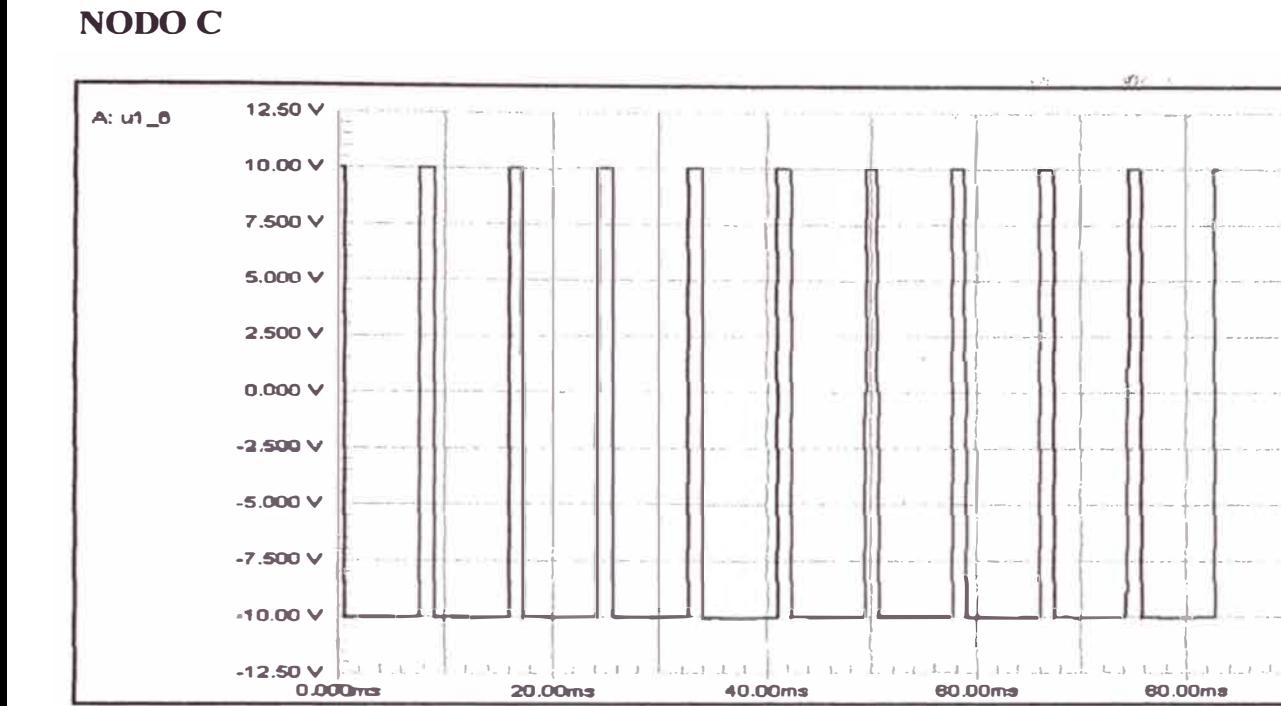

#### NODO D

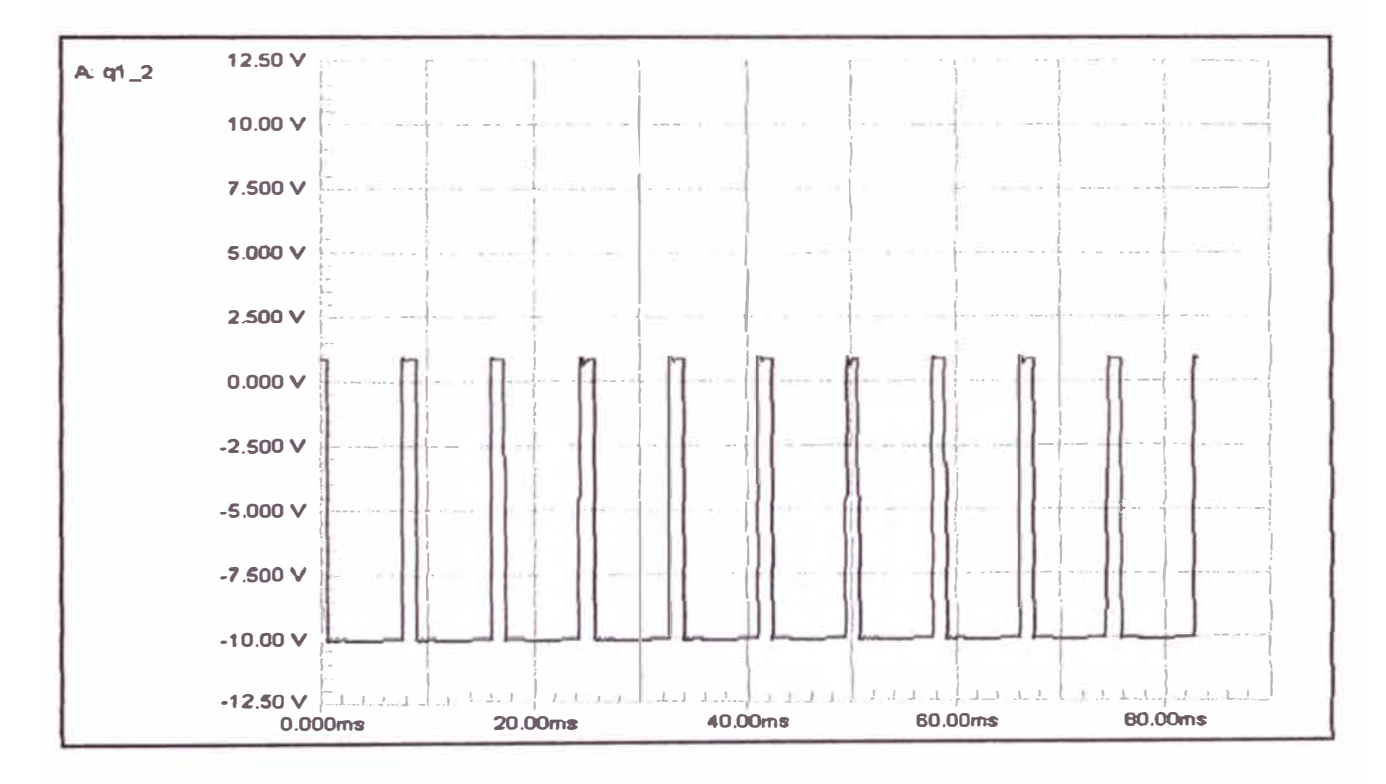

#### 160

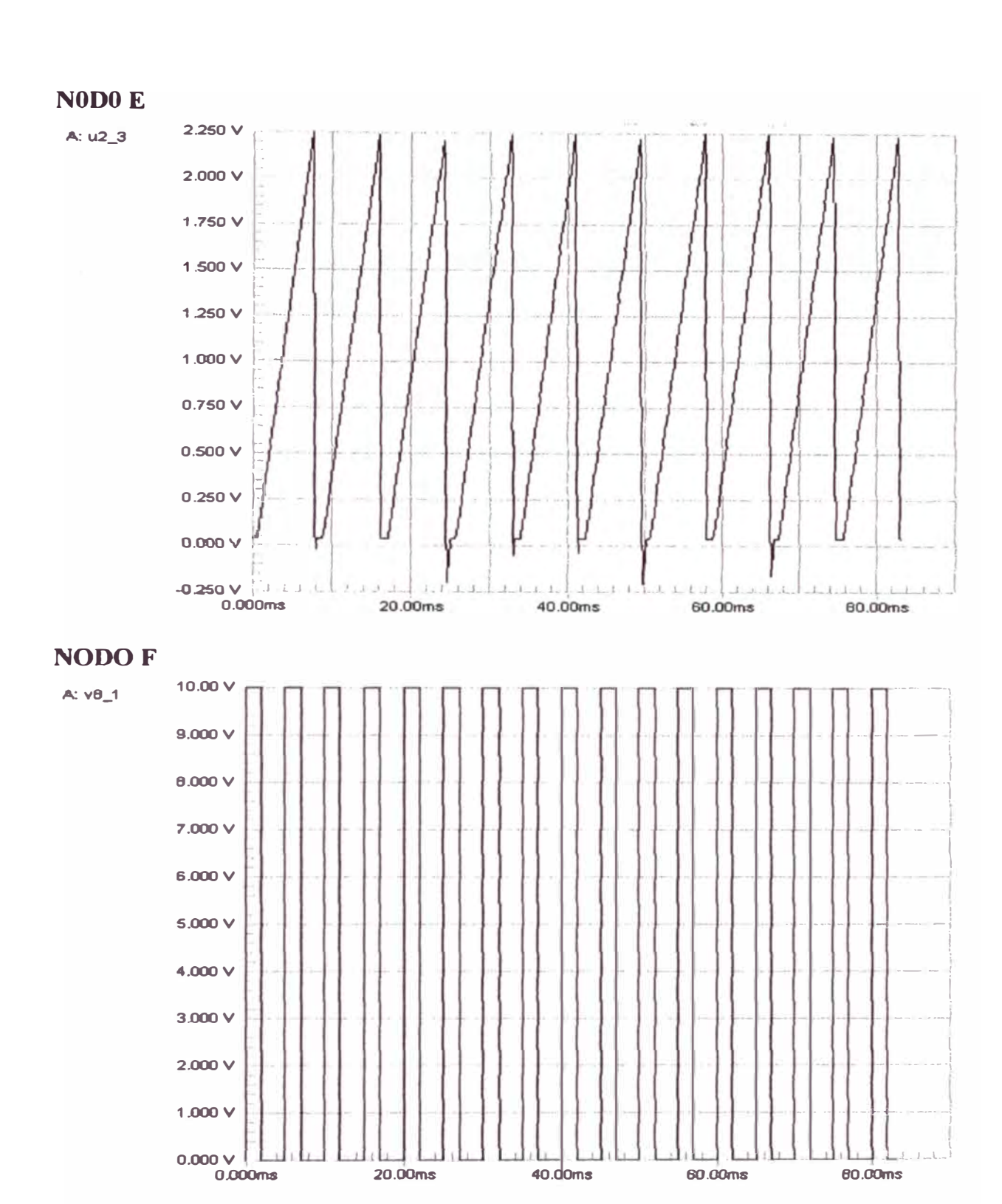

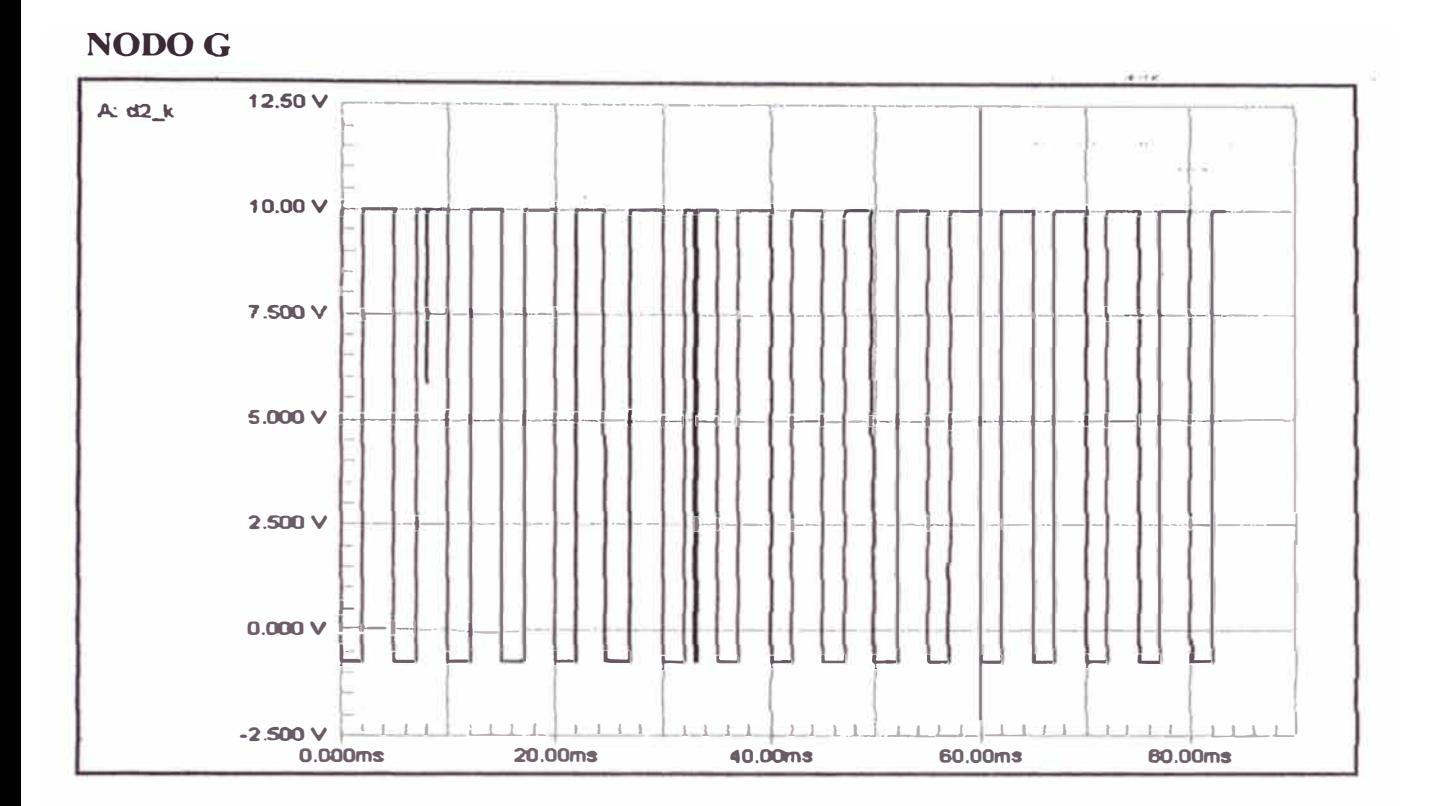

## **NODO H**

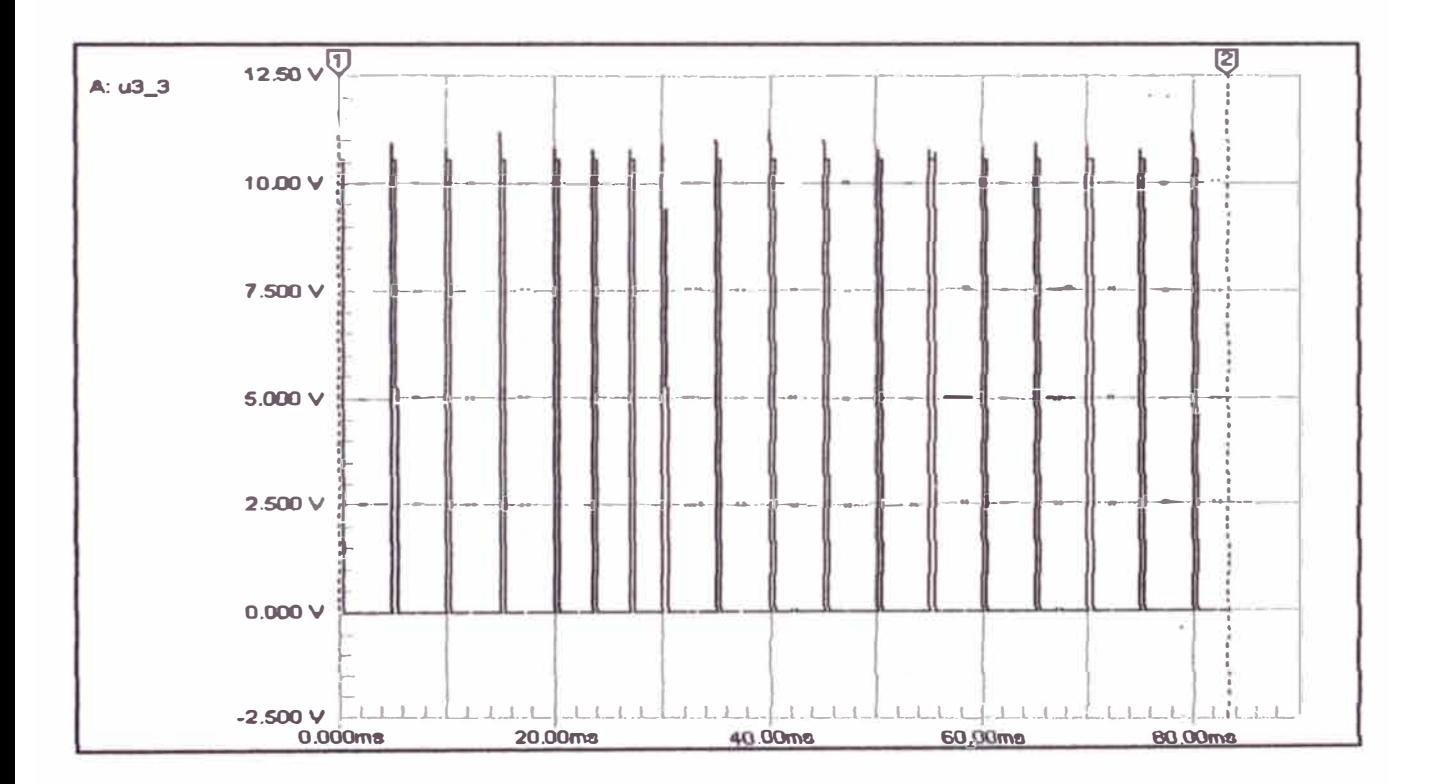

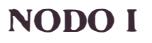

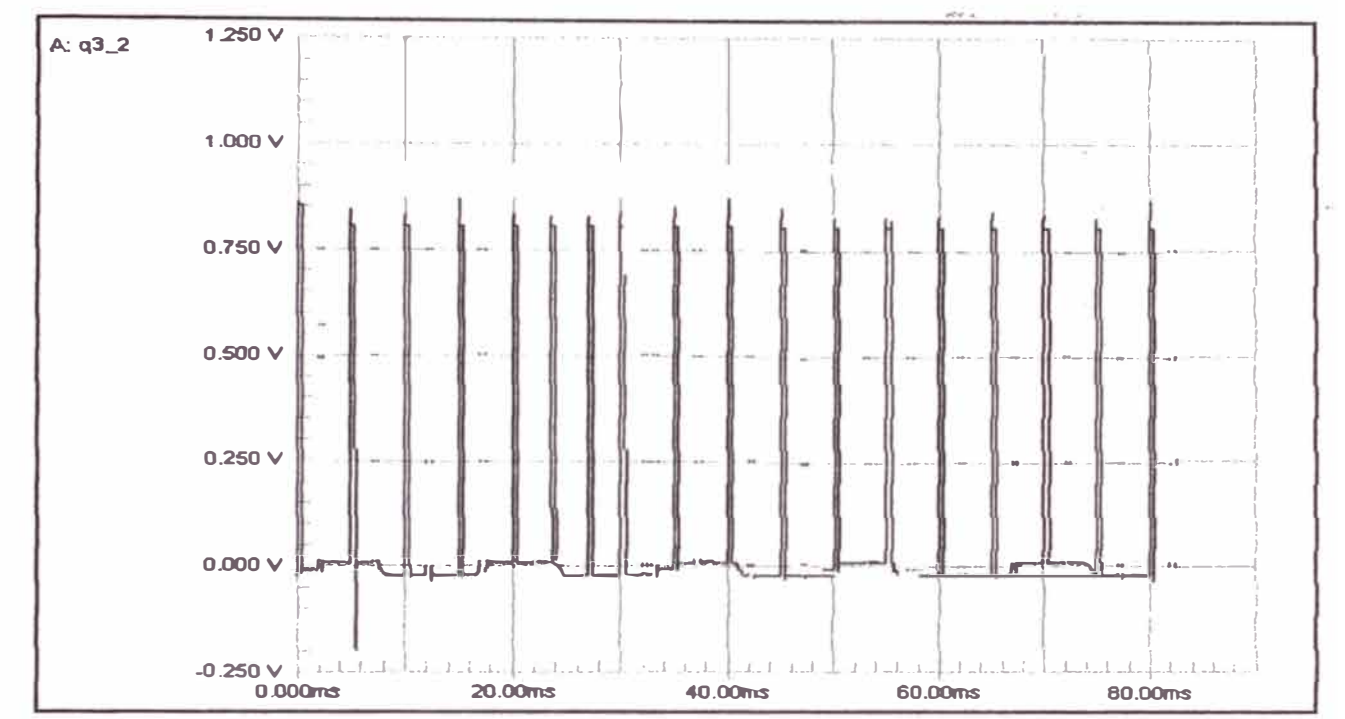

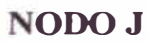

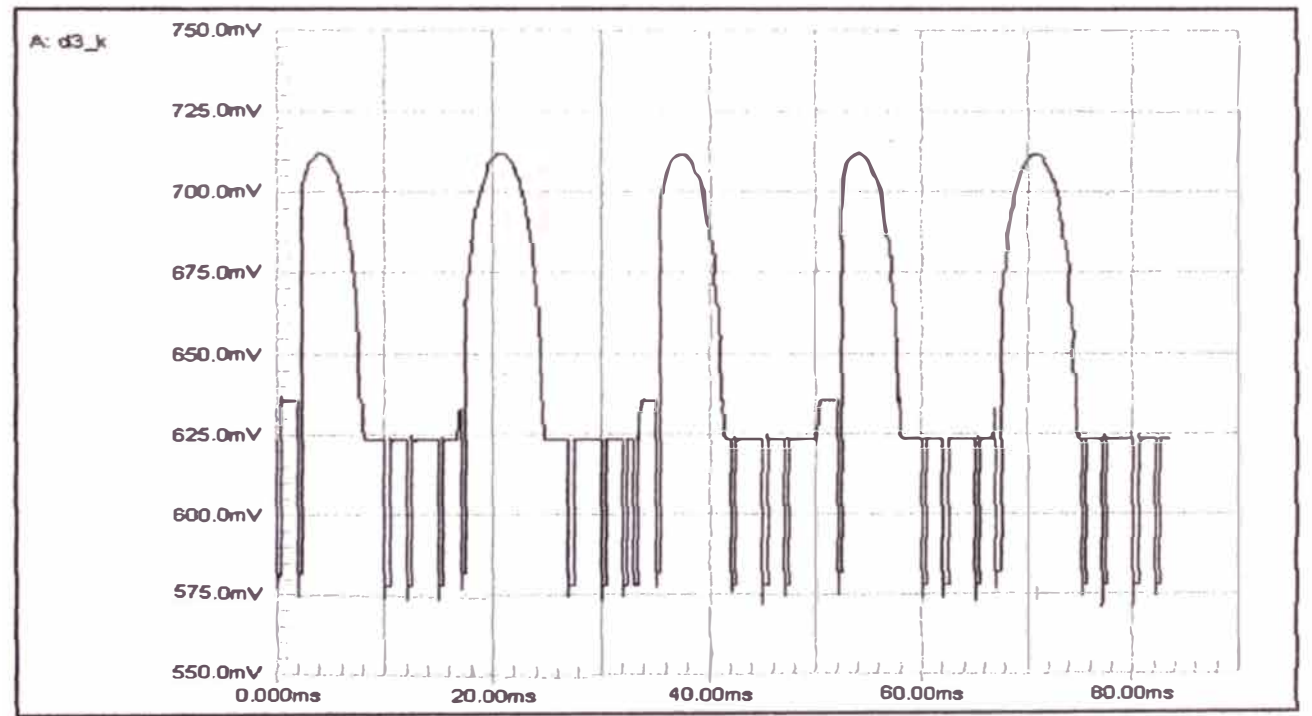

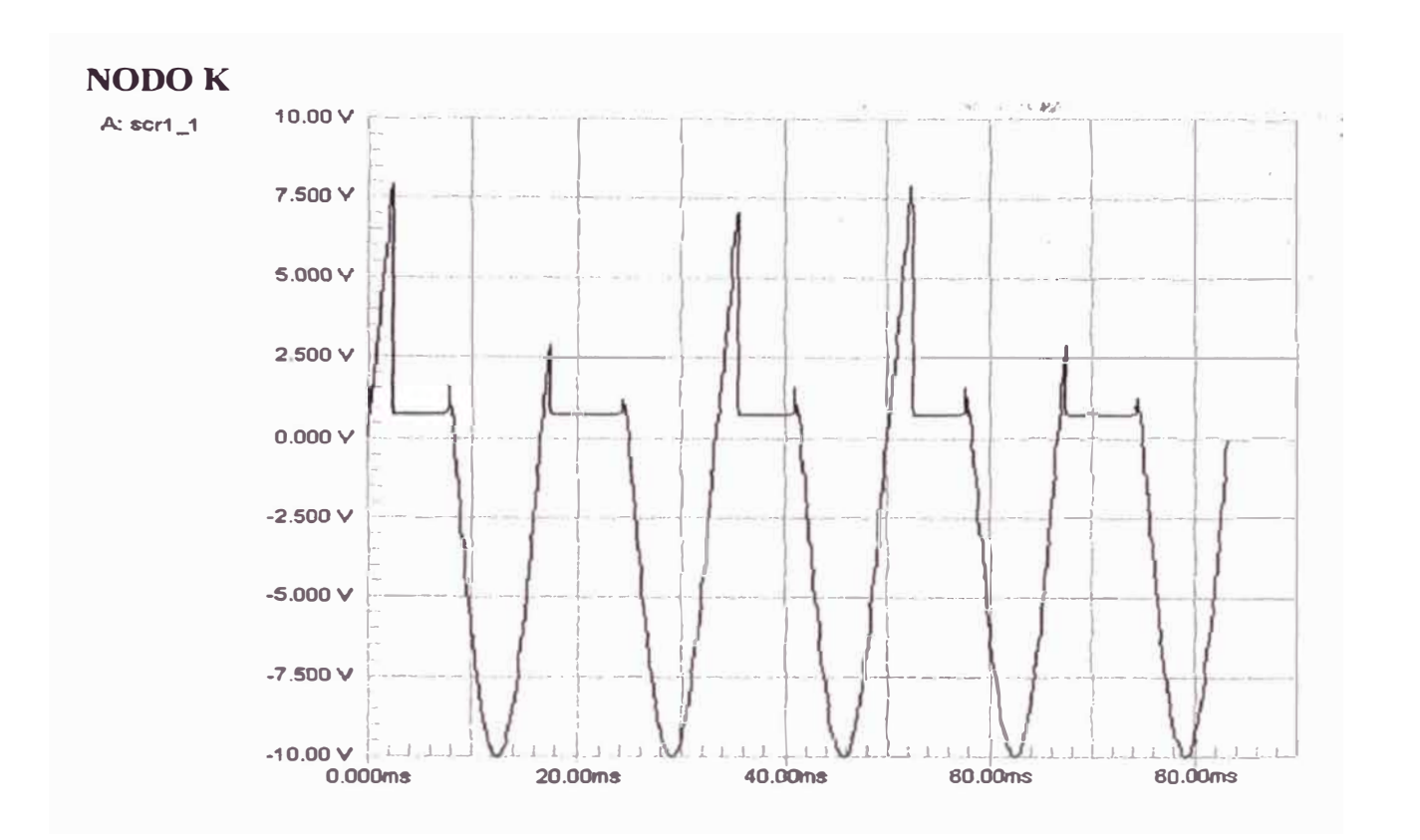

#### **CONCLUSIONES**

1. Las condiciones para establecer un circuito de disparo con el UJT son bastante económicos y no muy rigurosos.

Los convertidores monofásicos completos ofrecen mejor rendimiento que los semiconvertidores monofásicos pero a expensas de mayor complejidad y costos más elevados de los componentes.

- 2. Para evitar problemas con el cebado del SCR generalmente se opta por un alor pequeño de R<sub>B1</sub>, inferior a los 100 $\Omega$ , para evitar que la tensión contínua producida por la corriente de interbase tome un valor superior a la tensión máxima de puerta que no cebe al SCR y una temperatura de unión máxima superior a la que puede soportar el tiristor.
- 3. Es recomendable utilizar un transformador de pulsos para acoplar adecuadamente  $V_{B1}$  del UJT y  $V_{GATE}$  del SCR, utilizando un transformador de relación 1 : 1, a fin de obtener un valor óptimo de disparo del SCR y una muy pequeña resistencia en el terminal B1 del UJT.
- **4. Lo destacable del circuito es que empleando valores reales el circuito responde correctamente a la simulación, efectuado con el software SPICE V7.1, manteniendo similitud con los valores obtenidos en el análisis teórico; lo cual puede observarse en las curvas de voltaje y corriente obtenidas.**
- *5.* **Existe un total sincronismo entre los circuitos de control 1 y 2, desfasados 180º y también entre el circuito de potencia con las de control.** Los condensadores C11 y C12 están descargados al empezar cada **semiperíodo por lo que los circuitos se sincronizarán con la tensión de la red, produciéndose un impulso de salida en cada semiperíodo, lo que cebará al tiristor correctamente.**
- **6. A pesar de la naturaleza discontinua** *1* **'de la corriente de armadura puede** ·'  $\mathfrak{c}^{\dagger}$  . forzarse a perdurar más tiempo, aumentando así el valor promedio y el torque correspondiente del motor, instalando un Diodo de marcha Libre en paralelo **con el circuito de armadura puede forzársele a perdurar más tiempo, aumentando así el valor promedio y el torque correspondiente del motor, instalando in Diodo de Marcha Libre en paralelo con el circuito de armadura. Con valores adecuados V** entrada, **E<sup>8</sup> , L el flujo de corriente de armadura será continuo proporcionando un desarrollo más uniforme al torque del motor.**

**El SCR se conmutará naturalmente al final de cada medio ciclo positivo del voltaje de suministro aun la corriente no haya caído previamente a cero.** 

**7. En los convertidores monofásicos completos los tiristores T**3, **T**4 **tienen los cátodos a diferentes potenciales, lo que exige circuitos de disparo más complejos que el restante par de tiristores T**1 **y T**2 **con conexiones comunes al cátodo.**

En el semi convertidor monofásico los tiristores T<sub>3</sub>, T<sub>4</sub> son reemplazados por **los diodos D1 y D2 los cuales no ofrecen mayor complejidad para su conducción. He aquí una diferencia importante a favor del semiconvertidor monofásico.**

**8. Los períodos de conducción del tiristor en el semiconvertidor se extiende sobre todo un medio ciclo de la frecuencia de suministro, lo que es una desventaja desde el punto de vista de la conmutación. Sin embargo la instalación de un diodo conmutador (marcha libre) específico desviará la corriente de cada par tiristor / diodo al principio de cada medio ciclo del voltaje de la fuente, permitiendo que el tiristor regrese al estado de bloqueo, antes de lo que ocurriría en caso contrario, reduciendo así las dificultades prácticas al conmutar secuencialmente la corriente continua de armadura de un tiristor a otro.**

9. Concluimos que la velocidad del motor en función de la variación del potenciómetro es:

$$
W = \frac{\frac{V_M}{\pi} (1 + \cos(0.111R_E)) - R_a I_{DC}}{K_V I_f}
$$

Donde:  $R_E = R_{12} + R_{13}$  ö  $R_E = R_{22} + R_{23}$ 

# **ANEXO 1**

# **Propuesta económica**

## **PROPUESTA ECONOMICA**

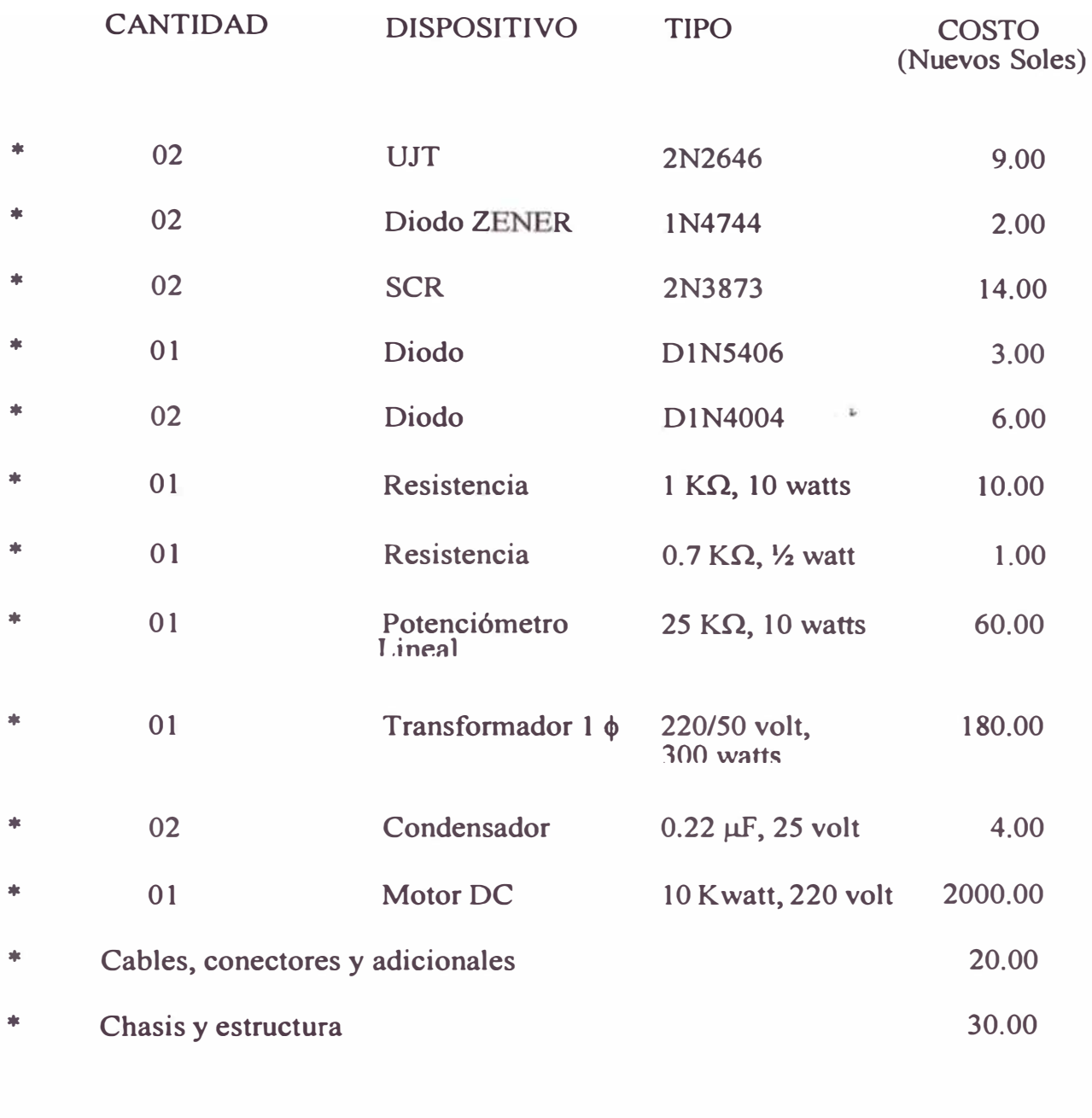

COSTO TOTAL APROXIMADO: 2340.00

# **ANEXO 2**

# **Código en Spice del Circuito de Control**

#### CODIGO EN SPICE DEL CIRCUITO DE CONTROL PARA REGULAR LA VELOCIDAD DEL MOTOR DE CORRIENTE CONTINUA

\*\*\*\* 11/29/101 23:06:43 \*\*\*\*\*\*\*\* PSpice 6.0 (Jan 1994) \*\*\*\*\*\*\*\* ID# 55894 \*\*\*\* 

· Schematics Version 6.0 - January 1994 \* Thu Nov 29 23:06:37 19:1 \*\* Analysis setup \*\* tran 20ns 80ms 0 0.5ms UIC \* From [SCHEMATICS NETLIST] section of msim.ini: .lib nom.lib .INC "ROMERO3.net" \*\*\*\* INCLUDING ROMERO3.net \*\*\*\* \* Schematics Netlist \* R R13 SN 0002 SN 0001 0.62k TC=30 R\_R12 \$N\_0003 \$N\_0002 0.01k TC=30<br>X\_X11 \$N\_0001 \$N\_0004 \$N\_0005 2N2646<br>C\_C11 0 \$N\_0003 1.5uF IC=0<br>V\_V11 \$N\_0006 0 DC 0 AC 0  $+\overline{S}$ IN 0 312 60 0 0 0 K\_TX1 L1\_TX1 L2\_TX1 1  $L\bar{l}$  TX1  $S\bar{N}$  0005 0 0.1 L<sub>2</sub>\_TX1 \$N\_0007\$N\_0008 0.1 R R 14 SN 0004 SN 0003 0.01 TC=30<br>R R 11 SN 0001 SN 0009 1000 TC=30 R\_R1 \$N\_0008 \$N\_0010 5 TC=25<br>L\_L1 \$N\_0010 \$N\_0011 20mH IC=0<br>V\_V1 \$N\_0012 0 DC 0 AC 0  $+5N031260000$ V\_V3 \$N\_0011 \$N\_0013 DC 180 AC 0<br>D\_D1 \$N\_0013 \$N\_0012 D1N4004 D\_D2 \$N\_0013 0 D1N4004<br>R\_R23 \$N\_0015 \$N\_0014 0.62k TC=30<br>R\_R22 \$N\_0016 \$N\_0015 0.01k TC=30  $X$ <sub>\_</sub>X21 **SN**\_0014 **SN**\_0017 **SN**\_0018 2N2646 C\_C12 0 \$N\_0016 1.5uF IC=0<br>K\_TX2 L1\_TX2 L2\_TX2 1<br>L1\_TX2 \$N\_0018 0 0.1 L2\_TX2 \$N\_0019 \$N\_0008 0.1<br>R\_R24 \$N\_0017 \$N\_0016 0.01 TC=30  $R$ <sub>R</sub> $21$  **S**N<sup></sup>0014 **S**N<sup></sup>0020 1000 TC=30 X\_T1 \$N\_0012 \$N\_0021 \$N\_0008 2N3873 XT2 0 \$N 0022 \$N 0008 2N3873<br>D\_D3 \$N\_0013 \$N\_0008 D1N5406 D\_D22 \$N\_0019 \$N\_0022 DIN4004 D\_DI2 \$N\_0007 \$N\_0021 DIN4004<br>K\_TXA LI\_TXA L2\_TXA I

LI\_TXA  $\bullet$  SN\_0009 0.0005 L2\_TXA \$N\_0023 \$N\_0006 0.022<br>K\_TXB L1\_TXB L2\_TXB 1

 $L\bar{l}$  TXB 0 SN 0020 0.0005

L2 TXB SN 0006 SN 0024 0.022

R\_R10 \$N\_0023 0 0.0001 R\_R20 \$N\_0024 0 0.0001

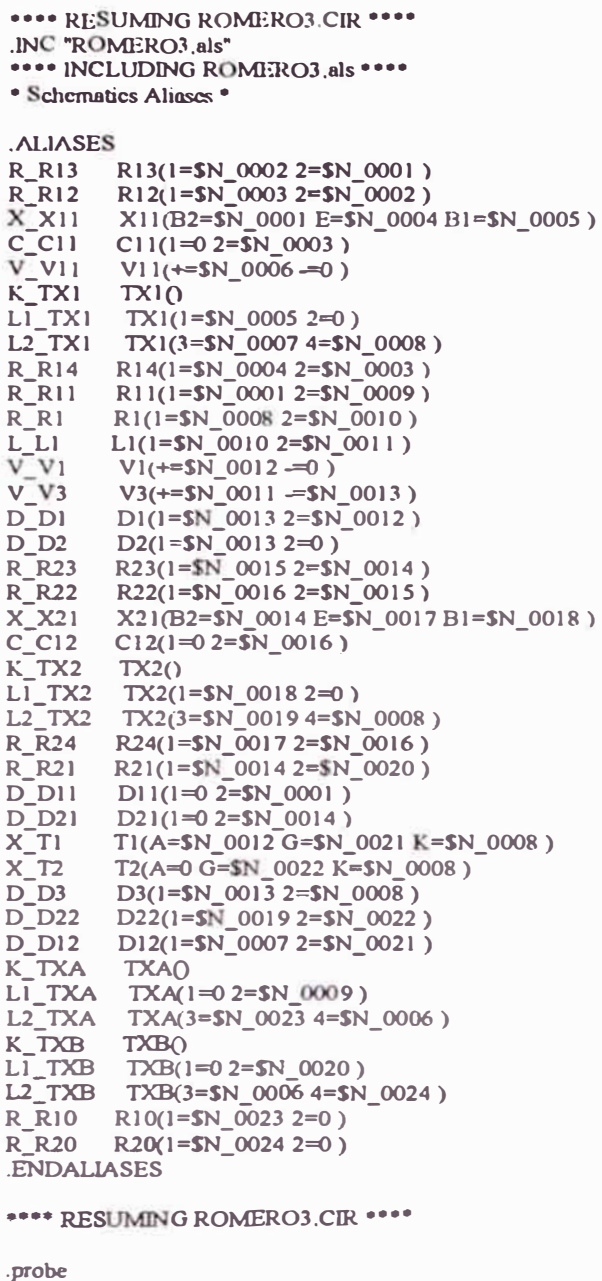

END<sub>2</sub>

\*\*\*\* 11/29/101 23:06:43 \*\*\*\*\*\*\*\* PSpice 6.0 (Jan 1994) \*\*\*\*\*\*\*\* ID# 55894 \*\*\*\* \*\*\*\* Diode MODEL PARAMETERS -----------------------DIN4744 DIN5406 DIN4004 D1N4001 IS 3.142000E-15 11.500000E-15 14.110000E-09 14.110000E-09  $1.984$  $1.984$  $N$ ISR 1.973000E-09 40.530000E-06<br>IKF 3.87 94.81  $3.87$  94.81 94.81<br>600 75 **BV 15** IBV .14467<br>NBV 1.093 10.000000E-06 10.000000E-06 IBVL 100.000000E-06 NBVL 1.2722 RS 3.544 8.254000E-03 .03389 .03389 TT<br>
TD 5.700000E-06 5.700000E-06<br>
CJO 72.500000E-12 130.400000E-12 25.890000E-12 25.890000E-11 VJ 75 75<br>M 3282 375<br>TBV1 1.433300E-03  $.75$  $.75$   $.3245$   $.3245$ <br> $.3758$   $.44$   $.44$ X\_T1.X1.Dgk X\_T1.X1.Dseries X\_T1.X1.Delay X\_T1.X1.Dkarev IS 100.000000E-18 10.000000E-15 1.000000E-12 100.000000E-12 RS 5<br>CJO 50.000000E-12  $.01$  .01 5.000000E-12 5.000000E-12 X\_T1.X1.Dakfwd X\_T1.X1.Dbreak X\_T2.X1.Dgk X\_T2.X1.Dscries IS 40.000000E-12 10.000000E-15 100.000000E-18 10.000000E-15 **BV** 660  $\overline{B}V$ 100.000000E-09 **RS**  $.5$  $\overline{\phantom{a}}$ RS 5.000000E-12 5.000000E-12 50.000000E-12 X\_T2\_X1.Delay X\_T2.X1.Dkarev X\_T2.X1.Dakfwd X\_T2.X1.Dbreak<br>IS 1.000000E-12 100.000000E-12 40.000000E-12 10.000000E-15 **BV** 660 100.000000E-09 **IBV** RS .01 .01  $.5$ CJO 5.000000E-12 5.000000E-12 5.000000E-12 5.000000E-12  $X$   $X11.x1.x1.x1.x1.dio$ IS 128.100000E-12  $RS<sub>1</sub>$  $X_221.x1.x1.x1.x1.dio$ IS 128.100000E-12  $RS<sub>1</sub>$
•••• 11/29/101 23:06:43 •••••••• PSpice 6.0 (Jan 1994) ••••••••• ID# 55894 •••• **• C:\MISDOC~J \0-DA~l \MOTORES\ROMERO3.SCH •••• Voltage Controllcd Switch MODEL PARAMETERS**  ••••••••••••••••••••••••••••••••••••••••••••••••••••••••••••••••••••••••••••••

```
X Tl.Xl.Vswitch X T2.Xl.Vswitcb 
RON- .011594 .011594 
ROFF 46.153850E+o6 46. l 53850E+o6 
VON 5 5 
VOFF 1.5 1.5 
JOB CONCLUDED
```
**TOTAL JOB TIME 167.40** 

# **ANEXO 3**

# **Generador de pulsos para el disparo secuencial de los SCR**

## **PROGRAMA**

Las instrucciones del programa se realiza en ASSEMBLER para el MICROCONTROLADOR 8751-INTEL y se realiza de acuerdo a los pasos indicados en la secuencia:

PROGRAMA PRINCIPAL

ORG 0000h

Jmp inicio

ORG 002bh

Inicio: MOV TMOD, #01h MOV PO,# OOh

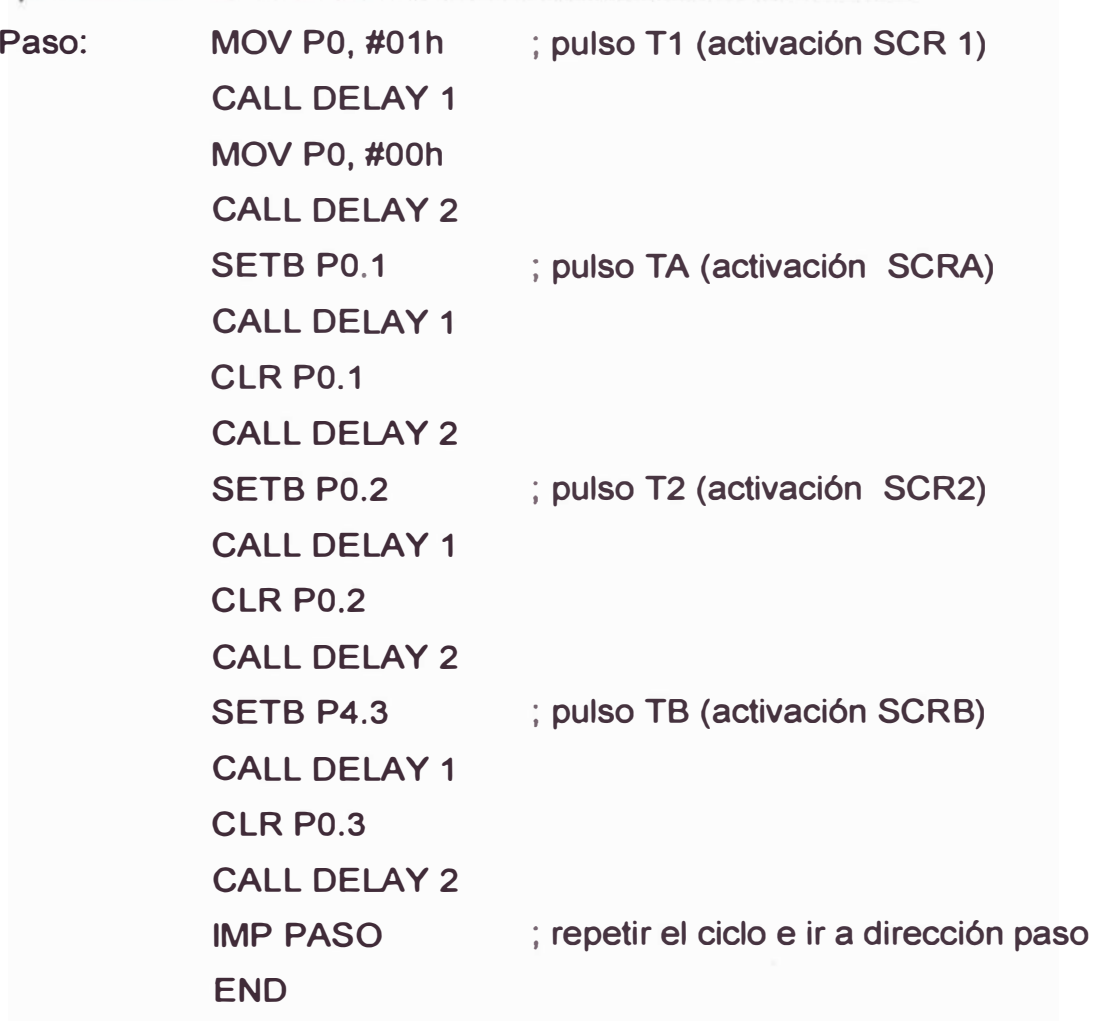

SUBRUTINA DELAY 1 (ancho de pulso) **; CARGAR REGISTROS DE CONTAJE DE TIMER O MOV TH0, # 0FFh MOV TL0, # 9Ch ; ARRANCAR LA CUENTA DEL TIMER O MOVTCON, # 10h ; CHEQUEAR LA CUENTA paso 1: MOVA, TCON ANL A,# 40 JZ paso 1** 

**; retorno** 

**RET** 

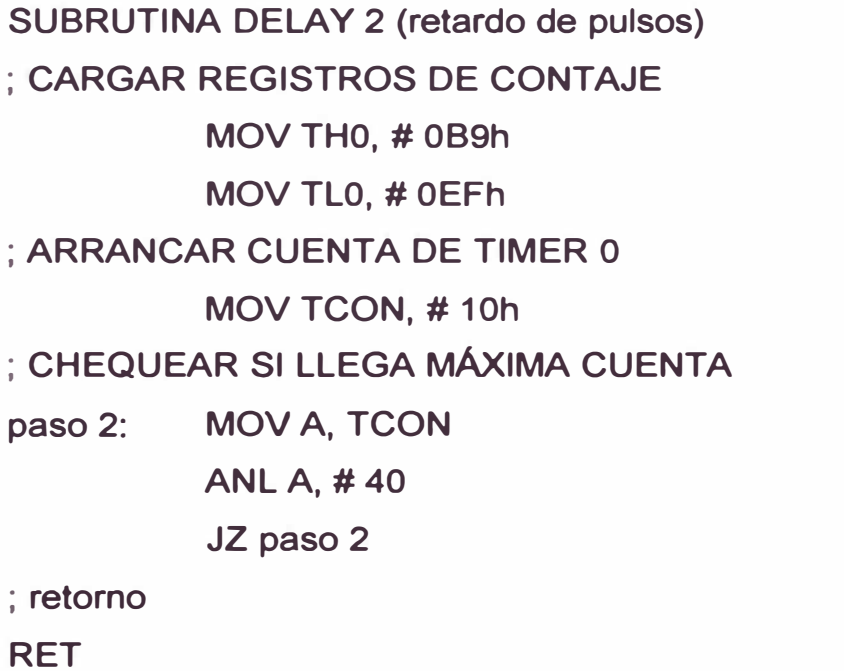

## **SUBRUTINA DE RETARDO DE ANCHO DE PULSO DELAY (1)**

Esta subrutina nos permite determinar el tiempo en que el pulso esta en alto (uno) para realizar el proceso es necesario cargar los registros de contase con 100 µs; que es el pulso adecuado para disparar el SCR en forma eficiente.

Los dos registros de contase del timer 0 en modo 0 (temporizador de 16 bits) es:

```
THO = registro de 8 bits (contase) -byte alto
```

```
TLO = registro de 8 bits (contase) -byte bajo
```
En nuestro caso:

```
THO = OFFh
```
 $TL0 = 9Ch$ 

Son estos valores que hay que cargar para realizar la temporización del ancho de caso pulso.

# **PASOS DE LA SUBRUTINA DELAY (1)**

- Paso 1.- Cargar los registros de contase timer O  $THO = OFFh$  y  $TLO = 9Ch$
- Paso 2.- Arrancar la cuenta de contase (el timer)
- Paso 3.- Chequear si la cuenta es máxima
- Paso 4.- Retornar si es máxima cuenta

# **SUBRUTINA DE RETARDO DE CADA PULSO ES LLAMADO DELAY (DOS)**

Esta subrutina nos permite determinar el retardo de cada pulso de disparo de los CSR a esta subrutina se le denomina DELAY, aquí es necesario considerar el tiempo retardo y cargar en los registros de contase el valor correspondiente es:

 $THO = OB9h$ 

 $TLO = OEFh$ 

Son estos valores calculados para realizar el retardo de cada pulso.

# **PASOS DE LA SUBRUTINA DELAY 2**

- (1) Cargar los registros de contase con los valores calculados para realizar la temporización.
- (2) Poner en funcionamiento el timer o
- (3) Chequear constantemente si llego a la máxima cuenta.
- (4) Si llego a la máxima cuenta retornar desde lo llamo.
- (5) Retorno.

# **SECUENCIA DEL ALGORITMO PARA GENERAR LOS PULSOS EN LOS PINES DEL PUERTO PO DEL MICROCONTROLADOR**

- Paso 1: Configurar el timer O como temporizador en modo o, 16 bits
- Paso 2: Poner a uno el pin PO.O
- Paso 3: Llamar a subrutina DELAY (1)
- Paso 4: Poner a 0 el pin P0.0
- Paso 5: Llamar a subrutina DELAY (2)
- Paso 6: Poner a uno el pin P0.1
- Paso 7: Llamar a subrutina DELAY (1)
- Paso 8: Poner a 0 el pin P0.1
- Paso 9: Llamar a subrutina DELAY (2)
- Paso 10: Poner a uno el pin P0.2
- Paso 11: Llamar a subrutina DELAY (1)
- Paso 12: Poner a cero el pin P0.2
- Paso 13: Llamar a subrutina DELAY (2)
- Paso 14: Poner a uno el pin P0.3
- Paso 15: Llamar a subrutina DELAY (1)
- Paso 16: Poner a cero el pin P0.3
- Paso 17: Llamar a subrutina DELAY (2)
- Paso 18: Saltar a paso 2 para repetir las secuencias constantemente.

# **ANEXO 4**

# **Hojas de datos técnicos**

# **LM741 Operational Amplifier**

#### **General Description**

The LM741 series are general purpose operational amplifiers which leature improved performance over industry standards like the LM709. They are direct, plug-in replacements for the 709C, LM201, MC1439 and 748 in most applications. The ampliliers offer many features which make their application nearly loolprool: overload protection on the input and output, no falch-up when the common mode range is exceeded, as well as freedom from oscillations.

The LM741C is identical to the LM741/LM741A except that the LM741C has their performance guaranteed over a 0°C to +70°C lemperature range, instead of -55°C to +125°C.

August 2000

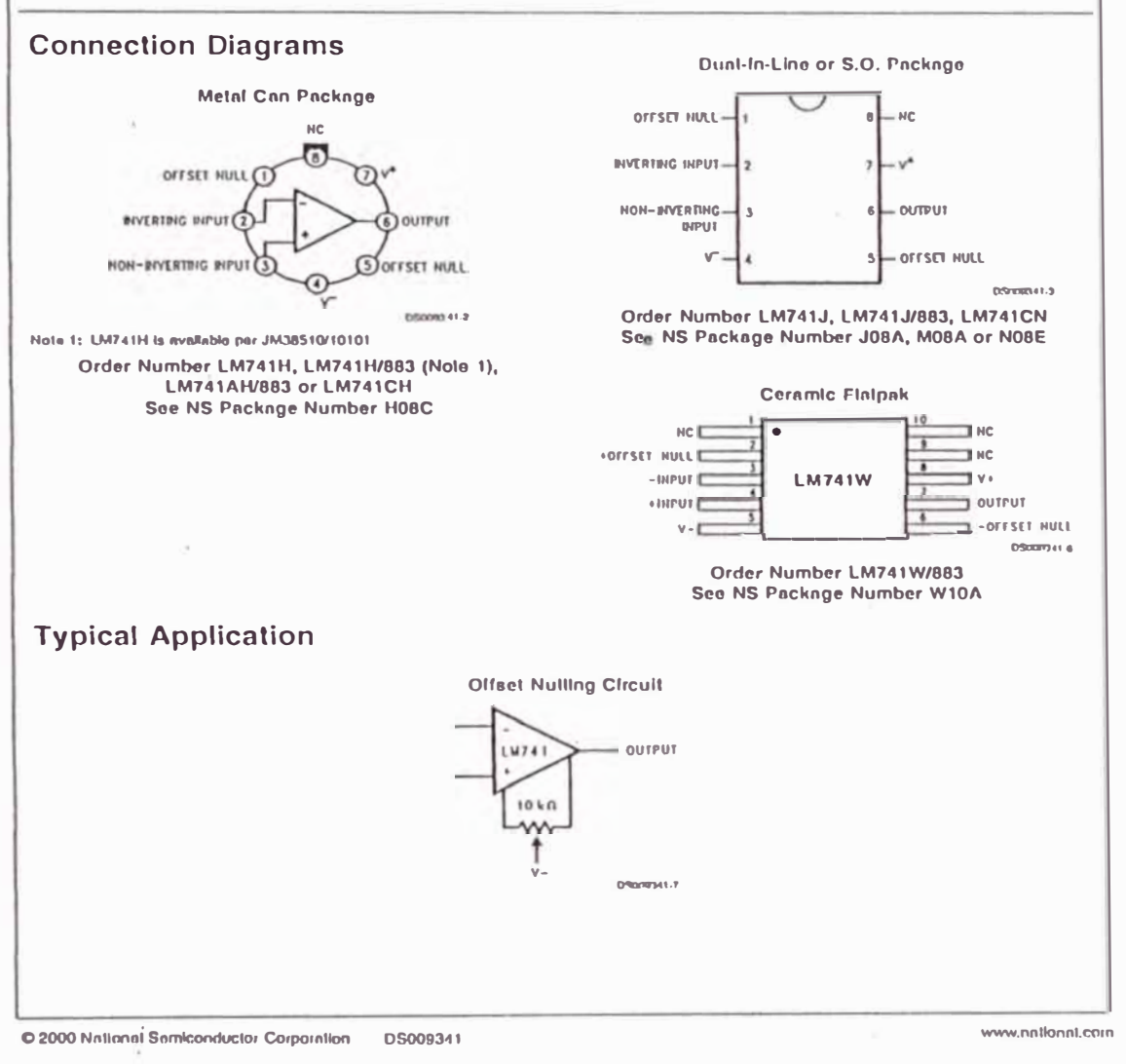

LM741

#### Absolute Maximum Ratings (Note 2)

If Milltnry/Aerospnce specified devices are required, please contact the National Semiconductor Sales Office/<br>Distributors-for-availability-and-specifications.  $(No1e 7)$ 

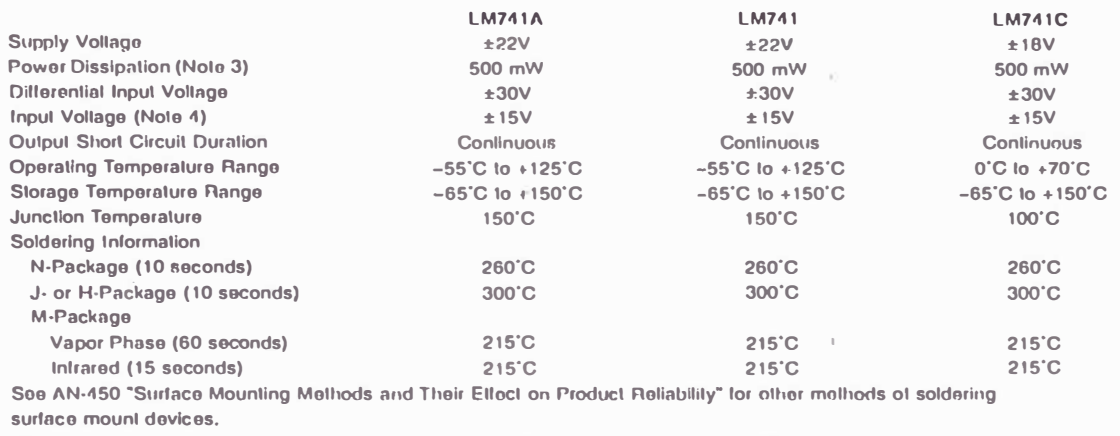

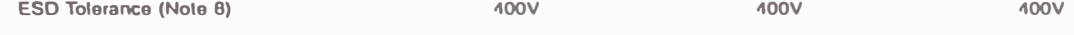

### Electrical Characteristics (Note 5)

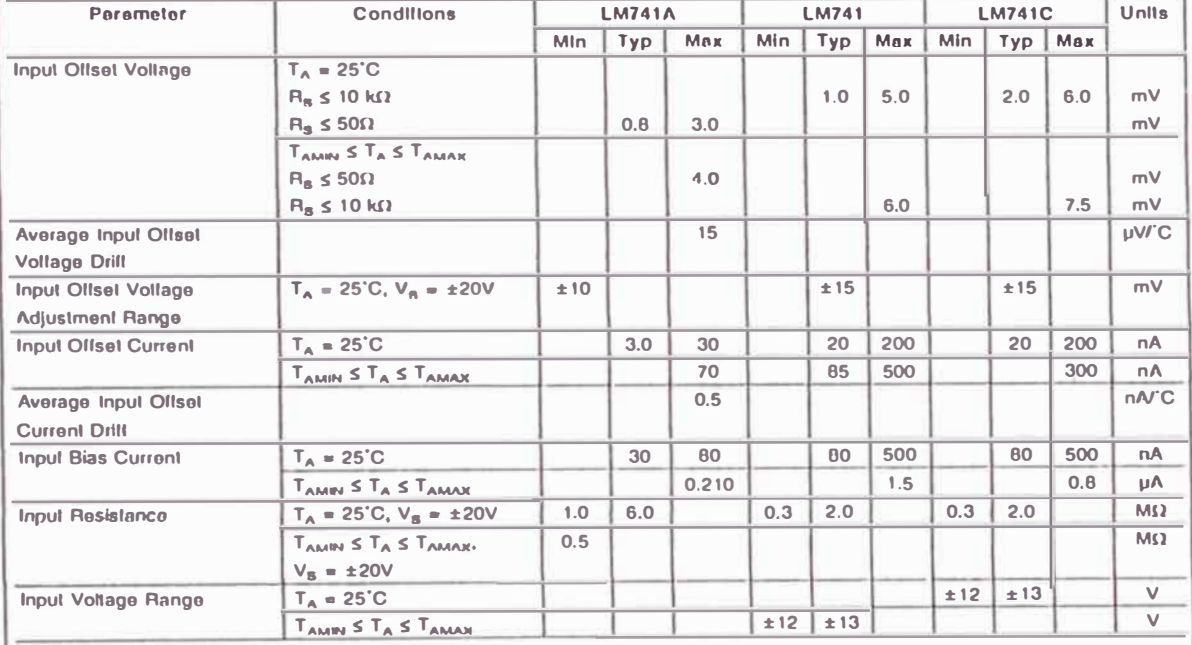

www.national.com

 $\overline{\mathbf{2}}$ 

÷

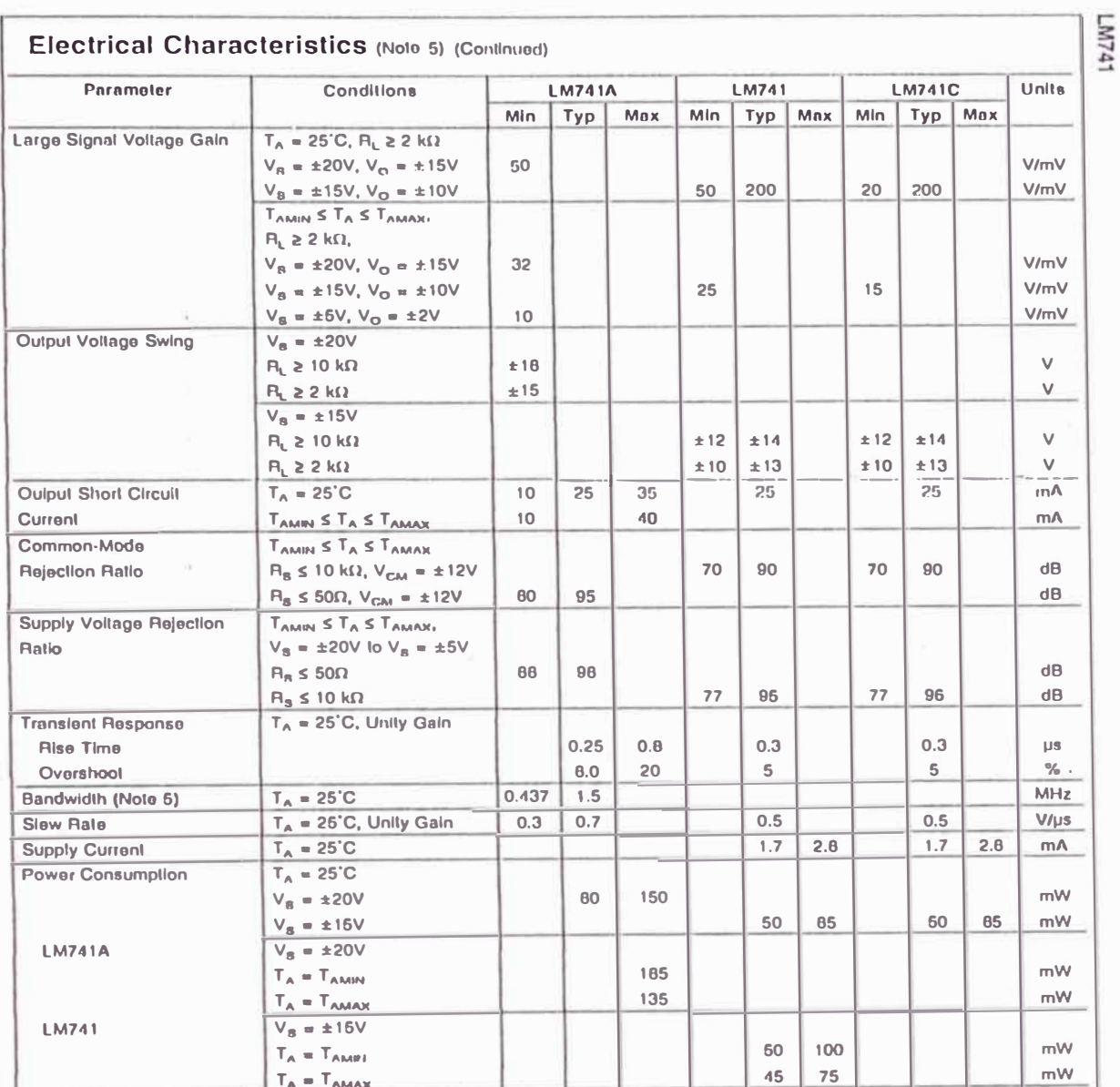

Not #2: "Ahsolute Mazimum Ralings" indicate limits heynod which darrange to the device may now . Operating Batings Indicate conditions for which the device is (unclined and the device is (unclined) and the device is (uncli

 $\mathfrak 3$ 

www.nationnt.com

# LM741

#### Electrical Characteristics (Note 5) (Continued)

Note 3: For operation at alevated temperatures, these devices must be dereted besed on Brerent resistance, and f<sub>i</sub>mes\_(ikind under "Absolute Maximum Bel-<br>Ing3"), Tj = T<sub>A</sub> + (D<sub>IA</sub> P<sub>D</sub>).

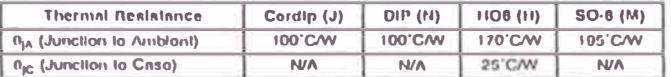

Note 4: For supply voltages loss than ±15V, the absolute meximum laput voltage is equal to the supply voltage.

Note 5: Unloss otherwise specified, these specifications apply for V<sub>R</sub> = ±15V, -55°C ≤ TA ≤ +125°C (LM741/LM741A) For the LM741C/LM741E, these specifice-Hons are limited to  $0^\circ \text{C} \leq T_A \leq +70^\circ \text{C}$ .

Note 6: Calculated value from: BW (MHz) = 0.35/filse fima(lis).

Note 7: For millinry specifications see RETS741X for LM741 and RETS741AX for LM741A.

Nola 8: Human body modal, 1.5 kΩ in series with 100 pF.

#### **Schematic Diagram**

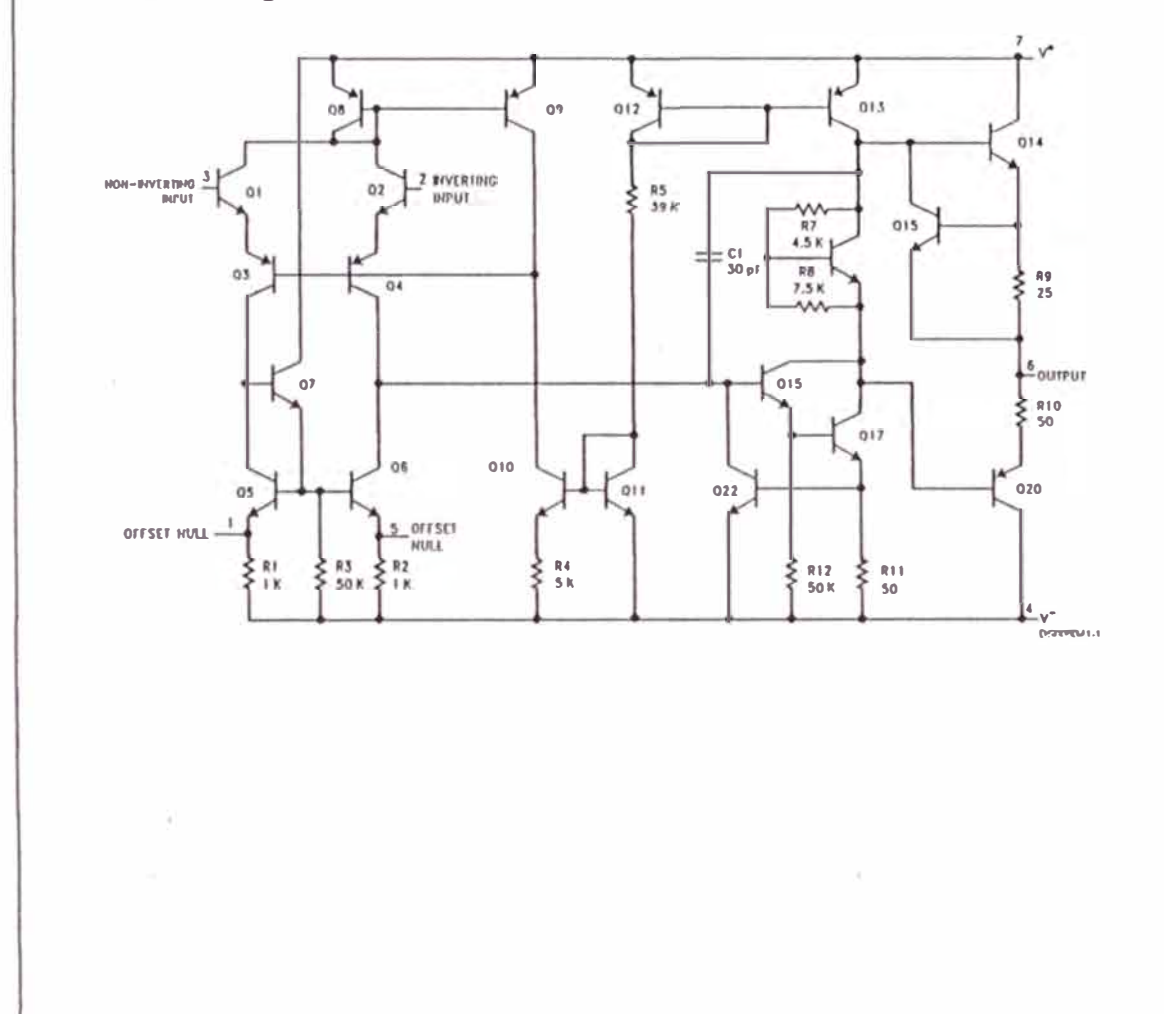

www.nntlonnl.com

 $\boldsymbol{4}$ 

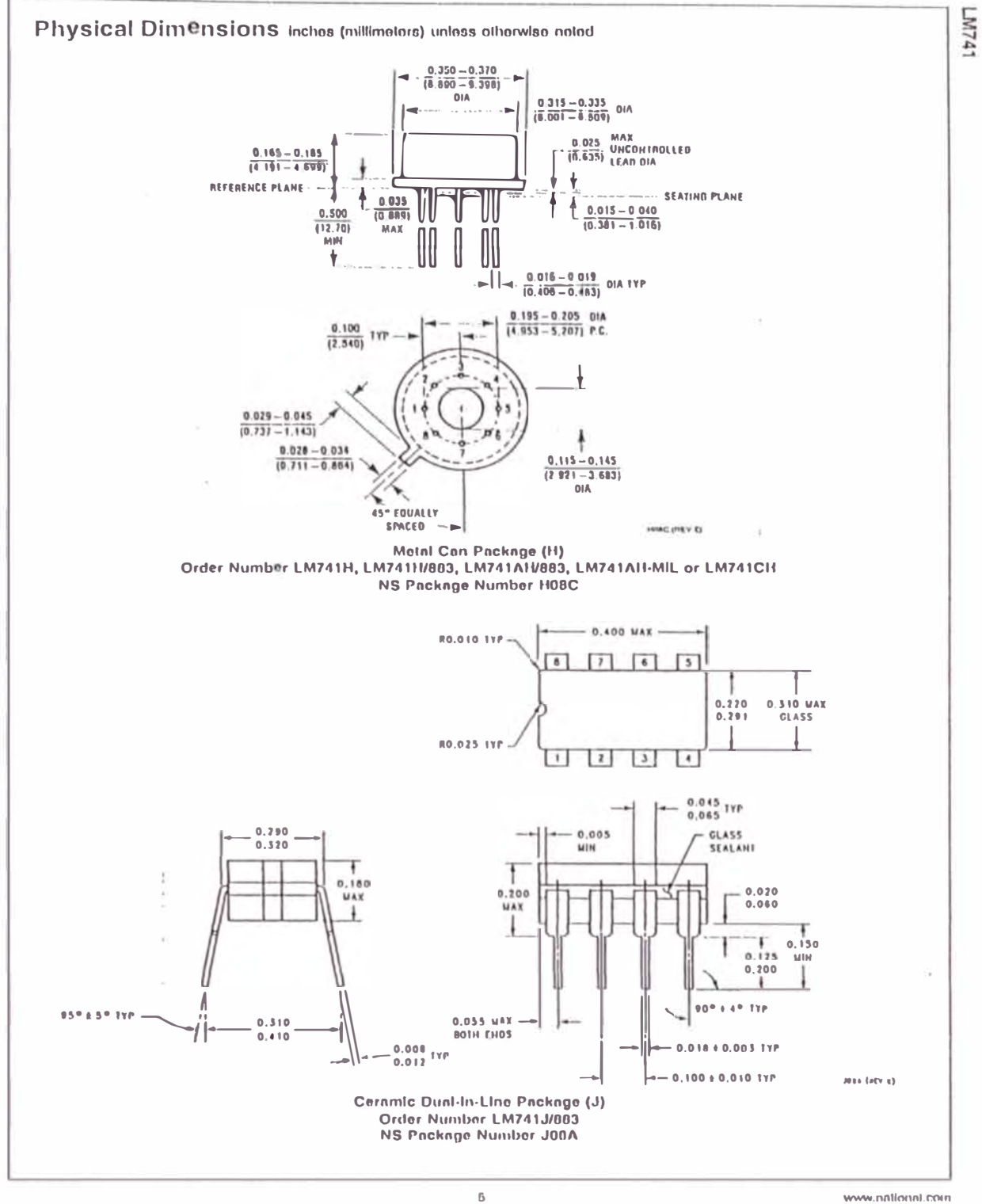

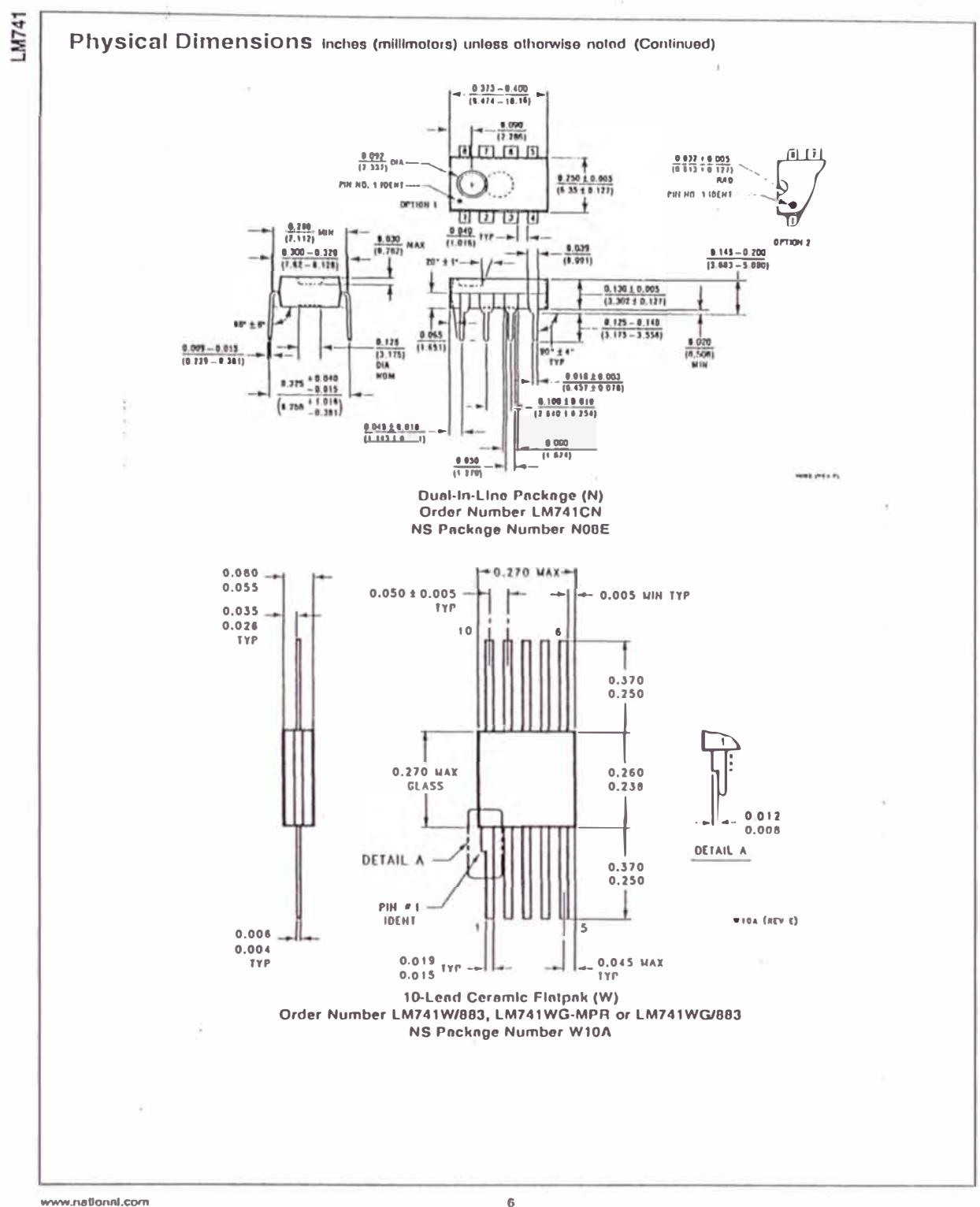

 $\ddot{\mathbf{6}}$ 

National Semiconductor

# **LM556 Dual Timer**

#### **General Description**

The LM556 Dual timing circuit is a highly stable controller capable of producing accurate time delays or oscillation. The<br>556 is a dual 555. Timing is provided by an external resistor and capacitor for each timing sprovided on. The two filmers operator and capacitor for each timing function. The two filmers operator and capacitor of each other sharing only  $V_{cc}$  and ground. The circuits may be triggered and reset on falling wavelorms. The oulpul structures may sink or source 200<sub>m</sub>A

#### **Features**

- Direct replacement for SE556/NE556
- Timing from microseconds through hours
- Operates in both astable and monostable modes
- Replaces Iwo 555 timers
- Adjustable duty cycle
- Oulput can source or slnk 200mA
- Oulput and supply TTL compatible
- Temperature stability better than 0.005% por 'C
- Normally on and normally oil output

#### **Applications**

- Procision liming
- Pulse generation
- Sequential liming
- Time delay generation
- Pulse width modulation
- Pulse position modulation
- Linear ramp generator

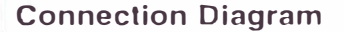

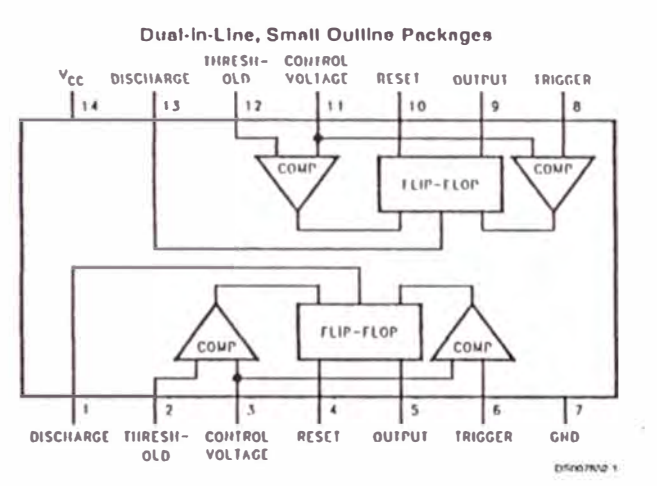

**Top View** 

#### **Ordering Information**

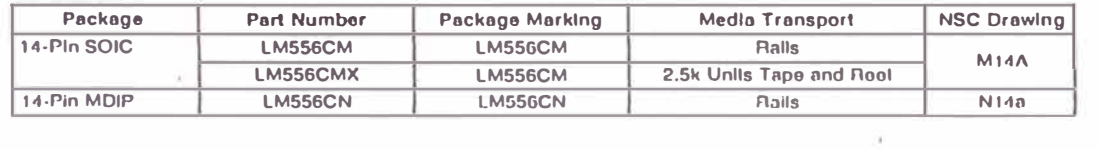

C 2000 National Samiconductor Corporation **DS007852**  www.national.com

**March 2000** 

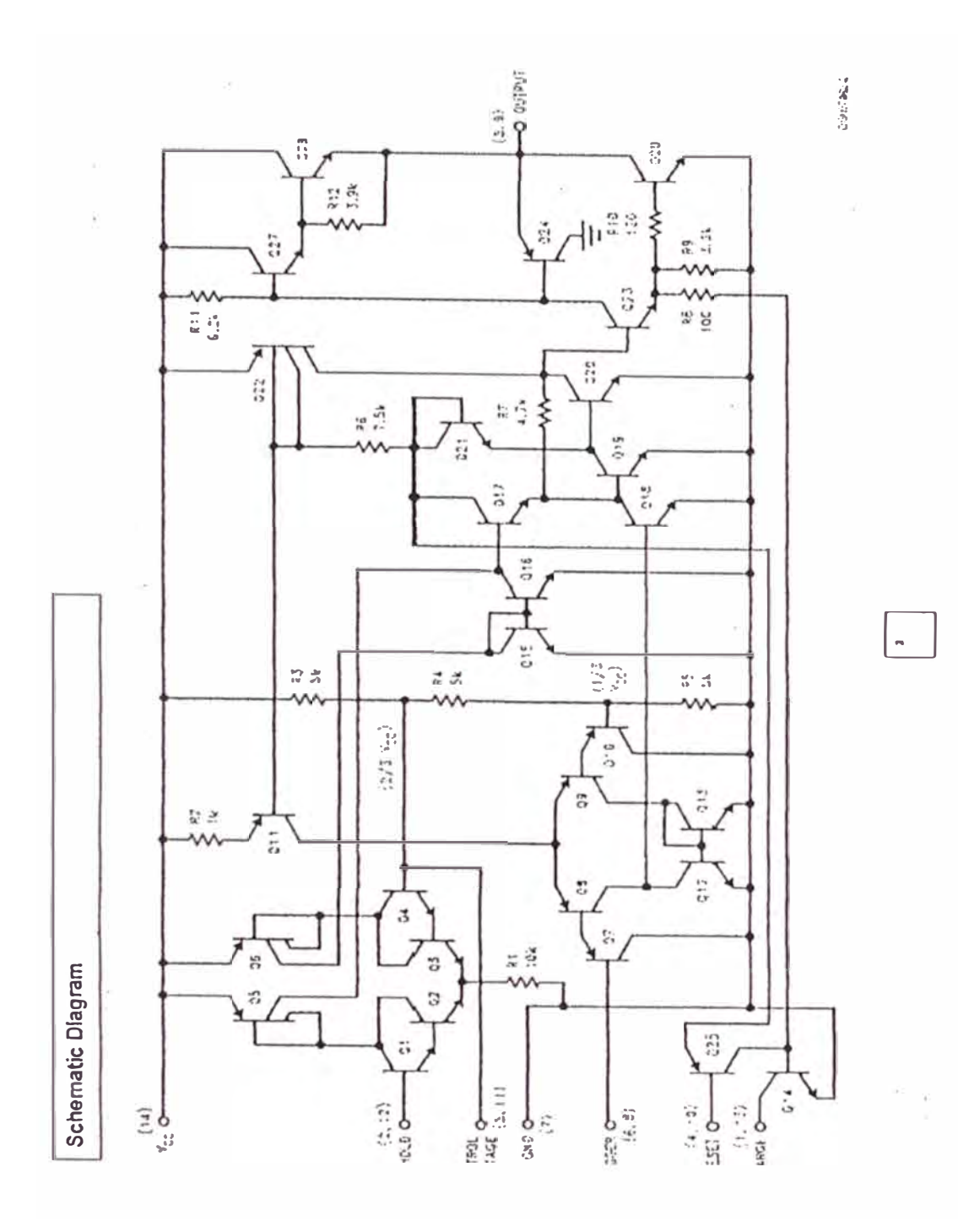

#### Absolute Maximum Ratings (Note 1)

If Military/Aerospace spectfled devices are required,<br>please contact the National Semiconductor Sales Office/<br>Distributors for availability and specifications.

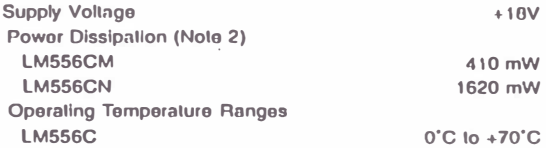

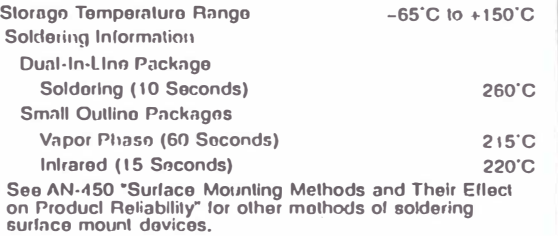

#### **Electrical Characteristics**

 $(T_A = 25^{\circ}C, V_{CC} = +5V \text{ to } +15V, \text{ unless otherwise specified})$ 

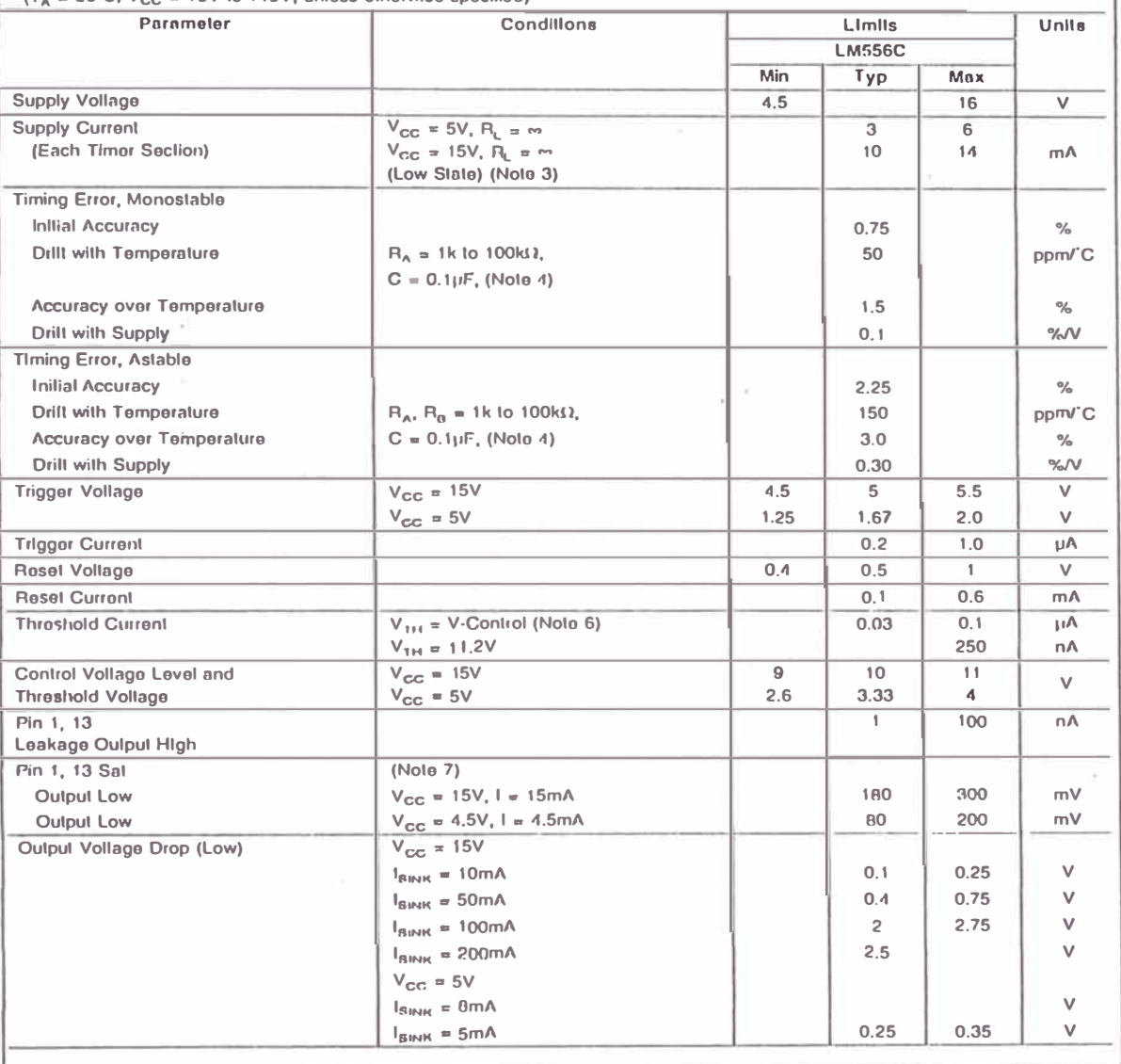

 $\mathfrak 3$ 

í.

**LM556** 

www.national.com

 $-0.556$ 

#### Electrical Characteristics (Continued)

#### $(T_{\text{A}} = 25^{\circ} \text{C}, V_{\text{CC}} = +5 \text{V}$  to +15V, unloss otherwise specified)

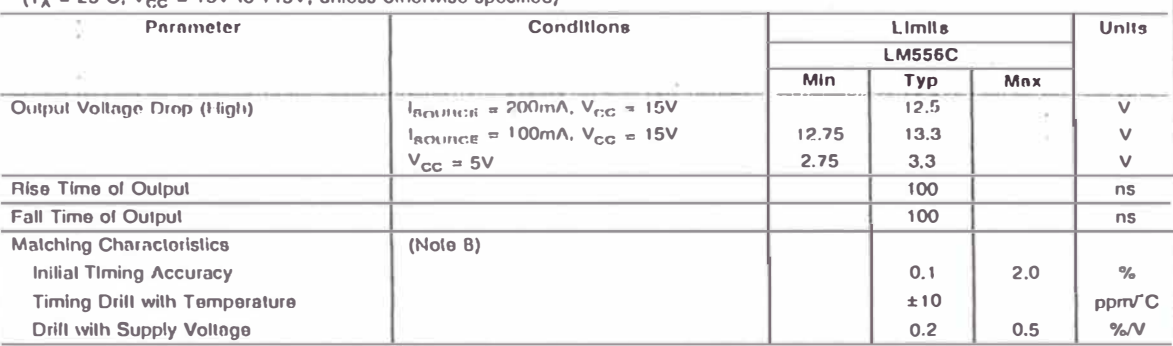

Note 1: Ahsolutn Maximum Ratings Indicato limits bayond which damage in the davion avay occur.

Note 2: For operating at alovated temperatures the device must be derated besed on a +150°C maximum junction temperature and a thermal resistance of 77°C/W.<br>(Plastic Dip), and 110°C/W (SO-14 Narrow).

Note 3: Supply current when output high typically 1mA inss of V<sub>CC</sub> = SV

Note 4: Tosted at V<sub>CC</sub> = 5V and V<sub>CC</sub> = 15V,

Note 5: As rosal voltage lewers, timing is inhibited and than the output goos low.

Note 6: This will determine the meximum velue of  $B_A + B_B$  for 15V operation. The meximum total ( $B_A + B_B$ ) is 20 Ms).

Note 7: No protection against excassive pin 1, 13 current is nocassary providing the package dissipation reting will not be excacded.

.<br>- Note 8: Matching characteristics refer to the difference between performance characteristics of each timer section.

Note 9: Refnr to RE1S558X drawing of military LMS58J variations.

#### **Typical Performance Characteristics**

Minimum Pulse Width Required for Triggering

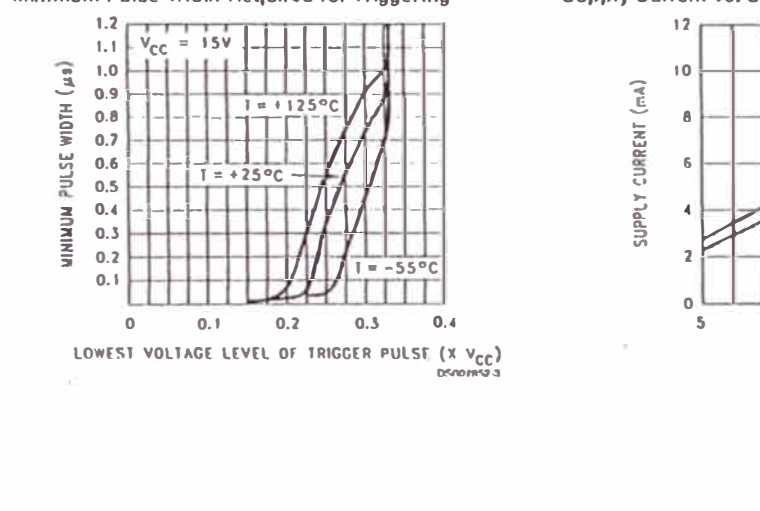

Supply Current vs. Supply Voltage (Each Section)

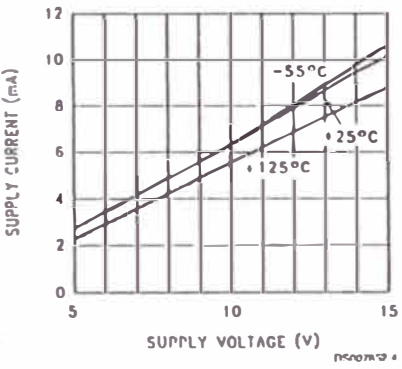

www.nnllonal.com

4

 $\bar{\tau}$ 

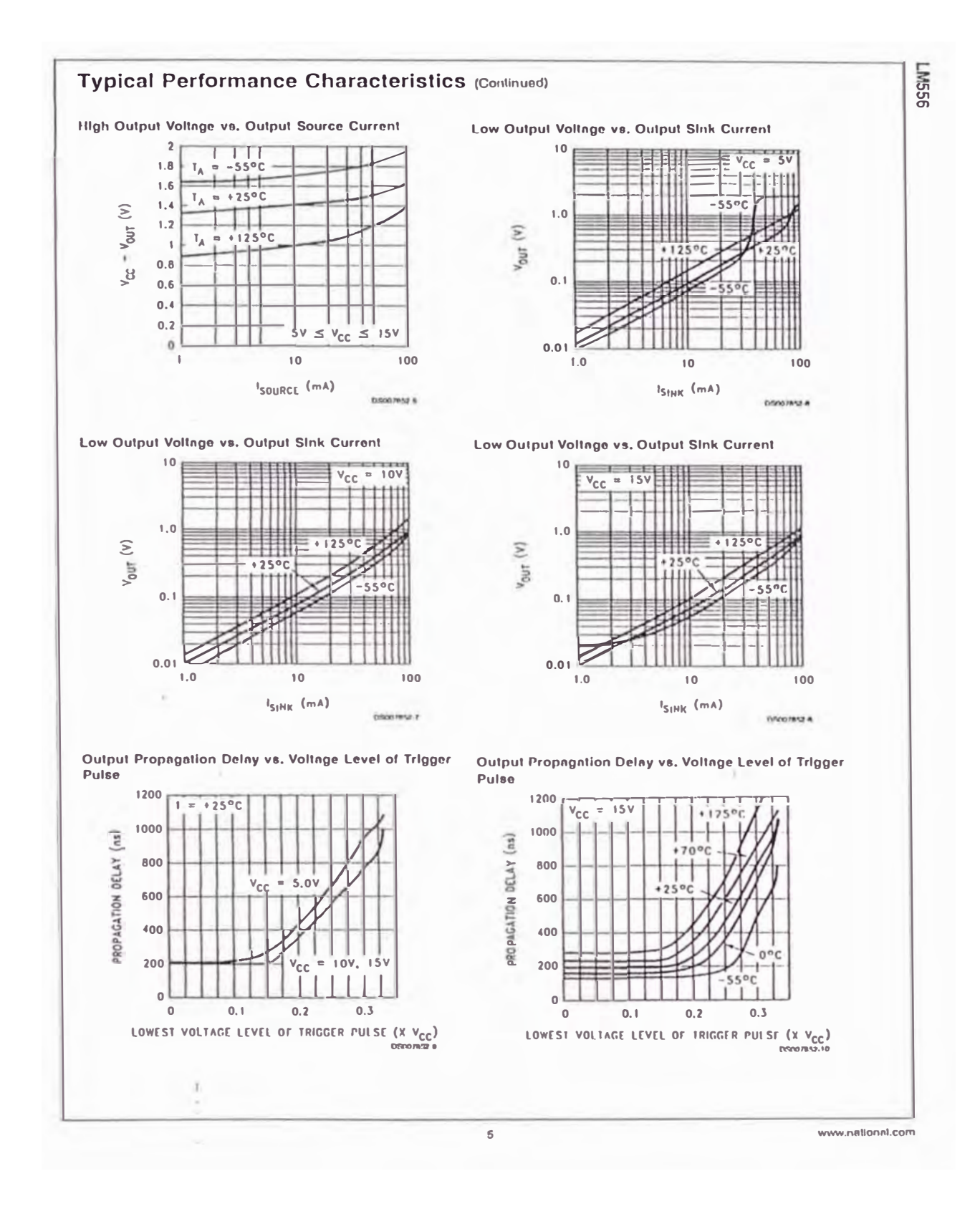

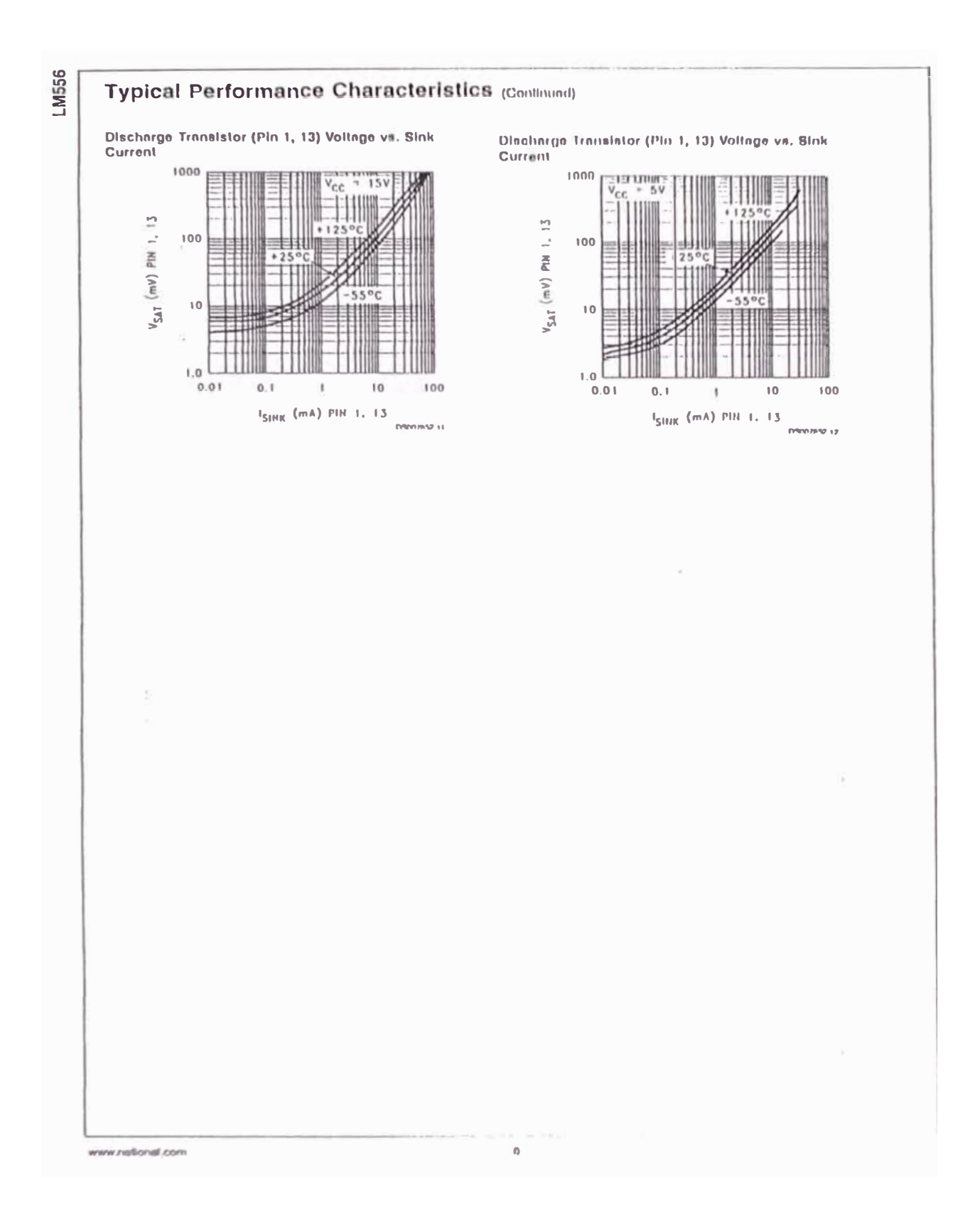

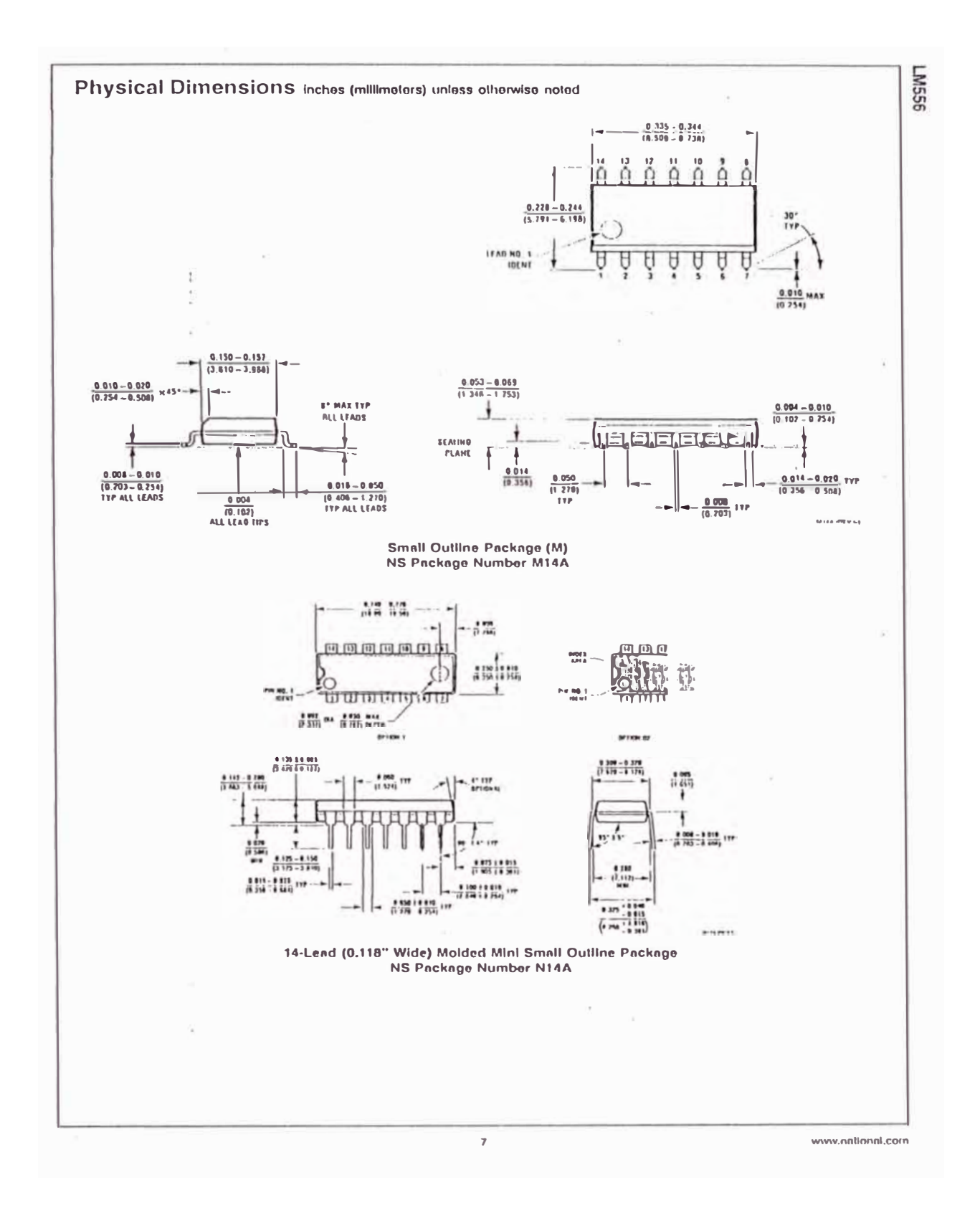

# **BIBLIOGRAFÍA**

## **TIRISTORES Y TRIACS**  Henry LILEN

EDICIONES MARCOMBO, 1973

# **MÁQUINAS ELÉCTRICAS**

Stephen J. CHAPMAN EDICIONES McGRAW - HILL, 1992

### **MÁQUINAS ELÉCTRICAS Y SISTEMAS ACCIONADORES**  C.B.GRAY EDICIONES ALFAOMEGA, 1993

### **ELECTRÓNICA DE POTENCIA**  Muhammed H. RASHID

EDICIONES PRENTICE HALL, 1993

# **ANÁLISIS INTRODUCTORIO DE CIRCUITOS**

Robert L. BOYLESTAD EDITORIAL McGRAW - HILL, 1995

**ELECTRÓNICA DE POTENCIA RECTIFICADORES TRIFÁSICOS Y CIRCUITOS DE DISPARO**  Juan F. TISZA C. UNIVERSIDAD NACIONAL DE INGENIERÍA, 2001

## **PRINCIPIOS DE ELECTRÓNICA**

Albert Paul MAL VINO EDITORIAL McGRA W - HILL, 1994

**INTRODUCCIÓN A LOS MICROCONTROLADORES**  José Adolfo GONZALEZ VAZQUEZ EDITORIAL McGRA W - HILL, 1994

### **DISEÑO DE UN ARRANCADOR A ESTADO SÓLIDO PARA MOTORES DE INDUCCIÓN**  Alberto GELDRES SALAMANCA UNIVERSIDAD NACIONAL DE INGENIERÍA, 1985

## **WWW.NATIONAL.COM**

LM556 Dual Timer / LM741 Operational Amplifier

# **WWW.INTEL.COM**

Intel 8751 Microcontroller

**HTTP:/Profesionales.iies/I'eleco/Urugallo/ampoper.htm Amplificador operacional** 

**WWW.CIRCUITOSHP.HPG.IG.COM.BR/TUTORIAIS/CINCO.HTM**  *555* Timer IC Tutorial